<span id="page-0-0"></span>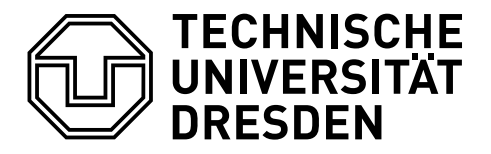

#### **Fakultät Elektrotechnik und Informationstechnik**

Elektrotechnisches Institut, Lehrstuhl für Elektrische Maschinen und Antriebe

# DIPLOMARBEIT

zum Thema

Untersuchung der Eisenkreiszeitkonstante eines axialen Magnetlagers

vorgelegt von Robert Seifert im Studiengang Elektrotechnik, Jg. 2008 geboren am 01.07.1989 in Freiberg

zur Erlangung des akademischen Grades eines Diplomingenieurs (Dipl.-Ing.)

Betreuer: Dipl.-Ing. Falk Bahr Verantwortlicher Hochschullehrer: Univ.-Prof. Dr.-Ing. Wilfried Hofmann Tag der Einreichung: 30.10.2014

*Der imaginäre Garten, worin Fragen gesät werden und die Antworten wachsen, ist groß. Es gibt Nutzfragen, wie es Nutzpflanzen gibt, und man erntet nahrhafte Antworten. Es gibt Zierfragen, und die buntblühenden Antworten tun uns wohl. [...]*

*Manchmal kommen Gärtner mit ihren Scheren und stutzen große, mächtige Antworten, damit sie das liebliche Landschaftsbild nicht stören. Und zuweilen stecken Scherzbolde farbig aufgedonnerte Papierblumen zwischen echte Dahlien und Astern. Da kann es dann geschehen, daß ein kurzsichtiger Botaniker den Spaß nicht merkt, sondern über die vermeintlich neue Blumensorte ein dickes Buch schreibt.*

Erich Kästner

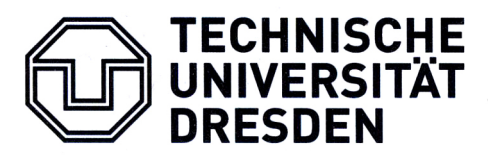

Fakultät Elektrotechnik und Informationstechnik

Elektrotechnisches Institut, Lehrstuhl Elektrische Maschinen und Antriebe

# **DIPLOMARBEIT**

### Aufgabenstellung für Robert Seifert

### ET 2014

**Thema:** Untersuchung der Eisenkreiszeitkonstante eines axialen Magnetlagers

Zielsetzung: Am Lehrstuhl Elektrische Maschinen und Antriebe sind Untersuchungen zu Magnetlagern Teil der aktuellen Arbeitsgebiete. Zur Steigerung der Lagerdynamik sollen verlustarme Magnetmaterialien zur Senkung der wirbelstrombedingten Eisenkreiszeitkonstante untersucht werden. Im Rahmen der Arbeit ist dabei ein aktives Axiallager in Form eines Kombilagers (Radial-/Axiallager mit permanentmagnetischer Vormagnetisierung) zu entwerfen, aufzubauen und hinsichtlich der Dynamik zu untersuchen. Für die Axiallagerscheibe sind drei verschiedene Ausführungsformen zu betrachten: Stahl (massiv), gewickelter Blechaufbau, SMC-Segmente. Nach analytischer Betrachtung der Wirbelstromeffekte und Abschätzung der Eisenkreiskonstante soll für das Kombilager ein FEM-Simulationsmodell entworfen werden, um sowohl die Lagerauslegung als auch die Wirkung der Eisenkreiszeitkonstante zu simulieren. Am aufgebauten Magnetlager-Versuchsstand sind die Eisenkreiszeitkonstanten anschließend experimentell für die betrachteten Axiallagerscheiben zu ermitteln. Ziel ist die Bestimmung des Einflusses verschiedener Ausführungsformen auf die Wirbelströme bzw. Eisenkreiszeitkonstante und damit die Dynamik des Magnetlagers. Die aus analytischer Berechnung und 3D-FEM- Simulation erzielten Ergebnisse sind durch den Vergleich mit Messergebnissen zu verifizieren.

#### Arbeitsschritte:

- Literaturrecherche: Magnetlagertechnik, Wirbelströme und Eisenkreiszeitkonstante
- Analytischer Entwurf und FEM-Modellierung (Software Maxwell) des Kombilagers
- Analytische und simulative Bestimmung der Eisenkreiszeitkonstante  $\blacksquare$
- Aufbau / Inbetriebnahme des Kombilagers (3 Ausführungen der Axiallagerscheiben)  $\blacksquare$
- Experimentelle Untersuchung der Eisenkreiszeitkonstante am Versuchsstand п
- Vergleich von analytischen Ergebnissen, Simulations- und Messergebnissen  $\blacksquare$
- Anfertigung der schriftlichen Arbeit, der Thesen und eines Posters

Dipl.-Ing. Falk Bahr Betreuer: 01.04.2014

Ausgehändigt am:

Einzureichen am:

30.09.2014

Prof. Dr. phil. nat. habil. R. Tetzlaff Vorsitzender des Prüfungsausschusses

Univ. Prof. Dr.-Ing. W. Hofmann Verantwortlicher Hochschullehrer

### **Selbstständigkeitserklärung**

Hiermit versichere ich, Robert Seifert, geboren am 01.07.1989 in Freiberg, dass ich die vorliegende Diplomarbeit zum Thema

*Untersuchung der Eisenkreiszeitkonstante eines axialen Magnetlagers*

ohne unzulässige Hilfe Dritter und ohne Benutzung anderer als der angegebenen Hilfsmittel angefertigt habe; die aus fremden Quellen direkt oder indirekt übernommenen Gedanken sind als solche kenntlich gemacht. Bei der Auswahl und Auswertung des Materials sowie bei der Herstellung des Manuskripts habe ich Unterstützungsleistungen von folgenden Personen erhalten:

*Dipl.-Ing. Falk Bahr, Dr. Dr.-Ing. Ralf Jacobs, Dipl.-Ing. Erik Fleischer, Dipl.-Phys. Lars Hubatsch*

Weitere Personen waren an der geistigen Herstellung der vorliegenden Diplomarbeit nicht beteiligt. Mir ist bekannt, dass die Nichteinhaltung dieser Erklärung zum nachträglichen Entzug des Diplomabschlusses (Masterabschlusses) führen kann.

Dresden, den 30.10.2014 . . . . . . . . . . . . . . . . . . . . . . . . . . . . . .

Unterschrift

# **TECHNISCHE UNIVERSITAT DRFSDFN**

#### **Fakultät Elektrotechnik und Informationstechnik**

Elektrotechnisches Institut, Lehrstuhl für Elektrische Maschinen und Antriebe

## **Untersuchung der Eisenkreiszeitkonstante eines axialen Magnetlagers**

Die Dynamik von axialen Magnetlagern ist im besonderen Maße von den eingesetzten Materialien abhängig. Axiale Flussverläufe machen eine Blechung von Stator und Rotor unwirksam und hohe induzierte Spannungen rufen im Magnetkreis wirbelstrombedingte Gegenfelder hervor. Zusätzliche kompensierende Magnetisierungsströme lassen den messbaren Strom der Steuerspule dem kraftbildenden Hauptfluss vorauseilen. Durch Einsatz von Pulververbundwerkstoffen lässt sich dieser Effekt reduzieren. Aus mechanischen Gründen wird die rotierende Axiallager-Scheibe in konventionellen Anwendungen dennoch aus Stahl gefertigt. In dieser Diplomarbeit werden alternative Materialien und Ausführungsformen untersucht und die auftretenden Unterschiede im dynamischen Verhalten mit der Eisenkreiszeitkonstante quantifiziert. Neben dem zu Grunde liegenden analytischen Modell soll eine fortgeschrittene Systembeschreibung vorgestellt werden, die das atypische Übertragungsverhalten der Regelstrecke berücksichtigt. Dieses setzt sich aus Differenziergliedern gebrochen-rationaler Ordnung zusammen und bildet ein sogenanntes "Fractional-Order-System". Die Modelle werden mittels FEM-Simulationen und Experimenten am eigens konstruierten Versuchslager verifiziert.

Betreuer: Dipl.-Ing. Falk Bahr Hochschullehrer: Univ.-Prof. Dr.-Ing. Wilfried Hofmann Tag der Einreichung: 30.10.2014

DIPLOMARBEIT Bearbeiter: Robert Seifert

# **TECHNISCHE** UNIVERSITAT **DRFSDFN**

#### **Fakultät Elektrotechnik und Informationstechnik**

Elektrotechnisches Institut, Lehrstuhl für Elektrische Maschinen und Antriebe

## **Investigation on the eddy current time constant of an axial magnetic bearing**

The dynamics of axial magnetic bearings are characterized by an above-average dependency on the used materials. Axially directed fields render laminated stators and rotors ineffective. High induced voltages inside the magnetic core evoke eddy currents and opposing fields, which are compensated by an additional magnetizing current. Therefore a significant delay between the measurable coil current and the force-related magnetic flux is observed. The use of soft magnetic composites can minimize this effect, though the bearing disk usually is manufactured from conventional steel for mechanical reasons in a wide range of applications. In this diploma thesis alternative materials and embodiments are considered and the occurring differences regarding the dynamic behavior will be quantified by means of the magnetic circuit time constant. Beside its underlying analytical model, an advanced system description is introduced to include the atypical transfer function of the closed loop control system, characterized by so-called Fractional-Order-Derivatives. All models will be verified by FE-analysis and experiments on a newly constructed magnetic bearing.

Tutor: Dipl.-Ing. Falk Bahr Supervisor: Univ.-Prof. Dr.-Ing. Wilfried Hofmann Day of Submission: 30.10.2014 Day of Submission:

DIPLOMA THESIS Author: Robert Seifert

# **Inhaltsverzeichnis**

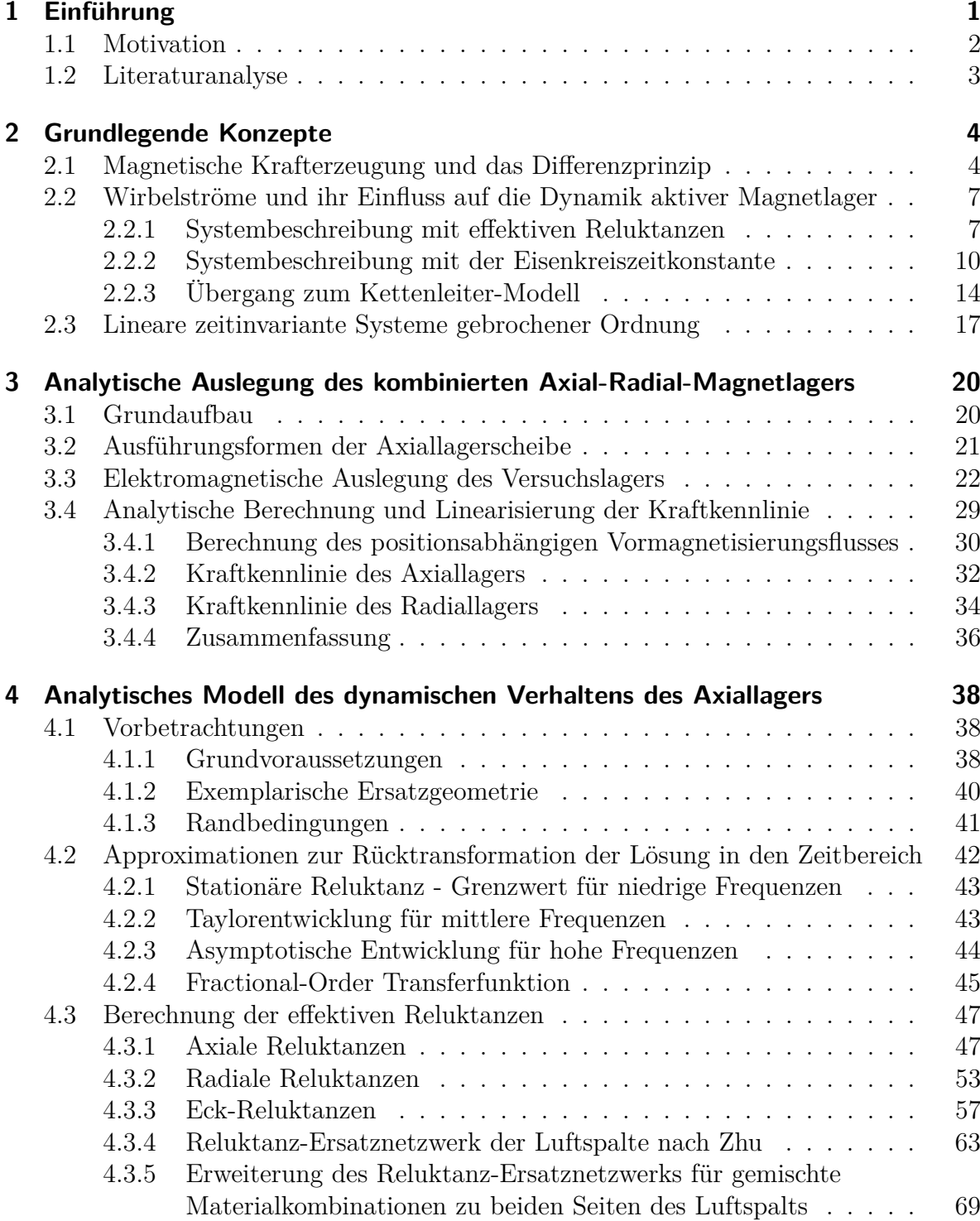

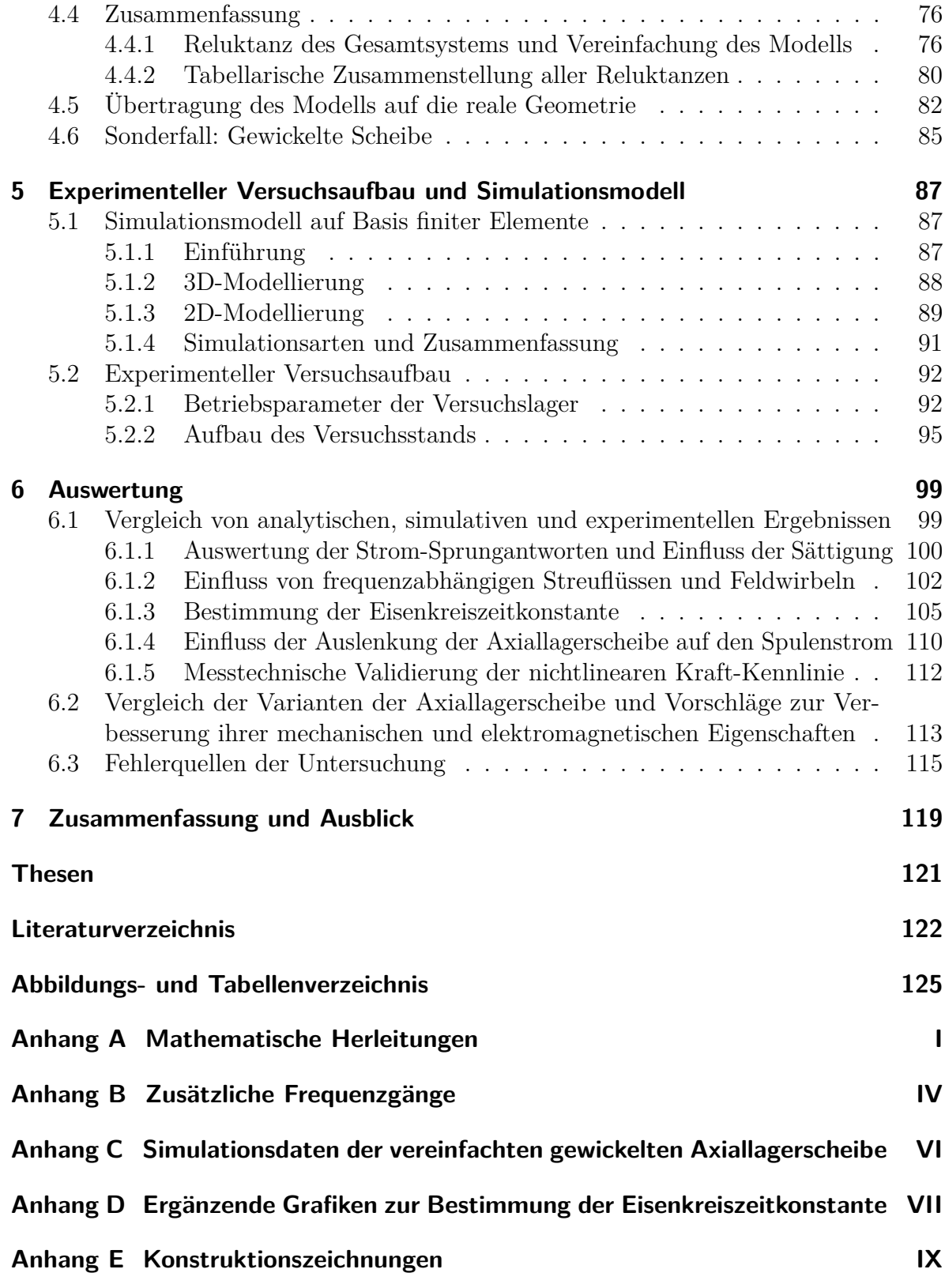

# **Symbolverzeichnis**

# **Lateinische Symbole**

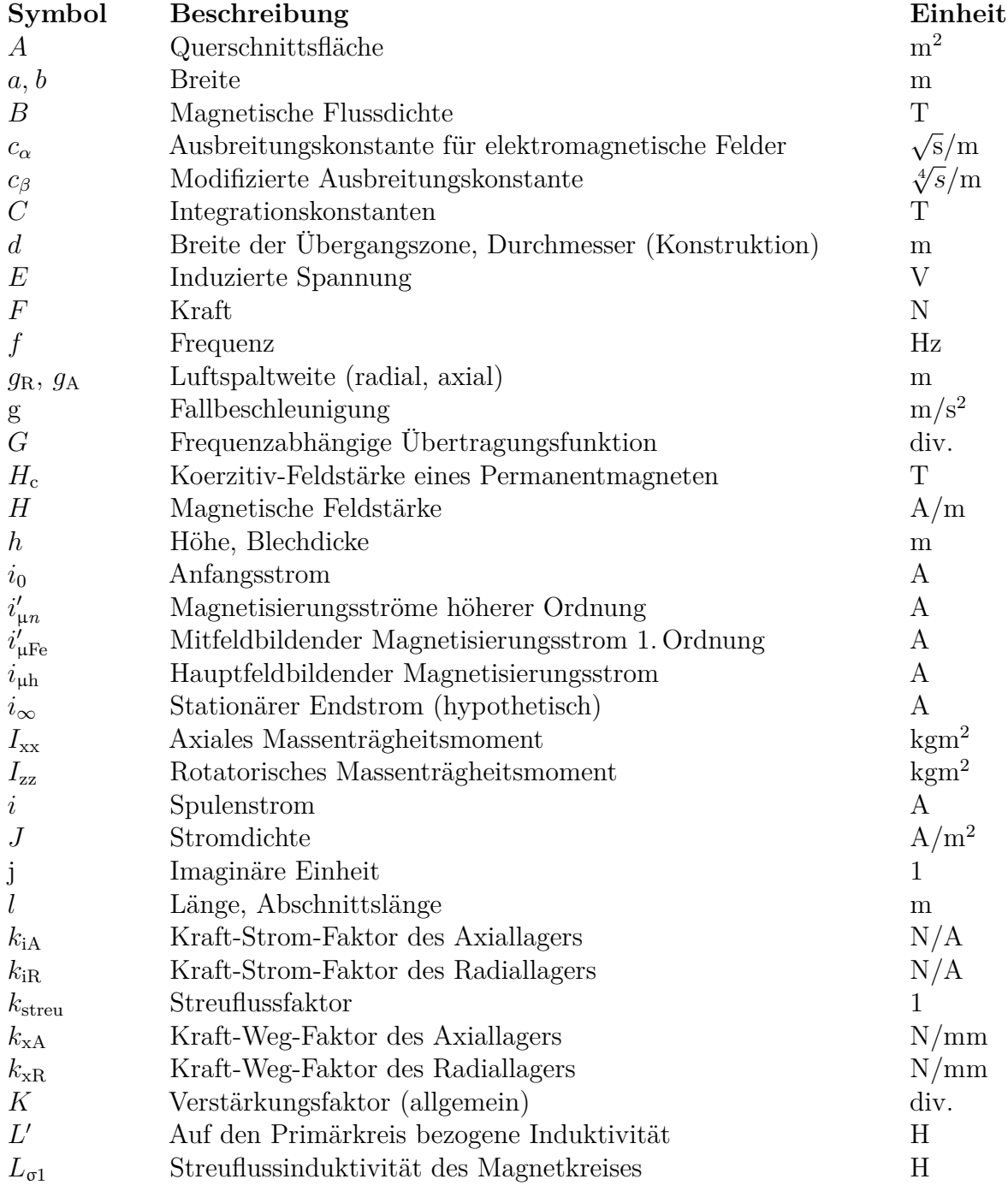

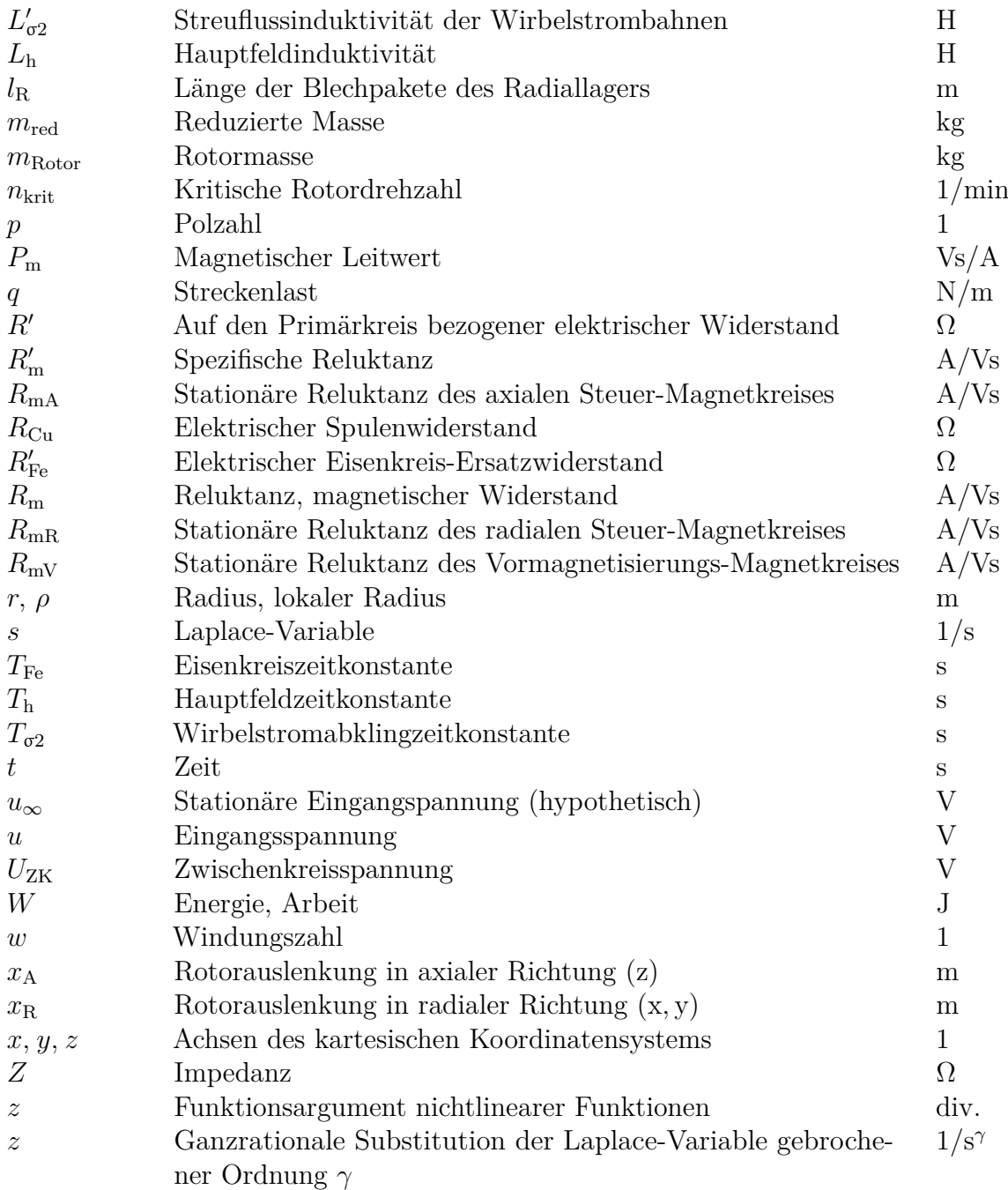

# **Griechische Symbole**

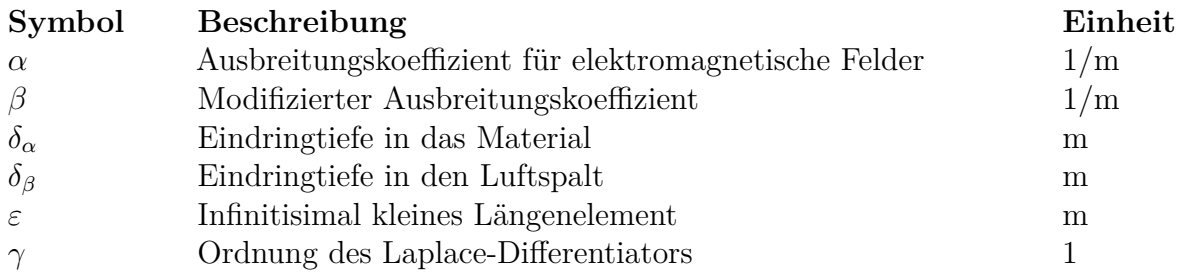

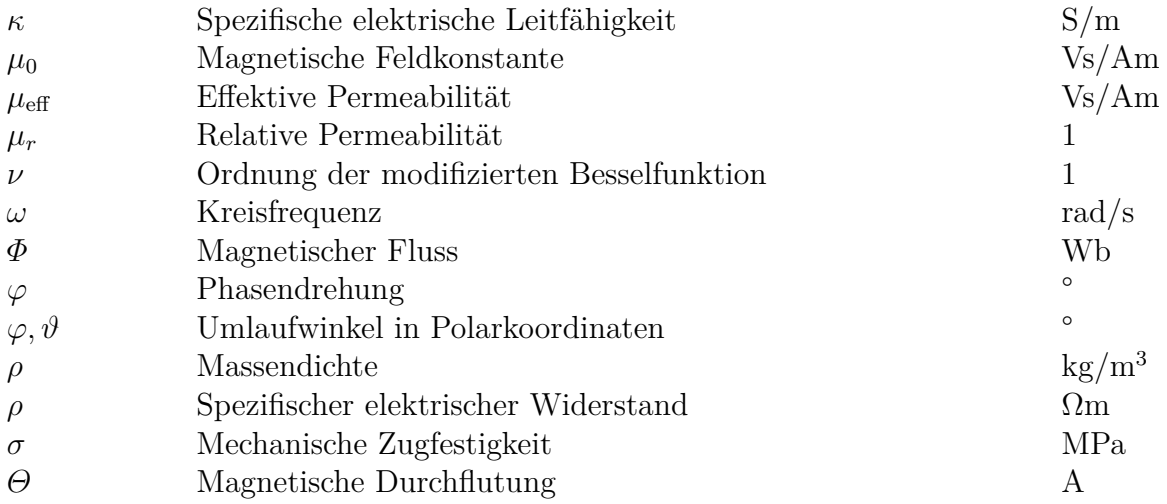

# **Indizes**

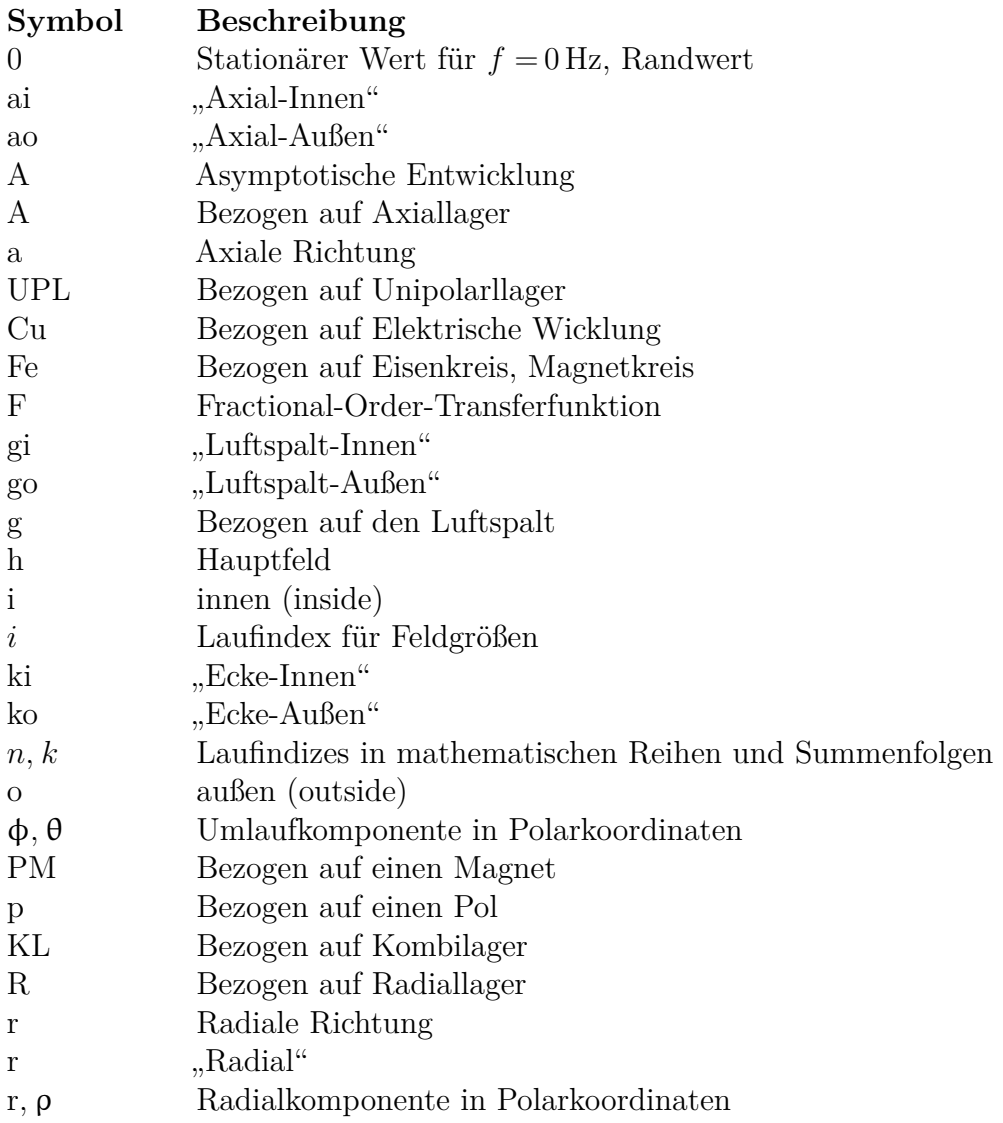

- S Bezogen auf Scheibe<br>T Taylorentwicklung
- Taylorentwicklung
- t Bezogen auf einen Zahn
- v Vormagnetisierung
- W Bezogen auf Welle
- w Wirbelstrom
- x Steuerfluss, -strom
- x*,* y*,* z x*,*y*,*z -Komponente in kartesischen Koordinaten
- z Axialkomponente in Polarkoordinaten

### **Abkürzungen**

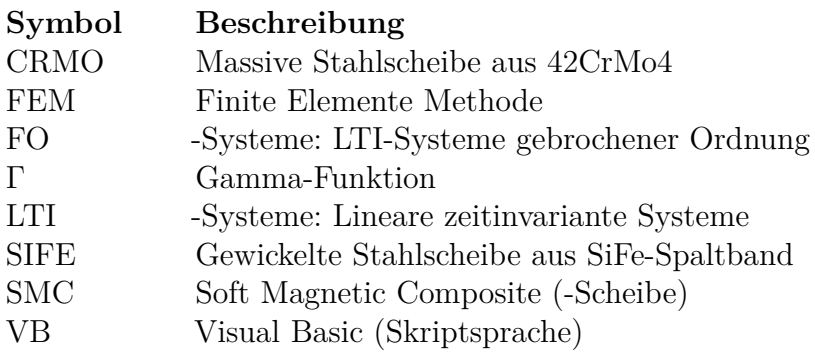

# <span id="page-12-0"></span>**1 Einführung**

Die Levitation übt seit jeher eine große Faszination auf die Wissenschaft und die Menschen aus. Im Mittelalter strömten sie in Scharen in die Zelte von Magiern und Illusionisten, deren Goldsäckchen immer schwerer wurde, je leichter sie Objekte schweben ließen. Heute erscheinen ihre Tricks trivial, hat doch jedes Kind schon einmal mit Magneten gespielt und Büroklammern zum Tanz aufgefordert.

In der Wissenschaft nennt man diese Magie Reluktanzkraft und darauf beruhende magnetische Aktoren - und im speziellen Magnetlager - finden bereits in vielen Technologiefeldern Anwendung. Die Motive dafür sind vielseitig: Hochgeschwindigkeits-Zentrifugen erreichen Drehzahlen, bei denen sich Gleit- und Schmiermittel zersetzen oder verbrennen würden und eine berührungslose Lagerung unumgänglich machen. In Reinräumen der Chip- und Nanoindustrie können Fremdpartikel, z. B. Abriebprodukte beim Einsatz konventioneller Lager, erhebliche Kontaminationsschäden verursachen. In schwerzugänglichen Arbeitsumgebungen, wie der Tiefsee, ist ein wartungsfreier Betrieb von Förderanlagen erstrebenswert. Oft ist auch die einstellbare Lagersteifigkeit und Dämpfung, wie beim Betrieb hochpräziser Werkzeugmaschinen, ein entscheidender Faktor. In all diesen Anwendungen haben Magnetlager beachtliche Vorteile gegenüber ihren mechanischen Pendants.

Im Anwendungsgebiet der rotierenden elektrischen Maschinen unterscheidet man zwischen Radiallagern und Axiallagern, je nachdem in welchen räumlichen Achsen sie wirken. In beiden Fällen gewährleisten sie eine zentrierte Positionierung und dienen zur Dämpfung von Schwingungen oder dem Ausgleich von Störkräften in der jeweiligen Richtung. Des Weiteren ist eine Unterteilung in passive und aktive Lager möglich. Passive Lager beziehen quasi verlustfrei sämtliche Tragkräfte aus Permanentmagneten, sind auf Grund der marginalen Dämpfung im Bezug auf Stabilität aber nicht unkritisch. Im Gegenzug dazu erfordern rein aktive Lager eine kontinuierliche Bestromung, wobei man Strom-Wärme-Verluste in den Spulen in Kauf nehmen muss. Abhilfe schafft eine Kombination der beiden Prinzipien: eine permanentmagnetische Vormagnetisierung zur Erzeugung der grundlegenden Tragkraft und zusätzliche Spulen zur Stabilisierung und Regelung.

Kombiniert man zudem Radial- und Axiallager, so ist eine kompaktere Bauweise durch gemeinsame Nutzung der Vormagnetisierung für beide Lagerteile möglich. In dieser Ausführungsform, kurz Kombilager genannt, wurde das Versuchslager als Bestandteil dieser Arbeit ausgelegt, konstruiert, gefertigt und vermessen.

### <span id="page-13-0"></span>**1.1 Motivation**

In Radiallagern ist ebenso wie in rotierenden Radialflussmaschinen eine Blechung von Rotor und Stator möglich, die neben dem Hauptziel, der Reduktion von Verlusten, auch die Auswirkungen von Wirbelströmen auf die Lagerdynamik in Grenzen hält. Bei Axiallagern verläuft der magnetische Fluss überwiegend in axiale Richtung und eine Blechung ist nicht zweckmäßig. Aus diesem Grund wird der Axiallager-Stator aus dem Soft Magnetic Composite Prototyping Material (SMC) gefertigt: ein Pulververbundwerkstoff gepresst aus elektrisch zueinander isolierten Eisenpartikeln.

Der rotierende Teil des Axiallagers ist die Axiallagerscheibe und in industriellen Anwendungen zumeist aus einem Stück mit der Stahlwelle gefertigt. Treten axiale Störkräfte und damit eine axiale Verschiebung der Welle auf, so wird die Lageregelung versuchen diese Lageabweichung auszuregeln. Ein Stromanstieg in der Steuerspule ruft einen Anstieg des magnetischen Flusses im Stator und der Scheibe hervor. Die im ersten Moment auftretende Flussanstiegsänderung induziert in der Scheibe eine Umlaufspannung, die Wirbelströme und ein Gegenfeld hervorruft, welches durch einen zusätzlich in der Spule fließenden sekundären Magnetisierungsstrom kompensiert wird. Der messbare Strom eilt somit dem realen, kraftbildenden Fluss voraus. Liegt eine Lage- oder Kraftregelung vor, die auf einer Messung des Spulenstroms basiert, so kann dies zu einer deutlichen Beeinträchtigung der Lagerdynamik führen. Besonders stark ausgeprägt ist dieser Effekt für gut elektrisch leitfähige, aber dennoch häufig eingesetzte Materialien, wie z. B. Stahl. Im Zuge dieser Arbeit sollen daher zwei Alternativen untersucht werden: eine aus Elektroband gewickelte flache Spirale, gleichbedeutend mit einem in Axialrichtung geblechten Rotors, und eine massive SMC-Scheibe. In puncto mechanischer Festigkeit und Fertigbarkeit stehen diese Alternativen hinter einer simplen Stahlscheibe zurück und es soll untersucht werden, ob diese Nachteile durch ein verbessertes Wirbelstromverhalten aufgewogen werden können.

Eine Möglichkeit den wirbelstrombedingten Dynamikverlust quantitativ zu beschreiben ist die *Eisenkreiszeitkonstante*, die experimentell und simulativ bestimmt werden soll. Die Abschätzung mittels analytischer Modelle war bisher nur für Materialien mit hinreichend kleiner Eindringtiefe (indirekt-proportional zu Leitfähigkeit, Permeabilität und Frequenz) möglich, eine Bedingung, die für Stahl, nicht aber für SMC erfüllt ist. Zudem konnten nur Anordnungen mit symmetrischer Feldverteilung im Luftspalt (Material zu beiden Seiten identisch) berücksichtigt werden. In dieser Arbeit werden bestehende Modelle verallgemeinert und erweitert und für die bislang nicht untersuchte Anordnung SMC-Stator − Stahl-Scheibe im gesamten Frequenzbereich nutzbar gemacht.

### <span id="page-14-0"></span>**1.2 Literaturanalyse**

Die Analyse von Wirbelströmen in elektrisch und magnetisch leitfähigen Materialien reicht bis weit in das 19. Jahrhundert zurück. Zunächst wurden vor allem Stromverdrängungseffekte in Leitern und Wirbelstromverluste in massiven Eisenkernen betrachtet. Zur Vermeidung Letzterer werden bis heute die Statoren und Rotoren konventioneller elektrischer Maschinen geblecht ausgeführt, um den elektrischen Widerstand der Wirbelstrombahnen zu maximieren und die von einer einzelnen Wirbelstromschlaufe umschlossene Kernfläche zu minimieren. Eine analytische Beschreibung der Feldverläufe in dünnen Blechen wurde von Lammeraner und Stafl [\[Lam66\]](#page-133-1) begründet sowie später durch Stoll [\[Sto74\]](#page-134-0) verallgemeinert. Sie etablierten eine Lösung der relevanten Maxwell-Gleichungen im Frequenzbereich und legten damit den Grundstein für Betrachtungen der wirbelstrombedingten Dynamik in elektromagnetischen Systemen. Nach dem Wissen des Autors erfolgte die erste Anwendung der Lösung auf einen magnetischen Aktor mit massiv ausgeführtem Kern, rechteckigen Querschnitts durch Zmood [\[Zmo87\]](#page-135-1). Eine Übertragung auf kreisförmige Querschnitte formulierte wenig später Rabinovici [\[Rab92\]](#page-134-1). Eine allgemeine, auf viele Fälle anwendbare Herangehensweise, auf deren Grundlage auch das analytische Modell dieser Arbeit basiert, wurde durch Kucera [\[Kuc96\]](#page-134-2) vorgestellt. Bis zu diesem Zeitpunkt wurde das Luftspaltfeld immer als homogen angenommen, obwohl bekannt war, dass dies nur für große Luftspalte und niedrige Frequenzen der Fall ist. Zhu und Maslen [\[Zhu05a;](#page-134-3) [Zhu05b\]](#page-135-2) nutzten zuerst ein Reluktanz-Ersatznetzwerk, um die inhomogene Verteilung des magnetischen Flusses im Luftspalt C-förmiger und zylindrischer Aktoren zu berücksichtigen. Eine konkrete Anwendung auf axiale Magnetlager erfolgte später unter Anderen durch Sun [\[Sun09\]](#page-135-3), der zudem Streuflüsse mit einbezog.

Allen Modellen gemeinsam ist die Abhängigkeit der Feldlösung von der Wurzel der Frequenz <sup>√</sup> j*ω*. Das Übertragungsverhalten des Magnetkreises lässt sich nach Feeley [\[Fee96\]](#page-134-4) demnach vereinfacht als "Verzögerungsglied halber Ordnung" beschreiben und er führte die wirbelstrombedingte Verzögerung des Hauptflusses gegenüber dem messbaren Spulenstrom damit in die Begrifflichkeiten der linearen Regelungstheorie ein. Basierend auf der Kettenbruchentwicklung von Stolls Lösung [\[Sto74\]](#page-134-0) oder den von Silvester beobachteten Wirbelstrom-Moden [\[Sil65\]](#page-135-4) ist es für eckige Geometrien und Bleche möglich, dieses Verhalten mittels eines Kettenleitermodells zu approximieren. Für Zylindergeometrien fehlt dazu nach aktuellem Stand noch die mathematische Grundlage.

Es ist daher erforderlich, sich eingehender mit linearen zeitinvarianten Systemen gebrochener Ordnung (Fractional Order Systems) zu beschäftigen (Oldham [\[Old74\]](#page-133-2), Monje [\[Mon10\]](#page-133-3)). Mathematisch ist die sogenannte Fraktionale Infinitesimalrechnung begründet durch Joseph Liouville (†1882), deren Anwendung auf Probleme des Elektromagnetismus allerdings noch nicht sehr verbreitet ist. Die Implementierung im Zuge dieser Arbeit erfolgt mittels der *MATLAB* Toolbox *FOMCON*, entwickelt von Tepljakov [\[Tep11;](#page-135-5) [Tep13\]](#page-135-6), die es ermöglicht mit FO-Systemen gleichermaßen wie mit herkömmlichen LTI-Systemen zu arbeiten.

Die Eisenkreiszeitkonstante bzw. Wirbelstromzeitkonstante zur quantitativen Beschreibung der Schaltverzögerung von Gleichstrommagneten wurde von Rüdenberg [\[Rüd74\]](#page-133-4) eingeführt. Durch Schuhmann [\[Sch06\]](#page-134-5) erfolgte die Übertragung der Methodik auf radiale Magnetlager.

## <span id="page-15-0"></span>**2 Grundlegende Konzepte**

### <span id="page-15-1"></span>**2.1 Magnetische Krafterzeugung und das Differenzprinzip**

Im Elektromagnetismus unterscheidet man zwei grundsätzliche Arten von Kräften: die *Lorentz*-Kraft und die *Reluktanz*-Kraft. Erstere bildet die Grundlage vieler rotierender Maschinen und Letztere begründet das Wirkprinzip der meisten konventionellen Magnetlager. Die Reluktanzkraft begegnet einem ständig im täglichen Leben, sei es der Küchenmagnet, der die Postkarten am Kühlschrank hält, oder die kleine Spule in den Kopfhörern, die eine Membran zum Schwingen anregt und Melodien erzeugt.

Die Reluktanz beschreibt, zu welchem Anteil eine magnetische Durchflutung, hervorgerufen durch einen Permanentmagneten oder eine Spule, in einen magnetischen Fluss umgesetzt werden kann. Je kleiner die Reluktanz $R_{\rm m}$ gleichbedeutend mit dem magnetischen Widerstand, desto geringer ist die benötigte Durchflutung *Θ* zur Aufrechterhaltung eines bestimmten Flusses *Φ*, denn es gilt

$$
\Theta = R_{\rm m} \cdot \Phi \,. \tag{2.1}
$$

Jedes elektromagnetische System strebt nach einem günstigeren energetischen Zustand. Besteht ein Magnetkreis aus Abschnitten verschiedener Permeabilität, so wirkt an den Grenzflächen eine Anziehungskraft *F*. Diese ist bestrebt die Länge des Abschnitts kleinerer Permeabilität (und damit höherer Reluktanz) um den Weg d*s* zu verringern. Eine damit einhergehende Verkleinerung des Volumens überführt das System in einen Zustand niedrigerer Energie, vermindert um d $W_{\text{mech}}$ . Die dabei verrichtete Arbeit wird *virtuelle Arbeit* genannt [\[Sch09\]](#page-134-6):

<span id="page-15-2"></span>
$$
F = \frac{\mathrm{d}W_{\text{mech}}}{\mathrm{d}s} \,. \tag{2.2}
$$

Beispielhaft soll die Grundform eines elektromagnetischen Energiewandlers betrachtet werden (Abb. [2.1\)](#page-16-0), bestehend aus einem feststehenden Stator und einem durch zwei Luftspalte getrennten, beweglichen Flotor, dem translatorischen Äquivalent eines Rotors.

Geht man davon aus, dass die relative Permeabilität des ferromagnetischen Kerns wesentlich größer ist  $(\mu_r \gg 1)$  als die der Luft  $(\mu_r = 1)$ , so ist die gesamte magnetische Energie des Systems, beschrieben durch das Produkt aus magnetischer Flussdichte *B* und magnetischer Feldstärke  $H$  in einem Volumen  $V$ , in den Luftspalten<sup>[1](#page-0-0)</sup> der Querschnittsfläche *A*<sup>g</sup> gespeichert:

<span id="page-15-3"></span>
$$
W_{\text{mag}} = \int \frac{B_{\text{g}} H_{\text{g}}}{2} \, \text{d}V = \frac{B_{\text{g}} H_{\text{g}}}{2} A_{\text{g}} \cdot 2g = \frac{B_{\text{g}}^2}{\mu_0} g A_{\text{g}} \,. \tag{2.3}
$$

<sup>1</sup> Die Notation *g* für die Luftspaltweite wurde in dieser Arbeit bewusst abweichend von der sonst üblichen Schreibweise *δ* gewählt, da anderenfalls eine große Verwechslungsgefahr mit der Eindringtiefe *δ* besteht. In einigen Kapiteln stehen beide Größen in engem Zusammenhang.

<span id="page-16-0"></span>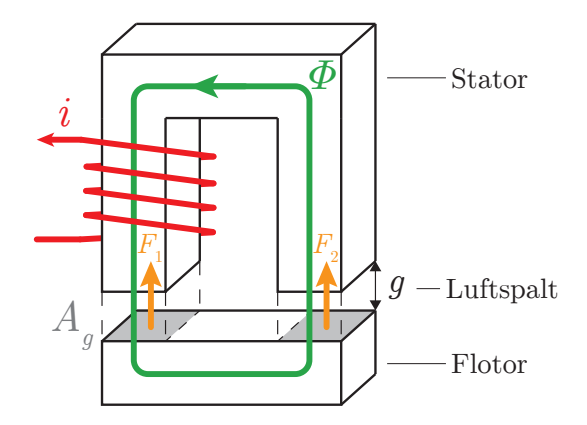

<span id="page-16-2"></span><span id="page-16-1"></span>**Abbildung 2.1:** Elektromagnetischer Energiewandler

In einem geschlossenen System, in dem weder Energie aufgenommen noch abgegeben wird, ist die Summe aller Energieänderungen null:

$$
dW_{\text{mag}} + dW_{\text{mech}} = 0 \quad \Rightarrow \quad \frac{dW_{\text{mech}}}{ds} = -\frac{dW_{\text{mag}}}{ds} \,. \tag{2.4}
$$

Durch Einsetzen von Gl. [2.2](#page-15-2) und Gl. [2.3](#page-15-3) in Gl. [2.4](#page-16-1) erhält man die Anziehungskraft

$$
F = F_1 + F_2 = \frac{B_g^2}{\mu_0} A_g \tag{2.5}
$$

im Vakuum. Die Flussdichte liegt quadratisch vor, ihre Richtung hat somit keinen Einfluss auf die Kraftrichtung. Es handelt sich in jedem Fall um eine Anziehungskraft. Durch Einsetzen der Durchflutung

$$
\Theta = i \cdot w = H_{\rm g} \cdot 2g = \frac{B_{\rm g} \cdot 2g}{\mu_0} \tag{2.6}
$$

in Gl. [2.5](#page-16-2) mit *i* als Spulenstrom und der Windungszahl *w*, erhält man einen Ausdruck für die quadratische Abhängigkeit der Kraft vom Spulenstrom bzw. vom Kehrwert der Luftspaltlänge:

<span id="page-16-3"></span>
$$
F = \frac{\mu_0 A_g}{4} w^2 \left(\frac{i}{g}\right)^2.
$$
\n
$$
(2.7)
$$

Wirken ausschließlich Anziehungskräfte, ist in Ermangelung einer Rückstellkraft kein sinnvoller Betrieb eines geregelten Magnetlagers möglich. Es ist daher auf der gegenüberliegenden Seite des Flotors ebenfalls ein Stator notwendig, dessen Spule unabhängig vom ersten Stator eine Kraft in entgegengesetzter Richtung erzeugen kann. Die Kraftkennlinie ist nach Gl. [2.7](#page-16-3) für diese einfachste Form eines Magnetlagers jedoch nichtlinear. Aus diesem Grund wird in der Praxis das Differenzprinzip bevorzugt. Beispielhaft wird in Abbildung [2.2](#page-17-0) jeder Stator von jeweils zwei Spulen gespeist. Die in Reihe geschalteten Vormagnetisierungsspulen sind so gepolt, dass der Vormagnetisierungsfluss in gegenüberliegenden Luftspalten gleichgerichtet ist. Die Steuerspulen sind ebenfalls in Reihe geschaltet, unterscheiden sich allerdings in ihrer Polung, sodass der Steuerfluss auf der einen Seite des Flotors dem Vormagnetisierungsfluss entgegengerichtet ist und auf der anderen Seite mit ihm wirkt. Der umgekehrte Fall ist ebenfalls möglich: gleich gepolte Steuerspulen und entgegengesetzt gepolte Vormagnetisierungsspulen. Letztere Anordnung wird im Axiallagerteil des Versuchslagers angewandt, allerdings erfolgt die Bereitstellung der magnetischen Durchflutung durch Permanentmagnete. Diese verlustarme Form der Vormagnetisierung ist immer dann sinnvoll, wenn es möglich ist, die Permanentmagnete außerhalb des Steuermagnetkreises zu platzieren, da sonst ein sehr großer magnetischer Widerstand eingebracht würde.

<span id="page-17-0"></span>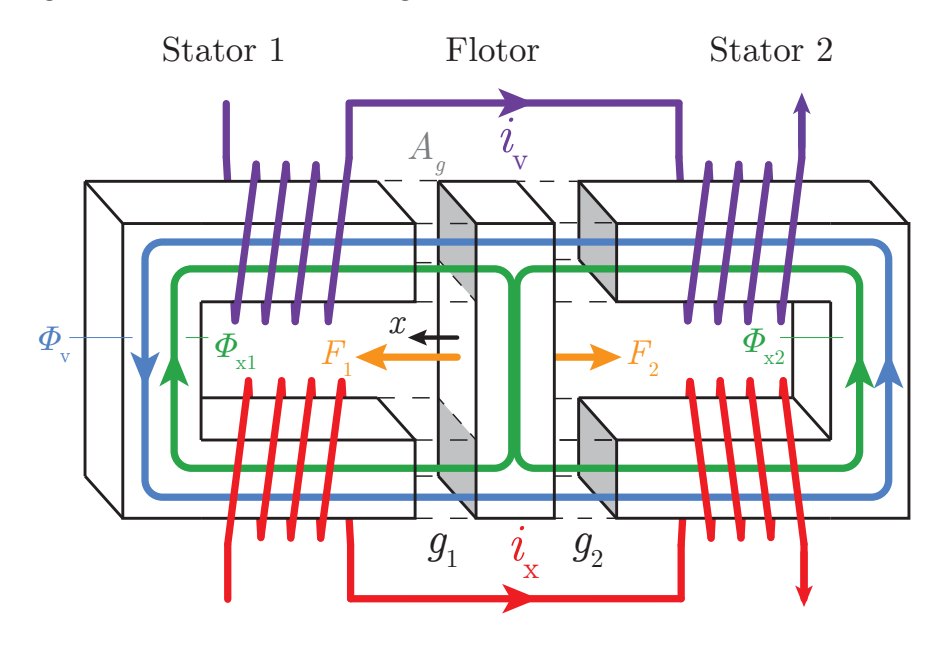

<span id="page-17-1"></span>**Abbildung 2.2:** Differenzprinzip

Unter der Annahme, dass die Luftspaltflussdichten  $B<sub>g</sub>$  für kleine Auslenkungen des Flotors *x* konstant sind, gilt für diese, in Abhängigkeit der Vormagnetisierungsflussdichte  $B_{\rm v} = \Phi_{\rm v}/A_{\rm g}$  und Steuerflussdichte  $B_{\rm x} = \Phi_{\rm x}/A_{\rm g}$ :

$$
B_{g1} = B_{v1} + B_{x1} = B_v - B_x
$$
  
\n
$$
B_{g2} = B_{v2} + B_{x2} = B_v + B_x
$$
\n(2.8)

und für die Luftspaltlängen:

$$
g_1 = g_0 - x \qquad \text{und} \qquad g_2 = g_0 + x \,. \tag{2.9}
$$

Durch Einsetzen der Beziehung [2.8](#page-17-1) in Gl. [2.5](#page-16-2) ergibt sich für die Gesamtkraft

$$
F = F_1 - F_2 = \frac{A_g}{\mu_0} \Big[ (B_v + B_x)^2 - (B_v - B_x)^2 \Big] = \frac{A_g}{\mu_0} \cdot 4B_v B_x \tag{2.10}
$$

und es folgt eine lineare Abhängigkeit zwischen Kraft, Flussdichte und Steuerstrom:

$$
F \sim B_{\rm x} \sim i_{\rm x} \,. \tag{2.11}
$$

### <span id="page-18-0"></span>**2.2 Wirbelströme und ihr Einfluss auf die Dynamik aktiver Magnetlager**

Wirbelströme können auf unterschiedliche Art und Weise in analytische Modelle einbezogen werden. Liegt das Hauptaugenmerk auf den Wirbelstromverlusten, z. B. in rotierenden Maschinen, wird oft eine Beschreibung mittels eines elektrischen Ersatznetzwerks angestrebt. Dabei werden der elektrische Widerstand der Wirbelstrombahnen und der real fließende Wirbelstrom ermittelt [\[Sia94\]](#page-134-7) und mit Hilfe des ohmschen Gesetzes die Stromwärmeverluste berechnet.

Bei der Betrachtung der Auswirkungen der Wirbelströme auf die Dynamik des elektromagnetischen Systems, wie in dieser Arbeit, geht der Begriff *Wirbelstrom* verloren. Die Stromdichte  $\vec{J}$  wird über das Durchflutungsgesetz rot  $\vec{H} = \vec{J}$  durch die magnetische Feldstärke *H* ersetzt und das gesamte System lässt sich nur mit magnetischen Feldgrößen beschreiben. Aus diesem Grund soll statt der *Wirbelstromzeitkonstante* auch der äquivalente Begriff *Eisenkreiszeitkonsante* T<sub>Fe</sub> verwendet werden.

#### <span id="page-18-1"></span>**2.2.1 Systembeschreibung mit effektiven Reluktanzen**

Die effektive magnetische Reluktanz bzw. der effektive magnetische Widerstand, im Folgenden nur noch *Reluktanz R*<sup>m</sup> genannt, ist ein geeignetes Mittel zur Beschreibung der elektromagnetischen Systemdynamik. Sie steht in direkter Beziehung sowohl zu sämtlichen Feldgrößen, als auch zu Zeitkonstanten, die die Regelstrecke definieren.

Der magnetische Fluss *Φ* durch einen Leiter rechteckigen Querschnitts ergibt sich aus der Flussdichte *B<sup>z</sup>* in Längsrichtung und dem Querschnittsflächenelement d*x*d*y* zu:

<span id="page-18-2"></span>
$$
\Phi = B_{z} \cdot dx dy. \tag{2.12}
$$

Nach dem Induktionsgesetz induziert die zeitliche Änderung des Flusses eine ihn umschließende elektrische Umlaufspannung *E~*

$$
\oint \vec{E} \, d\vec{s} = -\frac{\partial \Phi}{\partial t} \,. \tag{2.13}
$$

Das Linienintegral ergibt sich entsprechend Abb. [2.3](#page-19-0) [\[Rüd74\]](#page-133-4) zu:

<span id="page-18-3"></span>
$$
\oint \vec{E} \, d\vec{s} = E_{x} dx - E_{y} dy - \left( E_{x} + \frac{\partial E_{x}}{\partial y} dy \right) dx + \left( E_{y} + \frac{\partial E_{y}}{\partial x} dx \right) dy.
$$
\n(2.14)

Gleichungen [2.12](#page-18-2) und [2.14](#page-18-3) bilden zusammen die partielle Differentialgleichung:

<span id="page-18-4"></span>
$$
\frac{\partial E_{\mathbf{y}}}{\partial x} - \frac{\partial E_{\mathbf{x}}}{\partial y} = -\frac{\partial B_{\mathbf{z}}}{\partial t} \,. \tag{2.15}
$$

Aus dem Durchflutungsgesetz

$$
\operatorname{rot} \vec{H} = \vec{J} \tag{2.16}
$$

<span id="page-19-0"></span>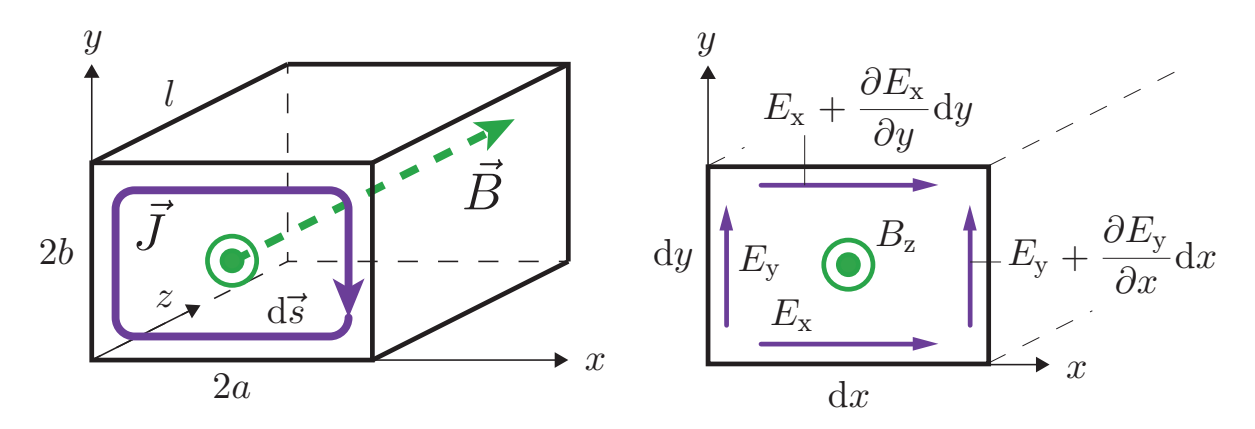

**Abbildung 2.3:** Verläufe von magnetischer Flussdichte  $\vec{B}$  und Stromdichte  $\vec{J}$  im rechteckigen magnetischen Leiter

folgt für die Stromdichte:

$$
J_{x} = \frac{1}{\mu_{0}\mu_{r}} \frac{\partial B_{z}}{\partial y} \qquad \qquad \text{bzw.} \qquad J_{y} = -\frac{1}{\mu_{0}\mu_{r}} \frac{\partial B_{z}}{\partial x} \,.
$$
 (2.17)

Mit Hilfe des ohmschen Gesetzes und des spezifischen elektrischen Widerstands *ρ* lassen sich induzierte Spannung und Flussdichte in Beziehung setzen:

<span id="page-19-1"></span>
$$
E_{\rm x} = \rho J_{\rm x} = \frac{\rho}{\mu_0 \mu_{\rm r}} \frac{\partial B_{\rm z}}{\partial y} \qquad \text{bzw.} \qquad E_{\rm y} = \rho J_{\rm y} = -\frac{\rho}{\mu_0 \mu_{\rm r}} \frac{\partial B_{\rm z}}{\partial x} \,. \tag{2.18}
$$

Durch Einsetzen von Gl. [2.18](#page-19-1) in Gl. [2.15](#page-18-4) erhält man die Diffusionsgleichung:

$$
\frac{\partial^2 B_z}{\partial x^2} + \frac{\partial^2 B_z}{\partial y^2} = \frac{\mu_0 \mu_r}{\rho} \frac{\partial B_z}{\partial t},\tag{2.19}
$$

welche die dynamische Feldausbreitung im Material beschreibt. Für harmonische Feldgrößen ist eine Schreibweise im Frequenzbereich möglich:

<span id="page-19-2"></span>
$$
\frac{\partial^2 B_z(j\omega)}{\partial x^2} + \frac{\partial^2 B_z(j\omega)}{\partial y^2} = j\omega\kappa\mu_0\mu_r B_z(j\omega) = \alpha^2 B_z(j\omega) ,
$$
\n(2.20)

wobei  $\kappa = 1/\rho$  der spezifischen elektrischen Leitfähigkeit entspricht. Der elektromagnetische Ausbreitungskoeffizient *α*, welcher die Ausbreitungsfähigkeit einer elektromagnetischen Welle in einem Medium quantifiziert, ist proportional zum Kehrwert der Eindringtiefe *δ*:

$$
\alpha = \sqrt{j\omega\kappa\mu_0\mu_{\rm r}} = \frac{\sqrt{2j}}{\delta} \,. \tag{2.21}
$$

Auf die Eindringtiefe wird zudem ausführlich in Kapitel [4.3.5](#page-80-0) eingegangen. Statt der Kreisfrequenz soll die Laplace-Variable  $s = j\omega$  einführt werden, sowie die rein materialabhängige Ausbreitungskonstante *c<sup>α</sup>* als frequenzunabhängiger Bestandteil des Ausbreitungskoeffizienten *α*:

$$
\alpha = \alpha(s) = \sqrt{s\kappa\mu_0\mu_{\rm r}} = c_\alpha\sqrt{s} \qquad \text{mit} \quad c_\alpha = \sqrt{\kappa\mu_0\mu_{\rm r}} \,. \tag{2.22}
$$

Räumliche und zeitliche Abhängigkeiten der in Gl. [2.20](#page-19-2) involvierten Größen sind vollkommen voneinander unabhängig, womit die Kreisfrequenz *ω* (sowie *s*, *α*) vorerst als konstant angenommen werden kann und es gilt:

$$
B_z(j\omega) = B_z \qquad \text{sowie} \qquad \alpha(j\omega) = \alpha \,. \tag{2.23}
$$

Als Lösung der Differentialgleichung [2.20](#page-19-2) ergibt sich damit nach Stoll [\[Sto74\]](#page-134-0):

$$
\frac{B_{\mathbf{z}}}{B_{0}} = \frac{\cosh \alpha y}{\cosh \alpha b} + \sum_{\substack{n=2k-1\\k=1,2,\dots}}^{\infty} Q_{n} \cos(yq_{n}) \cosh\left(\sqrt{(\alpha^{2} + q_{n}^{2})x}\right)
$$
(2.24)

mit den als Hilfsgrößen dienenden Konstanten

$$
Q_n = \frac{2\alpha^2 \cdot \frac{\sin(bq_n)}{bq_n}}{(\alpha^2 + q_n^2)\cosh\left(\sqrt{(\alpha^2 + q_n^2)a}\right)} \quad \text{und} \quad q_n = \frac{n\pi}{2b} \,. \tag{2.25}
$$

Ist eine der Kantenlängen *a* und *b* wesentlich größer als die andere, so entfällt der Summenterm und man erhält die oft zitierte Lösung für dünne Bleche, die eine breite Anwendung bei rotierenden Maschinen und radialen Magnetlagern mit geblechten Statoren und Rotoren findet:

$$
B_{z} = B_{0} \cdot \frac{\cosh \alpha y}{\cosh \alpha b} = \frac{\Theta \mu_{0} \mu}{l} \cdot \frac{\cosh \alpha y}{\cosh \alpha b} \quad \text{für} \quad a \gg b , \qquad (2.26)
$$

wobei *b* der halben Blechdicke entspricht und *l* der Länge des Magnetkreisabschnitts. Die magnetische Durchflutung *Θ* berechnet sich aus dem Spulenstrom *i* und der Windungszahl *w*:

$$
\Theta = iw \tag{2.27}
$$

Durch Integration über den gesamten Querschnitt erhält man den resultierenden magnetischen Fluss:

$$
\Phi_z = \int_{-a}^{a} \int_{-b}^{b} B_z \, dy \, dx = \frac{4ab \cdot \Theta \mu_0 \mu_r}{l} \cdot \frac{\tanh \alpha b}{\alpha b} \,. \tag{2.28}
$$

Daraus folgt direkt für die Reluktanz:

$$
R_{\rm m} = \frac{\Theta}{\Phi_{\rm z}} = \frac{l}{4ab\mu_0\mu_{\rm r}} \cdot \frac{\alpha b}{\tanh \alpha b} \,,\tag{2.29}
$$

welche entsprechend dem Ausbreitungskoeffizienten *α*(*s*) frequenzabhängig ist und in der Literatur als *effektive Reluktanz*  $R_{\text{meff}}$  [\[Zhu05a\]](#page-134-3) bezeichnet wird. Oft wird zudem der Begriff der *effektiven Permeabilität*  $\mu_{\text{eff}}$  (u. A. [\[Rab92\]](#page-134-1), [\[Zhu05a\]](#page-134-3)) verwendet:

$$
R_{\rm m} = R_{\rm meff} = \frac{l}{A \cdot \mu_{\rm eff}} \qquad \text{mit} \quad \mu_{\rm eff} = \mu_0 \mu_{\rm r} \frac{\tanh \alpha b}{\alpha b} \,. \tag{2.30}
$$

An dieser Stelle erfolgt der Übergang zurück in den Bildbereich:

<span id="page-21-1"></span>
$$
R_{\rm m}(s) = \frac{l}{4ab\mu_0\mu_{\rm r}} \cdot \frac{c_{\alpha}b\sqrt{s}}{\tanh c_{\alpha}b\sqrt{s}} = R_{\rm m}' \cdot \frac{c_{\alpha}b\sqrt{s}}{\tanh c_{\alpha}b\sqrt{s}} ,
$$
\n(2.31)

wobei die spezifische Reluktanz $R_{\rm m}^{\prime}$ eine frequenzunabhängige, mathematische Hilfsgröße ist, die in diesem Spezialfall gleichbedeutend der statischen Reluktanz  $R_{m0}$  bei  $f = 0$  Hz ist:

<span id="page-21-2"></span>
$$
R'_{\rm m} = \frac{l}{4ab\mu_0\mu_{\rm r}} = R_{\rm m0} \,. \tag{2.32}
$$

Effektive Spuleninduktivität und effektiver Hauptfluss berechnen sich aus der Summe aller Teilreluktanzen eines Magnetkreises:

$$
L_{\text{eff}}(s) = w \cdot \Phi_{\text{eff}}(s) = \frac{w^2}{\sum_i R_{\text{mi}}(s)}.
$$
\n(2.33)

Diese beiden Größen erweitern die stationäre Hauptfeldinduktivität bzw. den stationären Hauptfluss um eine frequenzabhängige Komponente, die das Wirbelstromverhalten abbildet. Ist im Folgenden von der Hauptfeldinduktivität die Rede, so wird immer die stationäre Hauptfeldinduktivität *L*h0 betrachtet:

$$
L_{\rm h} = L_{\rm h0} = L_{\rm eff}(s) \Big|_{f=0} = \frac{w^2}{\sum_i R_{\rm m0i}} \,. \tag{2.34}
$$

Schließlich lässt sich unter Einbeziehung des Spulenwiderstands  $R_{Cu}$  und der Vernachlässigung von Streuinduktivitäten die Spulen-Übertragungsfunktion wie folgt bestimmen:

$$
G(s) = \frac{i(s)}{u(s)} = \frac{1}{R_{\text{Cu}} + sL_{\text{eff}}(s)}.
$$
\n(2.35)

#### <span id="page-21-0"></span>**2.2.2 Systembeschreibung mit der Eisenkreiszeitkonstante**

Die Eisenkreiszeitkonstante  $T_{\text{Fe}}$ , auch Wirbelstromzeitkonstante  $T_{\text{W}}$  genannt, ist eine empirische Größe, die sich nur für rechteckige Kernquerschnitte direkt analytisch berechnen lässt. In anderen Fällen kann sie lediglich aus zeitlichen Verläufen bestimmt werden, die aus Messung oder Simulation hervorgehen, aber auch aus der in den Zeitbereich transformierten analytischen Lösung.

Bahr schlägt die vereinfachte Modellierung eines allgemeinen Magnetlagers in Form des in Abbildung [2.4](#page-22-0) gezeigten zweistufigen Ersatzschaltbilds vor [\[Bah13\]](#page-134-8). Primärseitig fließt der Spulenstrom *i* durch den elektrischen Widerstand der Spule  $R_{Cu}$  und die Streuinduktivität *L*<sup>1</sup>σ. Der Querzweig mit der Hauptfeldinduktivität *L*<sup>h</sup> wird von dem, das Hauptfeld bildenden, Magnetisierungsstrom  $i_{\text{uh}}$  durchflossen. Wie bereits im vorherigen Kapitel [2.2.1](#page-18-1) dargelegt, induziert eine Änderung des Hauptfelds im Eisenkern eine Umlaufspannung, die nach der Lenz'schen Regel ein Magnetfeld erzeugt, welches seiner Ursache entgegen wirkt. Allerdings vermindert dieses Gegenfeld nicht das Hauptfeld, das fest durch die Eingangsspannung eingeprägt ist (hinreichend kleiner Spulenwiderstand

<span id="page-22-0"></span>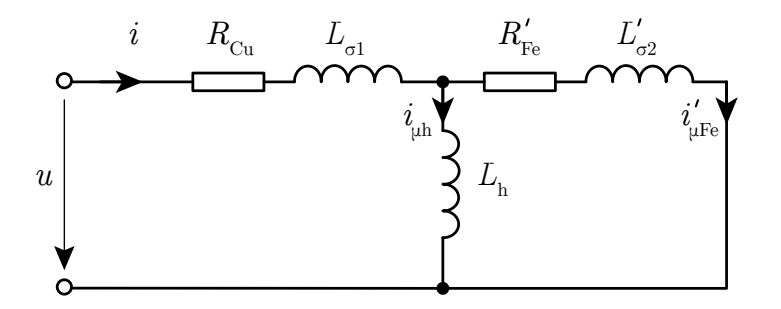

**Abbildung 2.4:** Allgemeines vereinfachtes Ersatzschaltbild eines Magnetlagers

vorausgesetzt), sondern es wird ein weiteres Mitfeld zur Kompensation erzwungen, welches einen zusätzlichen Magnetisierungsstrom $i'_{\mu \rm Fe}$ erfordert. Dieser bezogene sekundäre Magnetisierungsstrom ist keinesfalls gleichzusetzen mit den eigentlichen Wirbelströmen, die im Eisenkreis zirkulieren, welche als verteilte Größen unbekannt sind. Der bezogene Eisenkreis-Ersatzwiderstand $R'_{\rm Fe}$  modelliert den ohmschen Widerstand der Wirbelstrombahnen. Bei $i'_{\mu \rm Fe}$  und  $R'_{\rm Fe}$ handelt es sich also um nicht messbare Ersatzgrößen zur Modellierung des Gegenfeldes, das die Wirbelströme zur Ursache hat.

Unter Vernachlässigung der Streuinduktivitäten  $L_{\sigma 1}$  und  $L'_{\sigma 2}$  ergibt sich die Gesamtübertragungsfunktion der Ersatzschaltung zu

<span id="page-22-1"></span>
$$
\frac{i(s)}{u(s)} = \frac{1}{R_{\text{Cu}} + \frac{sL_{\text{h}}R'_{\text{Fe}}}{R'_{\text{Fe}} + sL_{\text{h}}}}.
$$
\n(2.36)

Es werden die Hauptfeldzeitkonstante  $T<sub>h</sub>$  und die Eisenkreiszeitkonstante  $T<sub>Fe</sub>$ :

<span id="page-22-2"></span>
$$
T_{\rm h} = \frac{L_{\rm h}}{R_{\rm Cu}} \,, \qquad T_{\rm Fe} = \frac{L_{\rm h}}{R_{\rm Fe}'} \tag{2.37}
$$

eingeführt und Gl. [2.36](#page-22-1) vereinfacht sich zu

$$
\frac{i(s)}{u(s)} = \frac{1}{R_{\text{Cu}}} \cdot \frac{1 + sT_{\text{Fe}}}{1 + s(T_{\text{Fe}} + T_{\text{h}})}\,. \tag{2.38}
$$

Primärer Magnetisierungsstrom  $i_{\text{uh}}$  und Gesamtstrom *i* verhalten sich nach der Stromteilerregel wie ein Verzögerungsglied 1. Ordnung, charakterisiert durch die Eisenkreiszeitkonstante:

$$
\frac{i_{\mu h}(s)}{i(s)} = \frac{R'_{\text{Fe}}}{R'_{\text{Fe}} + sL_{\text{h}}} = \frac{1}{1 + sT_{\text{Fe}}} \,. \tag{2.39}
$$

Die Eisenkreiszeitkonstante beschreibt das Vorauseilen des Spulenstroms *i* gegenüber dem haupfeldbildenden primären Magnetisierungsstrom  $i_{\mu h}$ , sie beschreibt nicht das Abklingverhalten der Wirbelströme. Letzteres wird über wird durch die Abklingzeitkonstante

$$
T_{\sigma 2} = \frac{L'_{\sigma 2}}{R'_{\text{Fe}}} \tag{2.40}
$$

bestimmt, welche in der Regel unbekannt ist. Direkt messbar sind lediglich der Spulenstrom *i* sowie der Spulenwiderstand  $R_{Cu}$ . Alle weiteren Größen des Ersatzschaltbilds (Abb. [2.4\)](#page-22-0) können über Zeitkonstanten rekursiv aus den Messwerten bestimmt werden. Zunächst wird die Hauptfeldzeitkonstante *T*<sup>h</sup> über einen Gleichspannungssprung ermittelt. Sie entspricht der Zeit, die vergeht bis der Spulenstrom *i* vom Sprungzeitpunkt aus 63,2% seines Endwertes  $i_{\infty}$  erreicht hat (Abb. [2.5\)](#page-23-0) [\[Rüd74;](#page-133-4) [Sch06\]](#page-134-5).

<span id="page-23-0"></span>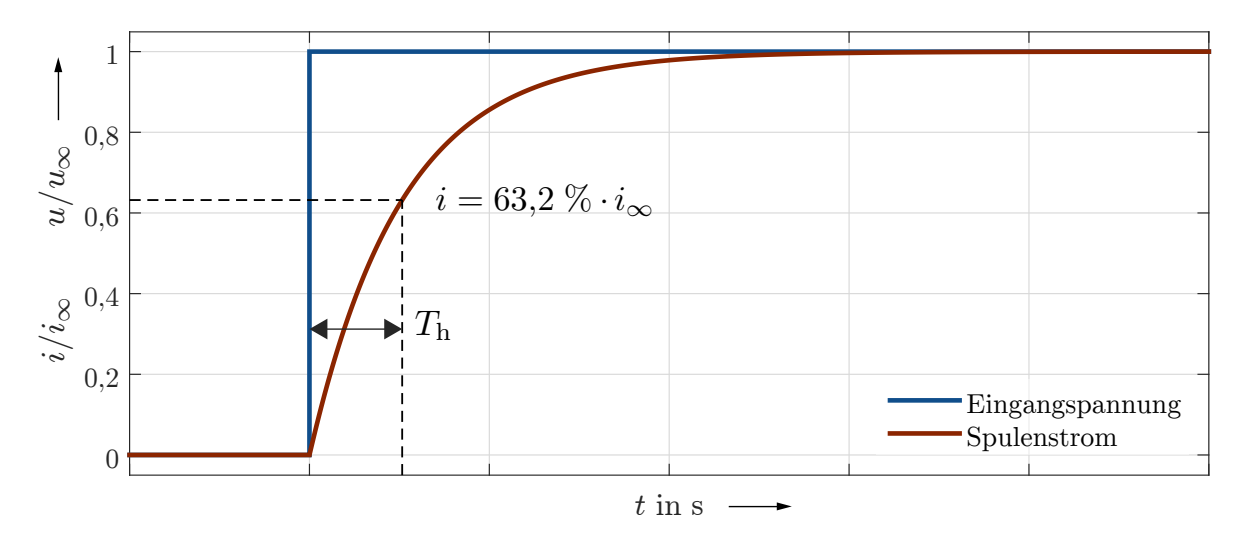

**Abbildung 2.5:** Sprungantwort des messbaren Spulenstroms auf Eingangsspannungssprung: qualitatives Beispiel

Betrachtet man lediglich den ersten Bruchteil der Zeitachse zum Sprungzeitpunkt (Abb. [2.6\)](#page-24-0), so offenbart sich eine verzögerte Stromerhöhung durch den Gegenfeldkompensierenden sekundären Magnetisierungsstrom. Nach einer gewissen Zeit nimmt der Anstieg des Spulenstroms einen konstanten Wert an, da sich im Magnetkreis ein quasikonstanter Flussanstieg (vorausgesetzt der Spannungsabfall über dem Spulenwiderstand *R*Cu ist hinreichend klein im Vergleich zur Spuleninduktivität) und damit eine konstante Wirbelstromzirkulation eingestellt hat. Zieht man den Anstieg dieser Asymptote des Spulenstroms von selbigem ab, so erhält man den sekundären Magnetisierungsstrom

$$
i'_{\mu \rm Fe} = i - \frac{\mathrm{d}i}{\mathrm{d}t} \Big|_{t_1} \cdot t \,. \tag{2.41}
$$

Dabei sollte der Zeitpunkt  $t_1$  so gewählt sein, dass der Flussanstieg bereits konstant ist, aber noch keine Sättigung des Kernmaterials auftritt. Der konstante Endwert von  $i'_{\mu \text{Fe}}$ setzt Hauptfeldzeitkonstante und Eisenkreiszeitkonstante in Beziehung [\[Rüd74\]](#page-133-4):

$$
\Delta i = i'_{\mu \text{Fe}}\Big|_{t_1} = \frac{T_{\text{Fe}}}{T_{\text{h}}} \cdot (i_{\infty} - i_0) \,. \tag{2.42}
$$

Somit ist die Eisenkreiszeitkonstante messtechnisch wie folgt zu bestimmen:

<span id="page-23-1"></span>
$$
T_{\rm Fe} = \frac{\Delta i \cdot T_{\rm h}}{i_{\infty} - i_0} \,. \tag{2.43}
$$

Der hauptfeldbildende primäre Magnetisierungsstrom ergibt sich zu

$$
i_{\mu h} = i - i'_{\mu \text{Fe}} \tag{2.44}
$$

<span id="page-24-0"></span>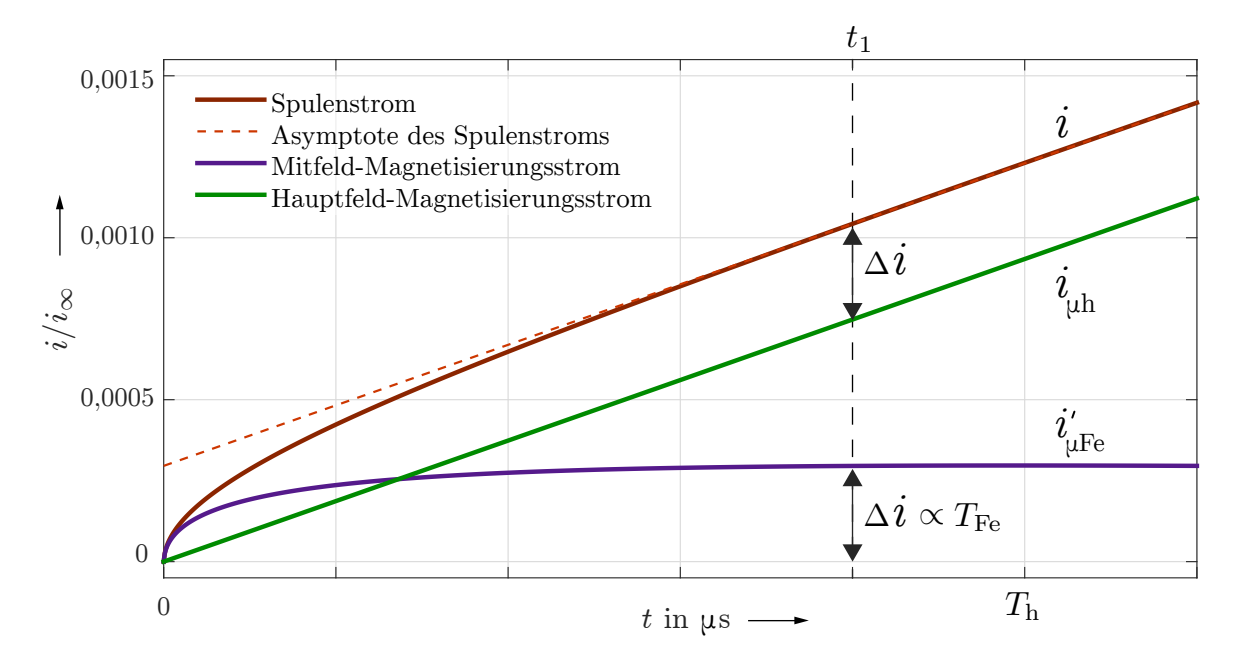

**Abbildung 2.6:** Messbarer Spulenstrom zum Sprungzeitpunkt, Magnetisierungsströme bestimmt über asymptotischen Verhalten des Spulenstroms, qualitatives Beispiel

In der Praxis tritt das Problem auf, dass die Zwischenkreisspannung  $U_{ZK}$  des Umrichters i. d. R. zu groß ist (bzw.  $R_{Cu}$  zu klein) um den stationären Endstrom  $i_{\infty}$  zu bestimmen, da dieser unzulässige Höhen (bis zu 50 A bei  $U_{\text{ZK}} = 48 \text{ V}$  und  $R_{\text{Cu}} < 1 \Omega$ ) annehmen würde. In diesem Fall kann er durch Messung des Spulenwiderstands  $R_{\text{Cu}}$  mit

<span id="page-24-1"></span>
$$
i_{\infty} = \frac{U_{\text{ZK}}}{R_{\text{Cu}}} \tag{2.45}
$$

bestimmt werden. Ist die stationäre Gesamtreluktanz  $R_{m0}$  des Systems bekannt, so lässt sich die Eisenkreiszeitkonstante für  $i_0 = 0$  A durch Einsetzen der Gleichungen [2.37](#page-22-2) und [2.45](#page-24-1) in [2.43](#page-23-1) auch direkt über die Zwischenkreisspannung berechnen:

$$
T_{\rm Fe} = \Delta i \frac{w^2}{U_{\rm ZK} \cdot R_{\rm m0}} \,. \tag{2.46}
$$

Zusammenfassend lässt sich vermerken, dass der Hauptfluss *Φ*h, der proportional zum primären Magnetisierungsstrom *i*µ<sup>h</sup> für die Kraftbildung verantwortlich ist, dem messbaren Spulenstrom *i* um die Eisenkreiszeitkonstante  $T_{\text{Fe}}$  verzögert nacheilt. Da der Anstieg des Hauptflusses maßgeblich von der Eingangsspannung bestimmt wird, ist vorzugsweise von einem Vorauseilen des Spulenstroms gegenüber dem Hauptfluss zu sprechen. Wird

Letzterer nicht explizit gemessen, so erfolgt die Strom-Sollwertvorgabe  $i_{x, \text{sol}}$  des Lagereglers basierend auf den gemessenen Momentanwerten für den Spulenstrom *i* und die Position *x*. Nach der linearisierten Kraftgleichung

$$
f_{\mathbf{x}}(i,x) = k_{\mathbf{i}} \cdot i + k_{\mathbf{x}} \cdot x \tag{2.47}
$$

wird die vom Regler angenommene momentane Kraft *f*<sup>x</sup> berechnet und der Strom *i*x*,* soll ermittelt, der die erforderliche Kraft zum Erreichen der Sollposition  $x_{\text{sol}}$  aufbringen kann. Die Einführung und Berechnung des Kraft-Strom-Faktors *k*<sup>i</sup> und des Kraft-Weg-Faktors *k*<sup>x</sup> erfolgt in Kapitel [3.4.](#page-40-0) Ist der gemessene Spulenstrom nun größer als der tatsächlich zur Kraftbildung beitragende Magnetisierungsstrom  $i_{\mu h}$ , wird dem Lageregler suggeriert, dass zu einem bestimmten Zeitpunkt bereits eine größere Kraft anliegt, als das in Wirklichkeit der Fall ist. Bezieht man allerdings die Abweichung zwischen Spulen- und Magnetisierungstrom mit in die Regelung ein - modelliert mit einem durch *T*Fe definiertes Verzögerungsglied 1. Ordnung, so wird dem Lageregler eine wesentlich exaktere Sollwertvorgabe ermöglicht.

#### <span id="page-25-0"></span>**2.2.3 Übergang zum Kettenleiter-Modell**

Vergleicht man die Ergebnisse der beiden letzten Abschnitte [2.2.1](#page-18-1) und [2.2.2,](#page-21-0) so sind nicht viele Gemeinsamkeiten festzustellen. Insbesondere verwundert, dass der Laplace-Faktor in der analytischen Lösung als Wurzel <sup>√</sup> *s* auftritt und das Ersatzschaltbild scheinbar mit herkömmlichen Ersatzelementen auskommt. Letzteres ist nicht ganz richtig. Betrachtet man das Mitfeld, welches zur Kompensation des wirbelstrombedingten Gegenfelds dient, so ist es naheliegend, dass eine Änderung dieses Mitfelds eine erneute Spannungsinduktion zur Folge hat. Diese sekundäre Umlaufspannung erzeugt ebenso ein sekundäres Gegenfeld, das durch ein sekundäres Mitfeld kompensiert wird. Dazu ist ein dritter Magnetisierungsstrom nötig. Dieser Ansatz kann bis in das Unendliche fortgeführt werden und als Ersatzschaltbild erhält man einen Kettenleiter (Abb. [2.7\)](#page-25-1).

<span id="page-25-1"></span>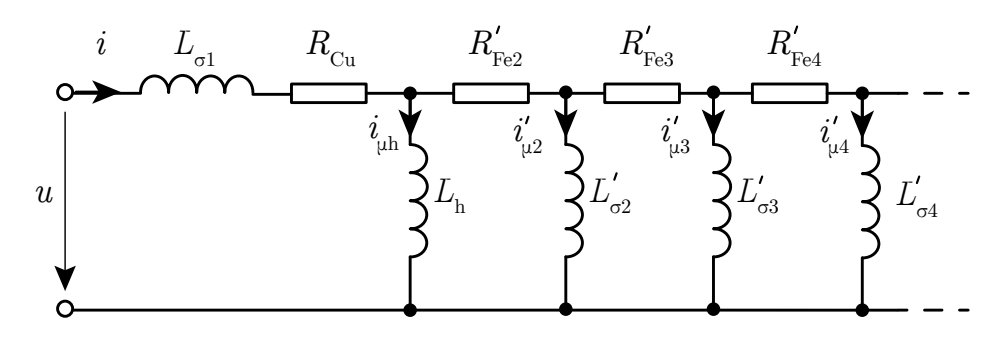

**Abbildung 2.7:** Kettenleiter-Ersatzschaltbild eines Magnetlagers

Als Streuinduktivitäten *L*σ*<sup>n</sup>* sollen all jene Induktivitäten verstanden werden, die nicht zur Kraftbildung beitragen, unabhängig davon ob sie Wirbelstrombahnen oder klassische Streufelder beschreiben. Die Eisenkreis-Ersatzwiderstände $R^\prime_{\rm Fe3},\,R^\prime_{\rm Fe4}$  und die dazugehörigen Induktivitäten  $L'_{\sigma 3}$  und  $L'_{\sigma 4}$  modellieren den Einfluss der Wirbelstrommoden höherer Ordnung. Zur Bestimmung der Ersatzelemente kann die analytische Lösung

Gl. [2.31](#page-21-1) herangezogen werden. Nach Normierung dieser auf die spezifische Reluktanz  $R_{\rm m}^{\prime} ,$  verbleibt der dynamische Anteil

$$
\frac{R_{\rm m}(s)}{R'_{\rm m}} = \frac{c_{\alpha}b\sqrt{s}}{\tanh c_{\alpha}b\sqrt{s}} \xrightarrow{z = c_{\alpha}b\sqrt{s}} \frac{z}{\tanh z}.
$$
\n(2.48)

Die Variable *z* dient als komplexe Substitutionsvariable zur Vereinfachung des Ausdrucks. Der Tangens Hyperbolicus lässt sich zu einem Kettenbruch [\[Bak96\]](#page-133-5)

$$
\frac{\tanh z}{z} = \frac{1}{1 + \frac{z^2}{3 + \frac{z^2}{(2n+1) + \frac{z^2}{\cdots}}}}
$$
\n(2.49)

entwickeln. Aus der analytischen Lösung folgt

$$
\frac{i(s)}{u(s)} = \frac{1}{R_{\text{Cu}} + s\frac{w^2}{R_{\text{m}}(s)}} = \frac{1}{R_{\text{Cu}} + \frac{w^2}{R_{\text{m}}^2} \frac{s}{1 + \frac{z^2}{1 + \frac{z^2}{1 + \frac{z^2}{1 + \frac{z^2}{1 + \frac{z^2}{1 + \frac{z^2}{1 + \frac{z^2}{1 + \dots}}}}}}}}(2.50)
$$
\n(2.50)

Nach der Rücktransformation von *<sup>z</sup>* wird deutlich, dass alle Wurzeln <sup>√</sup> *s* quadratisch vorliegen und diese somit aufgehoben werden:

$$
\frac{i(s)}{u(s)} = \frac{1}{R_{\text{Cu}} + \frac{R'_{\text{m}}}{w^2} + \frac{s}{\frac{3w^2}{R'_{\text{m}}c_{\alpha}^2b^2} + \frac{s}{\frac{5R'_{\text{m}}}{w^2} + \frac{7w^2}{w^2} + \frac{s}{\frac{7w^2}{w^2}b^2} + \frac{s}{\frac{9R'_{\text{m}}}{w^2} + \frac{s}{w^2}}}}.
$$
(2.51)

Die Berechnung der Gesamtimpedanz der Kettenleiter-Schaltung nach der Netzwerktheorie offenbart, unter Vernachlässigung der Streuflussinduktivität  $L_{\sigma 1}$ , eine vollständige Analogie zwischen beiden Systembeschreibungen:

$$
\frac{i(s)}{u(s)} = \frac{1}{R_{\text{Cu}} + \frac{s}{R'_{\text{Fe2}} + \frac{s}{R'_{\text{Fe3}} + \frac{s}{R'_{\text{Fe3}} + \frac{s}{R'_{\text{O3}} + \frac{1}{s}}}}}}.
$$
(2.52)

Für die Ersatzschaltbild-Elemente ergeben sich:

$$
L_{\rm h} = 1 \cdot \frac{w^2}{R'_{\rm m}} \qquad R'_{\rm Fe2} = 3 \cdot \frac{1}{R'_{\rm m}} \left(\frac{w}{c_{\alpha}b}\right)^2
$$
  
\n
$$
L'_{\sigma 2} = \frac{1}{5} \cdot \frac{w^2}{R'_{\rm m}} \qquad R'_{\rm Fe3} = 7 \cdot \frac{1}{R'_{\rm m}} \left(\frac{w}{c_{\alpha}b}\right)^2
$$
  
\n
$$
L'_{\sigma n} = \frac{1}{4n - 3} \cdot \frac{w^2}{R'_{\rm m}} \qquad R'_{\rm Fe n} = (4n - 5) \cdot \frac{1}{R'_{\rm m}} \left(\frac{w}{c_{\alpha}b}\right)^2 \qquad (2.53)
$$

Die Reduzierung des Kettenleiter-Modells auf zwei Glieder, charakterisiert durch *T*<sup>h</sup> und die größte der Eisenkreiszeitkonstanten  $T_{\text{Fe}}$ , ist eine starke Vereinfachung, die für die Regelung von Magnetlagern zweckmäßig ist. Somit lassen sich Hauptfeldzeitkonstante  $T<sub>h</sub>$  und die primäre Eisenkreiszeitkonstante  $T<sub>Fe</sub>$  direkt berechnen zu

<span id="page-27-0"></span>
$$
T_{\rm h} = \frac{w^2}{R_{\rm Cu} R'_{\rm m}} \quad \text{und} \quad T_{\rm Fe} = \frac{w^2}{R'_{\rm Fe2} R'_{\rm m}} = \frac{(c_{\alpha} b)^2}{3} \,. \tag{2.54}
$$

Für ein Elektroblech der Dicke *h* = 2*b*, der Breite 2*a* und der Länge *l* ergibt sich nach Einsetzen von Gl [2.32](#page-21-2) in [2.54](#page-27-0) demnach

$$
T_{\rm h} = \frac{w^2}{R_{\rm Cu}} \frac{\mu_0 \mu \cdot 2ah}{l} \quad \text{und} \quad T_{\rm Fe} = \frac{\kappa \mu_0 \mu \cdot h^2}{12} \,. \tag{2.55}
$$

Für eine exakte Analyse des dynamischen Lagerverhaltens, ist das Kettenleiter-Modell unzureichend und die analytische Beschreibung aus Abschnitt [2.2.1](#page-18-1) ist in jedem Fall vorzuziehen. Außerdem sei ausdrücklich darauf hingewiesen, dass die Identifikation des Kettenleiter-Modells in dieser Form auf rechteckige Kernquerschnitte und dünne Bleche beschränkt ist, denn nur dann ist eine Reihenentwicklung der Lösung als Kettenbruch möglich. Die Reluktanzen von Zylindergeometrien, wie sie hauptsächlich bei dem in dieser Arbeit thematisierten Axiallager auftreten, sind analytisch nicht in einen Kettenbruch überführbar. Es sei jedoch nicht ausgeschlossen, dass eine numerische Bestimmung [\[Sil65\]](#page-135-4) der Wirbelstrommoden und damit Ersatzschaltbild-Elemente nicht auch auf Zylindergeometrien anwendbar ist.

### <span id="page-28-0"></span>**2.3 Lineare zeitinvariante Systeme gebrochener Ordnung**

Bei der Berechnung der effektiven Reluktanzen beliebiger Geometrien wird die Laplace-Variable *s* immer mit einem gebrochenen Exponenten, z. B. *s* 1*/*2 , auftreten, teils als Faktor, teils als Funktionsargument. Grund dafür ist die Diffusionsgleichung (Gl. [2.20\)](#page-19-2), in welcher der Ausbreitungskoeffizient *α*(*s*) grundsätzlich quadratisch vorkommt, sämtliche Lösungen der Gleichung selbigen jedoch nur mit einfachem Exponenten vorweisen.

Ist es für Geometrien rechteckigen Querschnitts unter bestimmten Voraussetzungen möglich, wie im vorangegangen Abschnitt vorgestellt, die <sup>√</sup> *s* durch eine Kettenschaltung von Verzögerungsgliedern ganzzahliger Ordnung zu approximieren, so entfällt diese Option für eine Vielzahl weiterer Geometrien, deren Lösung auf Besselfunktionen aufbaut. Daher soll an dieser Stelle eine kurze Einführung in das noch junge Forschungsgebiet der linearen zeitinvarianten Systeme gebrochener Ordnung erfolgen. Nach der in der englischen Literatur geläufigen Bezeichnung *Fractional Order Systems* sollen diese Systeme im Folgenden als *FO-Systeme* abgekürzt werden.

Die Definiton der Laplace-Variable *n*-ter Ordnung lautet im Allgemeinen:

$$
s^n = \mathscr{L}\left\{\frac{\mathrm{d}^n}{\mathrm{d}t^n}\right\}.\tag{2.56}
$$

Die *n*-te Ableitung einer Größe *X* im Laplace-Bereich ergibt sich damit als Produkt der Größe mit der Laplace-Variable hoch *n*

$$
\frac{d^n X}{dX^n} \xrightarrow{F(s) = \mathscr{L}\{f(t)\}} s^n \cdot X . \tag{2.57}
$$

Das bedeutet im Umkehrschluss, dass eine Laplace-Variable *s* 1*/*2 im Bildbereich einer "halben Ableitung" im Zeitbereich entsprechen muss. Diese Überlegung stellte bereits *Leibniz* an und er teilte sie in einem Brief mit *L'Hospital* im Jahre 1695: "*Es wird zu einem Paradox führen, aus dem man eines Tages nützliche Schlüsse zieht.*" [\[Old74\]](#page-133-2)

Die Schlüsse zog *Joseph Liouville* im Jahre 1832 und begründete die sogenannte Fraktionale Infinitesimalrechnung. Ein umfassender Einblick in das Feld würde den Rahmen dieser Diplomarbeit sprengen und es sei stattdessen auf weiterführende Literatur verwiesen, z. B. *Fractional-order Systems and Controls: Fundamentals and Applications* von Monje [\[Mon10\]](#page-133-3), ein Werk, dass einen guten Einstieg in die Thematik ermöglicht und einen Leitfaden für die programmiertechnische Implementierung gibt. Der Vollständigkeit halber werden nachfolgend wichtige Definitionen aus diesem Werk zitiert.

Ausgangspunkt ist die *Riemann-Liouville* Defintion eines Integrals  $\mathscr{I}^{\gamma}$  gebrochenrationaler Ordnung

<span id="page-28-1"></span>
$$
\mathscr{I}^{\gamma}f(t) = \frac{1}{\Gamma(\gamma)} \int_{0}^{t} f(\tau)(t-\tau)^{\gamma-1} d\tau, \ \gamma \in \mathbb{R}^{+}
$$
\n(2.58)

mit der Gamma-Funktion Γ(*γ*).

Die *Riemann-Liouville* Defintion einer Ableitung  $\mathscr{D}^{\gamma}$  gebrochen-rationaler Ordnung ergibt sich als links-Inverse des Integrals $\mathscr{I}^\gamma$ zu

<span id="page-29-0"></span>
$$
\mathcal{D}^{\gamma}f(t) = \mathcal{D}^m \mathcal{I}^{m-\gamma}f(t) = \frac{\mathrm{d}^m}{\mathrm{d}t^m} \left[ \frac{1}{\Gamma(m-\gamma)} \int_0^t \frac{f(\tau)}{(t-\tau)^{\gamma-m+1}} \, \mathrm{d}\tau \right],\tag{2.59}
$$

mit  $\gamma \in \mathbb{R}^+, m-1 < \alpha < m, m \in \mathbb{N}.$ 

Ebenso von Bedeutung ist die *Grünwald-Letnikov* Defintion der Ableitung

$$
\mathcal{D}^{\gamma}f(t)\Big|_{t=kh} = \lim_{h \to 0} \frac{1}{h^{\alpha}} \sum_{i=0}^{k} (-1)^{i} \binom{\gamma}{i} f(kh - ih), \quad m > \gamma - 1. \tag{2.60}
$$

So abstrakt diese Konstrukte im mathematischen Sinne erscheinen, so problemlos fügen sie sich in die Gesetze der linearen Regelungstheorie ein. Die *Laplace*- und *Fourier*-Transformierten der Definitionen [2.58](#page-28-1) und [2.59](#page-29-0) lauten:

$$
\mathscr{L}\{\mathscr{I}^{\gamma}f(t)\} = s^{-\gamma}F(s) \tag{2.61}
$$

$$
\mathcal{L}\{\mathcal{D}^{\gamma}f(t)\} = s^{\gamma}F(s) \tag{2.62}
$$

$$
\mathcal{F}\left\{\mathcal{I}^{\gamma}f(t)\right\} = (\mathbf{j}\omega)^{-\gamma}F(\omega) \tag{2.63}
$$

$$
\mathcal{F}\left\{\mathcal{D}^{\gamma}f(t)\right\} = (\mathbf{j}\omega)^{\gamma}F(\omega) \tag{2.64}
$$

Beispielhaft soll ein Verzögerungsglied

$$
G = \frac{1}{1 + \left(\frac{s}{\omega_g}\right)^{\gamma}}
$$
\n(2.65)

für verschiedene Ordnungen  $\gamma$  bei der Grenzfrequenz  $\omega_g = 100 \frac{\text{rad}}{\text{s}}$  betrachtet werden (Abb. [2.8\)](#page-30-0). Es wird deutlich, dass der Anstieg des I-Anteils aller Glieder

$$
I(\omega) = -\gamma \cdot 20 \frac{\text{dB}}{\text{Dek}}\tag{2.66}
$$

proportional zu *γ* ist und ebenso die Phasendrehung für hohe Frequenzen

$$
\lim_{\omega \to \infty} \varphi(\omega) = -\gamma \cdot 90^{\circ} \,. \tag{2.67}
$$

<span id="page-30-0"></span>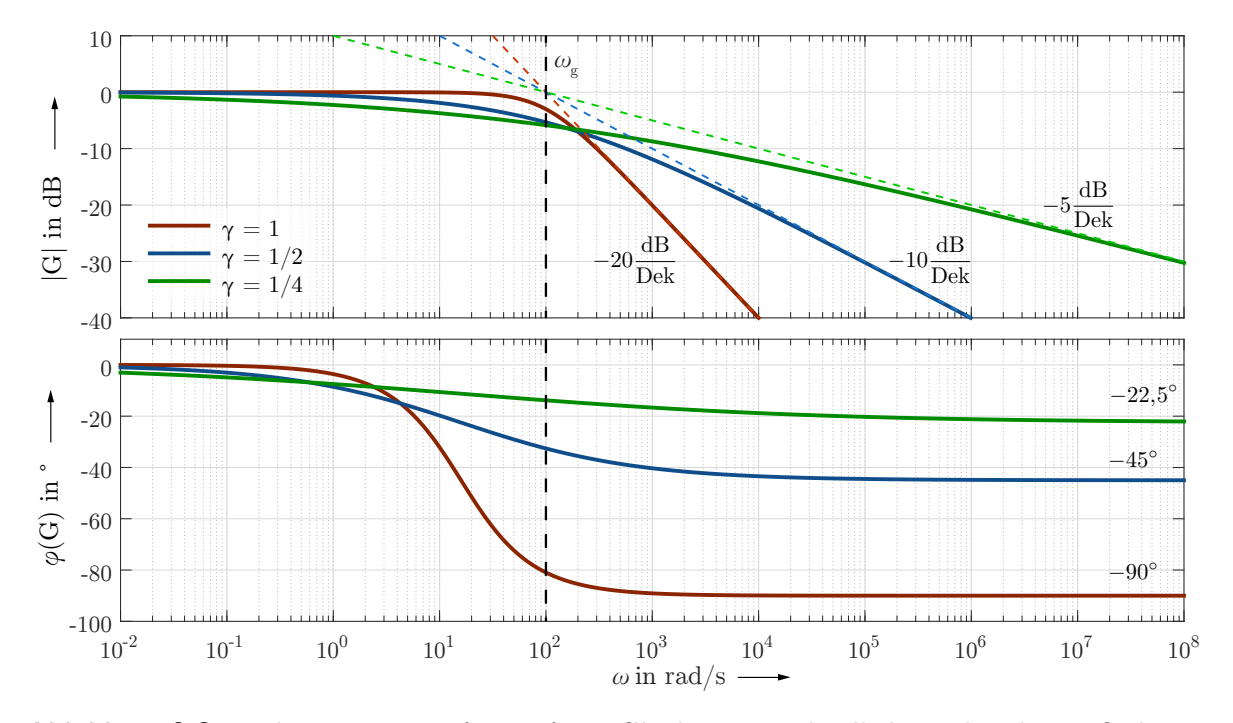

**Abbildung 2.8:** Bode Diagramme für Tiefpass-Glieder unterschiedlicher gebrochener Ordnung *γ* bei  $ω_q = 100$  rad/s

Die Implementierung in *MATLAB* erfolgt mittels der *FOMCON*-Toolbox [\[Tep11;](#page-135-5) [Tep13\]](#page-135-6). Diese führt neben der Standard tf-Objektklasse für gewöhnliche Transferfunktionen zusätzlich die fotf-Objektklasse für FO-Transferfunktionen ein. Außerdem wird fast die gesamte Auswahl an korrespondierenden Funktionen (bode, step, u. v. a.) für eine Nutzung mit der fotf-Objektklasse angepasst. Es ist nahezu keine Umstellung der Arbeitsweise nötig und es wurden lediglich vereinzelt Instabilitäten mit zu kleinen Schrittweiten festgestellt.

# <span id="page-31-0"></span>**3 Analytische Auslegung des kombinierten Axial-Radial-Magnetlagers**

### <span id="page-31-1"></span>**3.1 Grundaufbau**

Ein kombiniertes Axial-Radial-Lager (Kombilager) zeichnet sich durch seine besonders kompakte Bauweise aus. Beide Lagerteile arbeiten nach dem Differenzprinzip (Abschnitt [2.1\)](#page-15-1) und erfordern die Einprägung eines Vormagnetisierungsflusses, der in diesem Fall von Axiallager und Radiallager gemeinsam genutzt wird. Durch vier der Polzahl entsprechenden und über den Umfang verteilten NdFeB-Magnete [\[HKC14\]](#page-135-7), erfolgt die Verbindung der beiden Lagerteile. Alle Magnete sind gleich ausgerichtet: auf der Radiallagerseite verläuft der Fluss somit immer von außen nach innen, vom Stator zum Rotor. Der magnetische Rückschluss findet über die 42CrMo4-Stahlwelle [\[Ede11\]](#page-135-8) statt. Stator und Rotor des Radiallagers sind geblecht ausgeführt (Elektroblech M400-50A [\[Thy10\]](#page-135-9)). Die Steuerspulen sind in Reihe geschaltet und erzeugen für gegenüberliegende Pole jeweils gleichgerichtete Steuerflüsse, womit das Differenzprinzip ermöglicht wird. Für eine minimale Beeinträchtigung der Lagerdynamik ist der Stator

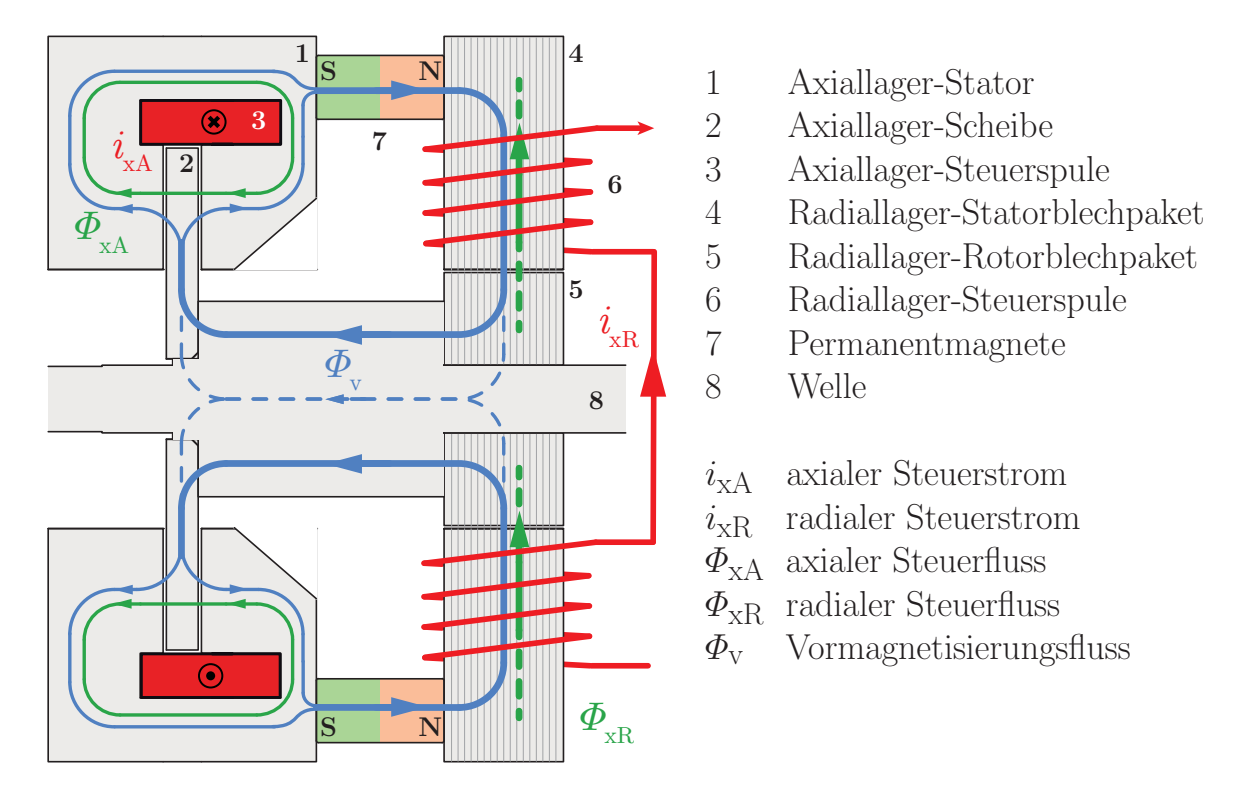

**Abbildung 3.1:** Grundaufbau des kombinierten Axial-Radial-Lagers (Kombilager) aus einem weichmagnetischen Pulververbundwerkstoff, dem SMC Somaloy Prototyping

Material [\[Hög13\]](#page-135-10), gefertigt, welches sich durch eine sehr niedrige elektrische Leitfähigkeit und ausreichend hohe Permeabilität auszeichnet. Auf die unterschiedlichen Ausführungen der Axiallagerscheibe wird im folgenden Abschnitt [3.2](#page-32-0) genauer eingegangen. In ihr teilt sich der Vormagnetiserungsfluss im Gleichgewichtszustand gleichmäßig auf beide Zweige des Axiallager-Stators auf. Ist die Scheibe ausgelenkt, so bevorzugt der Fluss den Weg über den kleineren Luftspalt. Der durch eine Ringspule hervorgerufene Steuerfluss wirkt auf einen der axialen Luftspalte additiv, auf den anderen subtraktiv.

## <span id="page-32-0"></span>**3.2 Ausführungsformen der Axiallagerscheibe**

Die Axiallagerscheibe soll im Zuge dieser Arbeit zunächst in drei Ausführungsformen untersucht werden. Der Versuchsstand ist so konzipiert, dass die Scheiben beliebig ausgetauscht werden können und in Zukunft auch Experimente mit weiteren Varianten möglich sind.

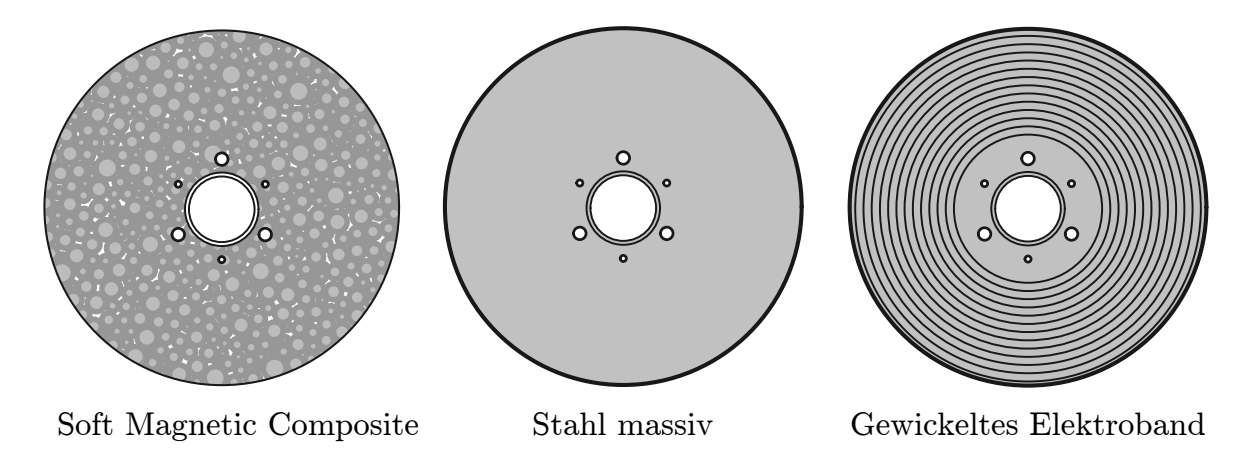

**Abbildung 3.2:** Drei mögliche Ausführungen der Axiallagerscheibe, schematische Darstellung

### **Soft Magnetic Composite (Pulverbundwerkstoff)**

In dieser Ausführung kommt das *Somaloy 120 Prototyping Material* der Firma Höganäs zum Einsatz. Zur Herstellung werden oberflächenisolierte Eisenpulver-Partikel unter sehr hohem Druck und großer Hitze zu beliebigen Formen verpresst. Momentan werden allerdings nur Formen mit einer maximalen Kantenlänge bzw. Durchmesser von 120 mm angeboten. Größere Durchmesser lassen sich durch Verkleben kleiner Elemente mit Epoxidharz erreichen. Die elektrische Leitfähigkeit lässt sich im Herstellungsprozess nahezu beliebig verringern, allerdings wird dadurch auch die Permeabilität und die mechanische Festigkeit vermindert. Je nach Anwendung muss der passende Kompromiss gefunden werden. Die elektrische Leitfähigkeit des im Versuchslager eingesetzten Materials beträgt nur 0*,*07 % des Wertes der Stahlscheibe bei einer leicht verminderten Sättigungsinduktion. Bei Einsatz in Hochgeschwindigkeitsantrieben wird eine massive SMC-Scheibe nicht den auftretenden Zentrifugalkräften standhalten können (Zugfestigkeit *σ* = 75 MPa). Durch den Verzicht auf sämtliche Bohrungen, da dort die Kräfte zuerst wirken, und der Verwendung von Klebstoffen für die Montage, können höhere

Drehzahlen erreicht werden. Im Zuge dieser Arbeit werden ausschließlich die globalen makroskopischen Wirbelströme im Material betrachtet und nicht die mikroskopischen innerhalb der einzelnen etwas 160 µm großen Eisenpartikel (Vergleich in [\[App12\]](#page-134-9)).

### **Stahl (massiv)**

Der eingesetzte Stahl 42CrMo4 ist herkömmlicher Wellenstahl (Vergütungsstahl nach DIN EN 10083-1), der sich im Gegensatz zu SMC ohne Schwierigkeiten verarbeiten lässt. In industriellen Anwendungen werden Scheibe und Welle zumeist aus einem Stück gefertigt, da großer Materialausschuss ob des günstigen Beschaffungspreises wirtschaftlich kein Problem darstellt. Die mechanischen Eigenschaften sind für die Anwendung auch bei hohen Drehzahlen zufriedenstellend (Zugfestigkeit  $\sigma = 1 \text{ GPa}$ ). Allerdings ist die elektrische Leitfähigkeit des Materials sehr hoch, sodass bei Flussdichteänderungen sehr große Wirbelstromdichten in der Scheibe auftreten, die das dynamische Verhalten stark beeinträchtigen.

### **Spiralfrömig gewickeltes Elektroband**

Bei dieser Variante handelt es sich um eine erste Machbarkeitsstudie. Ein 5 mm breites und 0*,*2 mm dickes Elektroband (NO20) aus SiFe-Stahl wurde spiralförmig zu einer Scheibe gewickelt und verklebt. Optional können seitlich eingebrachte Bolzen für zusätzliche mechanische Stabilität sorgen. Ziel ist die Imitation einer Blechung der Scheibe in axialer Richtung. Es werden sehr gute elektromagnetische Eigenschaften erwartet. Der effektive Querschnitt ist durch die Isolationslagen kleiner als bei den massiven Scheiben, was die Anfälligkeit für Sättigung erhöht. Außerdem muss der Vormagnetisierungsfluss die Isolation in radialer Richtung durchqueren, wodurch dieser erheblich reduziert wird, bzw. kann es in den inneren Lagen zu magnetischen "Hotspots" kommen.

### <span id="page-33-0"></span>**3.3 Elektromagnetische Auslegung des Versuchslagers**

Bei der Auslegung des Kombilagers liegt die einzige Einschränkung im Außendurchmesser, da dieser durch die maximale Größe der SMC-Stator Rohlinge begrenzt ist. Des Weiteren sollen einfach zu beschaffende Magnete und Spulenkörper verwendet werden. Die Flussdichten im Axiallagerteil sind grundsätzlich weniger kritisch als im Radiallagerteil, da keine ausgeprägten Pole vorliegen und der Fluss sich über den gesamten Umfang auf Stator und Scheibe verteilen kann. Demzufolge wird mit der Auslegung des Radiallagers begonnen.

Angestrebtes Ziel ist eine Radialkraft pro Achse von mindestens  $F_R = 150$  N bei einer regelbaren radialen Luftspaltflussdichte pro Luftspalt im Bereich

<span id="page-33-1"></span>
$$
0 < B_{\rm vR} \pm \Delta B_{\rm xR} < 1 \,\mathrm{T} \,. \tag{3.1}
$$

Wenn sich Vormagnetisierungsfluss und Steuerfluss gerade ausgleichen, spricht man von maximaler Aussteuerung. Eine weitere Erhöhung des Steuerflusses wird in der Regel vermieden, da sonst der Arbeitsbereich des Differenzprinzips verlassen wird und das lineare Kraft-Strom-Verhalten verloren geht:

$$
B_{\rm vR} = \max(|\Delta B_{\rm xR}|) = B_{\rm xR} = 0.5 \,\text{T} \,. \tag{3.2}
$$

Für die benötigte Polfläche *A*<sup>p</sup> und den Zahnquerschnitt *A*<sup>t</sup> (bei hinreichend großem Bohrungsdurchmesser  $d_t$ ) folgt nach Gl. [2.5](#page-16-2)

$$
F_{\rm R} = A_{\rm p} \frac{(B_{\rm vR} + B_{\rm xR})^2}{2\mu_0} \implies A_{\rm p} = \frac{2F_{\rm R}\mu_0}{(B_{\rm vR} + B_{\rm xR})^2} \approx A_{\rm t} \,. \tag{3.3}
$$

Auf diesem Wert basierend kann ein Spulenkörper ausgewählt werden, dessen Innenkanten der Zahnbreite  $b_t$  und der Blechpaketlänge  $l_R$  entsprechen. Der Bohrungsdurchmesser *d*<sup>t</sup> des Stators kann daraufhin mit der Gleichung

$$
A_{\rm p} = d_{\rm t} l_{\rm R} \arcsin \frac{b_{\rm t}}{d_{\rm t}} \tag{3.4}
$$

abgeschätzt werden. Die Querschnittsfläche der Magnete kann aus der Flussdichte an der Austrittsfläche des Magneten  $B_{PM}$  (Herstellerangabe) mit

$$
A_{\rm PM} = \frac{A_{\rm p} B_{\rm xR}}{B_{\rm PM} \cdot (1 - k_{\rm streamPM})}
$$
\n(3.5)

berechnet werden. Im Abgleich mit stationären FEM-Simulationen soll für das Versuchslager der Streuflussfaktor  $k_{\text{stream}}$  mit 32% angenommen werden. Das Versuchslager ist so konzipiert, dass die Vormagnetisierung variiert werden kann. Pro Pol können bis zu drei identische Magnete parallel verbaut werden. Die Fläche  $A_{PM}$  bezieht sich im Grundaufbau auf zwei parallele Magnete pro Pol. Der Vormagnetisierungsfluss eines Pols berechnet sich somit zu

$$
\Phi_{\rm PMpol} = \frac{\Phi_{\rm PM}}{4} = \frac{H_{\rm c} \cdot l_{\rm PM}}{R_{\rm mPM}} \cdot (1 - k_{\rm streamPM}) = B_{\rm PM} A_{\rm PM} \cdot (1 - k_{\rm streamPM}), \qquad (3.6)
$$

wobei  $l_{\text{PM}}$  die Magnetlänge,  $R_{\text{mPM}}$  dessen magnetischer Widerstand und  $H_c$  die Koerzitivfeldstärke ist.

Auf der Axiallagerseite teilt sich der Vormagnetisierungsfluss auf die Luftspalte zu beiden Seiten der Scheibe auf. Daher muss der Steuerfluss zu dessen vollständiger Kompensation nur halb so groß sein wie der gesamte Vormagnetisierungsfluss. Dieser setzt sich jedoch aus den Magneten aller *p* = 4 Pole zusammen:

$$
B_{\rm xA} = \max(|\Delta B_{\rm xR}|) = B_{\rm vA} = \frac{1}{2} \frac{\Phi_{\rm PM}}{A_{\rm S}} = \frac{p}{2} \frac{\Phi_{\rm PMpol}}{A_{\rm S}}.
$$
 (3.7)

Unter der *aktiven* Scheibenfläche  $A_S$  versteht man die Fläche, vergleichbar eines Pols, der unmittelbar auch eine Statorfläche gegenübersteht. Diese kann relativ frei gewählt werden, da die Luftspalt-Flussdichten i. d. R. kleiner sind als im Radiallager-Teil. An dieser Stelle besteht sehr viel Spielraum und andere Geometriefaktoren sollten mit einbezogen werden. Reizt man die Flussdichten analog zu Gl. [3.1](#page-33-1) voll aus, wird die aktive Scheibenfläche entsprechend so klein, dass man mechanisch nicht mehr sinnvolle Kraftverteilungen erhält. Die Axialkraft  $F_A$  ergibt sich schließlich zu

$$
F_{\rm A} = A_{\rm S} \frac{(B_{\rm vA} + B_{\rm xA})^2}{2\mu_0} \,. \tag{3.8}
$$

Im nächsten Schritt werden die benötigten Durchflutungen *Θ*<sup>x</sup> mit den Streuflussfaktoren  $k_{\text{stream}}$  (unbekannter Wert, für Arbeit nicht relevant) und  $k_{\text{stream}}$  (4%, siehe Abb. [4.27\)](#page-94-0) zur Auslegung der Steuerspulen berechnet,

$$
\Theta_{\rm xR} = \frac{A_{\rm p} B_{\rm xR} R_{\rm mR}}{1 - k_{\rm stream}} \quad \text{und} \quad \Theta_{\rm xA} = \frac{A_{\rm S} B_{\rm xA} R_{\rm mA}}{1 - k_{\rm stream}} \,. \tag{3.9}
$$

Die Reluktanzen  $R_{\text{mR}}$  und  $R_{\text{mA}}$  sind die stationären Gesamtreluktanzen der jeweiligen von den Steuerflüssen durchsetzten Magnetkreise,  $R_{mV}$  die Gesamtreluktanz des vom Vormagnetisierungsfluss durchflossenen Magnetkreises. Sie setzen sich nach Abb. [3.3](#page-35-0) zusammen aus

$$
R_{\rm mR} = R_{\rm m\mu Rst} + R_{\rm m\mu Rsr} + R_{\rm m\mu Rrr} + R_{\rm mRg} , \qquad (3.10)
$$

$$
R_{\rm mA} = 2R_{\rm m\mu Az1} + 2R_{\rm mgAz1} ,
$$
  
da 
$$
R_{\rm m\mu Az1} = R_{\rm m\mu Az2}
$$
 und 
$$
R_{\rm mgAz1} = R_{\rm mgAz2} ,
$$
 (3.11)

$$
R_{\rm mV} = \frac{1}{2} R_{\rm m\mu Az1} + \frac{1}{2} R_{\rm mgAz1} + R_{\rm mPM} + R_{\rm m\mu Rst} + R_{\rm mgR} + R_{\rm mAR} \,. \tag{3.12}
$$

Dabei beschreibt eine Reluktanz immer ein Viertel (entsprechend der Polzahl) des Lagers, d. h. den Magnetkreis eines einzigen Pols.

<span id="page-35-0"></span>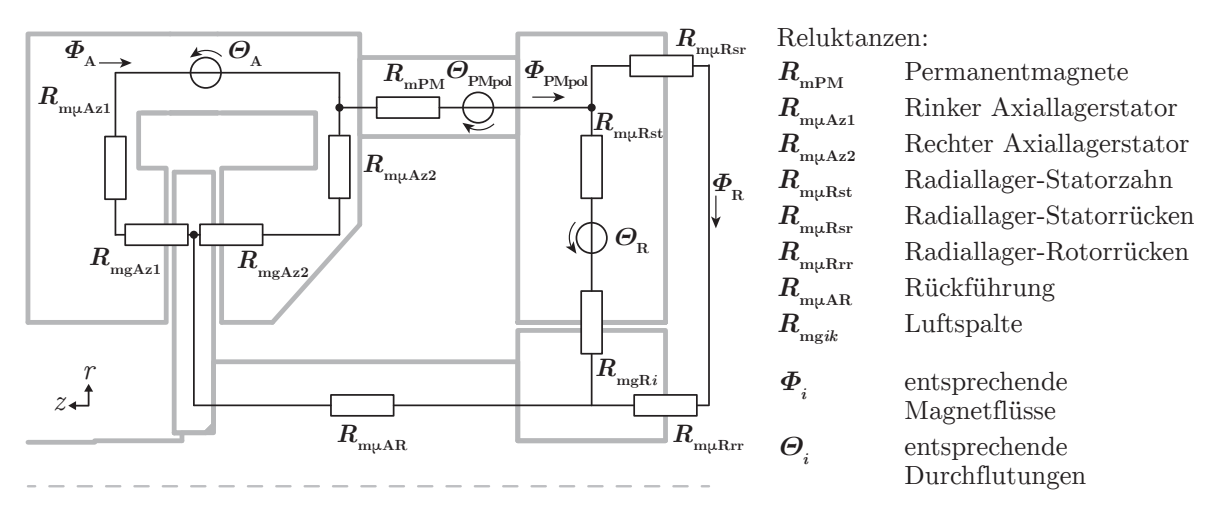

**Abbildung 3.3:** Reluktanzersatzschaltbild des Kombilagers

Auf die Berechnung der Teilreluktanzen soll hier nicht weiter eingegangen werden, da eine genaue Herleitung im vergangenen Abschnitt [2.2.1](#page-18-1) erfolgte, bzw. im folgenden Kapitel [4](#page-49-0) erfolgen wird. Für die Auslegung ist es ausreichend, die stationären Reluktanzen *R*m*i*<sup>0</sup> zu betrachten. Eine Zusammenfassung sämtlicher Bestimmungsgleichungen ist im Anhang [A](#page-141-0) aufgeführt.

Die Berechnung der Spulen erfolgt nach Müller & Vogt [\[Mül12\]](#page-133-6).

Konstruktionszeichnungen mit allen berechneten Maßen sind im [Anhang E](#page-147-0) zu finden. Die wichtigsten Parameter werden im Folgenden tabellarisch (Tab. [3.1\)](#page-36-0) zusammengefasst.
|              | Parameter                        | Symbol             | Wert           | Einheit         |
|--------------|----------------------------------|--------------------|----------------|-----------------|
| Allgemein    | Anz. Statorpole des Radiallagers | $\mathcal{P}$      | $\overline{4}$ |                 |
|              | Axialer Luftspalt                | $g_A$              | 0,5            | mm              |
|              | Radialer Luftspalt               | $g_{\rm R}$        | 0,5            | mm              |
| Grundmaße    | Gesamtlänge                      | $l_{\rm ges}$      | 80,7           | mm              |
|              | mit Gehäuse                      |                    | 128,7          | mm              |
|              | Statoraußendurchmesser           | $d_{\rm so}$       | 118            | mm              |
|              | mit Gehäuse                      |                    | 140            | mm              |
|              | Wellendurchmesser                | $d_{\rm W}$        | 15             | mm              |
| Radiallager  | Statorinnendurchmesser           | $d_{\rm t}$        | 45             | mm              |
|              | Rotoraußendurchmesser            | $d_{\rm ro}$       | 44             | mm              |
|              | Polfläche                        | $A_{\rm p}$        | 354,5          | mm <sup>2</sup> |
|              | Bemessungskraft pro Achse        | $F_{\rm R}$        | 152,3          | N               |
|              | Fanglagerspiel                   | $\Delta r_{\rm R}$ | $\pm 200$      | $\mu$ m         |
| Axiallager   | Statorinnendurchmesser           | $2 \cdot r_1$      | 45             | mm              |
|              | Rotoraußendurchmesser            | $d_{\rm ro}$       | 35             | mm              |
|              | Scheibendurchmesser              | $d_{\rm S}$        | 83             | mm              |
|              | Aktive Scheibenfläche            | $A_{\rm S}$        | 3820           | mm <sup>2</sup> |
|              | Bemessungskraft                  | $F_{\rm A}$        | 56,8           | N               |
|              | Fanglagerspiel                   | $\Delta r_{\rm A}$ | $\pm 250$      | $\mu$ m         |
| Stromrichter | Zwischenkreisspannung            | $U_{\rm ZK}$       | 48             | V               |
|              | Maximaler Ausgangsstrom          | $I_{\rm max}$      | 8              | A               |
|              | Spannungsanstieg                 | $\Delta u$         | 240            | $V/\mu s$       |
| Radiale      | Bemessungssteuerstrom            | $I_{\rm xRN}$      | 2,48           | А               |
| Steuerspule  | Windungszahl                     | $w_{\rm R}$        | 95             |                 |
|              | Widerstand                       | $R_{\rm cuR}$      | 333            | $\Omega$        |
|              | Induktivität                     | $L_{\rm hR}$       | 8,0            | mH              |
| Axiale       | Bemessungssteuerstrom            | $I_{\rm xAN}$      | 0,98           | Α               |
| Steuerspule  | Windungszahl                     | $w_{\rm A}$        | 105            |                 |
|              | Widerstand                       | $R_{\rm cuA}$      | 912            | $\Omega$        |
|              | Induktivität                     | $L_{\rm hA}$       | 40,2           | mH              |
| Permanent-   | Remanenzflussdichte              | $B_{\rm PM}$       | 1,4            | T               |
| magnete      | Koerzitivfeldstärke              | $H_{\rm c}$        | 1033           | kA/m            |
|              | Energieprodukt                   | BН                 | $50\,$         | $kJ/m^3$        |
|              | Maximale Betriebstemperatur      | $T_{\rm max}$      | 100            | $\rm ^{\circ}C$ |
|              | Länge                            | $l_{\rm PM}$       | 20             | mm              |
|              | Querschnittsfläche               | $A_{\rm PM}$       | 2.100          | mm <sup>2</sup> |

**Tabelle 3.1:** Charakteristische Parameter des Kombilagers (berechnet)

In der folgenden Abbildung [3.4](#page-37-0) ist das Kombilager im Viertelschnitt dargestellt sowie eine Draufsicht auf den halbierten Radiallagerteil.

<span id="page-37-0"></span>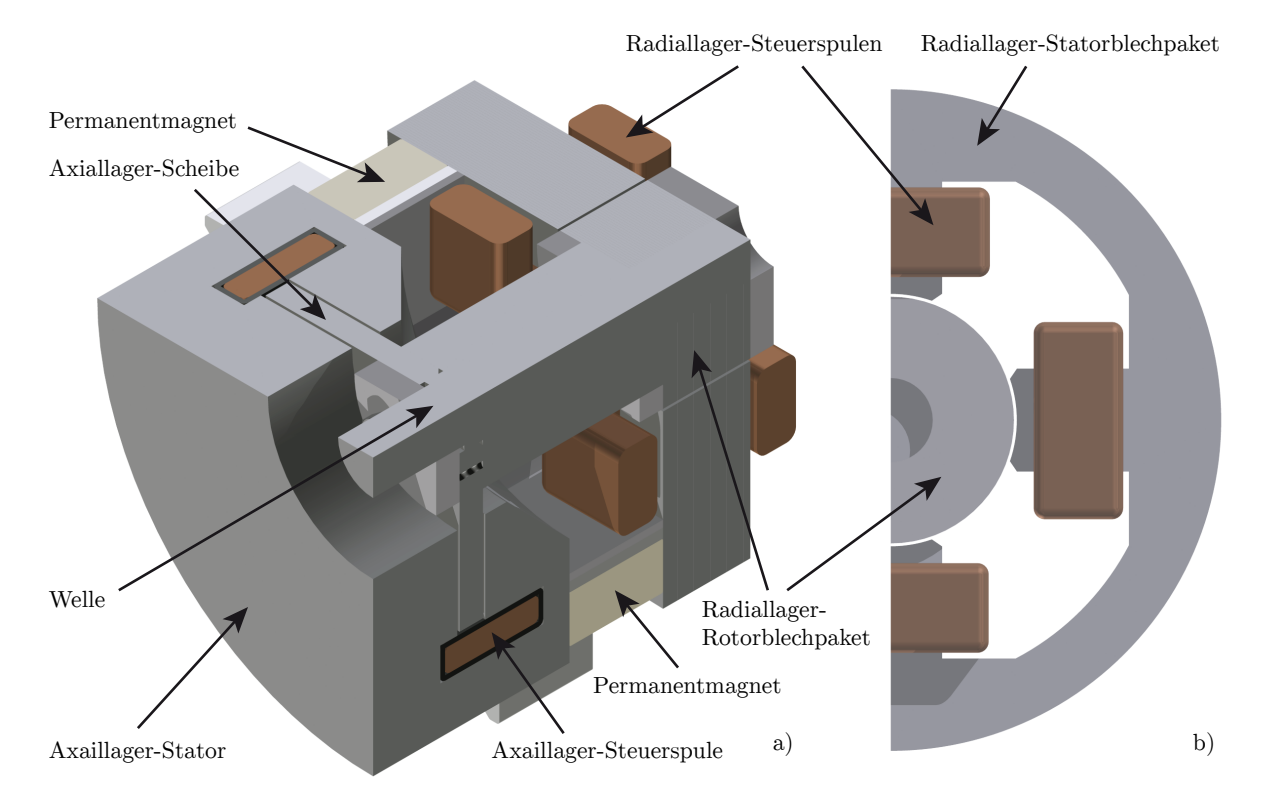

**Abbildung 3.4:** a) Viertelschnittansicht des Kombilagers und b) Halbquerschnitt des Radiallagerteils (nicht benannte Teile haben nur fertigungstechnische Funktionen)

Die Nachrechung der Flussdichten für den stationären Zustand (Tab. [3.2\)](#page-38-0) zeigt in der Standardausführung mit zwei Magneten pro Pol, dass zum Teil relativ große Reserven vorliegen. Es soll ermöglicht werden, durch Hinzufügen eines weiteren Magneten pro Pol die Vormagnetisierung zu erhöhen. In diesem Fall ist der Magnetkreis besser ausgenutzt. An kritischen Punkten, dem Rotorrücken des Radiallagers (bei voller Aussteuerung der Radiallager-Spulen) und dem Übergang vom Rotor-Zwischenstück zur Scheibe, werden mit 1,8 T Flussdichten knapp unter der Sättigung erreicht. Im Vergleich der beiden Konfigurationen zeigt sich, dass aus einer Vergrößerung der Magnetquerschnittsfläche *A*PM um 50 % keine Steigerung der Luftspalt-Flussdichten im gleichen Maße erfolgt. Grund dafür ist die Erhöhung des Streuflussfaktors  $k_{\text{streamPM}}$  von vormals 32 % für zwei Magnete auf 38 % für drei Magnete. Um die Sättigung gering zu halten und eine Verfälschung der Wirbelstrom-Dynamik zu vermeiden, werden sämtliche Experimente dieser Arbeit mit der Zwei-Magnet-Konfiguration durchgeführt.

In Abbildung [3.5](#page-38-1) ist die Flussdichteverteilung des Kombilagers bei voll ausgesteuerter Axiallager-Spule in der Zwei-Magnet-Konfiguration dargestellt. Im Luftspalt rechts der Scheibe ist die Flussdichte Null, da der Steuerfluss den Vormagnetisierungsfluss ausgleicht. Liegt keine Spannung an, so ist eine gleichmäßige Aufteilung des Vormagnetisierungsflusses auf beide axiale Statorhälften angestrebt, um eine mittige Position der Scheibe zu gewährleisten.

| Flussdichte in T für                         | 2 Magnete/Pol | 3 Magnete/Pol |
|----------------------------------------------|---------------|---------------|
| Welle & Rückführung                          | 0,77          | 1,04          |
| Luftspalt Radiallager                        | 1,05          | 1,41          |
| davon Vormagnetisierungsfluss                | 0,53          | 0,71          |
| davon Steuerfluss                            | 0,52          | 0,71          |
| Luftspalt Axiallager                         | 0,20          | 0,26          |
| davon Vormagnetisierungsfluss                | 0,10          | 0,13          |
| davon Steuerfluss                            | 0,10          | 0,13          |
| Radiallager-Statorzahn                       | 1,04          | 1,40          |
| Radiallager-Statorrücken                     | 0,88          | 1,20          |
| Radiallager-Rotorrücken in radialer Richtung | 1,35          | 1,83          |
| Radiallager-Rotorrücken in axialer Richtung  | 0,76          | 0,77          |
| Ubergang Scheibe-Rotor                       | 1,34          | 1,80          |
| Axiallager-Stator, Scheibe                   | < 0.4         | ${}_{< 0.6}$  |

<span id="page-38-0"></span>**Tabelle 3.2:** Nachrechnung der Flussdichten bei maximaler Aussteuerung im stationären Fall

<span id="page-38-1"></span>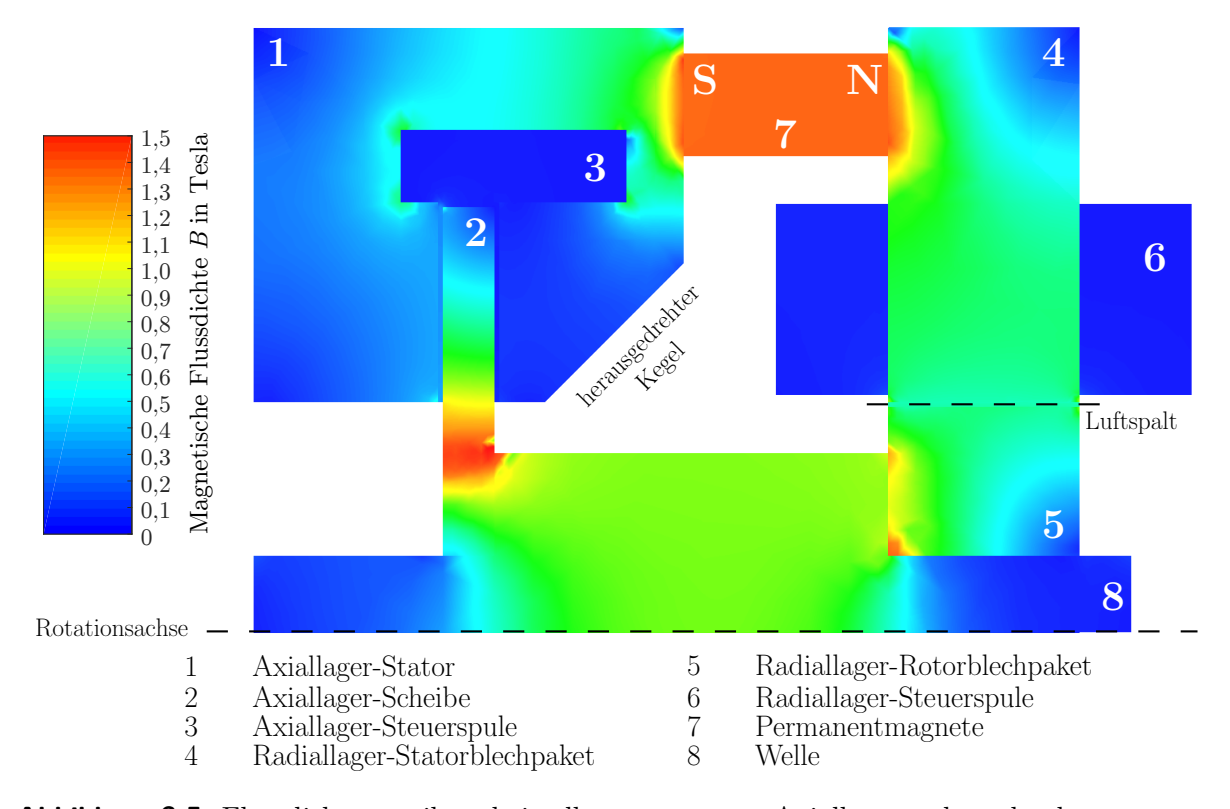

# **Abbildung 3.5:** Flussdichteverteilung bei voll ausgesteuerter Axiallagerspule und unbestromten Radiallagerspulen.

Die Artefakte und Unregelmäßigkeiten in den Farbverläufen kommen durch die grobe Vernetzung (Elementgröße: 1 - 3 mm) der für den statischen Fall durchgeführten 3D-FEM-Simulation zu Stande. Die Simulationen des dynamischen Falls werden mit einem eng vermaschten 2D-Netz durchgeführt (siehe Kapitel [5.1\)](#page-98-0).

Die mittige Positionierung der Scheibe ist bei der in diesem Kombilager vorliegenden Anordnung der Permanentmagnete weder in der Praxis noch in der Simulation vollständig möglich. Um dennoch annähernd gleiche Gesamtreluktanzen in beiden Statorhälften zu erhalten, ist die Axiallagerspule ebenfalls nicht symmetrisch angeordnet, sondern verengt den Flusspfad auf der rechten, kürzeren Seite. Dort wurde zudem ein Kegel herausgedreht um das Streuflussverhalten zu verbessern.

Die Abbildung [3.6](#page-39-0) zeigt ein Foto ausgewählter Einzelteile, die in der institutseigenen Werkstatt gefertigt wurden. Das montierte Kombilager ist im vollständigen Versuchsaufbau in Abschnitt [5.2.2](#page-106-0) abgebildet.

<span id="page-39-0"></span>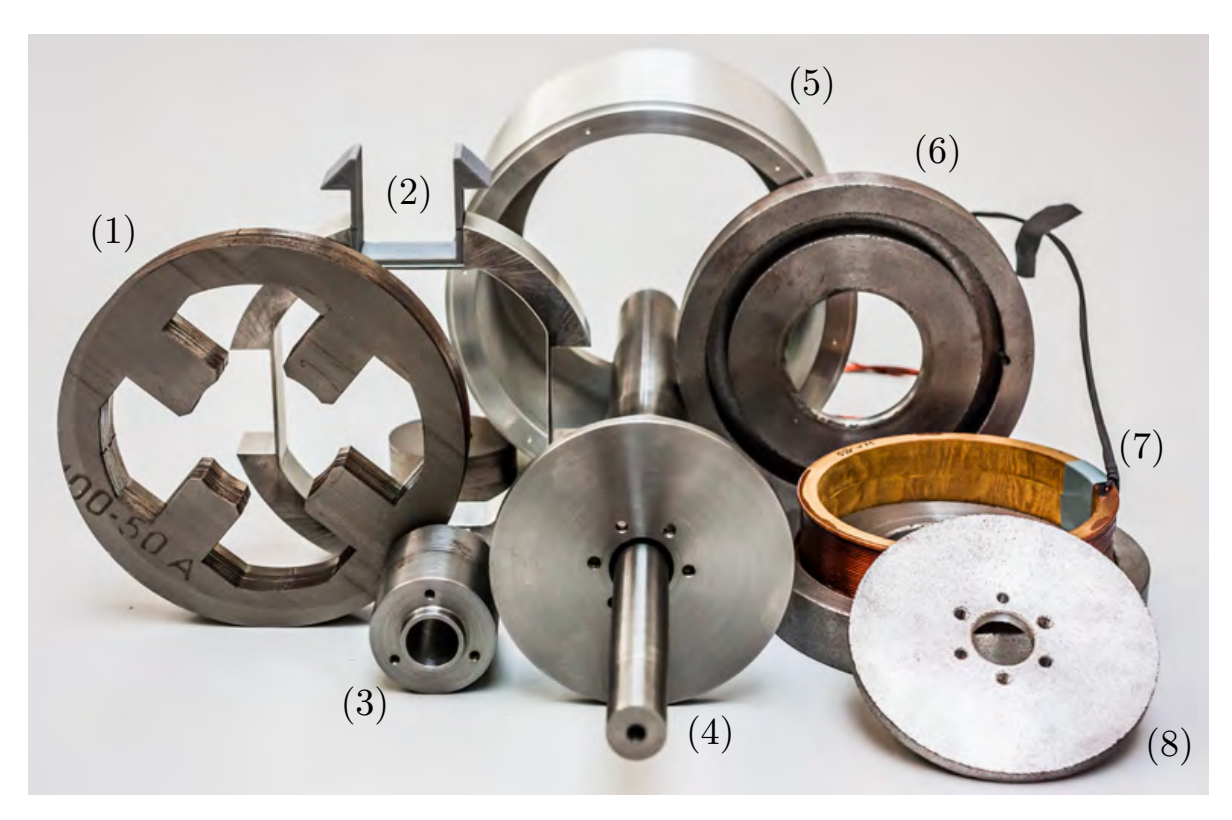

**Abbildung 3.6:** Ausgewählte Kombilagerkomponenten:

- (1) Statorblechpaket,
- (2) Permanentmagnet-Stator mit Magnet-Halterung (3D Druck),
- (3) Rotor-Zwischenstück,
- (4) Welle mit Stahlscheibe,
- (5) Aluminium-Gehäuse,
- (6) SMC-Statorhälfte,
- (7) axiale Steuerspule in zweiter SMC-Statorhälfte,
- (8) SMC-Scheibe

# **3.4 Analytische Berechnung und Linearisierung der Kraftkennlinie**

Ein stromgeregeltes Magnetlager kann im Arbeitspunkt durch folgendes Block-Diagramm linearisiert beschrieben werden:

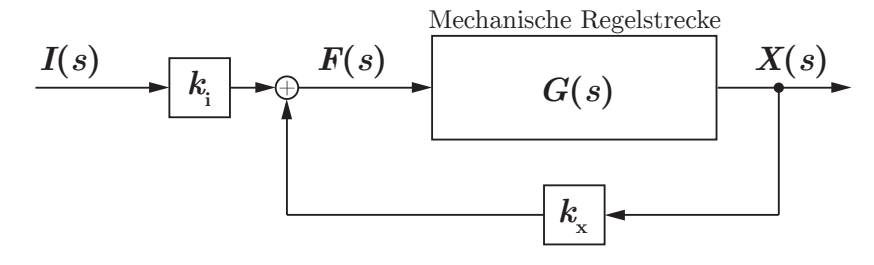

**Abbildung 3.7:** Linearisierte Magnetlagerregelstrecke

Der Kraft-Strom-Faktor  $k_i$  und der Kraft-Weg-Faktor  $k_x$  modellieren das lineare Übertragungsverhalten in einem Arbeitspunkt  $x = x_0$  und  $i_x = i_{x0}$ , wobei für die Auslenkung die Nulllage  $x_0 = 0$  gewählt werden soll. Erfolgt die Vormagnetisierung elektrisch, so beschreibt  $i_{x0} \neq 0$  einen konstanten Vormagnetisierungsstrom. In diesem Fall wird die Vormagnetisierung allerdings durch Permanentmagnete realisiert und der Steuerstrom im Arbeitspunkt ist im Idealfall Null:  $i_{x0} = 0$ . Die linearisierte Kraftgleichung

$$
f_{\mathbf{x}}(i,x) = k_{\mathbf{i}} \cdot i_{\mathbf{x}} + k_{\mathbf{x}} \cdot x \tag{3.13}
$$

gilt nur dann, wenn der Einfluss der Wirbelströme vernachlässigbar ist. Das ist für geblechte Statoren und Rotoren der Fall und somit auch für den Radiallagerteil des Versuchslagers. Im Axiallagerteil haben die Wirbelströme einen mitunter erheblichen Einfluss auf die Kraft-Strom-Kennlinie. Im Zuge dieser Arbeit werden dafür Gründe genannt und Lösungsvorschläge gegeben, es ist allerdings nicht das Ziel neue Regelstrukturen einzuführen. Mögliche Ansätze dafür werden in [\[Zhu10\]](#page-135-0) bzw. [\[Zhu05a\]](#page-134-0) vorgestellt: das wirbelstrombedingte nichtlineare Regelungsverhalten wird dort durch ein zusätzliches Verzögerungsglied halber Ordnung berücksichtigt. Ein Vorschlag zu dessen Berechnung wird in Abschnitt [4.4.1](#page-87-0) gegeben.

Die Inbetriebnahme des Axiallagers mit der linearisierten Kennlinie ist üblich und wird mit einer Lageregelung und unterlagerter Stromregelung bei den späteren Messungen derart durchgeführt. Das Lager operiert in diesem Fall mit einer verminderten Steifigkeit, was kein großes Problem darstellt.

Zur Berechnung der Kraft-Strom-Kennlinien werden die positions- und stromabhängigen Flüsse in den einzelnen Luftspalten benötigt. Diese werden mit Hilfe verschiedener Reluktanz-Ersatznetzwerke ermittelt. Die Notation solcher komplexer Netze ist naturgemäß unübersichtlich und soll in folgender Tabelle [3.3](#page-41-0) kurz zusammengefasst werden.

<span id="page-41-0"></span>

| $Index-#$ Typ  |                   | Bedeutung                        | Index                   |
|----------------|-------------------|----------------------------------|-------------------------|
|                | Reluktanz         |                                  | m                       |
| 2              | Quelle            | Permanentmagnete, Steuerspule    | V, X                    |
|                | Art der Reluktanz | Permanentmagnet, Luftspalt, Kern | PM, $g, \mu$            |
| 3              | Teil des Lagers   | Radiallager, Axiallager          | R, A                    |
| $\overline{4}$ | Achse             |                                  | x, y, z, 0 <sup>1</sup> |
| 5              | Nummer des Pols   |                                  | 1, 2                    |

**Tabelle 3.3:** Hinweise zur Notation

<sup>1</sup> Steht statt der Achsenbezeichnung eine 0, so ist die Größe Bestandteil der jeweils nicht betrachteten und somit unausgelenkten Lagerachse. Für diesen Fall ist die Größe konstant.

Die Kennlinie bezieht sich immer auf den stationären Zustand. Im Flusspfad der Permanentmagnete wird die Reluktanz der Stator- und Rotorelemente vernachlässigt, da die Reluktanz  $R_{\text{mPM}}$  der Permanentmagnete dominierend ist. In den Steuer-Magnetkreisen sollen jedoch auch diese berücksichtigt werden. Im Axiallager ist das besonders wichtig, da dort die sehr große aktive Scheibenfläche  $A<sub>S</sub>$  für eine sehr kleine Luftspaltreluktanz sorgt und zum anderen die magnetische Leitfähigkeit des SMC-Stators vergleichsweise niedrig ist.

Die Berechnung der Flüsse erfolgt nach dem Superpositionsprinzip, d. h. es ist jeweils nur eine Quelle aktiv und nur eine Lagerachse ausgelenkt.

#### **3.4.1 Berechnung des positionsabhängigen Vormagnetisierungsflusses**

Der Vormagnetisierungsfluss kann durch das Reluktanz-Ersatzschaltbild in Abbildung [3.8](#page-42-0) modelliert werden.

Die Luftspaltreluktanzen für das Axiallager berechnen sich zu

<span id="page-41-1"></span>
$$
R_{\text{mgAz1}} = \frac{g_A + x_A}{\mu_0 \cdot A_S}
$$
 und  $R_{\text{mgAz2}} = \frac{g_A - x_A}{\mu_0 \cdot A_S}$ , (3.14)

wobei  $A<sub>S</sub>$  der aktiven Scheibenfläche und  $x<sub>A</sub>$  der axialen Auslenkung in z-Richtung entspricht. Aus Gründen der Symmetrie ist es im Falle des Radiallagers ausreichend nur die Auslenkung  $x_R$  der x-Achse zu betrachten. In y-Richtung wird die Welle bei  $y = 0$ fixiert. Die Kraft-Faktoren sind für beide Achsen identisch. Für die Luftspaltreluktanzen in x-Richtung folgt mit der Polfläche *A*p:

$$
R_{\text{mgRx1}} = \frac{g_{\text{R}} + x_{\text{R}}}{\mu_0 \cdot A_{\text{p}}} \qquad \text{und} \qquad R_{\text{mgRx2}} = \frac{g_{\text{R}} - x_{\text{R}}}{\mu_0 \cdot A_{\text{p}}} \tag{3.15}
$$

und für die y-Richtung

$$
R_{\rm mgRy1} = R_{\rm mgRy2} = \frac{g_{\rm R}}{\mu_0 \cdot A_{\rm p}} = R_{\rm mgR0} \,. \tag{3.16}
$$

<span id="page-42-0"></span>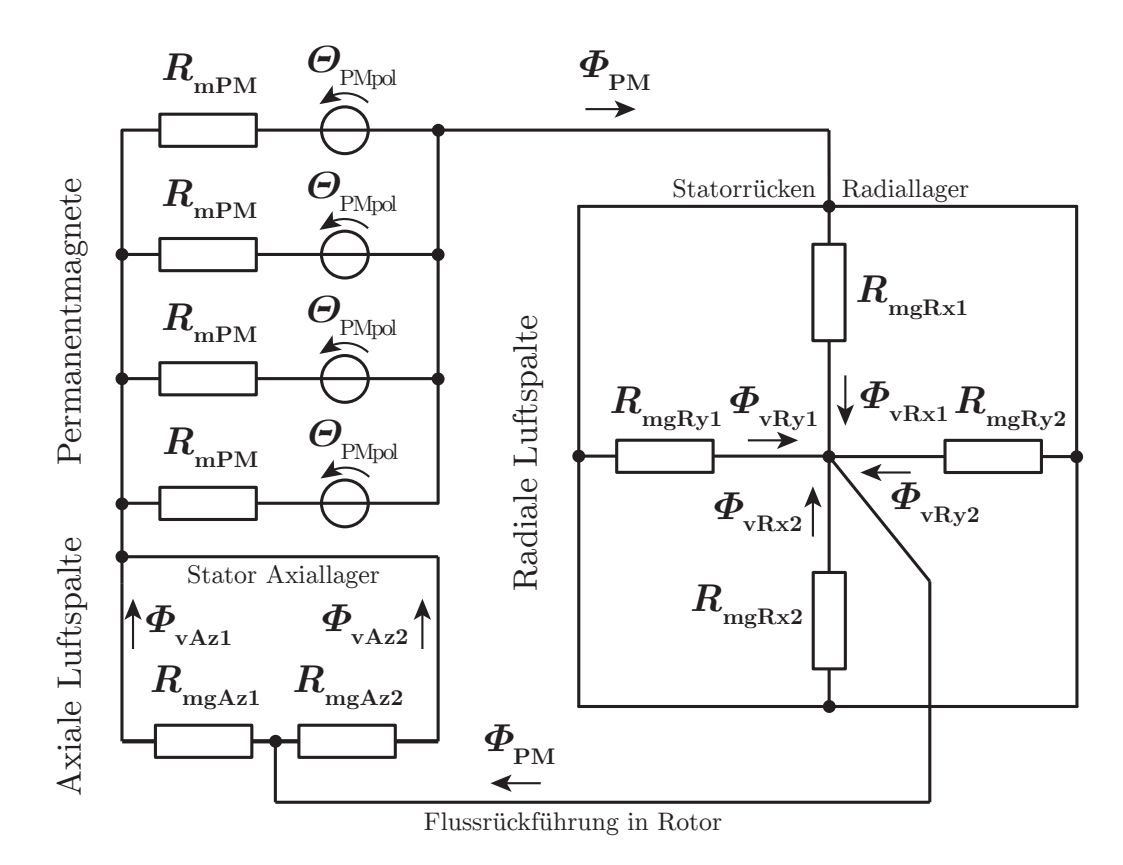

**Abbildung 3.8:** Reluktanz-Ersatznetzwerk zur Berechnung der Vormagnetisierungsflüsse von Radial- und Axiallagerteil des Kombilagers

mit *R*mgR0 als stationäre radiale Luftspaltreluktanz im Arbeitspunkt. In der Durchflutung *Θ*PMpol der Permanentmagnete wird der Streuflussfaktor berücksichtigt:

$$
\Theta_{\text{PMpol}} = H_{\text{c}} \cdot l_{\text{PM}} \cdot (1 - k_{\text{streamPM}}). \tag{3.17}
$$

Die Reluktanz eines Permanentmagneten

$$
R_{\rm mPM} = \frac{l_{\rm PM}}{\mu_0 \mu_{\rm rPM} \cdot A_{\rm PM}}\,. \tag{3.18}
$$

reduziert sich in der Parallelschaltung der vier Magnet-Durchflutungen und ihrer Innenreluktanzen auf

$$
\begin{array}{ccc}\n\hline\n\end{array}\n\quad\n\begin{array}{ccc}\n\hline\n\end{array}\n\end{array}\n\Rightarrow\n\quad\nR_{\rm mPMges} = \frac{R_{\rm mPM}}{4} \quad \text{und} \quad\n\Theta_{\rm PM} = \Theta_{\rm PMpol} \,. \tag{3.19}
$$

Die Gesamtreluktanz aus Sicht eines Axiallagerluftspalts bestimmt sich zu

$$
R_{\text{mvA}} = R_{\text{mvA0}} + R_{\text{mgAz1}} \parallel R_{\text{mgAz2}} \tag{3.20}
$$

mit dem positionsunabhängigen Anteil

$$
R_{\rm mvA0} = R_{\rm mPMges} + \frac{R_{\rm mgR0}}{4} \,,\tag{3.21}
$$

wobei  $R_{\text{mgR0}}/4$  die Parallelschaltung aller vier Luftspalte des in radialer Richtung unausgelenkten Rotors darstellt. Die Vormagnetisierungsflüsse berechnen sich schließlich unter Zuhilfenahme der Stromteiler-Regel mit

<span id="page-43-1"></span>
$$
\Phi_{\text{vAz1}} = \frac{\Theta_{\text{PM}}}{R_{\text{mvA}}} \cdot \frac{R_{\text{mgAz2}}}{R_{\text{mgAz1}} + R_{\text{mgAz2}}}
$$
 bzw.  
\n
$$
\Phi_{\text{vAz2}} = \frac{\Theta_{\text{PM}}}{R_{\text{mvA}}} \cdot \frac{R_{\text{mgAz1}}}{R_{\text{mgAz1}} + R_{\text{mgAz2}}}
$$
\n(3.22)

Analog ist das Vorgehen für das Radiallager. Die Gesamtreluktanz des Vormagnetisierungsflusspfades aus Sicht der Luftspalte in x-Richtung lautet:

$$
R_{\rm mvR} = R_{\rm mvR0} + R_{\rm mgRx1} \parallel R_{\rm mgRx2} \parallel R_{\rm mgR0} \,. \tag{3.23}
$$

*R*mvR0 fasst den positionsunabhängigen Anteil

$$
R_{\rm mvR0} = R_{\rm mPM} + R_{\rm mgA0} \quad \text{mit} \quad R_{\rm mgA0} = \frac{1}{2} \cdot \frac{g_{\rm A}}{\mu_0 \cdot A_{\rm S}} \tag{3.24}
$$

zusammen. Die Reluktanz  $R_{\text{mgA0}}$  beschreibt die Parallelschaltung der beiden Axiallagerluftspalte. Gleiches gilt für die Radiallagerluftspalte in y-Richtung, die ebenfalls als konstant angenommen werden. Ihre Parallelreluktanz lautet:

$$
R_{\text{mgRy}} = \frac{1}{2} \cdot R_{\text{mgR0}} \,. \tag{3.25}
$$

Die Stromteilerregel liefert in diesem Fall

$$
\Phi_{\text{vRx1}} = \frac{\Theta_{\text{PM}}}{R_{\text{mvR}}} \cdot \frac{R_{\text{mgRx2}} \cdot R_{\text{mgRy}}}{R_{\text{mgAz1}} R_{\text{mgAz2}} + R_{\text{mgAz1}} R_{\text{mgRy}} + R_{\text{mgRy}} R_{\text{mgAz2}}}
$$
 bzw.  
\n
$$
\Phi_{\text{vRx2}} = \frac{\Theta_{\text{PM}}}{R_{\text{mvR}}} \cdot \frac{R_{\text{mgRx1}} \cdot R_{\text{mgRx1}} \cdot R_{\text{mgRy}}}{R_{\text{mgAz2}} + R_{\text{mgAz1}} R_{\text{mgAz1}} R_{\text{mgRx}} + R_{\text{mgRy}} R_{\text{mgAz2}}}
$$
(3.26)

#### **3.4.2 Kraftkennlinie des Axiallagers**

<span id="page-43-0"></span>Zur Berechnung der Kraft wird ebenfalls der Steuerfluss benötigt, der sich wie in Abb. [3.9](#page-43-0) gezeigt modellieren lässt.

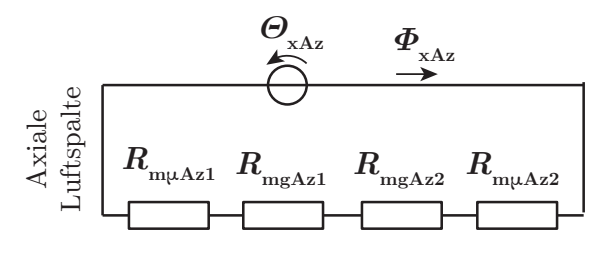

**Abbildung 3.9:** Reluktanz-Ersatznetzwerk zur Berechnung des axialen Steuerflusses

Da im Steuerkreis die dominierende Reluktanz der Permanentmagnete fehlt, soll zusätzlich die Reluktanz der beiden SMC-Statorhälften betrachtet werden. Die Auslegung

des Axiallagers erfolgte mit dem Ziel größtmöglicher Symmetrie und es gilt für den positionsunabhängigen Anteil der Gesamtreluktanz:

$$
R_{\text{mxA}} = 2 \cdot R_{\text{m}\mu\text{Az}}
$$
 mit  $R_{\text{m}\mu\text{Az}} = R_{\text{m}\mu\text{Az}} = R_{\text{m}\mu\text{Az}}.$  (3.27)

Für die Steuerflüsse folgt mit der Windungszahl *w*<sup>A</sup>

<span id="page-44-0"></span>
$$
\Phi_{\text{xAz1}} = \frac{i_{\text{xA}} \cdot w_{\text{A}} \cdot (1 - k_{\text{stream}})}{R_{\text{mgAz1}} + R_{\text{mgAz2}} + R_{\text{mxA}}}
$$
 bzw.  
\n
$$
\Phi_{\text{xAz2}} = -\frac{i_{\text{xA}} \cdot w_{\text{A}} \cdot (1 - k_{\text{stream}})}{R_{\text{mgAz1}} + R_{\text{mgAz2}} + R_{\text{mxA}}}
$$
\n(3.28)

Die nichtlineare Kraftkennlinie berechnet sich nach den Grundsätzen des Differenzprinzips zu

<span id="page-44-1"></span>
$$
f_{\rm A}(i_{\rm xA}, x_{\rm A}) = \frac{(\Phi_{\rm vAz1} + \Phi_{\rm xAz1})^2 - (\Phi_{\rm vAz2} + \Phi_{\rm xAz2})^2}{2\mu_0 A_{\rm S}}\,. \tag{3.29}
$$

Im Folgenden werden die Teilflüsse der Gleichungen [3.22](#page-43-1) und [3.28](#page-44-0) mit den entsprechenden Luftspaltreluktanzen  $R_{\text{mgAz1}}$  und  $R_{\text{mgAz2}}$  (Gl. [3.14\)](#page-41-1) eingesetzt. Nach dem Umformen ergibt sich die Axialkraft zu

<span id="page-44-2"></span>
$$
f_{A}(i_{xA},x_{A}) = \frac{\mu_{0} \cdot A_{S}}{2} \left(\Theta_{PM} \cdot \frac{g_{A} + x_{A}}{q_{vA} - x_{A}^{2}} + \frac{i_{xA} \cdot w_{A} \cdot (1 - k_{\text{stream}})}{q_{xA}}\right)^{2}
$$

$$
- \frac{\mu_{0} \cdot A_{S}}{2} \left(\Theta_{PM} \cdot \frac{g_{A} - x_{A}}{q_{vA} - x_{A}^{2}} - \frac{i_{xA} \cdot w_{A} \cdot (1 - k_{\text{stream}})}{q_{xA}}\right)^{2}
$$
(3.30)

mit den zu vereinfachenden Hilfsgrößen zusammengefassten Konstanten *q*vA und *q*xA

$$
q_{\rm vA} = 2 \cdot \mu_0 \cdot A_{\rm S} \cdot R_{\rm mvA0} \cdot g_{\rm A} + g_{\rm A}^2 \,,\tag{3.31}
$$

$$
q_{xA} = \mu_0 \cdot A_S \cdot R_{mxA} + 2 \cdot g_A. \tag{3.32}
$$

In der Praxis wird der Betrieb mit nur geringen Auslenkungen von maximal  $x_A = 50 \,\text{\mu m}$ (10 % der Luftspaltweite) angestrebt. Demzufolge bietet sich eine Linearisierung der Kraftgleichung im Arbeitspunkt an. Deren Taylorentwicklung, abgebrochen nach dem linearen Glied, ergibt

$$
f_{\mathbf{A}}(i_{\mathbf{x}\mathbf{A}},x_{\mathbf{A}})=k_{\mathbf{i}\mathbf{A}}\cdot i_{\mathbf{x}\mathbf{A}}+k_{\mathbf{x}\mathbf{A}}\cdot x_{\mathbf{A}},\tag{3.33}
$$

mit dem Kraft-Strom-Faktor

$$
k_{\rm iA} = \frac{\partial f_{\rm A}(i_{\rm xA}, x_{\rm A})}{\partial i_{\rm xA}}\Big|_{i_{\rm xA}=0, x_{\rm A}=0} = \frac{2 \cdot \mu_0 \cdot A_{\rm S} \cdot \Theta_{\rm PM} \cdot w_{\rm A} \cdot (1 - k_{\rm stream})}{q_{\rm vA} \cdot q_{\rm xA}}
$$
(3.34)

und dem Kraft-Weg-Faktor

$$
k_{xA} = \frac{\partial f_A(i_{xA}, x_A)}{\partial x_A} \bigg|_{i_{xA}=0, x_A=0} = \frac{2 \cdot \mu_0 \cdot A_S \cdot \Theta_{PM}^2}{q_{vA}^2} \,. \tag{3.35}
$$

# **3.4.3 Kraftkennlinie des Radiallagers**

Das Ersatznetzwerk für das Radiallager (Abb. [3.10\)](#page-45-0) ist auf Grund der vielfältigen Verkettung der Achsen über den gemeinsamen Statorrücken nicht trivial zu lösen.

<span id="page-45-0"></span>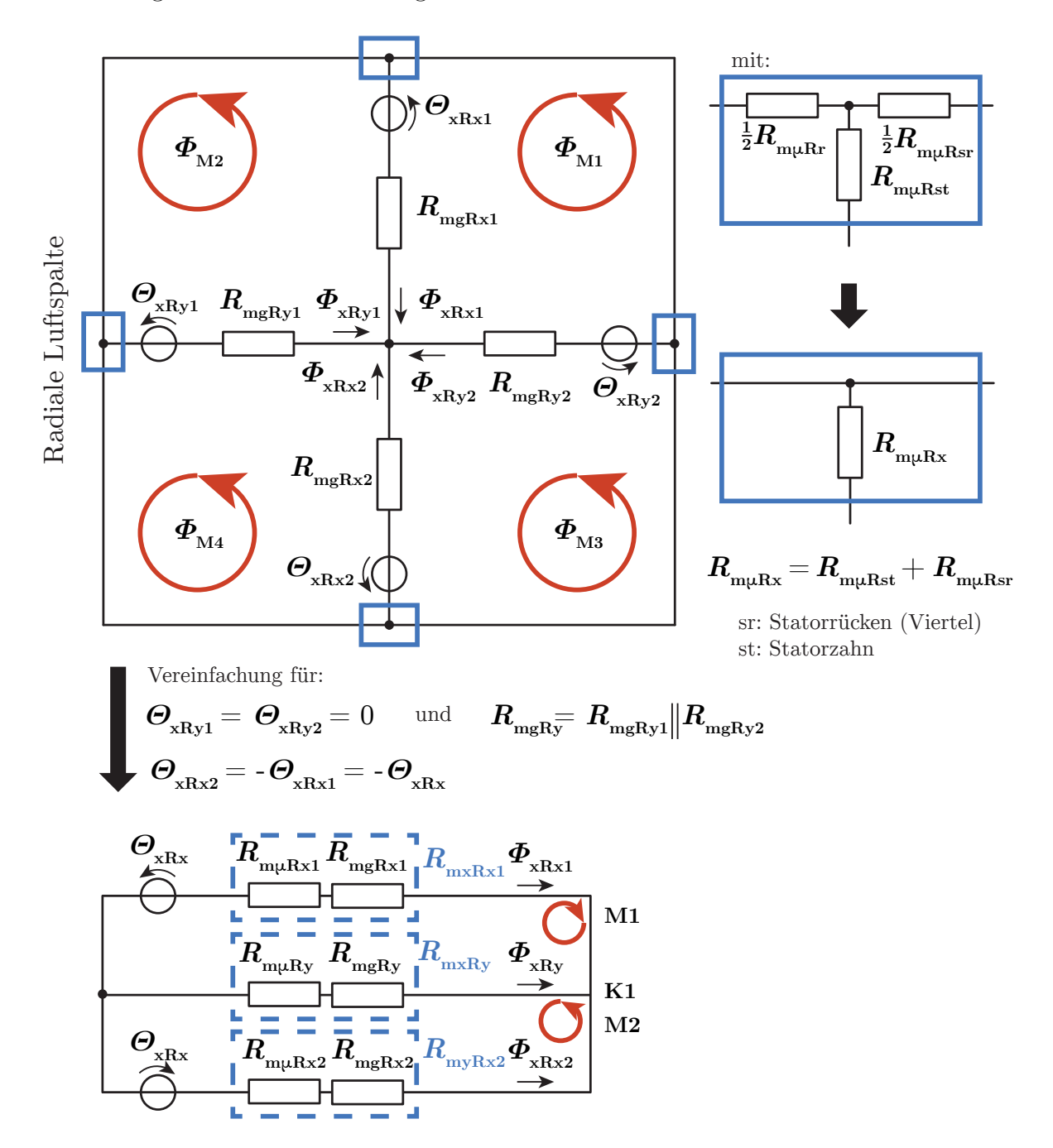

**Abbildung 3.10:** Reluktanz-Ersatznetzwerk zur Berechnung des radialen Steuerflusses und dessen Vereinfachung

In [\[Bah10\]](#page-133-0) wurde das Netzwerk vollständig mit der Maschenstrom-Analyse beschrieben und ausgewertet. Die Kraft und die Kraft-Faktoren wurden dort numerisch mittels Matlab/Simulink ermittelt. Im Zuge dieser Arbeit soll das Netzwerk unter der Bedingung *y* = 0 vereinfacht und analytische Ausdrücke für die Kraft-Faktoren gefunden werden.

Auch in diesem Abschnitt sollen die Reluktanzen des Eisenkreises mit berücksichtigt werden, obwohl diese für das Radiallager, wegen der hohen Permeabilität des eingesetzten Elektroblechs, nicht so signifikant sind. Die Reluktanz des Statorrückens zwischen zwei Polen

$$
R_{\rm m\mu Rsr} = \frac{\frac{\pi}{4} \cdot \frac{r_{\rm au\beta en} + r_{\rm innen}}{2}}{\mu_0 \mu_{\rm r} \cdot (r_{\rm au\beta en} - r_{\rm innen}) \cdot l_{\rm R}}
$$
(3.36)

mit der Blechpaketlänge  $l_{\rm R}$ , kann unter Ausnutzung der Symmetrie in den Mittelzweig eines jeden Pols verschoben werden und zusammen mit der Reluktanz des Statorzahns

$$
R_{\rm m\mu Rst} = \frac{h_{\rm t}}{\mu_0 \mu_{\rm r} \cdot A_{\rm t}} \tag{3.37}
$$

der Länge *h*<sup>t</sup> und des Querschnitts *A*<sup>t</sup> , und der jeweiligen Luftspaltreluktanz in Reihe geschaltet werden:

$$
R_{\text{mxR}k} = \underbrace{R_{\text{m}\mu\text{Rsr}} + R_{\text{m}\mu\text{Rst}}}_{R_{\text{m}\mu\text{Rx}}} + R_{\text{mgR}k} \qquad k = \text{x1, x2, y1, y2} \,. \tag{3.38}
$$

Aufgrund der angenommenen Zentrierung des Rotors in y-Richtung lassen sich die beiden horizontalen Zweige zu einem zusammenfassen:

$$
R_{\text{mxRy}} = R_{\text{mxRy1}} \mid \mid R_{\text{mxRy2}} = \frac{R_{\text{mgR0}}}{2}
$$
\n(3.39)

und es verbleibt ein Netzwerk mit zwei Maschen und einem Knoten. Die Durchflutungen der gegenüberliegenden Pole sind genau entgegengesetzt. Es gilt somit

$$
\Theta_{\text{xRx}} = i_{\text{xR}} \cdot w_{\text{R}} \cdot (1 - k_{\text{stream}}) = \Theta_{\text{xRx1}} = -\Theta_{\text{xRx2}} \tag{3.40}
$$

und es lässt sich ein Gleichungssystem mit den drei unbekannten Flüssen  $\Phi_{xRx1}, \Phi_{xRx2},$ und  $\varPhi_{\mathrm{xRy}}$ aufstellen. Die relevanten Lösungen lauten:

$$
\Phi_{\text{xRx1}} = \frac{i_{\text{xR}} \cdot w_{\text{R}} \cdot (1 - k_{\text{stream}}) \cdot (R_{\text{mxRx1}} + 2 \cdot R_{\text{mxRy}})}{R_{\text{mxRx1}} R_{\text{mxRx2}} + R_{\text{mxRx1}} R_{\text{mxRy}} + R_{\text{mxRy}} R_{\text{mxRx2}}} \quad \text{bzw.}
$$
\n
$$
\Phi_{\text{xRx2}} = \frac{-i_{\text{xR}} \cdot w_{\text{R}} \cdot (1 - k_{\text{stream}}) \cdot (R_{\text{mxRx2}} + 2 \cdot R_{\text{mxRy}})}{R_{\text{mxRx1}} R_{\text{mxRx2}} + R_{\text{mxRx1}} R_{\text{mxRx}} R_{\text{mxRx2}}} \,. \tag{3.41}
$$

Die nichtlineare Kraftkennlinie folgt analog zu Gl. [3.29:](#page-44-1)

$$
f_{\rm R}(i_{\rm xR},x_{\rm R}) = \frac{(\Phi_{\rm vRx1} + \Phi_{\rm xRx1})^2 - (\Phi_{\rm vRx2} + \Phi_{\rm xRx2})^2}{2\mu_0 A_{\rm p}}.
$$
\n(3.42)

Nach dem rekursiven Einsetzen der eingeführten Größen, erhält man nach Umstellung

$$
f_{\rm R}(i_{\rm xR}, x_{\rm R}) = \frac{\mu_0 A_{\rm p}}{2} \left( \frac{\Theta_{\rm PM} \cdot (g_{\rm R} + x_{\rm R})}{(2q_{\rm vR} + 1) g_{\rm R}^2 - (q_{\rm vR} + 1) x_{\rm R}^2} + \frac{i_{\rm xR} w_{\rm R} \cdot (1 - k_{\rm stream}) \cdot (q_{\rm xR1} + x_{\rm xR})}{q_{\rm xR2} - x_{\rm xR}^2} \right)^2
$$

$$
- \frac{\mu_0 A_{\rm p}}{2} \left( \frac{\Theta_{\rm PM} \cdot (g_{\rm R} - x_{\rm R})}{(2q_{\rm vR} + 1) g_{\rm R}^2 - (q_{\rm vR} + 1) x_{\rm R}^2} - \frac{i_{\rm xR} w_{\rm R} \cdot (1 - k_{\rm stream}) \cdot (q_{\rm xR1} - x_{\rm xR})}{q_{\rm xR2} - x_{\rm xR}^2} \right)^2
$$
(3.43)

mit  $q_{xR1} = \mu_0 \cdot A_p \cdot (4 \cdot R_{mxRy} + 3 \cdot R_{m\mu Rx}), \quad q_{vR} = \frac{R_{mvR0}}{P}$ *R*mxRy *,* und

$$
q_{\rm xR2} = (\mu_0 \cdot A_{\rm p})^2 \cdot \left(8 \cdot R_{\rm mxRy}^2 + 10 \cdot R_{\rm mxRy} \cdot R_{\rm m\muRx} + 3 \cdot R_{\rm m\muRx}^2\right) \,. \tag{3.44}
$$

Die erste Ableitung im Arbeitspunkt ( $i_{xR} = 0$ ,  $x_R = 0$ ) liefert den Kraft-Strom-Faktor

$$
k_{\rm IR} = \frac{\partial f_{\rm R}(i_{\rm xR}, x_{\rm R})}{\partial i_{\rm xR}}\Big|_{i_{\rm xR}=0, x_{\rm R}=0} = \frac{2 \cdot \mu_0 \cdot A_{\rm p} \cdot \Theta_{\rm PM} \cdot w_{\rm R} \cdot (1 - k_{\rm stream})}{g_{\rm R} \frac{q_{\rm xR2}}{q_{\rm xR1}} \cdot (2q_{\rm vR} + 1)}
$$
(3.45)

und den Kraft-Weg-Faktor

$$
k_{\rm xR} = \frac{\partial f_{\rm R}(i_{\rm xR}, x_{\rm R})}{\partial x_{\rm R}} \bigg|_{i_{\rm xR} = 0, x_{\rm R} = 0} = \frac{2 \cdot \mu_0 \cdot A_{\rm p} \cdot \Theta_{\rm PM}^2}{g_{\rm R}^3 \cdot (2q_{\rm vR} + 1)^2}
$$
(3.46)

zur Bildung der linearisierten Kraftkennlinie:

$$
f_{\rm R}(i_{\rm xR},x_{\rm R}) = k_{\rm iR} \cdot i_{\rm xR} + k_{\rm xR} \cdot x_{\rm R} \,. \tag{3.47}
$$

#### **3.4.4 Zusammenfassung**

Das Axiallager weist auch bei ausgelenkter Scheibe eine hervorragende Linearität auf (Abb. [3.11\)](#page-48-0). Der Grund dafür ist, dass beide Luftspalte in jeder Position vom gleichen Steuerfluss durchsetzt sind und lediglich der Vormagnetisierungsfluss von dieser abhängig ist. In Gleichung [3.30](#page-44-2) wird das durch die fehlende Weg-Variable  $x_A$  im jeweils zweiten Term (Steuerdurchflutung) deutlich. D. h. der bei Auslenkung *x* vom Vormagnetisierungsfluss benachteiligte längere Luftspalt *g* + *x* wird trotzdem von einem vollständigen Steuerfluss kompensiert, anders als z. B. beim Radiallager, wo sich der Steuerfluss bevorzugt über alternative Pole schließen würde, statt über dem vergrößerten Luftspalt. Das zeigt sich in der leicht gekrümmten Kraft-Strom-Kennlinie bei ausgelenktem Rotor. Es ist dennoch ebenfalls von einer guten Linearität zu sprechen. Im angestrebten Arbeitsbereich

<span id="page-48-0"></span>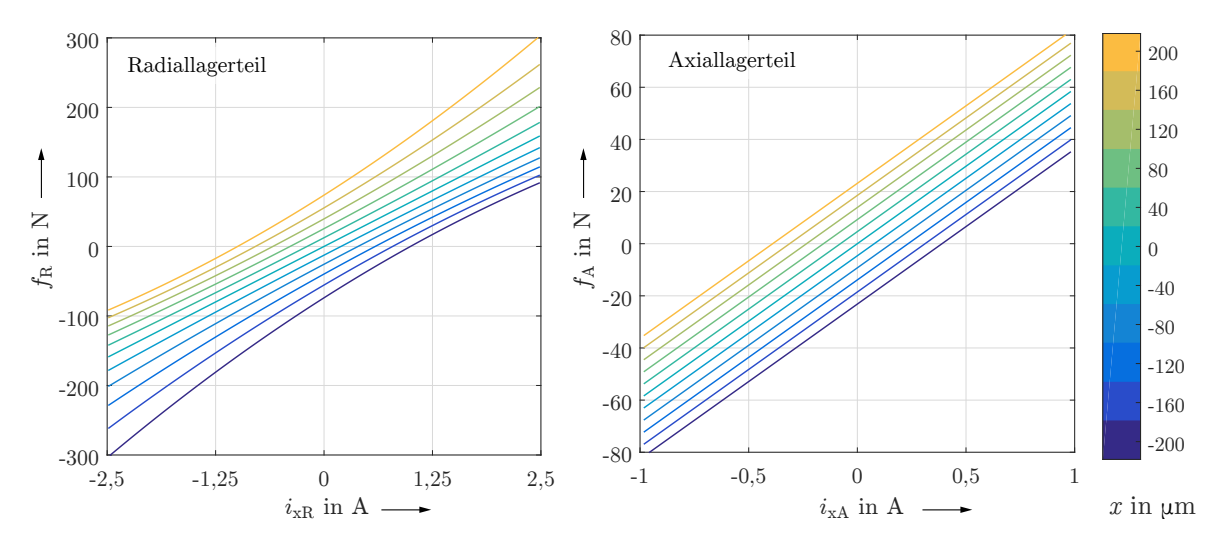

**Abbildung 3.11:** Nichtlineares Kraftkennlinienfeld für den Radiallager- und Axiallagerteil

von *x*<sup>R</sup> ± 50 µm beträgt der absolute Linearisierungsfehler weniger als 10 N (6*,*5 % der Bemessungskraft, Abb. [3.12\)](#page-48-1). Beim Axiallager kann von nahezu vollständiger Linearität gesprochen werden, der Linearisierungsfehler beträgt über den gesamten Arbeitsbereich weniger als 0*,*5 % der Bemessungskraft und ist ebenfalls linear. Allerdings darf nicht unterschlagen werden, dass Sättigungseffekte weiterhin vernachlässigt und lediglich konstante, auslenkungsunabhängige Streuflüsse einbezogen werden. In Tabelle [3.4](#page-48-2) sind alle für die Regelung relevanten Werte zusammengefasst.

<span id="page-48-1"></span>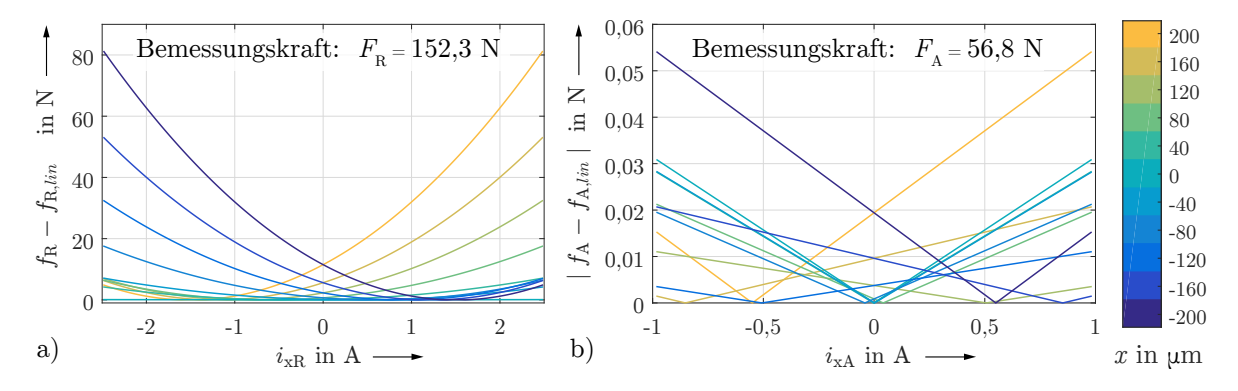

<span id="page-48-2"></span>**Abbildung 3.12:** Absoluter Linearisierungsfehler für die Kennlinienfelder des a) Radiallagerund b) Axiallagerteils

**Tabelle 3.4:** Parameter der Kraftkennlinien für Radial- und Axiallager

|             | Kraft-Strom-Faktor<br>$k_i$ in $\frac{N}{4}$ | Kraft-Weg-Faktor<br>$k_{\rm x}$ in $\frac{\rm N}{\rm m}$ |
|-------------|----------------------------------------------|----------------------------------------------------------|
| Radiallager | 63,85                                        | 311770                                                   |
| Axiallager  | 59.43                                        | 115710                                                   |

# **4 Analytisches Modell des dynamischen Verhaltens des Axiallagers**

# **4.1 Vorbetrachtungen**

# **4.1.1 Grundvoraussetzungen**

In Kapitel [2.2.1](#page-18-0) wurde bereits erläutert, wie sich die dynamischen Feldgrößen für einen geblechten Magnetkreisaufbau berechnen lassen. Diese Ergebnisse ließen sich für die Modellierung eines analytischen Modells des Radiallagers verwenden. Eines der Ziele dieser Arbeit ist es, ein analytisches Modell für das Axiallager zu entwickeln, welches es ermöglicht, die mitunter signifikante Eisenkreiszeitkonstante zu berechnen, die auf Grund des massiven Stator- und Rotoraufbaus einen erheblichen Einfluss auf die Dynamik hat. Betrachtet man den Grundaufbau des Axiallagers, so lässt sich der gesamte Magnetkreis aus Hohlzylindern zusammensetzen, die entweder in radialer oder axialer Richtung vom magnetischen Steuerfluss durchsetzt sind, jedoch niemals in Umlaufrichtung.

<span id="page-49-0"></span>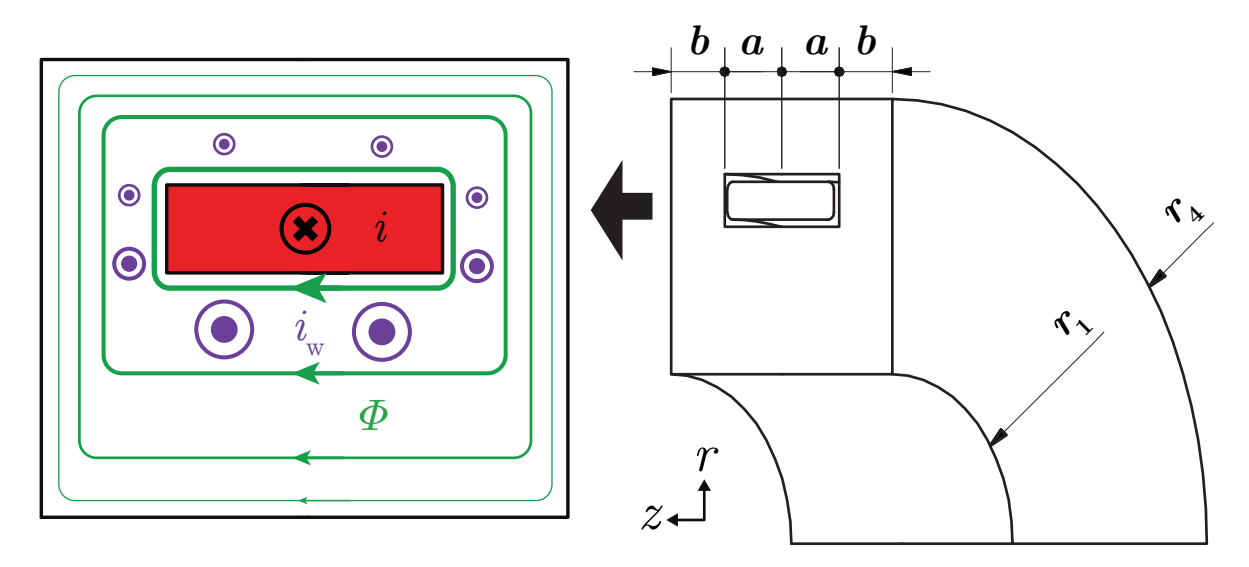

**Abbildung 4.1:** Vereinfachte Grundgeometrie des Axiallagers mit Strom- und Flussverläufen

Ungeachtet der Luftspalte wird die Geometrie somit durch einen Toroiden rechteckigen Querschnitts beschrieben, in dessen Mitte eine ebenfalls toroidale Ringspule eingefasst ist (Abb. [4.1\)](#page-49-0). Die Wirbelstrombahnen  $i_w$  verlaufen parallel zum Steuerstrom  $i$  in der Spule mit der Stromdichte  $\vec{J}_x = -J_x \vec{e}_{\varphi}$ , allerdings in entgegengesetzter Richtung mit  $\vec{J}_w = J_w \vec{e}_{\varphi}$ . Flussdichte und Wirbelstromdichte schmiegen sich mit steigender Frequenz zunehmend an die Spule an.

Die gesamte Herleitung der Diffusionsgleichung aus Kapitel [2.2.1](#page-18-0) lässt sich auf eine

einzige Zeile verkürzen [\[Kuc96\]](#page-134-1), die Induktions- und Diffusionsgesetz zusammenfasst:

<span id="page-50-0"></span>
$$
\text{rot rot}\,\vec{H} = -\mu\kappa \frac{\partial \vec{H}}{\partial t} \quad \text{bzw.} \quad \text{rot rot}\,\vec{H} = \alpha^2 \vec{H} \quad \text{mit} \quad \text{rot}\,\vec{H} = \vec{J} \,. \tag{4.1}
$$

Durch Einsetzen der Feldverläufe der jeweiligen Teilgeometrien erhält man sofort die Diffusionsgleichung des dazugehörigen Abschnitts. Die Rotation der Vektorfelder wird mittels dieser Matrix-Schreibweise in Zylinderkoordinaten

$$
\operatorname{rot}\vec{V} = \operatorname{rot}_{\mathbf{r}}\vec{V}\vec{e}_{\mathbf{r}} + \operatorname{rot}_{\varphi}\vec{V}\vec{e}_{\varphi} + \operatorname{rot}_{\mathbf{z}}\vec{V}\vec{e}_{\mathbf{z}} = \operatorname{rot}\begin{pmatrix} V_{\mathbf{r}} \\ V_{\varphi} \\ V_{\varphi} \\ V_{\mathbf{z}} \end{pmatrix} = \begin{pmatrix} \frac{1}{r}\frac{\partial V_{\mathbf{z}}}{\partial \varphi} - \frac{\partial V_{\varphi}}{\partial z} \\ \frac{\partial V_{\mathbf{r}}}{\partial z} - \frac{\partial V_{\mathbf{z}}}{\partial r} \\ \frac{1}{r}\left\{\frac{\partial (r \cdot V_{\mathbf{z}})}{\partial r} - \frac{\partial V_{\mathbf{r}}}{\partial \varphi}\right\} \end{pmatrix} (4.2)
$$

berechnet. Zudem werden folgende Voraussetzungen angenommen:

**Lineare Materialien** und damit Vernachlässigung von Sättigungseffekten:

Es gibt Ansätze, die nichtlineare Beziehung von magnetischer Flussdichte *B* und Feldstärke *H* mit in analytische Betrachtungen einfließen zu lassen [\[Sto74\]](#page-134-2). Bei der Berechnung von Wirbelstromverlusten ist das möglich und zweckmäßig. Bei der Modellierung dynamischer Systeme hingegen würden die Lösungen der Differentialgleichungen übermäßig komplex, wenn überhaupt noch lösbar. Die Implementierung der Modelle in Regelkreisstrukturen würde Vereinfachungen erfordern, die vorherige Betrachtungen hinfällig machen. Wie in Kapitel [3](#page-31-0) bereits angedeutet ist der Axiallager-Teil eines Kombilagers immer überdimensioniert gegenüber dem Radiallager-Teil. Demzufolge hat die Sättigung im stationären Fall nur eine untergeordnete Bedeutung. Spielt die Kenntnis des Sättigungsverhaltens dennoch eine entscheidende Rolle, z. B. bei großen Stahlanteilen im Magnetkreis und hohen Flussanstiegen, so sind FEM-Simulationen erforderlich.

#### **Betrachtung stationärer Streuflüsse mit einem Streuflussfaktor**

Die vorliegende Geometrie ist unanfällig für stationäre Streuflüsse, die auf dem axialen Steuerstrom basieren. Die Flussdichten im SMC-Stator sind gering und ein Abkürzen des Steuerflusses über die inneren Ecken ist kaum zu beobachten. Falls bekannt (Erfahrungswerte, Simulationen), kann ein pauschaler Streuflussfaktor *k*streuA angenommen werden. Eine im Vergleich sehr anfällige Axiallager-Geometrie hat Sun [\[Sun09\]](#page-135-1) untersucht. Im dort betrachteten Fall dehnt sich die Scheibe bis zum Außenradius aus und es liegen beidseitig Steuerspulen vor, deren Fluss sich über die Scheibe schließt. Sun hat die Streuflüsse durch ein zusätzliches Streureluktanz-Ersatznetzwerk mit einbezogen. Eine Maßnahme, die für diese Arbeit als nicht erforderlich angesehen wird.

#### **Nachfolgende Betrachtung der Vormagnetisierung**

Die Vormagnetisierung der Permanentmagnete generiert eine konstante Flussdichte im Magnetkreis. Durch die Annahme linearer Materialien hat sie keinerlei Einfluss auf das dynamische Verhalten, beschrieben durch das analytische Modell. Daher soll der Vormagnetisierungsfluss nur bei der Berechnung der resultierenden Kraft Beachtung finden.

#### **4.1.2 Exemplarische Ersatzgeometrie**

Der Magnetkreis der realen Geometrie besteht zu einem überwiegenden Teil aus SMC. Lediglich die Scheibe wird in ihrem Material variiert, womit ein Großteil der effektiven Reluktanz für die unterschiedlichen Ausführungen konstant bleibt. Um eine bessere Vergleichbarkeit der einzelnen Materialien zu erhalten, wird für die Herleitung des Modells eine Ersatzgeometrie gewählt, die aus zwei komplett symmetrischen Statorhälften und einem optionalen Luftspalt besteht (Abb. [4.2\)](#page-51-0). Die Statorhälften können aus jeweils gleichen oder unterschiedlichen Materialien bestehen. Auf diese Weise lassen sich wesentlich besser Proportionalitäten zwischen den Materialien und Systemparametern erkennen. Ersatzgeometrie und reale Geometrie sind sehr ähnlich und alle Lösungen für die Teilreluktanzen sind direkt übertragbar (Abschnitt [4.5\)](#page-93-0).

<span id="page-51-0"></span>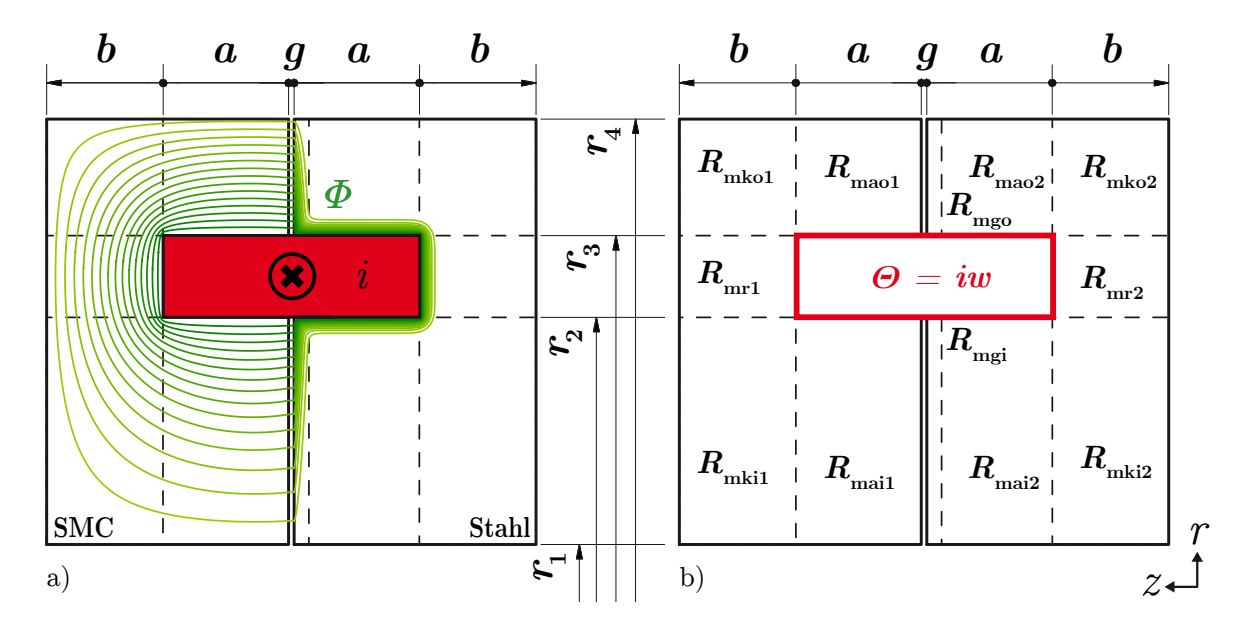

**Abbildung 4.2:** a) Qualitativer Flussverlauf in Ersatzgeometrie 1 ms nach dem Einschalten mit einem 48-V-Spannungssprung: Statoren aus SMC und Stahl mit 0*,*5 mm Luftspalt. b) Aufteilung der Geometrie in Teilbereiche mit jeweils eindimensionalem Feldverlauf

In Abb. [4.2](#page-51-0) ist der qualitative Flussverlauf nach einem Gleichspannungssprung 1 ms nach dem Einschalten dargestellt. Wie sich vermuten lässt, ist die Statorhälfte aus Stahl in hohem Maße anfällig für Wirbelströme und das Feld schmiegt sich eng an die Spule an. Die SMC-Statorhälfte weist zu diesem Zeitpunkt bereits ein homogenisiertes Feld auf. Das Maß des "Anschmiegens" lässt sich quantitativ mit der Eindingtiefe

$$
\delta = \sqrt{\frac{2}{\omega \kappa \mu_0 \mu_{\rm r}}} \tag{4.3}
$$

beschreiben. Ziel ist es nun die Geometrie so in einzelne Teilgeometrien zu unterteilen, dass jeweils nur eindimensionale Feldverläufe vorliegen. Für die rein axialen und radialen Elemente ist dies relativ problemlos möglich, die Eckelemente und die Übergangsbereiche zum Luftspalt müssen gesondert betrachtet werden. Für jeden dieser Teilbereiche soll

eine effektive Reluktanz *R*m*<sup>i</sup>*(*s*) berechnet werden. Die Aufsummierung der insgesamt zwölf Teilreluktanzen ergibt die Gesamtreluktanz des Systems, die nach Abschnitt [2.2.1](#page-18-0) zweckdienlich zur Beschreibung des dynamischen Verhaltens ist.

$$
R_{\rm m}(s) = \sum_{i} R_{\rm m}i(s) \tag{4.4}
$$

## <span id="page-52-1"></span>**4.1.3 Randbedingungen**

Zur Lösung der Diffusionsgleichung (Gl. [4.1\)](#page-50-0) werden in den nachfolgenden Kapiteln eine *Dirichlet*-Randbedingung und eine *Neumann*-Randbedingung benötigt, die sich allerdings für die einzelnen Teilreluktanzen *R*m*<sup>i</sup>* aus Abbildung [4.2](#page-51-0) jeweils stark ähneln. Beispielhaft soll eine äußere Reluktanz  $R_{\text{mao}}$  (SMC) betrachtet werden. Im folgenden Diagramm [4.3](#page-52-0) ist die Amplitude der Flussdichte für einen sinusförmigen Eingangsstrom unterschiedlicher Frequenzen *f* in Abhängigkeit vom Radius *r* dargestellt.

<span id="page-52-0"></span>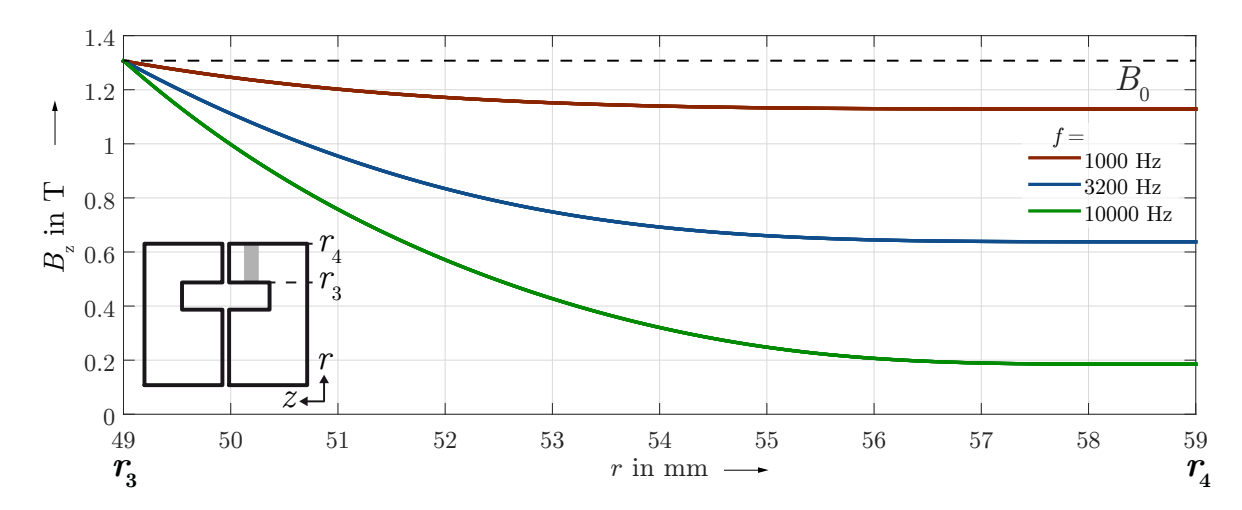

**Abbildung 4.3:** Axiale Flussdichte *B* in Abhängikeit von *r* für die axiale Reluktanz Außen zur Bestimmung der Randbedingungen der Diffusionsgleichung (Verläufe simulativ ermittelt)

Randbedingung 1: An der der Spule zugewandten Grenzfläche (*r* = *r*3) weisen alle Graphen eine Flussdichte *B*<sup>0</sup> auf, aus der sich frequenzunabhängig die *Dirichlet*-Randbedingung ergibt.

$$
B_{\mathbf{z}}(r_3) = B_0 \tag{4.5}
$$

Dabei ist  $B_0$  proportional zur magnetischen Feldstärke  $H_{sf}$  an der Oberfläche der Länge *l*, die wie folgt über die Durchflutung *Θ* definiert ist:

$$
H_{\rm sf} \cdot l = \Theta = iw = \frac{B_0 \cdot l}{\mu_0 \mu_{\rm r}} \tag{4.6}
$$

Im speziellen Fall von  $R_{\text{mao}}$  ergibt sich  $B_0$  somit zu:

$$
B_0 = B_0(s) = \frac{\Theta(s) \cdot \mu_0 \mu_r}{a} \tag{4.7}
$$

Randbedingung 2: Die äußere Grenzfläche zeigt, dass die Flussdichte für  $r \to r_4$  einen konstanten Wert annimmt. Daraus ergibt sich die *Neumann*-Randbedingung

$$
\left. \frac{\partial B_{\mathbf{z}}(r)}{\partial r} \right|_{r_4} = 0 \,, \tag{4.8}
$$

die unter der Voraussetzung gültig ist, dass hochpermeable Materialen ( $\mu_r \gg 1$ ) verwendet werden, die nicht in der Sättigung operieren [\[Zhu05a\]](#page-134-0). Eine Anwendung der hier vorgestellten Randbedingungen erfolgt in den Abschnitten [4.3.1](#page-58-0) bis [4.3.4](#page-74-0) für jede einzelne der analytisch berechneten Reluktanzen.

# **4.2 Approximationen zur Rücktransformation der Lösung in den Zeitbereich**

Die Lösung für eine Teilreluktanz *R*m*<sup>i</sup>* setzt sich immer aus der frequenzunabhängigen spezifischen Reluktanz $R'_{\text{m}}$ sowie einem frequenzabhängigen Anteil $G_{\text{Rm}}(s)$ zusammen:

$$
R_{\rm mi}(s) = R'_{\rm mi} \cdot G_{\rm Rm}(s) \tag{4.9}
$$

Der variable Anteil  $G_{\text{Rm}}$  enthält nichtlineare Funktionen, wie

- Tangens Hyperbolicus: tanh( *f*(*s*) ) ,
- Modifizierte Besselfunktionen 1. Art, *ν*-ter Ordnung: I*ν*( *f*(*s*) ), K*ν*( *f*(*s*) ) ,

wobei  $f(s)$  die Laplace-Variable in gebrochener Ordnung  $\gamma = \frac{1}{2}$  $\frac{1}{2}$  oder  $\gamma = \frac{1}{4}$  $rac{1}{4}$  enthält:

$$
f(s) = k \cdot \sqrt{s} \qquad \text{oder} \qquad f(s) = k \cdot \sqrt[4]{s} \,. \tag{4.10}
$$

In keinem Fall ist eine Rücktransformation der Lösung aus dem Laplace- bzw. Frequenzbereich in den Zeitbereich mit Hilfe der *Inversen Laplace-Transformation* oder des *Residuensatzes* möglich. Ebenso ist das in Abschnitt [2.2.3](#page-25-0) vorgestellte Kettenleitermodell nicht ohne weiteres auf Hohlzylindergeometrien anwendbar.

Dennoch ist eine Lösung im Zeitbereich wünschenswert, da nur so ein Vergleich mit den experimentellen Ergebnissen möglich ist. Außerdem sind Sprungantworten des Spulenstroms auf die Eingangsspannung erforderlich um die Eisenkreiszeitkonstante nach dem in Abschnitt [2.2.2](#page-21-0) vorgestellten Ansatz zu bestimmen.

Eine numerische Auswertung der Lösung im Zeitbereich ist möglich, wenn es gelingt, diese in Form einer gebrochenrationalen Funktion der Laplace-Variable mit gebrochenem Exponenten  $s^{\gamma} = s^{\frac{n}{N}}$  darzustellen:

$$
G_{\rm Rm}(s) = \frac{a_m s^{\frac{m}{N}} + a_{m-1} s^{\frac{m-1}{N}} + \dots + a_0}{b_n s^{\frac{n}{N}} + b_{n-1} s^{\frac{n-1}{N}} + \dots + b_0} = \frac{N_m(s)}{D_n(s)}, \qquad m, n, N \in \mathbb{N}.
$$
 (4.11)

Je nach Material und Frequenzbereich existieren bereits unterschiedlich gut geeignete Approximationen. Für Aktoren aus gut elektrisch leitfähigen Materialien hat sich die asymptotische Entwicklung der Lösung für hohe Frequenzen bewährt [\[Zhu05a\]](#page-134-0). Für Magnetkreise aus SMC ist dieser Ansatz allerdings unbrauchbar. Daher soll in dieser Arbeit eine Erweiterung der bestehenden Ansätze vorgestellt werden, die einen guten Kompromiss aus Anwendbarkeit und Exaktheit ermöglicht.

#### <span id="page-54-2"></span>**4.2.1 Stationäre Reluktanz - Grenzwert für niedrige Frequenzen**

Die stationäre Reluktanz entspricht der Vernachlässigung der Wirbelstromeinflüsse. Für SMC-Statoren ist das eine zweckmäßige Annahme bei niedrigen Frequenzen. Außerdem wird die stationäre Reluktanz zur Berechnung von Hauptfeldinduktivität und Eisenkreiszeitkonstante benötigt und ermöglicht die Erweiterung der nachfolgenden Ansätze auf niedrige Frequenzbereiche. Es wird definiert, dass

$$
R_{\text{mi0}} = \lim_{s \to 0} R_{\text{mi}}(s) = R'_{\text{mi}} \cdot \lim_{s \to 0} G_{\text{Rmi}}(s) = R'_{\text{m}} \cdot G_{\text{Rmi0}} ,\qquad (4.12)
$$

d. h. die stationäre Reluktanz *R*m*i*<sup>0</sup> entspricht dem Grenzwert der effektiven Reluktanz  $R_{\text{m}i}$  für  $s = j\omega \rightarrow 0$ . In der Regel resultiert die Grenzwertbildung in der bekannten Form der stationären Reluktanz:

$$
R_{\rm mi0} = \frac{l}{\mu_0 \mu_{\rm r} \cdot A} \tag{4.13}
$$

mit *A* als Querschnittsfläche des Abschnitts und *l* als dessen Länge.

#### <span id="page-54-3"></span>**4.2.2 Taylorentwicklung für mittlere Frequenzen**

Eine beliebte Methode zur Approximation nichtlinearer Funktionen ist die Taylorentwicklung. Um allgemeingültige Aussagen zu erhalten, bietet sich als einzige Entwicklungsstelle der stationäre Zustand *f* = 0 Hz an. Allerdings wird man feststellen, dass die Ableitungen einiger Teilreluktanzen  $R_{mi}$  an dieser Stelle nicht definiert sind:

$$
\left. \frac{d^n R_{mi}(s)}{ds^n} \right|_{s=0} \qquad \Longrightarrow \qquad z.\text{ T. nicht definiert .} \tag{4.14}
$$

Abhilfe schafft die Substitution des gesamten Arguments, welches die Laplace-Variable gebrochener Ordnung *s <sup>γ</sup>* und eine Konstante *k* enthält, die Geometrie- und Materialeigenschaften zusammenfasst:

<span id="page-54-0"></span>
$$
k \cdot s^{\gamma} = z \tag{4.15}
$$

Die Existenz der Ableitungen kann durch die Existenz des folgenden Grenzwertes bewiesen werden [\[Zhu05a\]](#page-134-0): Falls

$$
\lim_{z \to 0} \frac{R_{\rm mi}(z) - R_{\rm mi}(z=0)}{z} \quad \text{existiert, dann existiert ebenfalls} \quad \frac{\mathrm{d}^n R_{\rm mi}(z)}{\mathrm{d}z^n} \Big|_{z=0} \,. \tag{4.16}
$$

Im Bezug auf die Substitutionsvariable *z* sind alle Lösungen *R*m*<sup>i</sup>*(*z*) gerade Funktionen und die erste Ableitung an der Stelle *f* = 0 ist null. Für die Taylorentwicklung ergibt sich damit:

<span id="page-54-1"></span>
$$
R_{\text{miT}} = R_{\text{mi0}} + \frac{1}{2} \frac{d^2 R_{\text{mi}}(z)}{dz^2} \Big|_{z=0} \cdot z^2 = R_{\text{mi0}} + R_{\text{mi0}} \cdot K_{i\text{T}}' \cdot z^2
$$
  
=  $R_{\text{mi0}} + R_{\text{mi0}} \cdot K_{i\text{T}} \cdot s^{2\gamma}$ . (4.17)

Die Verstärkungsfaktoren  $K_{i\rm T}'$  und  $K_{i\rm T}$ ergeben sich aus der zweiten Ableitung der effektiven Reluktanz *R*m*<sup>i</sup>* nach der Substitutionsvariable *z* und Ausklammern der stationären Reluktanz  $R_{\text{mi0}}$ . Nach Gleichung [4.15](#page-54-0) gilt, dass  $K_{i\text{T}} = k^2 \cdot K'_{i\text{T}}$ .

#### <span id="page-55-2"></span>**4.2.3 Asymptotische Entwicklung für hohe Frequenzen**

Auch in diesem Abschnitt soll die Substitution  $k \cdot s^{\gamma} = z$  gewählt werden. Die nichtlinearen Funktionen tanh(*z*), I*ν*(*z*) und K*ν*(*z*), die in den Lösungen der Reluktanzen auftreten, weisen allesamt ein simples asymptotisches Verhalten für große Argumente auf. So gilt für den Tangens Hyperbolicus

<span id="page-55-3"></span>
$$
\lim_{z \to \infty} \tanh(z) = 1 \qquad \text{bzw.} \qquad \tanh(z > 5) \approx 1 \,. \tag{4.18}
$$

Die Besselfunktionen 1. Art, *ν*-ter Ordnung lassen sich wie folgt approximieren [\[McL61\]](#page-133-1):

$$
I_{\nu}(z) \approx \frac{e^{z}}{\sqrt{2\pi z}} \left(1 - \mathcal{O}(z)\right) + e^{q \cdot j\pi(\nu + \frac{1}{2})} \frac{e^{-z}}{\sqrt{2\pi z}} \left(1 + \mathcal{O}(z)\right)
$$
(4.19)

$$
K_{\nu}(z) \approx \sqrt{\frac{\pi}{2z}} e^{-z} \left( 1 + \mathcal{O}(z) \right), \qquad (4.20)
$$

mit

$$
\mathcal{O}(z) = \sum_{n=1}^{\infty} \frac{\prod_{m=1}^{n} \left( 4\nu^2 - (2m-1)^2 \right)}{n!(8z)^n}, \qquad (4.21)
$$

unter den Bedingungen

<span id="page-55-0"></span>
$$
|z| \gg 1 \quad \land \quad |z| \gg |\nu|^2 \quad \land \quad q = \begin{cases} +1 & \text{für} \\ -1 & \text{für} \\ -\pi < \arg(z) < 0 \end{cases} \tag{4.22}
$$

Treten in einer Lösung  $R_{mi} = R'_{mi} \cdot \mathcal{Z}(z)$  Besselfunktionen auf, dann immer in der Form:

$$
\mathcal{Z}(z) = z \cdot \frac{I_0(k_1 z) K_1(k_2 z) + I_1(k_2 z) K_0(k_1 z)}{I_1(k_3 z) K_1(k_4 z) - I_1(k_4 z) K_1(k_3 z)}.
$$
\n(4.23)

Unter Vernachlässigung des Summenterms  $\mathcal{O}(z) = 0$  vereinfacht sich  $\mathcal{Z}(z)$  zu:

$$
\mathcal{Z}(z) = z \tag{4.24}
$$

Eine Beachtung des Summenterms ist nicht zielführend, da in diesem Fall die natürlichen Exponentialfunktionen erhalten bleiben, die ihrerseits durch eine Summenfolge dargestellt werden müssten. Solche Darstellungen existieren für die Exponentialfunktion nur ausgehend von der Entwicklungsstelle *z* = 0, welche durch die Bedingungen [4.22](#page-55-0) ausgeschlossen ist.

Die asymptotische Reluktanz lässt sich schließlich unter Einführung der Verstärkungsfaktoren

$$
K'_{iA} = \frac{R'_{mi}}{R'_{mi0}} \qquad \text{bzw.} \qquad K_{iA} = k \cdot \frac{R'_{mi}}{R'_{mi0}} \tag{4.25}
$$

wie folgt vereinfacht darstellen:

<span id="page-55-1"></span>
$$
R_{\text{miA}} = R_{\text{mi0}} \cdot K'_{iA} \cdot z = R_{\text{mi0}} \cdot K_{iA} \cdot s^{\gamma} \,. \tag{4.26}
$$

#### <span id="page-56-1"></span>**4.2.4 Fractional-Order Transferfunktion**

Alle bisher vorgestellten Approximationen verfolgten einen mathematischen Ansatz. Da Reihenentwicklungen allerdings immer von einer bestimmten Entwicklungsstelle ausgehen, stoßen diese Ansätze schnell an ihre Grenzen, wenn man einen großen Frequenzbereich approximieren möchte. Daher soll an dieser Stelle eine neue Herangehensweise auf Basis der linearen Regelungstheorie entwickelt und vorgestellt werden, unter Einbeziehung der in Abschnitt [2.3](#page-28-0) eingeführten FO-Systeme. Betrachtet man eine typische Lösung für eine beliebige Teilreluktanz *R*m*<sup>i</sup>* im Amplitudengang, so weist diese einen immer wiederkehrenden charakteristischen Verlauf auf (Abb. [4.4,](#page-56-0) rote Kurve).

<span id="page-56-0"></span>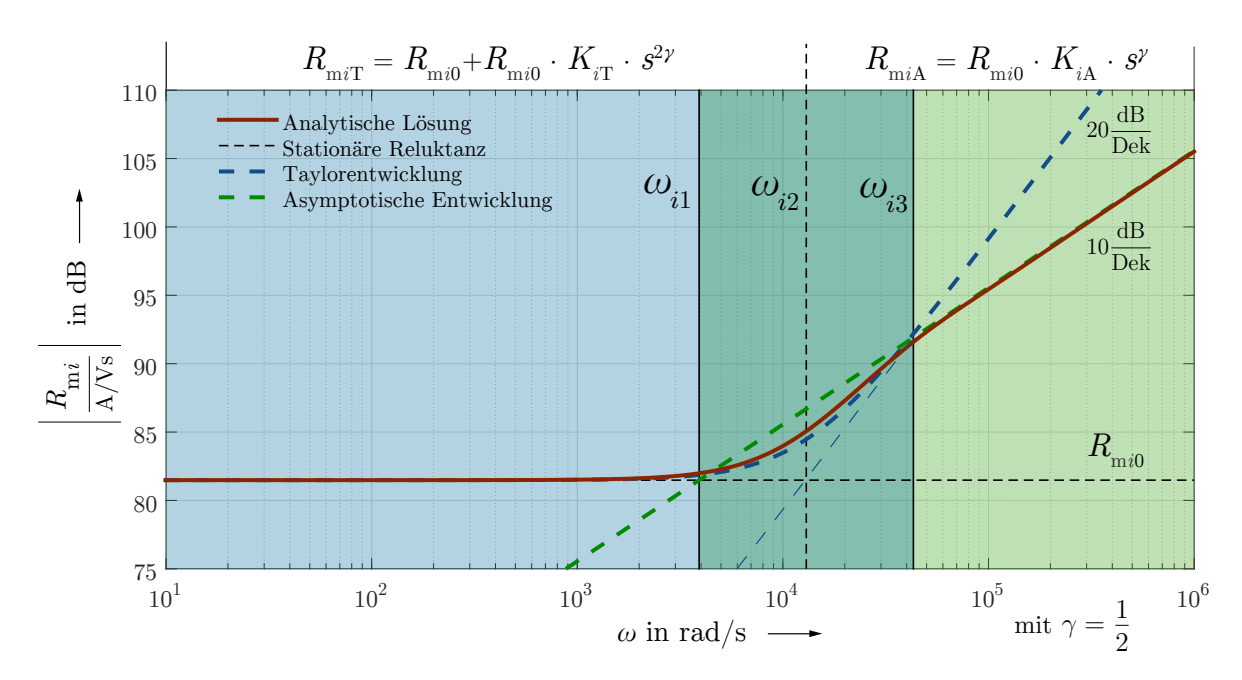

**Abbildung 4.4:** Charakteristischer Amplitudengang einer Teilreluktanz *R*m*<sup>i</sup>*

Der erste Bereich, bis zu einer Grenzfrequenz *ω*3, wird sehr gut durch die Taylorentwicklung (Gl. [4.17\)](#page-54-1) beschrieben Ein zweiter Bereich, beginnend bei der Grenzfrequenz *ω*1, kann gut durch die asymptotische Entwicklung (Gl. [4.26\)](#page-55-1) approximiert werden. Im Überlappungsbereich, dessen Mitte durch die Frequenz *ω*<sup>2</sup> beschrieben ist, gleichzeitig die Knickfrequenz der Taylorentwicklung, liegt die analytische Lösung zwischen den beiden Approximationen. Die Grenzfrequenzen lassen sich durch Gleichsetzen der asymptotischen Glieder der einzelnen Approximationen (Abschnitte [4.2.1](#page-54-2) - [4.2.3\)](#page-55-2) bestimmen.

$$
\omega_{i1}: R_{\text{mi0}} = R_{\text{miA}}(\omega_{i1}) \qquad \Rightarrow \qquad \omega_{i1} = \left(\frac{1}{K_{iA}}\right)^{\frac{1}{\gamma}} \qquad (4.27)
$$

<span id="page-56-3"></span><span id="page-56-2"></span>
$$
\omega_{i2}: R_{\text{mi0}} = R_{\text{miT}}(\omega_{i2}) - R_{\text{mi0}} \qquad \Rightarrow \qquad \omega_{i2} = \left(\frac{1}{K_{i\text{T}}}\right)^{\frac{1}{2\gamma}} \qquad (4.28)
$$

$$
\omega_{i3}: R_{\text{miA}}(\omega_{i3}) = R_{\text{miT}}(\omega_{i3}) - R_{\text{mi0}} \qquad \Rightarrow \qquad \omega_{i3} = \left(\frac{K_{i\text{T}}}{K_{i\text{A}}}\right)^{\frac{1}{\gamma}}
$$
(4.29)

In einem nächsten Schritt soll die Taylorentwicklung durch ein verzögertes Differenzierglied 2*γ*-ter Ordnung modelliert werden:

$$
P\text{D2} \Gamma = 1 + \left(\frac{s}{\omega_{i1}}\right)^{2\gamma},\tag{4.30}
$$

und die asymptotische Entwicklung durch ein verzögertes Integrierglied *γ*-ter Ordnung:

$$
\text{PIT} = \frac{1}{1 + \left(\frac{s}{\omega_{i1}}\right)^{\gamma}} \,. \tag{4.31}
$$

Eine Reihenschaltung beider Glieder ermöglicht bereits eine gute Modellierung des Frequenzverhaltens, allerdings wird im Überlappungsbereich um  $\omega_2$  eine zu hohe Dämpfung erreicht. was durch Hinzufügen zusätzlicher Glieder in Zähler und Nenner korrigiert werden kann. Somit ergibt sich schließlich eine FO-Übertragungsfunktion, die allgemeingültig auf alle Teilreluktanzen *R*m*<sup>i</sup>* angewandt werden kann.

$$
R_{\text{miF}} \approx R_{\text{mi0}} \cdot \text{PID} \Gamma 2 = R_{\text{mi0}} \cdot \frac{1 + 2d \left(\frac{s}{\omega_{i2}}\right)^{\gamma} + \left(\frac{s}{\omega_{i1}}\right)^{2\gamma}}{1 - 2d \left(\frac{s}{\omega_{i2}}\right)^{\frac{1}{2}\gamma} + \left(\frac{s}{\omega_{i1}}\right)^{\gamma}} \quad \text{mit} \quad \gamma = \frac{1}{2}, \frac{1}{4}. \tag{4.32}
$$

Ein empirisch ermittelter Dämpfungsfaktor  $d = 0.2$  erzielt die besten Approximationsergebnisse. Es ist ein Kompromiss, jedoch nach aktuellem Stand die einzige Möglichkeit effektive Reluktanzen als Transferfunktionen zu modellieren und damit eine Rücktransformation in den Zeitbereich zu ermöglichen. Die Approximation verbessert sich zudem für eine Reihenschaltung der einzelnen Teilreluktanzen.

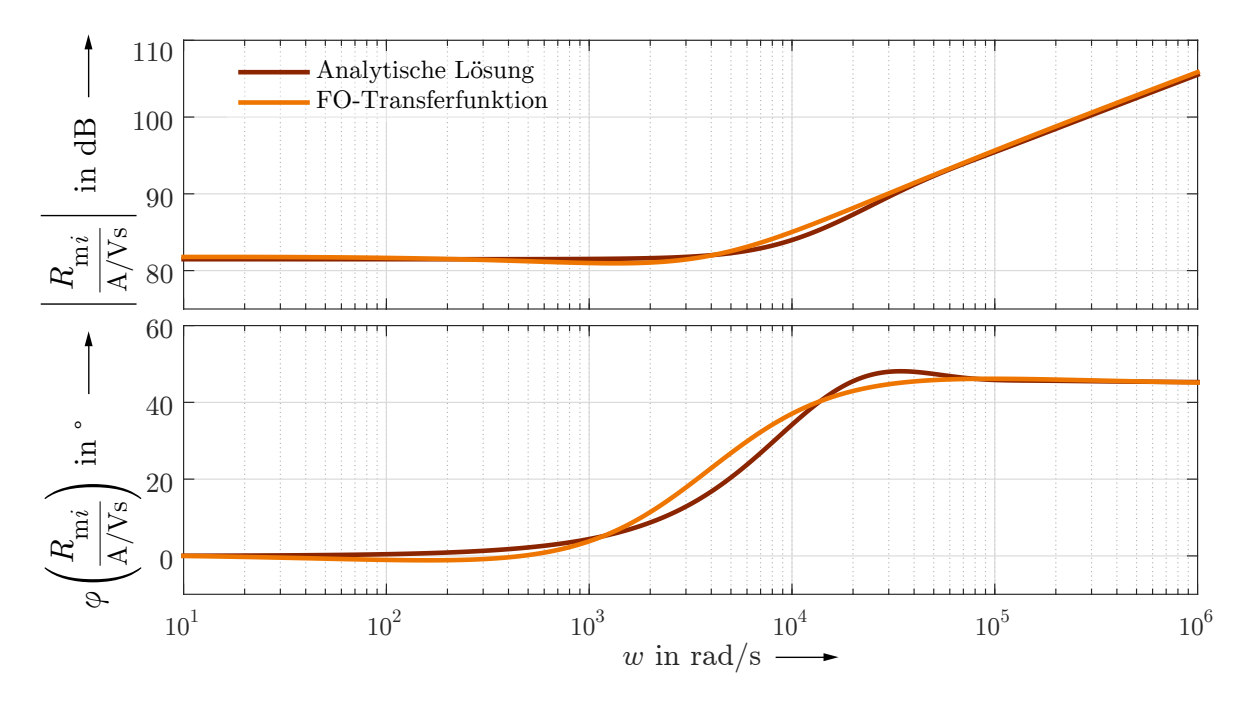

**Abbildung 4.5:** Bode-Diagramm: Analytische Lösung im Vergleich mit FO-Transferfunktion

# **4.3 Berechnung der effektiven Reluktanzen**

# <span id="page-58-0"></span>**4.3.1 Axiale Reluktanzen**

Für den ersten betrachteten Fall verlaufen magnetischer Fluss- bzw. Flussdichte-Vektor nur in axialer Richtung. Die Wirbelstromdichte ist, wie in jedem Fall, umlaufend orientiert und steht somit senkrecht auf der Flussdichte.

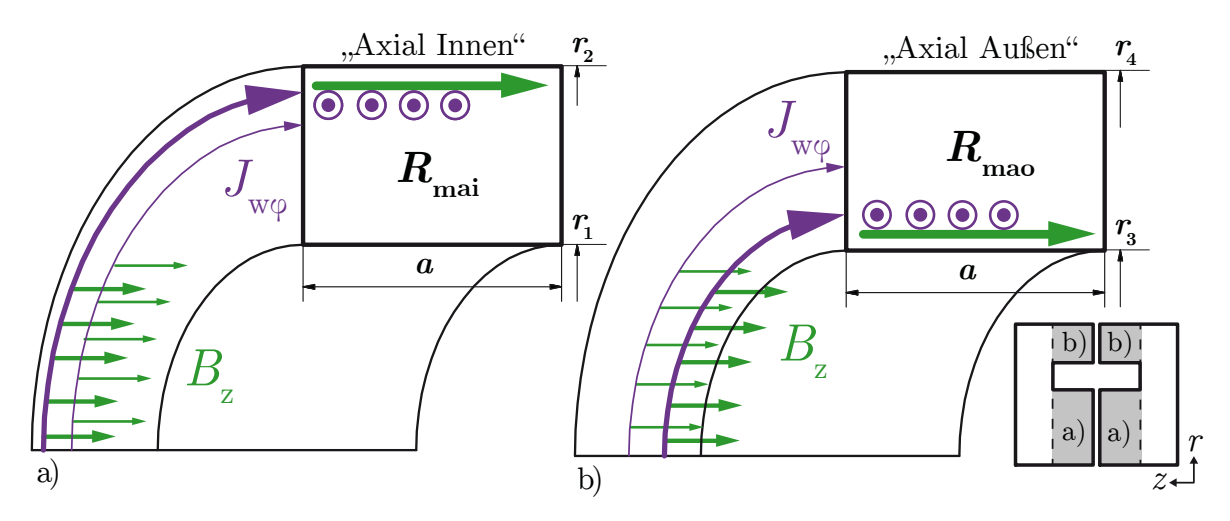

**Abbildung 4.6:** Magnetkreiselement der axialen Reluktanzen a) innen und b) außen

Durch Einsetzen der vorliegenden Felder in Ansatz [4.1:](#page-50-0)

$$
\operatorname{rot}\begin{pmatrix} 0\\0\\H_z \end{pmatrix} = \begin{pmatrix} 0\\-\frac{\partial H_z}{\partial r}\\0 \end{pmatrix} = \begin{pmatrix} 0\\J_{\text{w}\varphi}\\0 \end{pmatrix},\tag{4.33}
$$

$$
\operatorname{rot}\left(-\frac{\partial H_z}{\partial r}\right) = \begin{pmatrix} 0 \\ 0 \\ -\frac{1}{r}\frac{\partial}{\partial r}\left(r \cdot \frac{\partial H_z}{\partial r}\right) \end{pmatrix} = \begin{pmatrix} 0 \\ 0 \\ -\alpha^2 H_z \end{pmatrix},\tag{4.34}
$$

folgt mit *B*<sup>z</sup> = *µ*0*µ*r*H*<sup>z</sup> die *Bessel'sche Differentialgleichung*

$$
\frac{\partial^2 B_z}{\partial r^2} + \frac{1}{r} \frac{\partial B_z}{\partial r} - \alpha^2 H_z = 0.
$$
\n(4.35)

Die allgemeine Lösung nach Moon & Spencer [\[Moo61\]](#page-133-2) lautet

$$
B_{z}(r) = C_{1} \cdot I_{0}(\alpha r) + C_{2} \cdot K_{0}(\alpha r) , \qquad (4.36)
$$

wobei  $I_0(z)$  und  $K_0(z)$  die *modifizierten Besselfunktionen 1. Art, 0. Ordnung* darstellen.

## **Fall a) - Reluktanz "Axial-Innen"**

Unter Anwendung der *Dirichlet*- und *Neumann*-Randbedingungen (Kap. [4.1.3\)](#page-52-1) lässt sich ein lineares Gleichungssystem aufstellen:

$$
B_z(r_2) = C_1 \cdot I_0(\alpha r_2) + C_2 \cdot K_0(\alpha r_2) = B_0
$$
  
\n
$$
\frac{\partial B_z(r)}{\partial r}\Big|_{r_1} = \alpha C_1 \cdot I_1(\alpha r_1) - \alpha C_2 \cdot K_1(\alpha r_1) = 0,
$$
\n(4.37)

mit den Lösungen

$$
C_1 = B_0 \frac{K_1(\alpha r_1)}{I_0(\alpha r_2) K_1(\alpha r_1) + I_1(\alpha r_1) K_0(\alpha r_2)}
$$
  
\n
$$
C_2 = B_0 \frac{I_1(\alpha r_1)}{I_0(\alpha r_2) K_1(\alpha r_1) + I_1(\alpha r_1) K_0(\alpha r_2)}
$$
\n(4.38)

folgt für die Flussdichte

$$
B_{z}(r) = B_{0} \frac{I_{0}(\alpha r) K_{1}(\alpha r_{1}) + I_{1}(\alpha r_{1}) K_{0}(\alpha r)}{I_{0}(\alpha r_{2}) K_{1}(\alpha r_{1}) + I_{1}(\alpha r_{1}) K_{0}(\alpha r_{2})}.
$$
\n(4.39)

Um den gesamten Steuerfluss durch das Element zu erhalten, wird über dessen Querschnitt integriert:

<span id="page-59-0"></span>
$$
\Phi_{z} = \int_{0}^{2\pi} \int_{r_1}^{r_2} B_z(r) \quad r \cdot \mathrm{d}r \mathrm{d}\varphi \,. \tag{4.40}
$$

Die Integration einer modifizierten Besselfunktion 1. Art, (*ν* − 1)-ter Ordnung ergibt immer eine modifizierte Besselfunktion 1. Art, der jeweils höheren Ordnung *ν*.

$$
\int z^{\nu} I_{\nu-1}(z) dz = z^{\nu} I_{\nu}(z)
$$
 ([McL61], Formel Nr.171) (4.41)

$$
\int z^{\nu} K_{\nu-1}(z) dz = -z^{\nu} K_{\nu}(z)
$$
 ([McL61], Formel Nr.216) (4.42)

Der Steuerfluss berechnet sich somit zu

$$
\Phi_{z} = \frac{2\pi \cdot B_{0}}{\alpha} \frac{I_{1}(\alpha r_{2}) K_{1}(\alpha r_{1}) - I_{1}(\alpha r_{1}) K_{1}(\alpha r_{2})}{I_{0}(\alpha r_{2}) K_{1}(\alpha r_{1}) + I_{1}(\alpha r_{1}) K_{0}(\alpha r_{2})}.
$$
\n(4.43)

Es folgt der Übergang in den Laplace-Bereich mit

$$
\alpha = \alpha(s) = c_{\alpha}\sqrt{s}
$$
 und  $B_0 = B_0(s) = \frac{\Theta(s) \cdot \mu_0 \mu_r}{a}$  (4.44)

und aus

$$
R_{\rm m}(s) = \frac{\Theta(s)}{\Phi(s)}\tag{4.45}
$$

ergibt sich die Lösung für die effektive Reluktanz "Axial-Innen"

$$
R_{\text{mai}}(s) = R'_{\text{mai}} \cdot r_2 c_\alpha \sqrt{s} \cdot \frac{I_0(r_2 c_\alpha \sqrt{s}) \, K_1(r_1 c_\alpha \sqrt{s}) + I_1(r_1 c_\alpha \sqrt{s}) \, K_0(r_2 c_\alpha \sqrt{s})}{I_1(r_2 c_\alpha \sqrt{s}) \, K_1(r_1 c_\alpha \sqrt{s}) - I_1(r_1 c_\alpha \sqrt{s}) \, K_1(r_2 c_\alpha \sqrt{s})},\tag{4.46}
$$

mit der spezifischen Reluktanz "Axial-Innen"

$$
R'_{\text{mai}} = \frac{a}{2\pi\mu_0\mu_\text{r}r_2^2} \,. \tag{4.47}
$$

## Fall b) - Reluktanz "Axial-Außen"

Für diesen Fall ergeben sich die Randbedingungen:

$$
B_{\mathbf{z}}(r_3) = C_1 \cdot I_0(\alpha r_3) + C_2 \cdot \mathbf{K}_0(\alpha r_3) = B_0
$$
  
\n
$$
\frac{\partial B_{\mathbf{z}}(r)}{\partial r}\Big|_{r_4} = \alpha C_1 \cdot I_1(\alpha r_4) - \alpha C_2 \cdot \mathbf{K}_1(\alpha r_4) = 0.
$$
\n(4.48)

Die Lösungen des Gleichungssystems lauten:

$$
C_1 = B_0 \frac{K_1(\alpha r_4)}{I_0(\alpha r_3) K_1(\alpha r_4) + I_1(\alpha r_4) K_0(\alpha r_3)}
$$
  
\n
$$
C_2 = B_0 \frac{I_1(\alpha r_4)}{I_0(\alpha r_3) K_1(\alpha r_4) + I_1(\alpha r_4) K_0(\alpha r_3)},
$$
\n(4.49)

und für die Flussdichte folgt

$$
B_{z}(r) = B_{0} \frac{I_{0}(\alpha r) K_{1}(\alpha r_{4}) + I_{1}(\alpha r_{4}) K_{0}(\alpha r)}{I_{0}(\alpha r_{3}) K_{1}(\alpha r_{4}) + I_{1}(\alpha r_{4}) K_{0}(\alpha r_{3})}.
$$
\n(4.50)

Nach Integration der Flussdichte über den Querschnitt analog zu Fall a) (Gl. [4.40\)](#page-59-0) und Umstellen erhält man die Lösung für die effektive Reluktanz "Axial-Außen"

$$
R_{\text{mao}}(s) = R'_{\text{mao}} \cdot r_3 c_\alpha \sqrt{s} \cdot \frac{I_0(r_3 c_\alpha \sqrt{s}) \, K_1(r_4 c_\alpha \sqrt{s}) + I_1(r_4 c_\alpha \sqrt{s}) \, K_0(r_3 c_\alpha \sqrt{s})}{I_1(r_4 c_\alpha \sqrt{s}) \, K_1(r_3 c_\alpha \sqrt{s}) - I_1(r_3 c_\alpha \sqrt{s}) \, K_1(r_4 c_\alpha \sqrt{s})},\tag{4.51}
$$

mit der spezifischen Reluktanz "Axial-Außen"

$$
R'_{\rm mao} = \frac{a}{2\pi\mu_0\mu_{\rm r}r_3^2} \,. \tag{4.52}
$$

#### **Approximationen**

Der stationäre Wert für  $R_{\text{mai}}$  kann durch Grenzwertbildung

$$
R_{\text{mai0}} = \lim_{s \to 0} R_{\text{mai}} = R'_{\text{mai}} \cdot \frac{2r_2^2}{r_2^2 - r_1^2} = \frac{a}{\mu_0 \mu_r \cdot \pi (r_2^2 - r_1^2)} = \frac{a}{\mu_0 \mu_r \cdot A_{\text{ai}}} \tag{4.53}
$$

berechnet werden und ebenso für die äußere Reluktanz:

$$
R_{\text{mao0}} = \lim_{s \to 0} R_{\text{mao}} = R'_{\text{mao}} \cdot \frac{2r_3^2}{r_4^2 - r_3^2} = \frac{a}{\mu_0 \mu_r \cdot \pi (r_4^2 - r_3^2)} = \frac{a}{\mu_0 \mu_r \cdot A_{\text{ao}}} \,. \tag{4.54}
$$

Die zweite Ableitung der Lösungen nach <sup>√</sup> *s* zur Ermittlung der Taylorentwicklung, nach dem Vorgehen in Abschnitt [4.2.2,](#page-54-3) ergibt die Ausdrücke:

$$
\left. \frac{\mathrm{d}^2 R_{\text{mai}}(s)}{\mathrm{d}(\sqrt{s})^2} \right|_{s=0} = R'_{\text{mai}} \cdot r_2^2 c_\alpha^2 \cdot \frac{(4r_1^4 \cdot \ln(\frac{r_2}{r_1}) + 3r_1^4 - 4r_1^2 r_2^2 + r_2^4)}{2 \cdot (r_2^2 - r_1^2)^2} \tag{4.55}
$$

$$
\left. \frac{\mathrm{d}^2 R_{\text{mao}}(s)}{\mathrm{d}(\sqrt{s})^2} \right|_{s=0} = R'_{\text{mao}} \cdot r_3^2 c_\alpha^2 \cdot \frac{(4r_4^4 \cdot \ln(\frac{r_4}{r_3}) - 3r_4^4 + 4r_3^2 r_4^2 - r_3^4)}{2 \cdot (r_4^2 - r_3^2)^2} \,. \tag{4.56}
$$

Für die Darstellung der Lösung in der approximierten Form eines Differenziergliedes  $R_{\text{m}iT} = R_{\text{m}i0} + R_{\text{m}i0} \cdot K_{iT} \cdot s^{2\gamma}$  lauten die Parameter:

$$
K_{\text{aiT}} = \frac{c_{\alpha}^2}{8} \cdot \frac{4r_1^4 \cdot \ln(\frac{r_2}{r_1}) + 3r_1^4 - 4r_1^2r_2^2 + r_2^4}{r_2^2 - r_1^2}, \quad \gamma = \frac{1}{2}
$$
\n(4.57)

$$
K_{\text{aoT}} = \frac{c_{\alpha}^2}{8} \cdot \frac{4r_4^4 \cdot \ln(\frac{r_4}{r_3}) - 3r_4^4 + 4r_3^2r_4^2 - r_3^4}{r_4^2 - r_3^2}, \quad \gamma = \frac{1}{2} \,. \tag{4.58}
$$

Die asymptotische Entwicklung für hohe Frequenzen (Abschnitt [4.2.3\)](#page-55-2) ist einfacher:

$$
R_{\text{maiA}}(s) = \frac{ac_{\alpha}\sqrt{s}}{2\pi\mu_0\mu_r r_2} = R'_{\text{mai}} \cdot r_2 c_{\alpha}\sqrt{s} = R_{\text{mai0}} \cdot K_{\text{aiA}} \cdot s^{\gamma}
$$
(4.59)

$$
R_{\text{maoA}}(s) = \frac{ac_{\alpha}\sqrt{s}}{2\pi\mu_0\mu_r r_3} = R'_{\text{mao}} \cdot r_3 c_{\alpha} \sqrt{s} = R_{\text{mao0}} \cdot K_{\text{aoA}} \cdot s^{\gamma} ,\qquad (4.60)
$$

mit  $\gamma = \frac{1}{2}$  $rac{1}{2}$  und

$$
K_{\text{aiA}} = \frac{c_{\alpha}}{2r_2} (r_2^2 - r_1^2) \tag{4.61}
$$

$$
K_{\text{aoA}} = \frac{c_{\alpha}}{2r_3}(r_4^2 - r_3^2) \,. \tag{4.62}
$$

Die Grenzfrequenzen zur Definition der FO-Transferfunktionen (Abschnitt [4.2.4\)](#page-56-1)

$$
R_{\text{miF}} = R_{\text{mi0}} \cdot \frac{1 + 2d \left(\frac{s}{\omega_{i2}}\right)^{\frac{1}{2}} + \left(\frac{s}{\omega_{i1}}\right)^{1}}{1 - 2d \left(\frac{s}{\omega_{i2}}\right)^{\frac{1}{4}} + \left(\frac{s}{\omega_{i1}}\right)^{\frac{1}{2}}}, \qquad i = \text{ai, ao}
$$
\n(4.63)

berechnen sich demzufolge nach den Gleichungen [4.27](#page-56-2) und [4.28:](#page-56-3)

$$
\omega_{i1} = \left(\frac{1}{K_{iA}}\right)^2 \Rightarrow \omega_{\text{ail}} = \left(\frac{2 \cdot r_2}{c_{\alpha}(r_2^2 - r_1^2)}\right)^2, \quad \omega_{\text{ao1}} = \left(\frac{2 \cdot r_3}{c_{\alpha}(r_4^2 - r_3^2)}\right)^2 \tag{4.64}
$$

$$
\omega_{i2} = \frac{1}{K_{i\text{T}}} \qquad \Rightarrow \omega_{\text{ai2}} = \frac{8}{c_{\alpha}^2} \cdot \frac{r_2^2 - r_1^2}{4r_1^4 \cdot \ln(\frac{r_2}{r_1}) + 3r_1^4 - 4r_1^2r_2^2 + r_2^4} \,, \tag{4.65}
$$

$$
\omega_{\text{ao2}} = \frac{8}{c_{\alpha}^2} \cdot \frac{r_4^2 - r_3^2}{4r_4^4 \cdot \ln(\frac{r_4}{r_3}) - 3r_4^4 + 4r_3^2r_4^2 - r_3^4} \,. \tag{4.66}
$$

Im Folgenden sind die Frequenzgänge für beide axiale Reluktanzen (Abb. [4.7,](#page-62-0) [4.8\)](#page-63-0) dargestellt. Die Analytische Lösung wurde durch eine idealisierte FEM-Simulation verifiziert, d. h. in der Simulation wurden die gleichen Voraussetzungen geschaffen, wie für die analytische Herleitung angenommen wurden. Die Materialien, die Bestandteil des Magnetkreises sind, besitzen eine konstante Permeabilität und allen weiteren Materialien wurden diamagnetische Eigenschaften zugewiesen, um Streuflüsse zu unterbinden. Es verwundert daher nicht, dass zwischen Simulation und Rechnung eine hundertprozentige Übereinstimmung vorliegt. Die axialen Teilreluktanzen werden vollständig durch die eindimensionale Anwendung der Maxwell-Gleichungen beschrieben und es sind keine Vereinfachungen notwendig.

<span id="page-62-0"></span>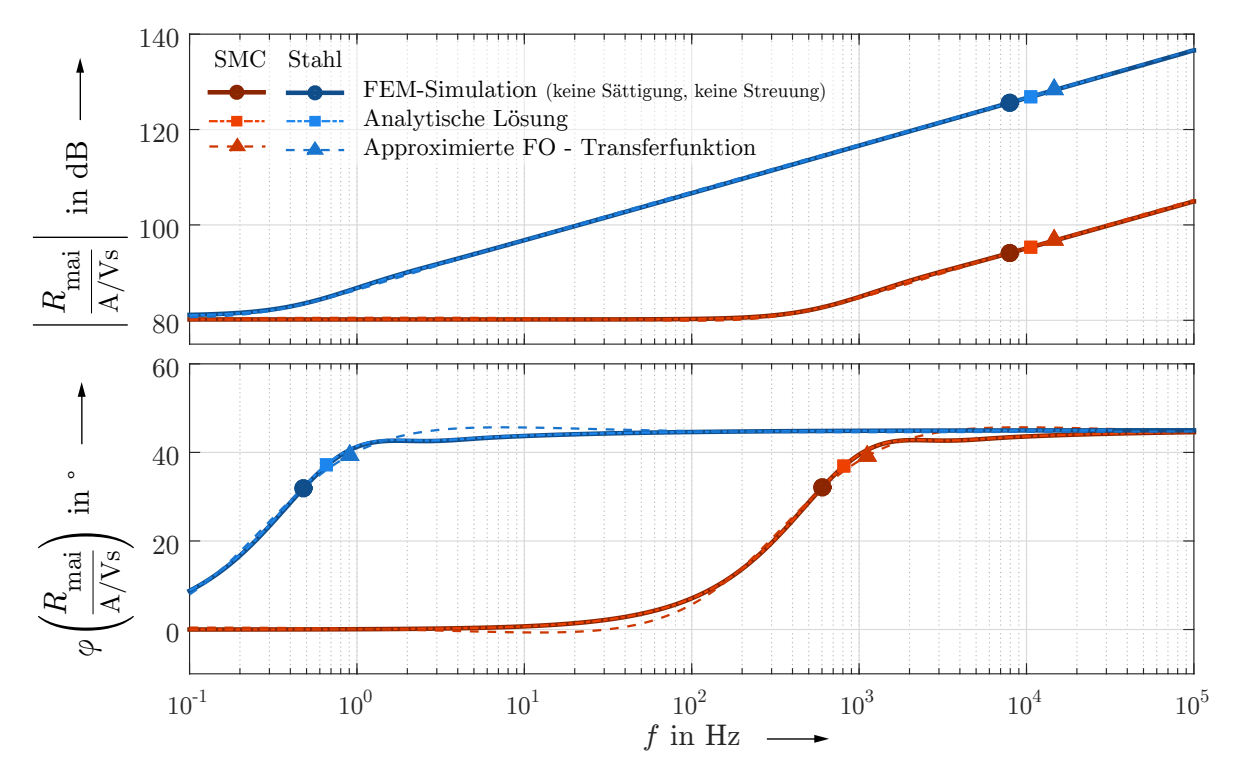

Abbildung 4.7: Frequenzgang der Reluktanz "Axial-Innen"

Die approximierte FO-Transferfunktion bildet das Teilsystem ebenfalls mit sehr guter Genauigkeit ab - insbesondere die Reluktanz "Axial-Innen". Lediglich im Phasengang treten Abweichungen von maximal 5° auf. Eine Idealisierung der Simulation (Vernachlässigung von Sättigung und Streuflüssen) wird nur in diesem Kapitel vorgenommen und dient lediglich zur Überprüfung der analytischen Lösung. Bei der Simulation von Frequenzgängen ist man softwareseitig ohnehin auf Materialien mit linearer Magnetisierungskurve limitiert (siehe auch Kap. [5.1\)](#page-98-0). Die reale Geometrie wird später unter realen Bedingungen im Zeitbereich (transient) mit Sättigungseffekten und Streuflüssen simuliert.

<span id="page-63-0"></span>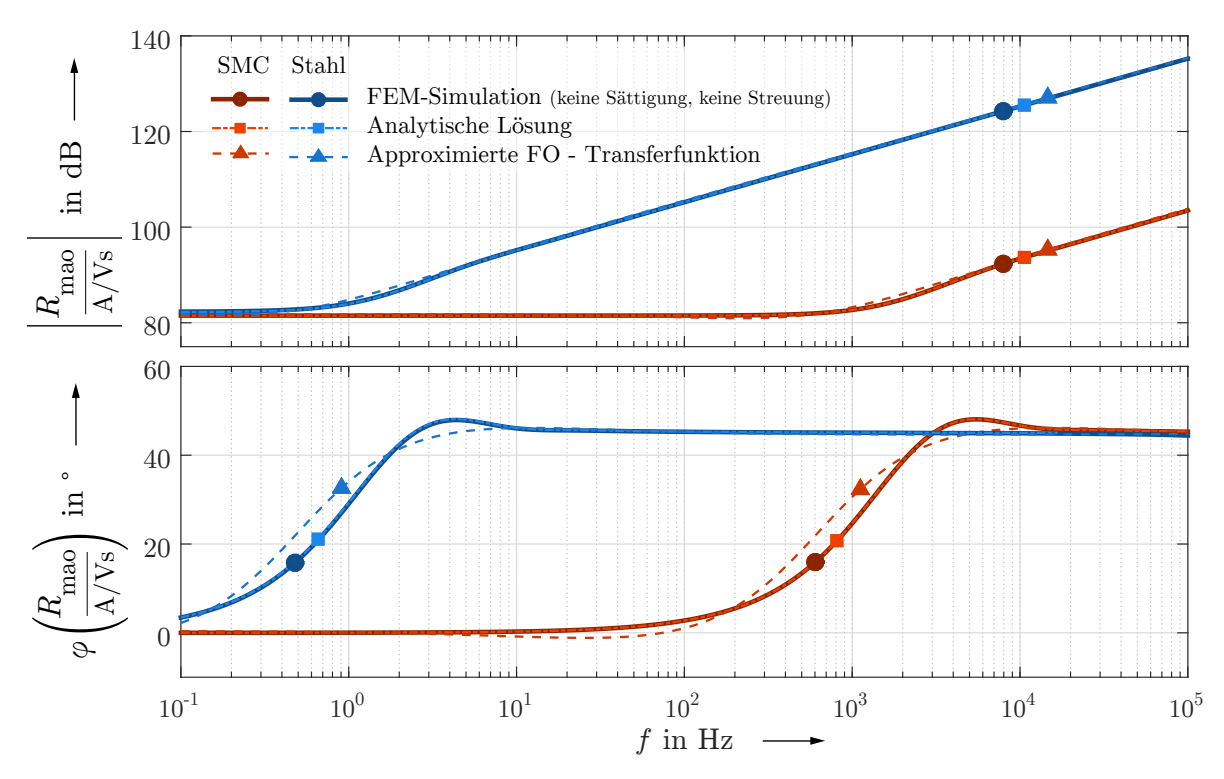

Abbildung 4.8: Frequenzgang der Reluktanz "Axial-Außen"

An dieser Stelle werden bereits die großen Unterschiede zwischen den zu untersuchenden Materialien deutlich. Bei Stahl (42CrMo4) beginnt der Einfluss der Wirbelströme bereits bei einer Frequenz von wenigen Hertz, was zu einer deutlichen Erhöhung der effektiven Reluktanz führt. Für SMC ist die Bandbreite wesentlich größer, erst im Kilohertz-Bereich werden die wirbelstrombedingten Kompensationsfelder dominierend gegenüber dem Hauptfeld. Qualitativ sind die Verläufe für beide Materialien kongruent, lediglich der Frequenzbereich ist verschoben.

#### **4.3.2 Radiale Reluktanzen**

Ist die Differenz zwischen den dieses Element definierenden Radien *r*<sup>2</sup> und *r*<sup>3</sup> hinreichend groß, so verläuft der magnetische Fluss nur in radialer Richtung (Abb. [4.9\)](#page-64-0). Das Wirbelstromfeld breitet sich auch in diesem Fall nur in Umlaufrichtung aus. Im Gegensatz zu den axialen Elementen ist der Betrag der Flussdichte nun von zwei Größen abhängig, dem Abstand *z* von der Spule und dem Radius *r*, da sich mit zunehmendem Radius der Querschnitt vergrößert und somit die Flussdichte ebenfalls nach außen abfällt. Das Koordinatensystem wird so gewählt, dass die Grenzfläche zur Spule den Wert *z* = 0 hat.

<span id="page-64-0"></span>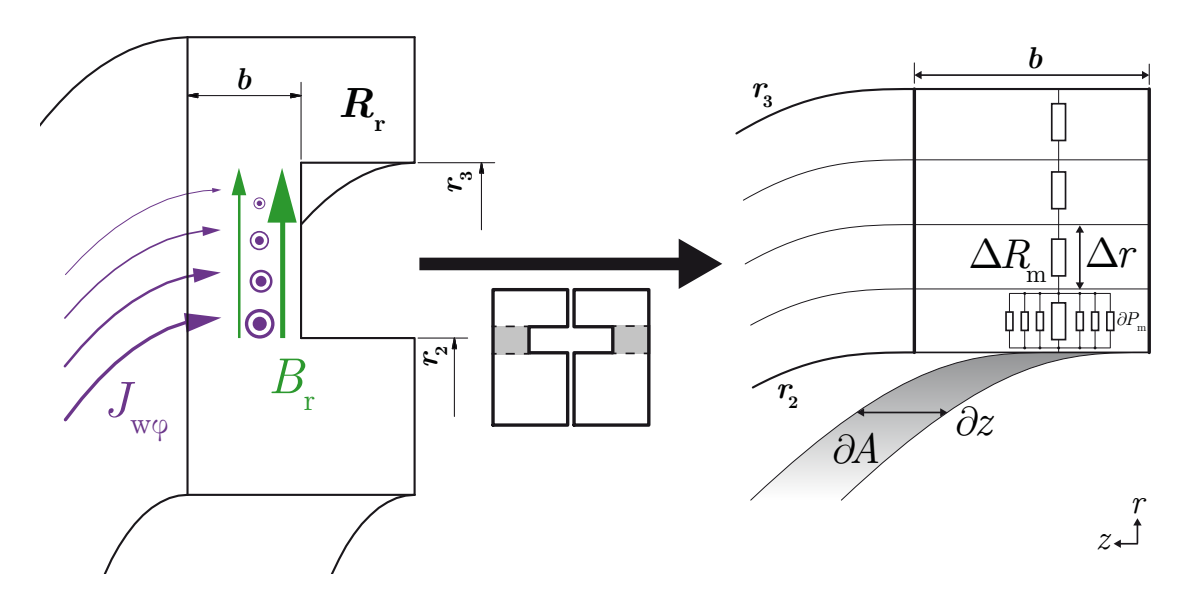

**Abbildung 4.9:** Magnetkreiselement der radialen Reluktanz und Reluktanz-Ersatznetzwerk

Die vorliegenden Felder eingesetzt in Ansatz [4.1](#page-50-0) liefern:

$$
\operatorname{rot}\begin{pmatrix} H_{\mathbf{r}} \\ 0 \\ 0 \end{pmatrix} = \begin{pmatrix} 0 \\ \frac{\partial H_{\mathbf{r}}}{\partial z} \\ 0 \end{pmatrix} = \begin{pmatrix} 0 \\ J_{\mathbf{w}\varphi} \\ 0 \end{pmatrix}
$$
(4.67)

$$
\operatorname{rot}\begin{pmatrix} 0\\ \frac{\partial H_{\mathbf{r}}}{\partial z} \\ 0 \end{pmatrix} = \begin{pmatrix} -\frac{\partial^2 H_{\mathbf{r}}}{\partial z^2} \\ 0 \\ \frac{1}{r}\frac{\partial}{\partial r} \left(r \cdot \frac{\partial H_{\mathbf{r}}}{\partial z}\right) \end{pmatrix} = \begin{pmatrix} -\alpha^2 H_{\mathbf{r}} \\ 0 \\ 0 \end{pmatrix}
$$
(4.68)

und man erhält das Differentialgleichungssystem:

<span id="page-64-2"></span><span id="page-64-1"></span>
$$
\frac{\partial^2 H_{\rm r}}{\partial z^2} - \alpha^2 H_{\rm r} = 0 \tag{4.69}
$$

<span id="page-64-3"></span>
$$
\frac{1}{r}\frac{\partial H_{\rm r}}{\partial z} + \frac{\partial^2 H_{\rm r}}{\partial z \partial r} = 0\,. \tag{4.70}
$$

Die Lösung kann mittels Trennung der Variablen gefunden werden [\[Kuc96\]](#page-134-1):

$$
H_{\rm r}(r,z) = \mathcal{R}(r) \cdot \mathcal{Z}(z) \,. \tag{4.71}
$$

Die Differentialgleichungen [4.69](#page-64-1) und [4.70](#page-64-2) können somit wie folgt umgeformt werden:

$$
\frac{\partial^2 \mathcal{Z}(z)}{\partial z^2} - \alpha^2 \mathcal{Z}(z) = 0 \tag{4.72}
$$

$$
\frac{1}{r}\mathcal{R}(r) + \frac{\partial \mathcal{R}(r)}{\partial r} = 0.
$$
\n(4.73)

Setzt man die allgemeinen Lösungen [\[Moo61\]](#page-133-2)

$$
\mathcal{Z}(z) = C_1 \cdot e^{\alpha z} + C_2 \cdot e^{-\alpha z} \quad \text{und} \quad \mathcal{R}(r) = C_3 \frac{1}{r}
$$
 (4.74)

in Gl. [4.71](#page-64-3) ein, so erhält man die Lösung für die magnetische Feldstärke:

$$
H_{\rm r}(r,z) = \frac{1}{r} \cdot \left( \underbrace{C_1 C_3}_{C_4} \cdot e^{\alpha z} + \underbrace{C_2 C_3}_{C_5} \cdot e^{-\alpha z} \right). \tag{4.75}
$$

Die Durchflutung ∆*Θ*(*r*) für eine radiales Wegelement ∆*r* ist für diesen Fall nicht konstant, es existiert somit auch kein konstantes  $B_0$ . Daher wird in die Dirichlet-Randbedingung direkt die Oberflächen-Feldstärke *H*sf eingesetzt. Die Neumann-Randbedingung wird analog zum vorherigen Kapitel gebildet.

$$
H_{\rm r}(r,0) = \frac{1}{r} \cdot (C_4 + C_5) = H_{\rm sf}
$$
  
\n
$$
\frac{\partial B_{\rm r}(r,z)}{\partial r}\Big|_{r_1} = \mu_0 \mu_{\rm r} \frac{\partial H_{\rm r}(r,z)}{\partial r}\Big|_{r_1} = C_4 \cdot e^{\alpha z} - C_5 \cdot e^{-\alpha z} = 0
$$
\n(4.76)

Das nichtlineare Gleichungssystem löst sich zu:

$$
C_4 = \frac{H_{\text{sf}} \cdot r}{e^{2\alpha b} + 1}
$$
  

$$
C_5 = \frac{H_{\text{sf}} \cdot r}{e^{-2\alpha b} + 1}
$$
 (4.77)

und es folgt für die Feldstärke an einem bestimmten Radius r':

$$
H_{\rm r}(r',z) = \frac{H_{\rm sf}}{r'} \cdot \left(\frac{r' \cdot e^{\alpha z}}{e^{2\alpha b} + 1} + \frac{r' \cdot e^{-\alpha z}}{e^{-2\alpha b} + 1}\right) = H_{\rm sf} \cdot \frac{\cosh(\alpha b - \alpha z)}{\cosh(\alpha b)}\,. \tag{4.78}
$$

Die Zylinder-Mantelfläche, die definiert ist durch r' und eine Höhe des Intervalls  $z = [0 \dots b]$ , besitzt eine von *z* abhängige Flussdichte

$$
B_{\rm r}(r',z) = \mu_0 \mu_{\rm r} \cdot \frac{\cosh(\alpha b - \alpha z)}{\cosh(\alpha b)} \cdot H_{\rm sf} = \mu_{\rm eff}(z) \cdot H_{\rm sf} \,. \tag{4.79}
$$

Die effektive Permeabilität  $\mu_{\text{eff}}(z)$  kann nun genutzt werden um den magnetischen Leitwert ∆*P*(*r* 0 ) der mit ∆*r* differentiell dünnen Zylinder-Mantelfläche der Fläche *∂A*(*r* 0 ) zu berechnen:

$$
\partial \left( \Delta P_{\rm m}(r') \right) = \frac{\mu_{\rm eff}(z) \cdot \partial A(r')}{\Delta r} \,. \tag{4.80}
$$

Mit  $\partial A(r') = 2\pi r' \cdot \partial z$  folgt das Integral:

$$
\Delta P_{\rm m}(r') = \frac{2\pi r' \cdot \mu_0 \mu_{\rm r}}{\Delta r} \int_0^b \frac{\cosh(\alpha b - \alpha z)}{\cosh(\alpha b)} \, \partial z = \frac{2\pi r' \cdot \mu_0 \mu_{\rm r} \tanh(\alpha b)}{\Delta r} \,. \tag{4.81}
$$

Der Kehrwert des magnetischen Leitwerts ∆*P*m(*r* 0 ) ist die differentiell kleine Reluktanz ∆*R*m(*r* 0 ) des Hohlzylinders der Dicke ∆*r*

$$
\Delta R_{\rm m}(r') = \frac{1}{\Delta P_{\rm m}(r')} = \frac{1}{2\pi\mu_0\mu_r b} \cdot \frac{\alpha b}{\tanh(\alpha b)} \cdot \frac{\Delta r}{r'}.
$$
\n(4.82)

Für ∆*r* → 0 erhält man schließlich das Integral zur Berechnung der radialen Reluktanz

$$
R_{\rm mr} = \frac{1}{2\pi\mu_0\mu_{\rm r}b} \cdot \frac{\alpha b}{\tanh(\alpha b)} \cdot \int\limits_{r_2}^{r_3} \frac{1}{r'} dr' = \frac{\ln\frac{r_3}{r_2}}{2\pi\mu_0\mu_{\rm r}b} \cdot \frac{\alpha b}{\tanh(\alpha b)}
$$

$$
R_{\rm mr}(s) = R'_{\rm mr} \cdot \frac{b \cdot c_\alpha\sqrt{s}}{\tanh(b \cdot c_\alpha\sqrt{s})} \,. \tag{4.83}
$$

#### **Approximationen**

Der Grenzwert für den frequenzabhängigen Teil von  $R_{\text{mr}}$  für niedrige Frequenzen ist Eins und es verbleibt die spezifische Reluktanz $R'_\mathrm{mr}$ als stationäre Reluktanz

$$
R_{\rm mr0} = \lim_{s \to 0} R_{\rm mr} = R'_{\rm mr} \cdot 1 = R'_{\rm mr} = \frac{\ln \frac{r_3}{r_2}}{2\pi \mu_0 \mu_r b} \,. \tag{4.84}
$$

Die Taylorentwicklung liefert für diesen Reluktanztyp keine gute Näherung. Dennoch soll zur Bestimmung der Grenzfrequenz  $\omega_{r2}$  der Faktor  $K_{rT}$  berechnet werden

$$
\left. \frac{\mathrm{d}^2 R_{\rm mr}(s)}{\mathrm{d}(\sqrt{s})^2} \right|_{s=0} = R'_{\rm mr} \cdot \frac{(b \cdot c_\alpha)^2}{3} \,,\tag{4.85}
$$

womit folgt

$$
R_{\text{mrT}}(s) = R_{\text{mr0}} + R_{\text{mr0}} \cdot \underbrace{\frac{1}{2} \frac{(b \cdot c_{\alpha})^2}{3}}_{K_{\text{rT}}} \cdot s \quad \text{mit} \quad K_{\text{rT}} = \frac{(b c_{\alpha})^2}{6} \,. \tag{4.86}
$$

Ein bessere Alternative ist die Anwendung der *Padé*-Approximation [\[Bak96\]](#page-133-3) auf den Tangens Hyperbolicus. Sie kommt ohne Laplace-Variablen gebrochener Ordnung aus, ist jedoch nicht so exakt wie die folgende FO-Transferfunktion. Für diese wird zunächst noch das asymptotische Verhalten für hohe Frequenzen benötigt, welches von dem bereits in [4.18](#page-55-3) genannten Grenzwert des Tangens Hyperbolicus ausgeht.

$$
\lim_{z \to \infty} \tanh(z) = 1 \qquad \text{bzw.} \qquad \tanh(z > 5) \approx 1 \tag{4.87}
$$

Der Proportionalitätsfaktor  $K_{rT}$  lautet damit simpel:

$$
K_{\rm rA} = b c_{\alpha} \qquad \Rightarrow \qquad R_{\rm mrA}(s) = R_{\rm mr0} \cdot b c_{\alpha} \cdot \sqrt{s} \,. \tag{4.88}
$$

Die Grenzfrequenzen bestimmen sich aus $K_{\rm rT}$  und  $K_{\rm rA}$ zu

$$
\omega_{\rm rl} = \left(\frac{1}{K_{\rm rA}}\right)^2 = \frac{1}{(bc_{\alpha})^2} \tag{4.89}
$$

$$
\omega_{r2} = \frac{1}{K_{rT}} = \frac{6}{(bc_{\alpha})^2} \,. \tag{4.90}
$$

Die approximierte FO-Transferfunktion  $R_{\text{mrF}}$ 

$$
R_{\rm mrf} = R_{\rm mro} \cdot \frac{1 + 2d \left(\frac{s}{\omega_{\rm r2}}\right)^{\frac{1}{2}} + \left(\frac{s}{\omega_{\rm r1}}\right)^{\frac{1}{4}}}{1 - 2d \left(\frac{s}{\omega_{\rm r2}}\right)^{\frac{1}{4}} + \left(\frac{s}{\omega_{\rm r1}}\right)^{\frac{1}{2}}}
$$
(4.91)

liefert auch für die Teilreluktanz  $R_{\text{mr}}$  eine sehr gute Approximation (Abb. [4.10\)](#page-67-0).

<span id="page-67-0"></span>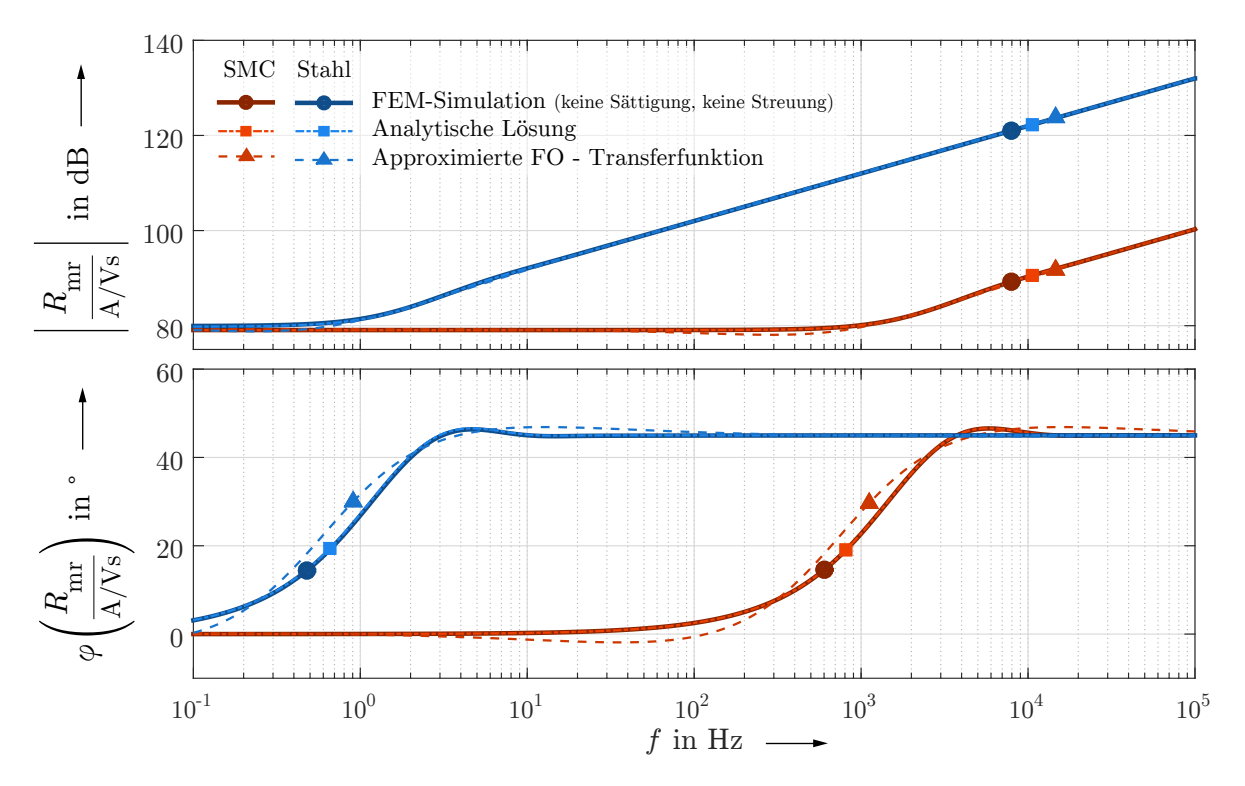

**Abbildung 4.10:** Frequenzgang der radialen Reluktanz

#### **4.3.3 Eck-Reluktanzen**

Eine Eck-Geometrie dieser Art (Abb. [4.11\)](#page-68-0), bei der das Wirbelstromfeld in Umlaufrichtung, das Flussdichte-Feld jedoch in axialer und radialer Richtung verläuft, gilt gemeinhin als analytisch nicht lösbar. Diese Geometrie ist nicht zu verwechseln mit dem genau umgekehrten Fall einer Ringkern-Spule, wie sie z. B. bei Messwandlern zum Einsatz kommt, ein Fall der sehr gut analytisch lösbar ist. Zur Begründung der Schwierigkeiten kann das *Biot-Savart*-Gesetz herangezogen werden [\[Plo78\]](#page-133-4):

$$
B(r,z) = \frac{\mu_0}{4\pi} \int\limits_V J(r') \times \frac{r - r'}{|r - r'|^3} \, \mathrm{d}V' \,. \tag{4.92}
$$

Je nach Wahl der Randbedingungen wird man früher oder später auf elliptische Integrale stoßen, die sich auf Grund der Betragsbildung im Term  $|r - r'|^3$  nicht vermeiden lassen. Eine Lösung der Integrale auf analytischem Wege ist nicht möglich, es gibt jedoch Veröffentlichungen, die eine Berechnung auf numerischem Wege anstreben [\[Fla13\]](#page-134-3). Die erzielten Ergebnisse sind so komplex, dass sie in keinem Fall in dieser Arbeit anwendbar sind, zumal eine Lösung für die Flussdichte weiterhin die Integration über eine für die Eck-Reluktanz variable Querschnittsfläche erfordert.

<span id="page-68-0"></span>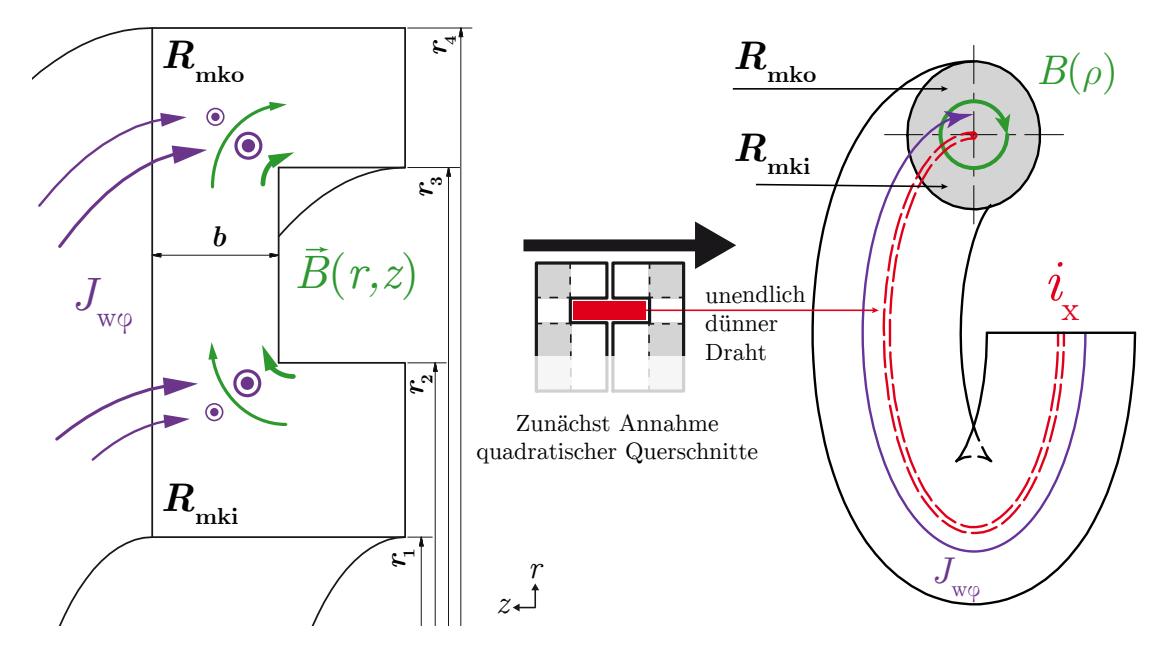

**Abbildung 4.11:** Magnetkreiselement der Eck-Reluktanzen transformiert zu Torus-Ersatzgeometrie mit eingefasster unendlich dünner Ringspule

Etwas greifbarer wird das Problem, wenn man sämtliche radialen und axialen Elemente ausschließt und die Ecken abrundet. Man erhält einen Torus mit zunächst kreisrundem Querschnitt. Im Mittelpunkt des Querschnitts befindet sich die "Spule", konzentriert auf einen unendlich dünnen Draht. Wie in vorangegangen Fällen verläuft die Flussdichte nun umlaufend (*ϑ~*) und demzufolge eindimensional in Abhängigkeit des lokalen Radius *ρ* um den Draht. Aber auch in dieser Konfiguration wird schnell ersichtlich, dass die Flussdichte zum Mittelpunkt des Torus gegen unendlich strebt und somit eine Berechnung frequenzabhängiger Reluktanzen unmöglich macht.

Erste FEM-Simulationen haben allerdings gezeigt, dass die Summe aller Eck-Reluktanzen quasi frequenzunabhängig ist (Abb. [4.14\)](#page-73-0). Grund dafür ist, dass sich mit steigender Frequenz wie bei anderen Geometrien zwar ebenfalls die effektive Permeabilität *µ*eff erhöht, sich die Flusspfade jedoch verkürzen. Bei der äußeren Eck-Reluktanz *R*mko tritt eine leichte Erhöhung für hohe Frequenzen auf, bei der inneren Eck-Reluktanz *R*mki ist das Phänomen umgekehrt und die Verkürzung der Flusspfade ist dominierend. In der Summe ergibt sich bei einer praxisnahen Geometrie ein quasi-konstanter Verlauf über den gesamten Frequenzbereich und es ist ausreichend, lediglich die stationären Reluktanzen  $R_{\text{mki0}}$  und  $R_{\text{mko0}}$  zu betrachten. Inwiefern diese Aussage allgemeingültig ist, muss mit einer Untersuchung weiterer Geometrien überprüft werden.

In der Literatur wird der Anteil der Eck-Elemente als vernachlässigbar klein angenommen. Allerdings untersuchten Zhu [\[Zhu05a\]](#page-134-0) und Sun [\[Sun09\]](#page-135-1) in ihren Modellen Aktoren bzw. axiale Magnetlager aus Stahl. In diesem Fall übersteigt bereits bei niedrigen Frequenzen der Reluktanz-Anteil des restlichen Magnetkreises deutlich den der Eck-Elemente und deren Vernachlässigung ist gerechtfertigt. Bei Einsatz von SMC-Statoren hingegen ist die Gesamtreluktanz über einen großen Frequenzbereich so gering, dass eine Vernachlässigung der Eck-Reluktanzen einen relativen Fehler von bis zu 7 % gegenüber dem Normalfall bewirken kann, wie ein simulativer Vergleich gezeigt hat.

Im Folgenden sollen zwei Ansätze vorgestellt werden, die stationären Reluktanzen  $R_{\text{mkil}}$ und  $R_{\text{mko0}}$  zu berechnen. Der erste Ansatz bildet die Geometrie als Viertel-Torus mit

<span id="page-69-0"></span>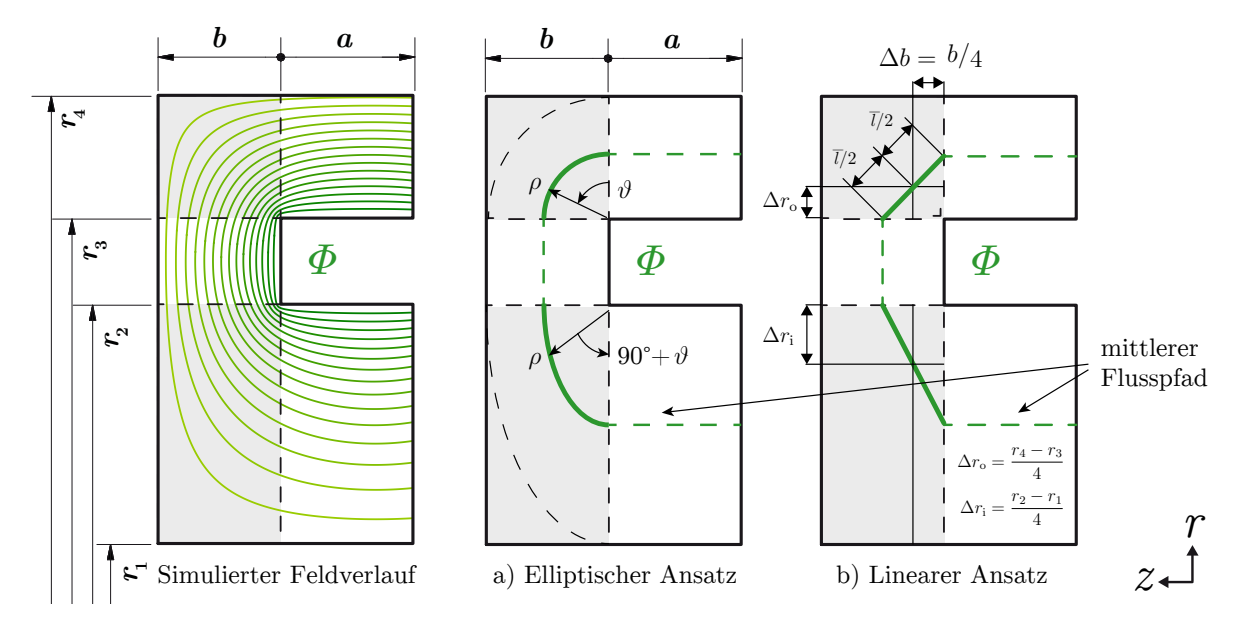

**Abbildung 4.12:** Vergleich des simulierten Feldverlaufs in einer Statorhälfte mit den Annahmen des elliptischen und linearen Ansatzes

elliptischen Querschnitt nach, geht allerdings davon aus, dass die Feldlinien senkrecht in die Ecken eintreten, womit ein elliptischer Flusspfad angenommen werden kann. Abbildung [4.12](#page-69-0) zeigt, dass diese Annahme nicht ganz korrekt ist. Aus diesem Grund muss ein nur simulativ bestimmbarer Korrekturfaktor  $k_{\text{korr}}$  eingeführt werden. Dessen

Allgemeingültigkeit für praxisnahe Geometrien ist in Zukunft zu zeigen. Der zweite Ansatz geht von der gegenteiligen Annahme aus, dass der Fluss den kürzesten geraden Weg zwischen beiden Eintrittsflächen wählt. Die Eck-Reluktanzen können somit durch eine Erweiterung der beiden angrenzenden Geometrien bestimmt werden, basierend auf einer einfachen geometrischen Konstruktion. Die wahre Lösung liegt dazwischen.

#### **Ansatz a) Stationäre Reluktanz eines Viertel-Torus mit elliptischem Querschnitt**

Ausgangspunkt soll zunächst ein Viertel-Torus mit Kreisquerschnitt sein (Abb. [4.13a](#page-70-0)). D. h. der lokale Radius  $\rho$  wird als konstant angenommen:  $\rho = r_o - r_i$ , wobei  $r_o$  und  $r_i$ dem jeweils äußeren und inneren Radius der Gesamtgeometrie entsprechen.

$$
R_{\text{mko}}: \quad \rho = \rho_{\text{o}} = r_4 - r_3 \stackrel{!}{=} b \qquad \text{mit dem Grundradius:} \qquad r = r_{\text{o}} = r_3
$$
\n
$$
R_{\text{mki}}: \quad \rho = \rho_{\text{i}} = r_2 - r_1 \stackrel{!}{=} b \qquad \text{mit dem Grundradius:} \qquad r = r_i = r_2 \tag{4.93}
$$

<span id="page-70-0"></span>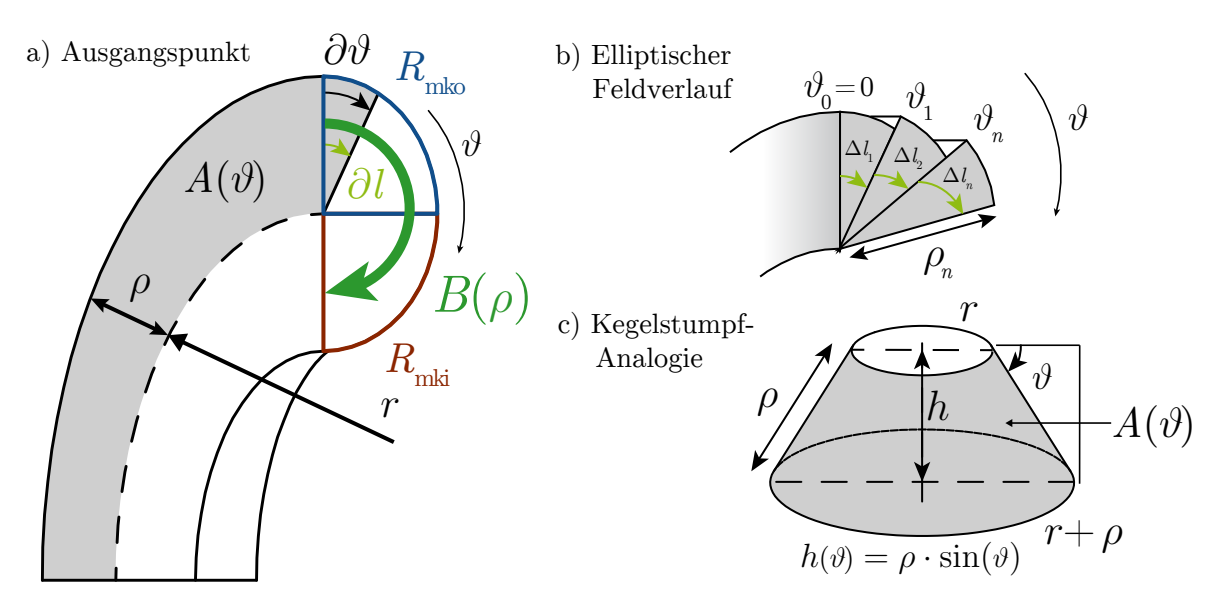

**Abbildung 4.13:** Geometrischer Grundaufbau des elliptischen Ansatzes

Die vom Fluss durchsetzte Querschnittsfläche ist nicht konstant. So entspricht sie beim Austritt aus der benachbarten Geometrie mit axialem Flussverlauf (*R*mao, *R*mai) der Fläche eines Kreisrings

$$
A(\vartheta = 0) = \pi (r + \rho)^2 - \pi r^2 , \qquad (4.94)
$$

beim Wiedereintritt in die Geometrie mit radialem Feldverlauf jedoch der eines Rechtecks

$$
A(\vartheta = \frac{\pi}{2}) = 2\pi r \cdot \rho \,. \tag{4.95}
$$

Um den Querschnitt im gesamten Intervall *ϑ* ∈ [0*, π*] beschreiben zu können, kann ein Kegelstumpf (Abb. [4.13c](#page-70-0)) als Analogie herangezogen werden. Der Deckel wird durch

den Grundradius *r* beschrieben, die Grundfläche ist in Abhängigkeit von *ϑ* größer oder kleiner, je nachdem ob es sich um eine äußere oder innere Ecke handelt. Die Mantelfläche  $A_{\text{Kegel}}(\vartheta)$  des Kegelstumpfs entspricht der Durchtrittsfläche des Flusses im Torus  $A_{\text{Torus}}(\vartheta)$  und lässt sich berechnen mit:

$$
A(\vartheta) = 2\pi r \cdot \rho + \pi \rho^2 \cdot \cos(\vartheta) \,. \tag{4.96}
$$

Die Pfadlänge *∂l* des Flusses durch dieses infinitesimal kleine Prisma berechnet sich zu

$$
\partial l = -\frac{\rho}{2}\partial\vartheta\tag{4.97}
$$

und die Reluktanz mit:

$$
\partial R_{\rm mk} = \frac{\partial l}{\mu_0 \mu_r A(\vartheta)} = \frac{\frac{\rho}{2} \cdot \partial \vartheta}{2\pi r \cdot \rho + \pi \rho^2 \cdot \cos(\vartheta)}.
$$
\n(4.98)

Ist der Querschnitt des Torus kreisförmig, so kann die äußere Eck-Reluktanz *R*mko direkt durch Integration über das Intervall  $\vartheta \in [0, \pi/2]$  gewonnen werden:

$$
R_{\rm mko} = \frac{1}{2\pi\mu_0\mu_r} \int_0^{\pi/2} \frac{1}{2r + \rho_0 \cdot \cos(\vartheta)} \, \partial\vartheta
$$
  

$$
= \frac{1}{2\pi\mu_0\mu_r} \left[ \frac{2}{\sqrt{4r^2 - \rho_0^2}} \arctan \frac{(2r - \rho_0) \cdot \tan\left(\frac{\vartheta}{2}\right)}{\sqrt{4r^2 - \rho_0^2}} \right]_0^{\frac{\pi}{2}}
$$
  

$$
= \frac{1}{\pi\mu_0\mu_r \cdot \sqrt{4r^2 - \rho_0^2}} \cdot \arctan \frac{2r - \rho_0}{\sqrt{4r^2 - \rho_0^2}}, \tag{4.99}
$$

für  $R_{\text{mki}}$  folgt analog über das Intervall  $\vartheta \in [\pi/2, \pi]$ :

$$
R_{\rm mki} = \frac{1}{\pi \mu_0 \mu_{\rm r} \cdot \sqrt{4r^2 - \rho_{\rm i}^2}} \cdot \arctan \frac{2r + \rho_{\rm i}}{\sqrt{4r^2 - \rho_{\rm i}^2}} \,. \tag{4.100}
$$

Allerdings ist im letzteren Fall  $\rho_i \neq b$  und es ist eine Verallgemeinerung der Lösung nötig. Es ist theoretisch möglich, die Ecken auch als solche zu betrachten, womit der lokale Radius  $ρ$  nun eine Funktion von  $\vartheta$ , wie folgt definiert ist:

$$
\rho(\vartheta) = \begin{cases} \sqrt{\rho^2 + b^2 \cdot \tan^2 \vartheta} & \text{für } \vartheta < \vartheta_k \quad \vee \quad \vartheta > \pi - \vartheta_k \\ \sqrt{b^2 + \rho^2 \cdot \cot^2 \vartheta} & \text{für } \vartheta_k < \vartheta < \pi - \vartheta_k \end{cases}
$$
\n(4.101)

mit

$$
\vartheta_{k} = \arctan\frac{b}{\rho},\tag{4.102}
$$

ein Ausdruck, der in der folgenden Rechnung eine Fallunterscheidung erfordert. Einfacher, und nur minimal abweichend, ist die Annahme eines viertel-elliptischen Querschnitts, wobei *ρ*(*ϑ*) dem Betrag des die Ellipse definierenden Ursprungsvektors entspricht.

$$
\rho(\vartheta) = \sqrt{b^2 \cdot \sin^2 \vartheta + \rho^2 \cdot \cos^2 \vartheta}
$$
\n(4.103)
Eingesetzt in die Ausgangsgleichung [4.98](#page-71-0) ergibt sich ein elliptisches Integral, welches nicht ohne weiteres zu lösen ist. Daher muss die Berechnung über eine Summenreihe erfolgen (Abb. [4.13b](#page-70-0)):

$$
R_{\rm mk} = \frac{k_{\rm korr}}{\pi \mu_0 \mu_{\rm r}} \sum_{n=1}^{N} \left[ \frac{1}{\sqrt{4r^2 - \rho_n^2}} \arctan \frac{(2r - \rho_n) \cdot \tan\left(\frac{\vartheta}{2}\right)}{\sqrt{4r^2 - \rho_n^2}} \right]_{\vartheta_0 + (n-1)\Delta\vartheta}^{\vartheta_0 + n\Delta\vartheta} \tag{4.104}
$$

mit

$$
\rho_n = \sqrt{b^2 \cdot \sin^2 \left(\vartheta_0 + (n - 1/2) \Delta \vartheta\right) + \rho^2 \cdot \cos^2 \left(\vartheta_0 + (n - 1/2) \Delta \vartheta\right)}
$$
(4.105)

sowie

$$
\Delta \vartheta = \frac{\pi}{2N}, \qquad \vartheta_0 = 0, \qquad \rho = r_3 \quad \text{für} \quad R_{\text{mk}} \Rightarrow R_{\text{mk}0} \n\vartheta_0 = \frac{\pi}{2}, \qquad \rho = r_2 \quad \text{für} \quad R_{\text{mk}} \Rightarrow R_{\text{mk}0}.
$$
\n(4.106)

In der Realität verläuft der Fluss nicht ideal elliptisch, sondern der Pfad ist verkürzt (Abb. [4.12\)](#page-69-0). Der Korrekturfaktor  $k_{\text{korr}}$  gleicht diese Abweichung aus. Dem Autor ist keine Möglichkeit bekannt, diesen Faktor analytisch zu berechnen und in der ihm bekannten Literatur wurde diese Geometrie nicht betrachtet. Mittels eines Abgleichs mit der FEM-Simulation konnte der Faktor zu

$$
k_{\text{korr}} = 0.72 \tag{4.107}
$$

bestimmt werden. Es wird angenommen, dass für praxisnahe Geometrien, d. h. hinreichend ausgedehnte axiale und radiale Bereiche der Länge *a* bzw. Höhe  $h = (r_3 - r_2)$ und *ρ/*3 *< b <* 3*ρ*, der Korrekturfaktor allgemein gültig ist. Weiterführende empirische Untersuchungen sind im Zuge dieser Arbeit allerdings nicht möglich.

#### **Ansatz b) Erweiterung der angrenzenden Geometrie**

Aus Abbildung [4.12](#page-69-0) wird deutlich, dass unter der Annahme des kürzest möglichen mittleren Flusspfades, die angrenzenden Geometrien um ein Viertel der entsprechenden Dimension der Ecke erweitert werden können. Es wird angenommen, dass der mittlere Flusspfad linear von der Mitte des axialen Bereichs zur Mitte des radialen Bereichs verläuft. Eine gleiche Aufteilung des Pfades auf beide benachbarte Geometrien führt zur einfachen Beschreibung der Eck-Reluktanzen mit:

$$
R_{\rm mko0} = \frac{\ln \frac{3r_3 + r_4}{4r_3}}{2\pi\mu_0\mu_r b} + \frac{b}{4\mu_0\mu_r \cdot \pi (r_4^2 - r_3^2)}\tag{4.108}
$$

$$
R_{\rm mki0} = \frac{\ln \frac{4r_2}{3r_2 + r_1}}{2\pi \mu_0 \mu_r b} + \frac{b}{4\mu_0 \mu_r \cdot \pi (r_2^2 - r_1^2)}.
$$
\n(4.109)

Trotz der stark vereinfachenden Annahmen stimmt diese Näherung sehr gut mit der Simulation überein. Vermutlich ist diese Näherung sogar robuster als die vorangegangene, jedoch müssen auch hier weitere empirische Untersuchungen folgen.

Zusammenfassend ist festzustellen, dass es möglich ist, diese äußerst schwierige Teilgeometrie praxistauglich anzunähern. Die in Abbildung [4.14](#page-73-0) dargestellte Summe aller Eck-Reluktanzen *R*mk (grüne Kurve) weist eine maximale Abweichung von 2 % gegenüber dem stationären Wert *R*mk0 auf. Der leichte Anstieg der äußeren Eck-Reluktanz (blau), um maximal 17 % für *f >* 1 kHz, wird somit fast vollständig von der Absenkung der inneren Eck-Reluktanz (rot) aufgehoben. Die Phasendrehung aller Eck-Reluktanzen zusammen ist mit weniger als 1° vernachlässigbar. Die bisher praktizierte Vernachlässigung der stationären Reluktanz der Ecken ist bei Einsatz von SMC allerdings nicht mehr zielführend.

<span id="page-73-0"></span>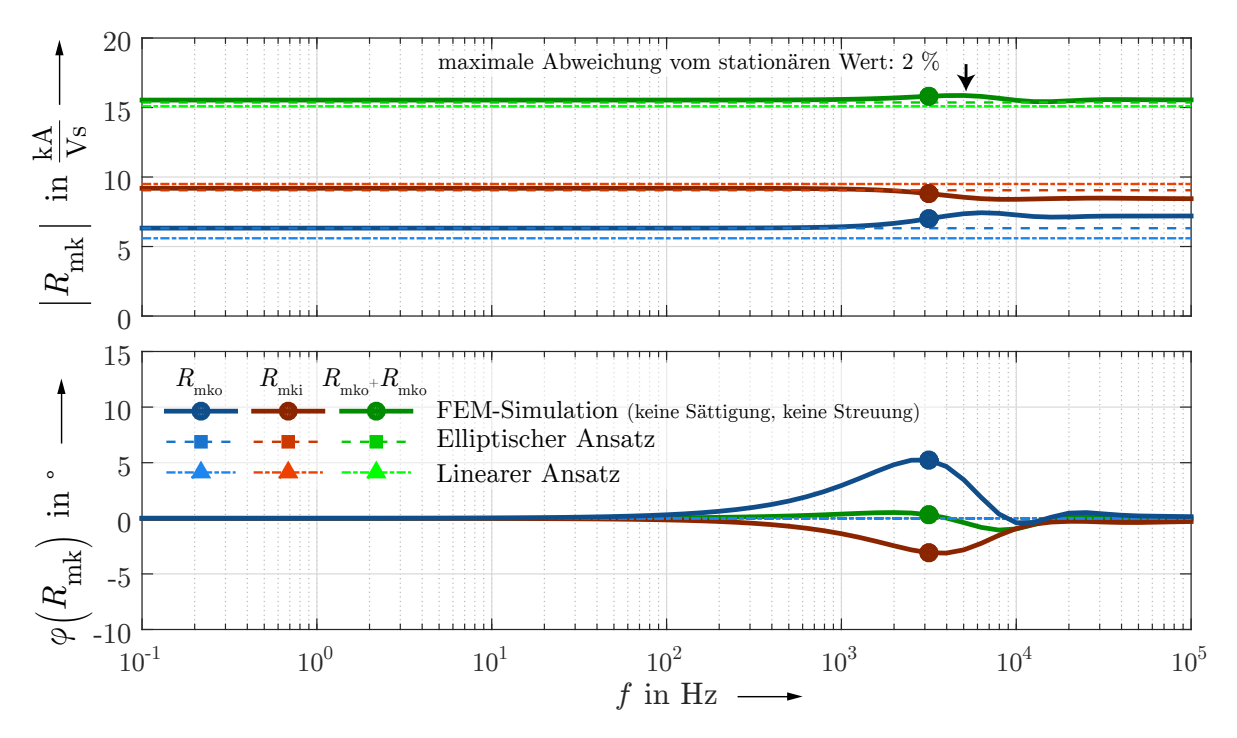

**Abbildung 4.14:** Frequenzgang der Eck-Reluktanzen für SMC

# <span id="page-74-1"></span>**4.3.4 Reluktanz-Ersatznetzwerk der Luftspalte nach Zhu**

Wie in den vorangegangenen Kapiteln deutlich geworden ist, findet bei hohen Frequenzen eine starke Feldinhomogenisierung in massiven Kernen statt. In Luft treten diese wirbelstrombedingten Effekte nicht auf und es wird i. d. R. ein homogenes Luftspaltfeld angenommen. Ist der Luftspalt *g* hinreichend groß, ist diese Annahme richtig. Allerdings ändert sich die Feldverteilung nicht sprungartig an der Grenzfläche, sondern es bildet sich eine Übergangszone in den massiven Kernen aus (Abb. [4.15\)](#page-74-0). Außerdem sind realitätsnahe Luftspaltweiten meist zu klein und es ist anzunehmen, dass keine vollständige Homogenisierung des Luftspaltfeldes erfolgt. Zhu [\[Zhu05a\]](#page-134-0) hat als Erster ein Modell vorgestellt, welches diese beiden nichtlinearen Effekte mit einbezieht. Er trifft hierzu zwei Grundannahmen:

- Die Feldverzerrung im Übergangsbereich zum Luftspalt resultiert in einem eindimensionalen radialen Feld, bzw. wird nur der radiale Anteil betrachtet.
- Auf beiden Seiten des Luftspalts liegt das gleiche Material vor. Der Feldverlauf ist symmetrisch, mit der Luftspaltmitte als Symmetrieachse. Der Fluss wählt den kürzest möglichen Weg um den Luftspalt zu überqueren.

Der zweite Punkt schließt die Anwendung des Modells auf die in dieser Arbeit behandelte Konfiguration *SMC-Stator* ⇒ *Stahl-Scheibe* ⇒ *SMC-Stator* aus. Auf Grund dessen wird in Abschnitt [4.3.5](#page-80-0) eine Erweiterung von Zhus Modell eingeführt für den unsymmetrischen Fall ungleicher Materialien zu beiden Seiten des Luftspalts.

Grundidee ist es, den Luftspalt in kleine parallel geschaltete Teilreluktanzen  $R_{\text{mgg}}$ zu unterteilen, die auf beiden Seiten durch Reluktanzen  $R_{\text{mre}}$  verbunden sind. Letztere bilden den radialen Flussverlauf parallel zum Luftspalt nach.

<span id="page-74-0"></span>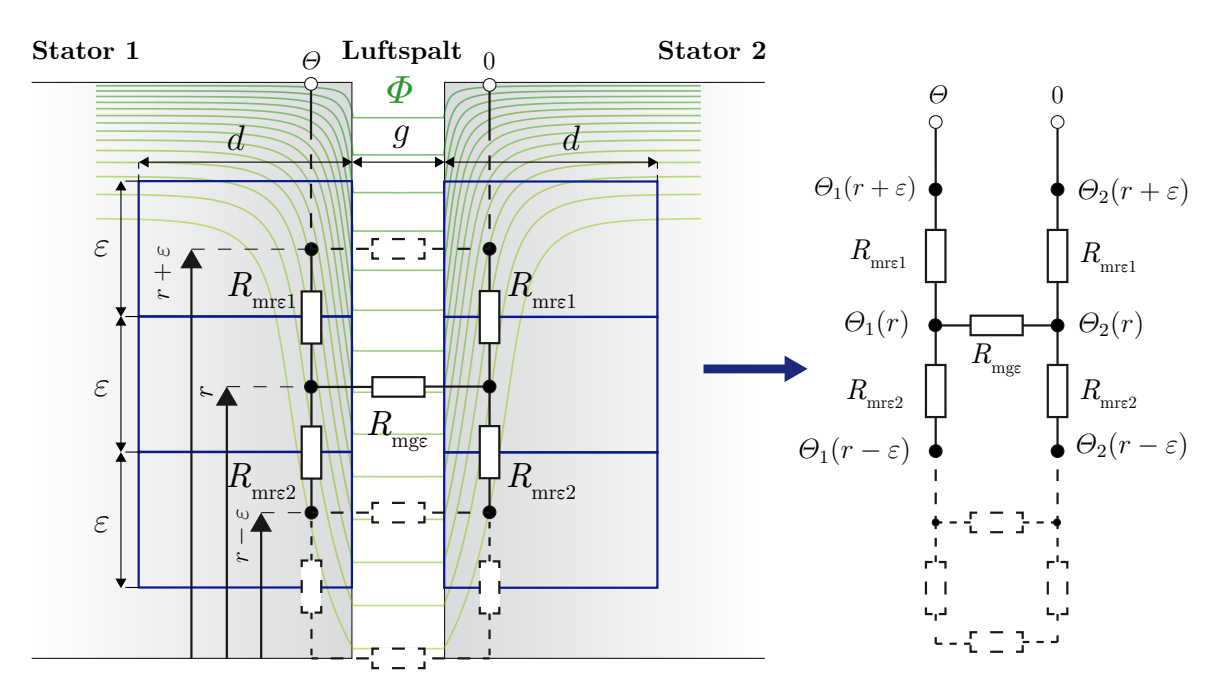

**Abbildung 4.15:** Reluktanz-Ersatznetzwerk des Luftspalts nach Zhu

Liegt an einem bestimmten Punkt auf der Grenzfläche zum Luftspalt die Feldstärke  $H_0$ vor, so nimmt diese nach bekannten Prinzipien der elektromagnetischen Wellenausbreitung mit e <sup>−</sup>*αz* ab [\[Plo78\]](#page-133-0), je weiter man sich in axialer Richtung vom Luftspalt entfernt (Abb. [4.16\)](#page-75-0).

<span id="page-75-0"></span>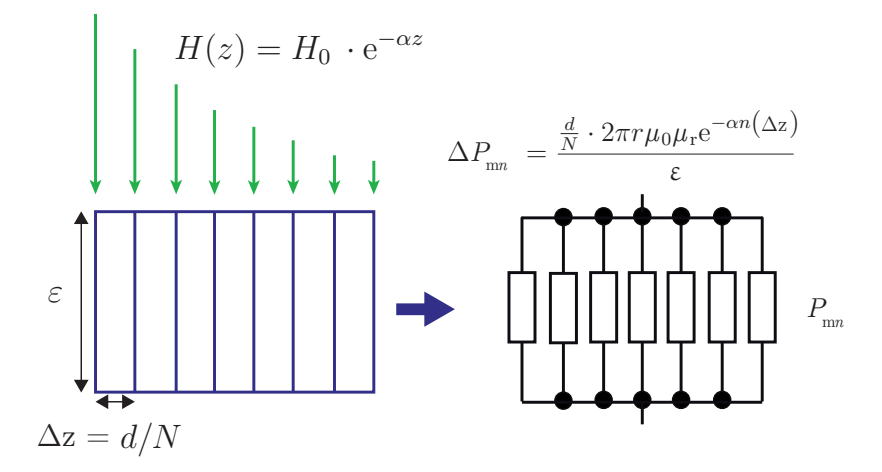

**Abbildung 4.16:** Modellierung der radialen Teilwiderstände

Aus der magnetischen Flussdichte lässt sich die effektive Permeabilität  $\mu_{\text{eff}}$  eines radialen Luftspaltelements extrahieren

$$
B_{\rm r}(z) = H_0 \cdot \mu_0 \mu_{\rm r} e^{-\alpha z} \quad \implies \quad \mu_{\rm eff} = \mu_0 \mu_{\rm r} e^{-\alpha z} \,, \tag{4.110}
$$

welche genutzt werden kann um die magnetische Leitfähigkeit ∆*P* eines kleinen Hohlzylinders der Höhe ∆*z* und Wandstärke *ε* zu beschreiben (Abb. [4.16\)](#page-75-0):

$$
\Delta P_{\rm m} = \frac{2\pi r' \cdot \Delta z \cdot \mu_0 \mu_{\rm r} e^{-\alpha \Delta z}}{\varepsilon} \,. \tag{4.111}
$$

Die Breite *d* der Übergangszone soll als die dreifache Eindringtiefe 3*δ* festgelegt werden, da 95 % (=  $1 - e^{-\alpha \cdot 3\delta}$ ) des Flusses innerhalb dieser Zone verlaufen und für größere Abstände vom Luftspalt die Feldstärke vernachlässigbar klein wird [\[Zhu05a\]](#page-134-0). Obwohl die Wahl einer breiteren Übungszone von z. B. vierfacher Eindringtiefe (beinhaltet 98 % des Flusses) aus dieser Sicht günstiger wäre, so wird im gleichen Maße der später diskutierte Fehler durch Überlappung mit der angrenzenden Reluktanz *R*mai erhöht (Abb. [4.22\)](#page-86-0).

Die Aufsummierung aller, für *N* → ∞, unendlich flachen Hohlzylinder (Abb. [4.16\)](#page-75-0) über die Übergangszone führt zu folgendem Integral:

$$
\frac{1}{R_{\text{mre}}} = \lim_{N \to \infty} \sum_{n=1}^{N} \Delta P_{\text{m}n} = \lim_{N \to \infty} \sum_{n=1}^{N} \frac{\frac{d}{N} \cdot 2\pi r' \mu_0 \mu_r e^{-\alpha n \left(\frac{d}{N}\right)}}{\varepsilon} \tag{4.112}
$$

<span id="page-75-1"></span>
$$
= \int_{0}^{d} \frac{2\pi r'\mu_{0}\mu_{\rm r}e^{-\alpha z}}{\varepsilon} dz = \frac{2\pi r'\mu_{0}\mu_{\rm r}}{\varepsilon\alpha} \underbrace{\left(1 - e^{-\alpha d}\right)}_{\approx 1 \text{ für } d = 3\delta} . \quad (4.113)
$$

Mit  $d = 3\delta$  und  $r' = r + \epsilon/2$  bzw.  $r' = r - \epsilon/2$ , folgt für die radialen Luftspalt-Reluktanzen:

$$
R_{\text{mref}} = \frac{\varepsilon \alpha}{2\pi \left(r + \frac{\varepsilon}{2}\right) \mu_0 \mu_r} \quad \text{bzw.} \quad R_{\text{mref}} = \frac{\varepsilon \alpha}{2\pi \left(r - \frac{\varepsilon}{2}\right) \mu_0 \mu_r} \tag{4.114}
$$

und für ein Luftspaltelement der Dicke *ε*:

$$
R_{\text{mg}\epsilon} = \frac{g}{\pi \mu_0 \cdot \left( \left( r + \frac{\epsilon}{2} \right)^2 - \left( r - \frac{\epsilon}{2} \right)^2 \right)} = \frac{g}{2\pi \mu_0 r \epsilon} \,. \tag{4.115}
$$

Nach dem *Kirchhoff'schen Satz* kann ein Gleichungssystem aus dem Netzwerk aufgestellt werden:

$$
\frac{\Theta_1(r+\varepsilon) - \Theta_1(r)}{R_{\text{mrc1}}} + \frac{\Theta_1(r-\varepsilon) - \Theta_1(r)}{R_{\text{mrc2}}} = \frac{\Theta_1(r) - \Theta_2(r)}{R_{\text{mgc}}}
$$
\n
$$
\frac{\Theta_2(r+\varepsilon) - \Theta_2(r)}{R_{\text{mrc1}}} + \frac{\Theta_2(r-\varepsilon) - \Theta_2(r)}{R_{\text{mrc2}}} = \frac{\Theta_2(r) - \Theta_1(r)}{R_{\text{mgc}}}.
$$
\n(4.116)

Aus der Symmetrie folgen:  $\Theta_2 = \Theta - \Theta_1$  und  $\Theta_1 = \Theta - \Theta_2$ . Und nach Einsetzen der Reluktanzen  $R_{\text{mref}}$ ,  $R_{\text{mref}}$  und  $R_{\text{mge}}$ , sowie einigen Umformungen (siehe Anhang [A\)](#page-140-0), lassen sich die Gleichungen in folgendes Differentialgleichungssystem überführen:

$$
\frac{\mathrm{d}^2 \Theta_1(r)}{\mathrm{d}r^2} + \frac{1}{r} \frac{\mathrm{d}\Theta_1(r)}{\mathrm{d}r} - \beta^2 \Theta_1(r) = -\frac{\beta^2}{2} \Theta
$$
  

$$
\frac{\mathrm{d}^2 \Theta_2(r)}{\mathrm{d}r^2} + \frac{1}{r} \frac{\mathrm{d}\Theta_2(r)}{\mathrm{d}r} - \beta^2 \Theta_2(r) = -\frac{\beta^2}{2} \Theta,
$$
 (4.117)

mit dem modifizierten Ausbreitungskoeffizienten *β*, der nun die vierte Wurzel der Laplace-Variable *s* enthält, und der entsprechenden material- und luftspaltabhängigen modifizierten Ausbreitungskonstante *cβ*:

<span id="page-76-0"></span>
$$
\beta = \sqrt{\frac{2 \cdot \alpha}{\mu_r g}} = \sqrt[4]{\frac{4\kappa \mu_0}{\mu_r g^2}} \cdot \sqrt[4]{s} = c_\beta \cdot \sqrt[4]{s} \,. \tag{4.118}
$$

### **Fall a) - Luftspalt-Reluktanz "Innen"**

Die Lösung der auch im realen Versuchslager vorliegenden inneren Luftspalt-Reluktanz erfolgt, bis auf den zusätzlichen Summanden *<sup>Θ</sup>/*2, analog zu Abschnitt [4.3.1](#page-58-0) nach [\[Moo61\]](#page-133-1):

$$
\Theta_{\text{gil}}(r) = C_1 \cdot I_0(\beta r) + C_2 \cdot K_0(\beta r) + \frac{\Theta}{2} \,. \tag{4.119}
$$

Mit den Dirichlet- und Neumann-Randbedingungen:

$$
\Theta_{\text{gil}}(r_2) = C_1 \cdot I_0(\beta r_2) + C_2 \cdot K_0(\beta r_2) + \frac{\Theta}{2} = \Theta
$$
\n
$$
\frac{\partial \Theta_{\text{gil}}}{\partial r}\Big|_{r_1} = \beta C_1 \cdot I_1(\beta r_1) - \beta C_2 \cdot K_1(\beta r_1) = 0 \tag{4.120}
$$

folgt für die Konstanten

$$
C_1 = \frac{\Theta}{2} \frac{K_1(\beta r_1)}{I_0(\beta r_2) K_1(\beta r_1) + I_1(\beta r_1) K_0(\beta r_2)}
$$
  
\n
$$
C_2 = \frac{\Theta}{2} \frac{I_1(\beta r_1)}{I_0(\beta r_2) K_1(\beta r_1) + I_1(\beta r_1) K_0(\beta r_2)}
$$
\n(4.121)

und somit für das Durchflutungspotenzial auf der linken Seite des Luftspalts:

$$
\Theta_{\text{gil}} = \frac{\Theta}{2} + \frac{\Theta}{2} \frac{I_0(\beta r) K_1(\beta r_1) + I_1(\beta r_1) K_0(\beta r)}{I_0(\beta r_2) K_1(\beta r_1) + I_1(\beta r_1) K_0(\beta r_2)}.
$$
\n(4.122)

Auf Grund der abweichenden Dirichlet-Randbedingung auf der rechten Seite:

$$
\Theta_{\text{gi2}}(r_2) = C_1 \cdot I_0(\beta r_2) + C_2 \cdot K_0(\beta r_2) + \frac{\Theta}{2} = 0 \tag{4.123}
$$

kehrt sich das Vorzeichen des Durchflutungspotenzials auf dieser Seite des Luftspalts um:

$$
\Theta_{\text{gi2}} = \frac{\Theta}{2} - \frac{\Theta}{2} \frac{I_0(\beta r) K_1(\beta r_1) + I_1(\beta r_1) K_0(\beta r)}{I_0(\beta r_2) K_1(\beta r_1) + I_1(\beta r_1) K_0(\beta r_2)}.
$$
\n(4.124)

Die Differenz beider Durchflutungen führt mit der Permeabilität von Luft *µ*<sup>0</sup> zur Luftspalt-Flussdichte in axialer Richtung

$$
B_{z}(r) = \frac{\Theta_{\text{gi1}} - \Theta_{\text{gi2}}}{g} \cdot \mu_{0} = \frac{\mu_{0}\Theta}{g} \cdot \frac{I_{0}(\beta r) K_{1}(\beta r_{1}) + I_{1}(\beta r_{1}) K_{0}(\beta r)}{I_{0}(\beta r_{2}) K_{1}(\beta r_{1}) + I_{1}(\beta r_{1}) K_{0}(\beta r_{2})}.
$$
(4.125)

Nach identischem Vorgehen, wie in den Gleichungen [4.40](#page-59-0) - [4.45,](#page-59-1) ergibt sich mit  $\beta = c_{\beta} \cdot \sqrt[4]{s}$ die Lösung für die effektive Luftspalt-Reluktanz "Innen":

<span id="page-77-0"></span>
$$
R_{\rm{mgi}}(s) = R'_{\rm{mgi}} \cdot r_2 c_\beta \sqrt[4]{s} \frac{I_0(r_2 c_\beta \sqrt[4]{s}) \, K_1(r_1 c_\beta \sqrt[4]{s}) + I_1(r_1 c_\beta \sqrt[4]{s}) \, K_0(r_2 c_\beta \sqrt[4]{s})}{I_1(r_2 c_\beta \sqrt[4]{s}) \, K_1(r_1 c_\beta \sqrt[4]{s}) - I_1(r_1 c_\beta \sqrt[4]{s}) \, K_1(r_2 c_\beta \sqrt[4]{s})}
$$
\n
$$
(4.126)
$$

mit

$$
R'_{\text{mgi}} = \frac{g}{2\pi\mu_0 r_2^2} \,. \tag{4.127}
$$

#### **Fall b) - Luftspalt-Reluktanz "Außen"**

Die Reluktanz *R*mgo des äußeren Luftspalts ist die einzige, die in der späteren realen Geometrie nicht vorkommt (Axiallager mit *R*mgo: [\[Sun09\]](#page-135-0)). Die Berechnung lässt sich sehr gut aus Abschnitt [4.3.1](#page-58-0) und den direkt vorangegangenen Ausführungen adaptieren. Daher soll an dieser Stelle lediglich die Lösung genannt werden:

$$
R_{\rm mgo}(s) = R'_{\rm mgo} \cdot r_3 c_\beta \sqrt[4]{s} \frac{I_0(r_3 c_\beta \sqrt[4]{s}) K_1(r_4 c_\beta \sqrt[4]{s}) + I_1(r_4 c_\beta \sqrt[4]{s}) K_0(r_3 c_\beta \sqrt[4]{s})}{I_1(r_4 c_\beta \sqrt[4]{s}) K_1(r_3 c_\beta \sqrt[4]{s}) - I_1(r_3 c_\beta \sqrt[4]{s}) K_1(r_4 c_\beta \sqrt[4]{s})}
$$
(4.128)

mit

$$
R'_{\rm mgo} = \frac{g}{2\pi\mu_0 r_3^2} \,. \tag{4.129}
$$

Die Approximationen im Folgenden werden ebenfalls nur für den inneren Luftspalt betrachtet.

### **Approximationen**

Der stationäre Wert für  $R_{\text{mgi}}$  kann durch Grenzwertbildung berechnet werden:

$$
R_{\text{mgi0}} = \lim_{s \to 0} R_{\text{mgi}} = R'_{\text{mgi}} \cdot \frac{2r_2^2}{r_2^2 - r_1^2} = \frac{g}{\mu_0 \mu_r \cdot \pi (r_2^2 - r_1^2)} = \frac{g}{\mu_0 \cdot A_{\text{gi}}} \,. \tag{4.130}
$$

Die Taylorentwicklung nach dem Vorgehen in Abschnitt [4.2.2](#page-54-0) erfordert die zweite Ableitung der Lösung nach  $\sqrt[4]{s}$ :

$$
\left. \frac{\mathrm{d}^2 R_{\text{mgi}}(s)}{\mathrm{d}(\sqrt[4]{s})^2} \right|_{s=0} = R'_{\text{mgi}} \cdot r_2^2 c_\beta^2 \cdot \frac{4r_1^4 \cdot \ln(\frac{r_2}{r_1}) + 3r_1^4 - 4r_1^2 r_2^2 + r_2^4}{2 \cdot (r_2^2 - r_1^2)^2} \,. \tag{4.131}
$$

Für die Darstellung der Lösung in der Form  $R_{iT} = R_{i0} + R_{i0} \cdot K_{iT} \cdot s^{2\gamma}$  lauten die Parameter:

<span id="page-78-1"></span>
$$
K_{\text{giT}} = \frac{c_{\beta}^2}{8} \cdot \frac{4r_1^4 \cdot \ln(\frac{r_2}{r_1}) + 3r_1^4 - 4r_1^2r_2^2 + r_2^4}{r_2^2 - r_1^2}, \quad \gamma = \frac{1}{4} \,. \tag{4.132}
$$

Die asymptotische Entwicklung für hohe Frequenzen (Abschnitt [4.2.3\)](#page-55-0) unterscheidet sich ebenfalls nur durch den veränderten Ausbreitungskoeffizienten und der vierten Wurzel <sup>√</sup><sup>4</sup> *<sup>s</sup>* von den Reluktanzen des Kerns:

$$
R_{\rm{mgiA}}(s) = \frac{gc_{\beta}\sqrt[4]{s}}{2\pi\mu_0 r_2} = R'_{\rm{mgi}} \cdot r_2 c_{\beta}\sqrt[4]{s} = R_{\rm{mgi0}} \cdot K_{\rm{giA}} \cdot s^{\gamma}
$$
(4.133)

mit  $\gamma = \frac{1}{4}$  $rac{1}{4}$  und

$$
K_{\rm giA} = \frac{c_\beta}{2r_2}(r_2^2 - r_1^2) \,. \tag{4.134}
$$

Mit der Halbierung von *γ* halbieren sich auch sämtliche Anstiege der FO-Transferfunktionen (Abschnitt [4.2.4\)](#page-56-0)

$$
R_{\text{mgiF}} = R_{\text{mgi0}} \cdot \frac{1 + 2d \left(\frac{s}{\omega_{\text{gi2}}}\right)^{\frac{1}{4}} + \left(\frac{s}{\omega_{\text{gi1}}}\right)^{\frac{1}{2}}}{1 - 2d \left(\frac{s}{\omega_{\text{gi2}}}\right)^{\frac{1}{8}} + \left(\frac{s}{\omega_{\text{gi1}}}\right)^{\frac{1}{4}}}
$$
\n(4.135)

Die Bestimmungsgleichungen [\(4.27](#page-56-1) und [4.28\)](#page-56-2) der Grenzfrequenzen weichen ebenfalls ab, der Exponent des jeweiligen Gesamtterms verdoppelt sich:

$$
\omega_{i1} = \left(\frac{1}{K_{iA}}\right)^4 \Rightarrow \omega_{\text{gil}} = \left(\frac{2 \cdot r_2}{c_{\beta}(r_2^2 - r_1^2)}\right)^4 \tag{4.136}
$$

<span id="page-78-0"></span>
$$
\omega_{i2} = \left(\frac{1}{K_{i\text{T}}}\right)^2 \Rightarrow \omega_{\text{gi2}} = \frac{64}{c_{\beta}^4} \cdot \left(\frac{r_2^2 - r_1^2}{4r_1^4 \cdot \ln\left(\frac{r_2}{r_1}\right) + 3r_1^4 - 4r_1^2 \cdot r_2^2 + r_2^4}\right)^2. \tag{4.137}
$$

Auch im Frequenzgang (Abb. [4.17\)](#page-79-0) ist die vierte Wurzel <sup>√</sup><sup>4</sup> *<sup>s</sup>* allgegenwärtig. Der Anstieg für hohe Frequenzen beträgt lediglich 5 $\frac{\text{dB}}{\text{Dek}}$ und die Phasendrehung durch den Luftspalt beläuft sich auf maximal 22*,*5°. Die Näherung durch die FO-Transferfunktion ist für diesen Fall sowohl für den Amplitudengangs als auch den Phasengang besonders gut. Ein direkter Vergleich mit den Ergebnissen der FEM-Simulation ist nicht möglich, da simulativ keine exklusive Bestimmung der Luftspalt-Reluktanz realisierbar ist. Am Ende des folgenden Abschnitts wird jedoch ein Vergleich der Reihenschaltung aus Luftspalt-Reluktanz und angrenzenden axialen Reluktanzen mit den Simulationswerten (Abb. [4.20\)](#page-85-0) gezeigt. Dort erfolgt auch eine ausführliche Fehleranalyse (Abb. [4.22\)](#page-86-0) im Zusammenhang mit der noch zu diskutierenden Überlappung der Übergangszone mit den angrenzenden axialen Zylinderelementen.

<span id="page-79-0"></span>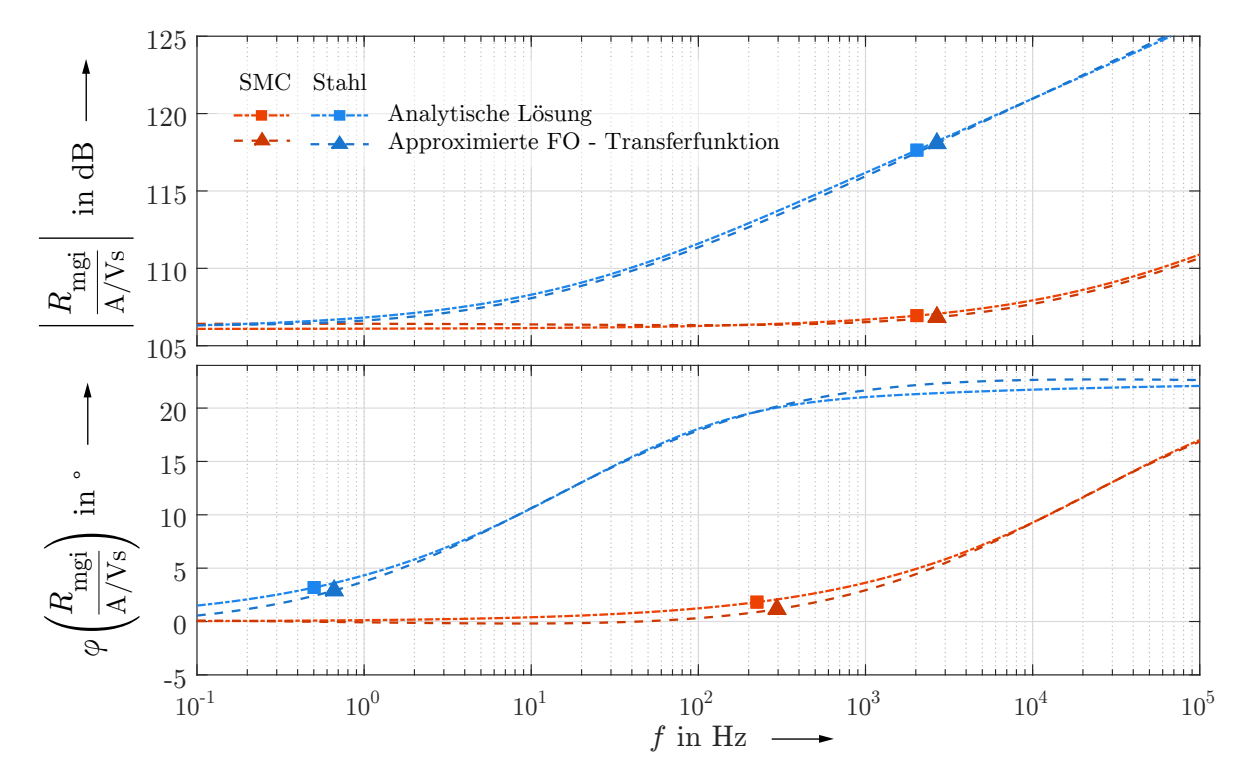

Abbildung 4.17: Frequenzgang der Luftspalt-Reluktanz "Innen"

## <span id="page-80-0"></span>**4.3.5 Erweiterung des Reluktanz-Ersatznetzwerks für gemischte Materialkombinationen zu beiden Seiten des Luftspalts**

Die Verzerrung des Feldes im Übergangsbereich zu den Luftspalten und die inhomogene Feldverteilung im Luftspalt (vgl. Abb. [4.22c](#page-86-0)) werden offensichtlich vom modifizierten Ausbreitungskoeffizienten  $\beta$  beschrieben. Auch wenn im Luftspalt die Stromdichte  $J = 0$ beträgt, so impliziert ein inhomogenes Luftspaltfeld eine *Luftspalteindringtiefe δβ*. Sie entspricht der Eindringtiefe des Stromdichtefelds direkt an der Grenzfläche zum Luftspalt. Liegen nun auf beiden Seiten des Luftspalts unterschiedliche Materialien vor, so ist offenkundig ein kombinierter Ausbreitungskoeffizient *β*<sup>12</sup> erforderlich, der beide Materialien mit einbezieht und zwischen deren modifizierten Ausbreitungskoeffizienten *β*<sup>1</sup> und *β*<sup>2</sup> liegen muss. Im Folgenden soll ein in dieser Arbeit neu entwickelter Ansatz vorgestellt werden, wie *β*<sup>12</sup> berechnet werden kann und in welcher Beziehung er zu anderen Größen steht. Es wurden zudem Simulationen durchgeführt um diesen Ansatz zu bestätigen.

Als Ausgangspunkt der Herleitung soll die Stromdichte innerhalb eines magnetischen Leiters dienen, wie er im Versuchslager vorliegt, in diesem Fall ein Hohlzylinder mit axialem Feldverlauf der Flussdichte *B*. Geht man davon aus, dass die Flussdichte durch einen harmonischen Eingangsstrom *I* der Kreisfrequenz *ω* verursacht wird, so ändert sich mit *ω* auch die Richtung des axialen Magnetfeldes. Die Flussdichteänderung bewirkt verzögert die Ausbildung eines, nach der Lenz'schen Regel, umlaufenden Stromdichtefelds um die Flussdichte, welches ebenfalls mit *ω* seine Umlaufrichtung ändert. Die Stromdichte bildet verallgemeinert eine elektromagnetische Welle aus. Ist die Flussdichteänderung bei einer hohen Kreisfrequenz *ω* sehr groß, so kann das Stromdichtefeld diesem lediglich in Oberflächennähe folgen. Man spricht vom *Skin-Effekt* bzw. der Eindringtiefe  $δ = δ<sub>α</sub>$  der Stromdichte in das Material. Innerhalb dieser Eindringtiefe bewegt sich die Stromdichtewelle mit einer Ausbreitungsgeschwindigkeit *v*:

<span id="page-80-1"></span>
$$
v = \omega \cdot \delta_{\alpha} \,. \tag{4.138}
$$

Liegt eine Grenzfläche zweier Materialien vor, so ändert sich die Ausbreitungsgeschwindigkeit entsprechend den Unterschieden in Permeabilität *µ* und Leitfähigkeit *κ*. Allerdings geschieht das nicht sprungartig, da sonst im Umkehrschluss die Stetigkeitsbedingung der Normalkomponente der magnetischen Flussdichte

$$
\vec{n} \cdot (B_{n1} - B_{n2}) = 0 \tag{4.139}
$$

verletzt ist. An einer bestimmten Stelle  $[r = x_{12}, z = 0]$  (Abb. [4.18\)](#page-81-0) gilt somit  $B_{n1} = B_{n2}$ , was nur dann der Fall ist, wenn sich auch ein Mittelwert der Ausbreitungsgeschwindigkeiten *v*<sup>12</sup> beider Materialien einstellt. Der Durchschnitt zweier Geschwindigkeiten bezogen auf einen konstanten Weg *x*<sup>12</sup> berechnet sich gemeinhin nach dem *harmonischen Mittel*:

$$
\frac{1}{v_{12}} = \frac{1}{2} \left( \frac{1}{v_1} + \frac{1}{v_2} \right) \tag{4.140}
$$

Nach der Relation [4.138](#page-80-1) folgt für die Eindringtiefe  $\delta_{\alpha}$  an der Grenzfläche  $z = 0$ :

$$
\frac{1}{\delta_{\alpha 12}} = \frac{1}{2} \left( \frac{1}{\delta_{\alpha 1}} + \frac{1}{\delta_{\alpha 2}} \right) \tag{4.141}
$$

Ein Zusammenhang, der mit einer beispielhaften FEM-Simulation bestätigt werden konnte (Abb. [4.18\)](#page-81-0). Liegt auf beiden Statorseiten das gleiche Medium vor (rote Kurve: Medium A links u. rechts; blaue Kurve: Medium B links u. rechts), so ist die Stromdichte an der Oberfläche des Zylinders (Abb. [4.18a](#page-81-0)) stetig und desto größer, je höher die elektrische und magnetische Leitfähigkeit des Mediums. Für einen dritten Fall wurden die beiden Statorhälften mit jeweils unterschiedlichem Medium untersucht (grüne Kurve: Medium A links u. Medium B rechts). Die Gesamtreluktanz des Magnetkreises für eine beispielhafte Frequenz *f*<sup>x</sup> und der daraus resultierenden Gesamtflussamplitude liegt damit zwischen den beiden ersten Fällen. Aus diesem Grund verläuft die grüne Kurve auf der linken Seite unter der roten Kurve (eine im Vergleich geringere Flussamplitude impliziert eine geringere Stromdichteamplitude  $J_0$  an der Oberfläche) und auf der rechten Seite über der blauen Kurve (umgekehrter Fall). An der Grenzfläche springt die Amplitude der Oberflächenstromdichte  $J_0$ .

<span id="page-81-0"></span>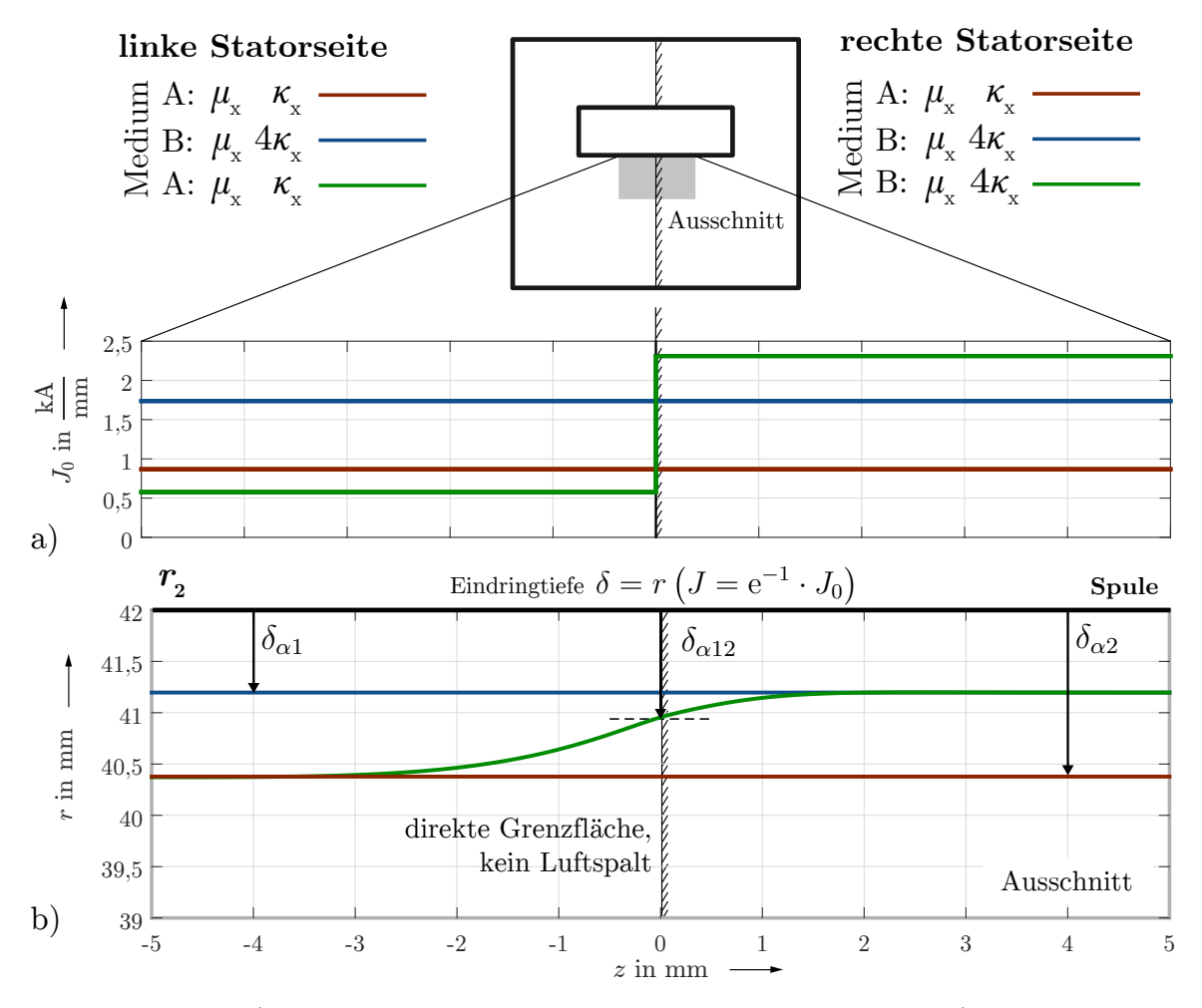

**Abbildung 4.18:** a) Stromdichte an Statoroberfläche, davon ausgehend b) Eindringtiefe der Stromdichte in den Stator (Konturlinie  $1/e \cdot J_0$ ) für eine beispielhafte Frequenz  $f_x$  und beispielhafte magnetische und elektrische Leitfähigkeiten  $\mu_x$ ,  $\kappa_x$ 

Die Eindringtiefe *δ<sup>α</sup>* ist definiert als der Abstand von der Oberfläche, an dem die Stromdichte *J* auf <sup>1</sup>*/*<sup>e</sup> = 0*,*37 ihres Wertes an der Oberfläche abgesunken ist. Es handelt sich in diesem Sinne um eine normierte Größe. In Abbildung [4.18b](#page-81-0) zeigt sich, dass die Eindringtiefe an der Grenzfläche zweier Medien, wie erwartet, stetig ist. Links und rechts der Grenzfläche nimmt sie die Werte des jeweiligen Falls mit identischem Medium in beiden Statorhälften an. Die Werte der Konturlinie  $\delta_{\alpha} = r(J = 1/eJ_0)$  stimmen zudem mit der analytischen Bestimmungsformel

$$
\delta_{\alpha}(z) = r\left(J(z) = \frac{J_0(z)}{e}\right) = \frac{1}{\sqrt{\pi f \mu(z)\kappa(z)}} \quad \text{für} \quad z = [z < -4, 0, z > 4] \tag{4.142}
$$

überein. Für den Ausbreitungskoeffizienten *α*, als Kehrwert der Eindringtiefe *δα*, und die Ausbreitungskonstante *c<sup>α</sup>* gilt somit an der Grenzfläche das *arithmetische Mittel*:

<span id="page-82-0"></span>
$$
\alpha = \frac{\sqrt{2j}}{\delta_{\alpha}} \quad \Longrightarrow \quad \alpha_{12} = \frac{1}{2} \left( \alpha_1 + \alpha_2 \right) \quad \Longrightarrow \quad c_{\alpha 12} = \frac{1}{2} \left( c_{\alpha 1} + c_{\alpha 2} \right) \,. \tag{4.143}
$$

In den meisten Fällen im Zusammenhang mit elektrischen Maschinen und Magnetlagern interessiert nicht die direkte Grenzfläche zweier leitfähiger Materialien, sondern der Übergang von einem Material über einen Luftspalt in ein anderes Material. Dieser Fall liegt bei einem Axiallager vor, wenn der SMC-Stator mit einer Stahlscheibe kombiniert wird. Innerhalb des Luftspalts dieser Geometrie kann angenommen werden, dass der Fluss den kürzesten Weg zur Überbrückung wählt, d. h. er verläuft ideal in axialer Richtung und die Normalkomponente der Flussdichte *B*<sup>n</sup> ist konstant. Es ist daher zu vermuten, dass die eben gefundenen Beziehungen, trotz Luftspalt, ihre Gültigkeit bewahren. Berechnet man den modifizierten Ausbreitungskoeffizienten *β* nach bekannter Formel [4.118,](#page-76-0) so stellt man fest, dass sich die Luftspaltweite nach Einsetzen in Gl. [4.143](#page-82-0) wie erwartet herauskürzt:

<span id="page-82-1"></span>
$$
\beta = \sqrt{\frac{2\alpha}{g\mu_{\rm r}}} \quad \Rightarrow \quad \alpha = \frac{\beta^2 \cdot g\mu_{\rm r}}{2} \quad \Rightarrow \quad \beta_{12}^2 \mu_{\rm r12} = \frac{1}{2} \left( \beta_1^2 \mu_{\rm r1} + \beta_2^2 \mu_{\rm r2} \right) \,. \tag{4.144}
$$

Die *durchschnittliche Permeabilität µ*r12 (Gl. [4.149\)](#page-84-0) ist eine mathematische Hilfsgröße, die sich rekursiv aus dem Spezialfall c) der folgenden Abbildung [4.19](#page-83-0) ermittelt. Dargestellt ist der gleiche Sachverhalt, wie in der vorherigen Abbildung [4.18,](#page-81-0) allerdings liegt nun ein Luftspalt von  $q = 0.5$  mm vor. Die Eindringtiefe in das Material  $\delta_{\alpha}$  in den luftspaltfernen Bereichen ist weiterhin vom Produkt aus Leitfähigkeit und Permeabilität *µκ* abhängig, die Eindringtiefe $\delta_{\beta}$ hingegen vom Quotienten der beiden Größen $\frac{\mu}{\kappa}$ :

$$
\delta_{\alpha} \sim \frac{1}{\alpha} \sim \frac{1}{\sqrt{\mu \kappa}}
$$
 und  $\delta_{\beta}^{2} \sim \frac{1}{\beta^{2}} \sim \sqrt{\frac{\mu}{\kappa}}$ , (4.145)

denn die Luftspalteindringtiefe berechnet sich wie folgt<sup>[1](#page-0-0)</sup>:

$$
\delta_{\beta} = \frac{\sqrt[8]{-2}}{\beta} \,. \tag{4.146}
$$

Das hat zur Folge, dass für ein Medium A mit der elektrischen Leitfähigkeit  $\kappa = 3\kappa_{\rm x}$ und der Permeabilität  $\mu = \mu_{\rm x}$  die Eindringtiefe  $\delta_{\alpha}$  größer ist als für ein Medium D

<sup>&</sup>lt;sup>1</sup> Unter den in Abb. [4.21](#page-86-1) diskutierten Voraussetzungen, Modell exakter je höher der Frequenzbereich

mit  $\mu = 3\mu$ ,  $\kappa = 3\kappa$ , die Luftspalteindringtiefe  $\delta_{\beta}$  jedoch kleiner. Die Konturlinien kreuzen sich (Abb. [4.19a](#page-83-0)). Der Verlauf der grünen Konturlinie für den Fall, dass die linke Statorhälfte aus dem Medium A, die Rechte aus dem Medium D besteht, lässt sich damit nachverfolgen zu:

<span id="page-83-0"></span>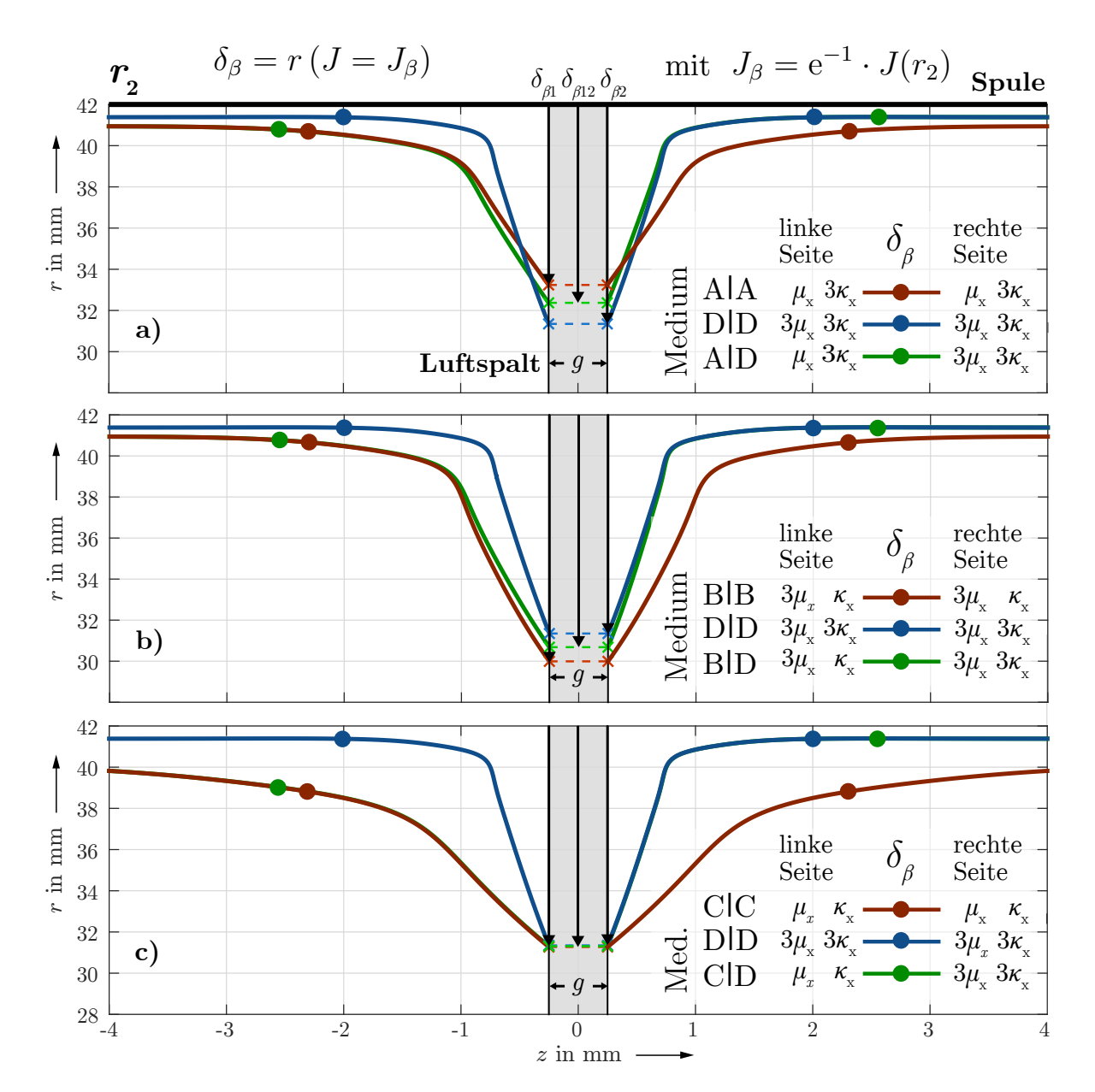

$$
\delta_{\alpha A} \Rightarrow \delta_{\beta AD} \Rightarrow \delta_{\alpha D} \quad \text{mit} \quad \delta_{\beta A} < \delta_{\beta AD} < \delta_{\beta D} \,. \tag{4.147}
$$

**Abbildung 4.19:** Eindringtiefe der Stromdichte in den Stator bei Vorhandensein eines Luftspalts (Konturlinie  $1/e \cdot J_0$ ) für eine beispielhafte Frequenz  $f_x$  und beispielhafte magnetische und elektrische Leitfähigkeiten  $\mu_x$ ,  $\kappa_x$ 

In Abbildung [4.19b](#page-83-0) ist der umgekehrte Fall verdeutlicht. Statt dem Medium A, welches gegenüber D eine auf ein Drittel reduzierte Permeabilität besaß, wird nun ein Medium B untersucht, das bei gleicher Permeabilität eine auf ein Drittel reduzierte elektrische Leitfähigkeit aufweist. In den Randbereichen der Darstellung sind die Verläufe identisch, denn das Produkt  $\mu \kappa = 3\mu_{x}\kappa_{x} = 1/\delta_{\alpha}^{2}$  ist unverändert zu Fall a). Allerdings kreuzen sich die Konturlinien nicht, denn die Luftspalteindringtiefe  $\delta_{\beta} \sim \mu/\kappa$  des Mediums B ist diesmal größer als für das Medium D. Die Konturlinie für unterschiedliche Medien zu beiden Seiten des Luftspalts (grün) verläuft wie in Fall a) zwischen den jeweils anderen.

Besonders hervorzuheben ist der Spezialfall in Abbildung [4.19c](#page-83-0). Ein Medium C wurde gegenüber dem Medium D sowohl in seiner magnetischen Leitfähigkeit, als auch gleichermaßen in seiner elektrischen Leitfähigkeit reduziert:  $\mu = \mu_{x}$ ,  $\kappa = \kappa_{x}$  (Medium D:  $\mu = 3\mu_{\rm x}, \kappa = 3\kappa_{\rm x}$ ). Sie unterscheiden sich somit deutlich in ihren grundlegenden elektromagnetischen Eigenschaften, z. B. der Eindringtiefe *δα*. Allerdings liegen die dargestellten Konturlinien der Stromdichte  $J = 1/e \cdot J_0$  im Luftspalt übereinander. Das bedeutet, dass Materialien deren Quotient aus elektrischer Leitfähigkeit und Permeabilität *µ/κ* sich nicht unterscheidet, ebenfalls den gleichen modifizierten Ausbreitungskoeffizienten *β* sowie eine identische Luftspalteindringtiefe *δ<sup>β</sup>* aufweisen. Hieraus lässt sich rekursiv die durchschnittliche Permeabilität *µ*r12 als mathematische Hilfsgröße bestimmen, denn es gilt für den Spezialfall:

$$
\delta_{\beta 1} = \delta_{\beta 2} = \delta_{\beta 1 2} \implies \frac{\sqrt[8]{-2}}{\beta_1} = \frac{\sqrt[8]{-2}}{\beta_2} = \frac{\sqrt[8]{-2}}{\beta_{12}}
$$
  

$$
\implies \beta_{12}^2 = \beta_1^2 = \beta_2^2 = \beta^2.
$$
 (4.148)

Diese Beziehung für den Spezialfall kann als Randbedingung in den allgemeinen Fall

<span id="page-84-0"></span>
$$
\beta^2 \mu_{r12} = \frac{1}{2} \left( \beta^2 \mu_{r1} + \beta^2 \mu_{r2} \right) \implies \mu_{r12} = \frac{1}{2} \left( \mu_{r1} + \mu_{r2} \right) \tag{4.149}
$$

der Gl. [4.144](#page-82-1) eingesetzt werden und für  $\mu_{r12}$  ergibt sich das arithmetische Mittel aus *µ*r1 und *µ*r2. Es folgt für den modifizierten Ausbreitungskoeffizienten *β*<sup>12</sup> im Falle unterschiedlicher Materialien zu beiden Seiten des Luftspalts:

$$
\beta_{12} = \sqrt{\frac{2 \cdot \alpha_{12}}{g \cdot \mu_{r12}}} = \sqrt{\frac{2 \cdot (\alpha_1 + \alpha_2)}{g \cdot (\mu_{r1} + \mu_{r2})}} = \sqrt{\frac{\beta_1^2 \cdot \mu_{r1} + \beta_2^2 \cdot \mu_{r2}}{\mu_{r1} + \mu_{r2}}} \tag{4.150}
$$

<span id="page-84-1"></span>bzw. 
$$
c_{\beta 12} = \sqrt{\frac{c_{\beta 1}^2 \cdot \mu_{r1} + c_{\beta 2}^2 \cdot \mu_{r2}}{\mu_{r1} + \mu_{r2}}}.
$$
 (4.151)

Für die Luftspalteindringtiefen gilt entsprechend die Beziehung:

$$
\frac{\mu_{r1} + \mu_{r2}}{\delta_{\beta 12}^2} = \frac{1}{2} \left( \frac{\mu_{r1}}{\delta_{\beta 1}^2} + \frac{\mu_{r2}}{\delta_{\beta 2}^2} \right) . \tag{4.152}
$$

#### **Anwendung auf Luftspalt-Reluktanz**

Die ermittelte Konstante  $c_{\beta 12}$  (Gl. [4.151\)](#page-84-1) kann nun direkt zur Berechnung der Luftspalt-Reluktanz (Gl. [4.126\)](#page-77-0) genutzt werden. Das Ergebnis gliedert sich zwischen den symmetrischen Fällen ein. Um einen Vergleich mit den FEM-Simulationen zu ermöglichen, wird die

Luftspalt-Reluktanz zusammen mit den angrenzenden axialen Reluktanzen betrachtet (Abb. [4.20\)](#page-85-0). Bei einem symmetrischen Doppelstator aus unterschiedlichen Materialien wie in diesem Einführungsbeispiel, wird deutlich, dass sich kein arithmetischer Mittelwert der Reluktanzen beider Statorhälften einstellen wird, sondern die Gesamtreluktanz immer von der Seite mit dem höheren Ausbreitungskoeffizienten *α* ∼ <sup>√</sup>*µκ* dominiert wird. Ursprünglich wurde das Reluktanz-Ersatznetzwerk von Zhu für den hochfrequenten Fall

<span id="page-85-0"></span>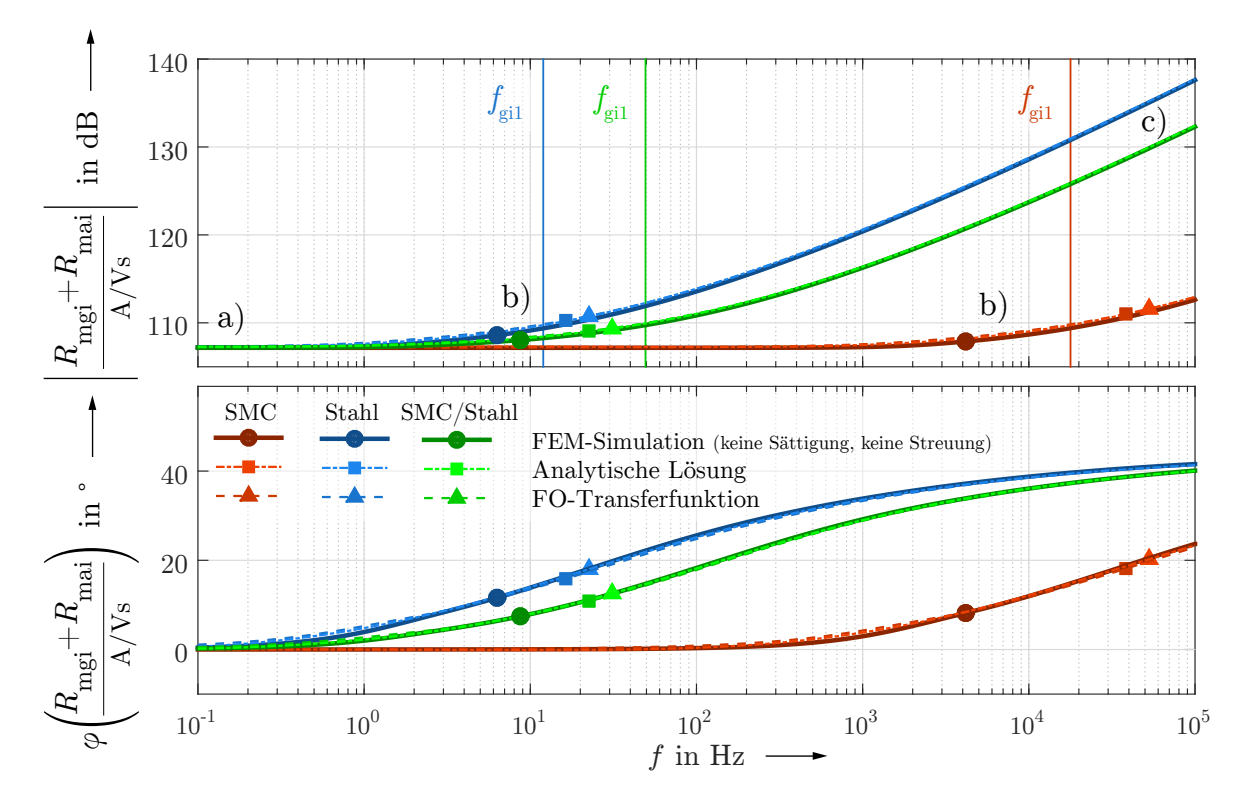

**Abbildung 4.20:** Frequenzgang der Luftspalt-Reluktanz "Innen" mit angrenzenden axialen Reluktanzen

(Bereich c) bzw. zur Berechnung von Stahl-Magnetkreisen entwickelt. Der Flussverlauf in der Übergangszone ist dann idealerweise nur radial, d. h. er wird nicht verzerrt, sondern knickt an der Grenzfläche ab (Abb. [4.21c](#page-86-1)). Die Übereinstimmung mit den Simulationsergebnissen ist hier sehr hoch, ebenso für den stationären Fall (Bereich a in Abb. [4.20](#page-85-0) bzw. Abb. [4.21a](#page-86-1)). Im mittleren Frequenzbereich (Bereich b), d. h. im Bereich der Knickfrequenz  $f_{\text{gil}} = \omega_{\text{gil}}/2\pi$  (Gl. [4.137\)](#page-78-0) der einzelnen Fälle, liegen analytische Lösung und deren Approximation etwas über der simulierten Kurve. Grund dafür ist die große Ausdehnung der Übergangszone in den angrenzenden axialen Bereich und damit die Überlagerung von *R*mgi und *R*mai (Abb. [4.21b](#page-86-1)). Insbesondere für SMC ist der relevante Frequenzbereich von *f >* 1 kHz betroffen. Blickt man zurück auf die Festlegung der Übergangszone (Gl. [4.111\)](#page-75-1) als dreifache Eindringtiefe (95 % des Flusses), so ergibt sich für SMC bei z. B.  $f_{\text{gil}} = 10$  kHz eine deutliche Überschneidung der Geometrien:

$$
d = 3 \cdot \delta_{\alpha} = \frac{3}{\sqrt{\pi f \mu_0 \mu_r \kappa}} \approx 11.7 \text{ mm} . \qquad (4.153)
$$

Für niedrigere Frequenzen ist der absolute Fehler wiederum vernachlässigbar klein, da praktisch keine Feldverzerrung auftritt. Die Lösung reduziert sich auf die stationäre Reluktanz *R*mgi0, die sich lediglich auf die Luftspaltweite *g* bezieht.

<span id="page-86-1"></span>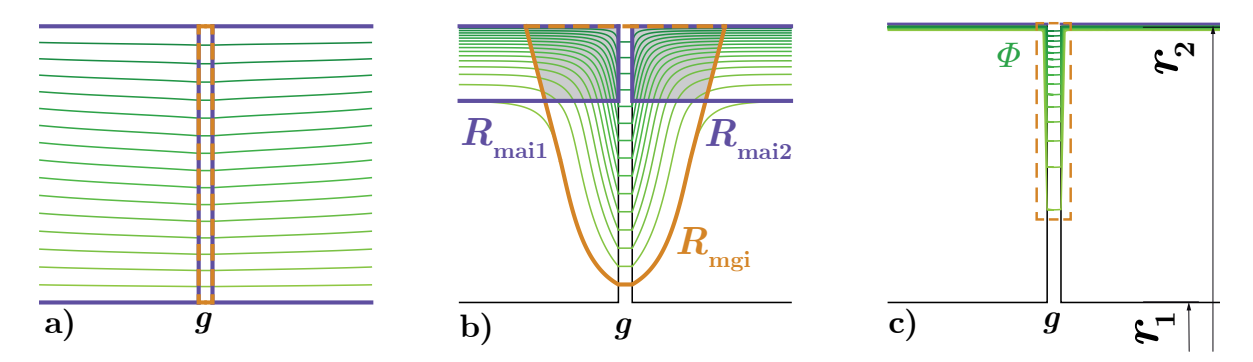

**Abbildung 4.21:** Feldverlauf der Luftspalt-Übergangszone für unterschiedliche Frequenzbereiche: a)  $f \ll f_{\text{gil}}$ , b)  $f \approx f_{\text{gil}}$ , c)  $f \gg f_{\text{gil}}$ 

Eine Lösung für dieses Problem kann nicht in Aussicht gestellt werden. Wie in folgender Abbildung [4.22](#page-86-0) zu sehen, beträgt der maximale relative Fehler der analytischen Lösung 4 % - dargestellt als Schnittpunkt der Grenzfrequenz  $f_{\text{gil}}$  mit dem Fehlergraphen - und der approximierten FO-Transferfunktion 6 % (Approximationsfehler). Für den Doppelstator mit gemischten Materialien ist der Fehler halbiert, da der fehlerbehaftete Frequenzbereich der SMC-Seite so hoch liegt, dass dessen anteiliger Fehler verglichen mit der absoluten Reluktanz der Stahlseite bereits vernachlässigbar ist.

<span id="page-86-0"></span>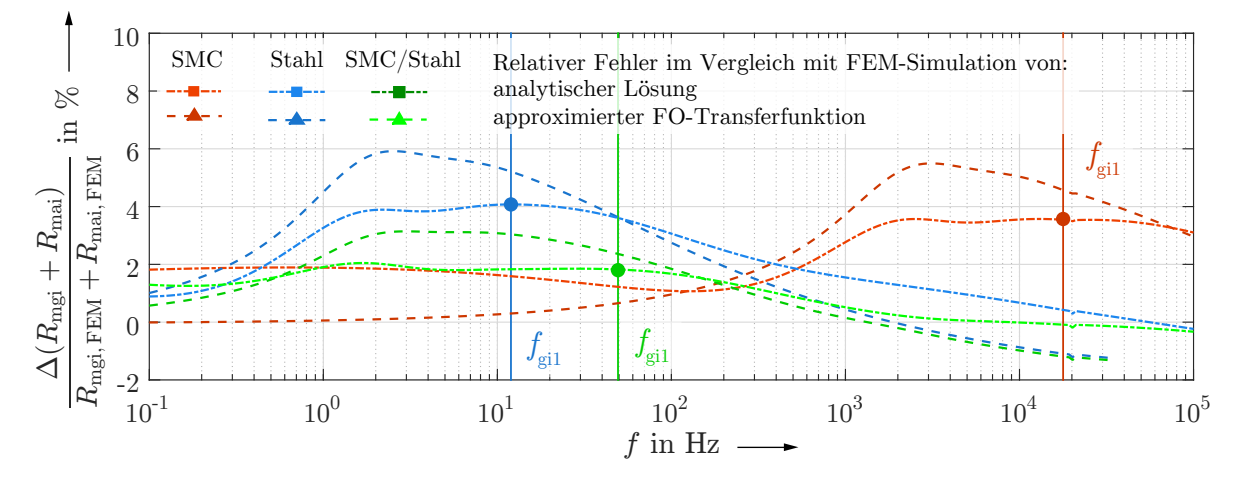

**Abbildung 4.22:** Fehler der analytischen und approximierten Lösung der Luftspalt-Reluktanz "Innen" mit angrenzenden axialen Reluktanzen im Vergleich mit der Simulation, Grenzfrequenzen als Argument des maximalen relativen Fehlers

Hinzu kommt, dass die Grenzfrequenz  $f_{\text{gil}}$  (Stahl: 68 Hz, SMC: 10 kHz) der Luftspalt-Reluktanz *R*mgi etwa 10 mal höher liegt als die Grenzfrequenz der anderen Teilreluktanzen, z.B. "Axial-Innen" *R*mai (Stahl: 0*,*64 Hz, SMC: 0*,*8 kHz). Das hat zur Folge, dass der Fehler der Luftspalt-Reluktanz etwas weniger ins Gewicht fällt, da der Betrag der restlichen Elemente bereits bei niedrigeren Frequenzen ansteigt (vgl. auch Abb. [4.23\)](#page-87-0).

# **4.4 Zusammenfassung**

### **4.4.1 Reluktanz des Gesamtsystems und Vereinfachung des Modells**

Ziel des analytischen Modells ist es, eine Beschreibung des messbaren Spulenstroms in Abhängigkeit von der fluss- und damit krafterzeugenden Eingangsspannung zu erhalten. Dazu soll zunächst die Gesamtübertragungsfunktion des Systems (Gl. [2.35\)](#page-21-0) in Erinnerung gerufen werden:

$$
G(s) = \frac{i(s)}{u(s)} = \frac{1}{R_{\text{Cu}} + sL_{\text{eff}}(s)} \quad \text{mit} \quad L_{\text{eff}} = \frac{w^2}{R_{\text{meff}}} = \frac{w^2}{\sum_{i} R_{\text{mi}}}.
$$
 (4.154)

Die effektive Induktivität  $L_{\text{eff}}(s)$  modelliert die Verzögerung des Spulenstroms gegenüber einem, durch z. B. die Regelung vorgegebenen, Spannungssprung am Eingang. Sie ist direkt von der effektiven Gesamtreluktanz  $R_{\text{meff}}(s)$  des Systems (Abb. [4.23\)](#page-87-0) abhängig und beschreibt somit sowohl die Verzögerung durch den Aufbau des Hauptfeldes als auch die der wirbelstrombedingten Kompensationsfelder.

<span id="page-87-0"></span>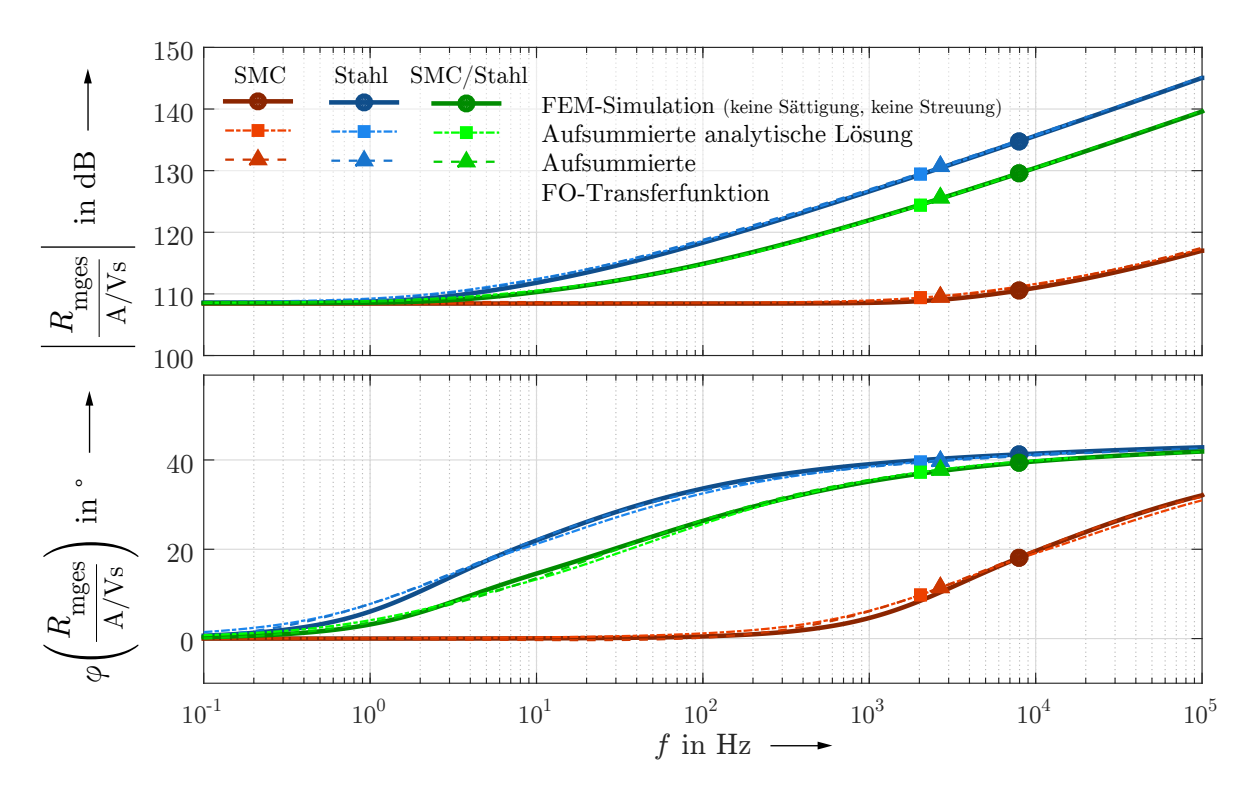

**Abbildung 4.23:** Frequenzgang der effektiven Reluktanz der gesamten Beispielgeometrie bei 0,5 mm Luftspalt und zwei jeweils identischen Statorhälften sowie dem Fall zweier unterschiedlicher Materialien zu beiden Seiten des Luftspalts

Die Summe aller in den vorherigen Abschnitten berechneten Reluktanzen *R<sup>i</sup>*<sup>m</sup> reicht somit aus, um die komplette Dynamik des Gesamtsystems zu beschreiben, unter der Annahme linearer Magnetisierungskurven und der Vernachlässigung von Streuflüssen. Dieser ideale Fall wird im Frequenzbereich durch das analytische Modell sehr gut abgebildet. Ist eine Transformation in den Zeitbereich nötig, so ist der Einsatz von Approximationen unumgänglich. Es zeigt sich, dass die neu vorgestellte FO-Transferfunktion das Frequenzverhalten ebenfalls gut darstellt: der relative Fehler im Vergleich zur Simulation beträgt maximal 12 % für den Doppelstator SMC-SMC bzw. 7 % für Stahl-Stahl und lediglich 3 % für die kombinierte Variante SMC-Stahl, aus den im vorherigen Abschnitt genannten Gründen (Abb. [4.23,](#page-87-0) Erklärung siehe Abb. [4.21](#page-86-1) und [4.22\)](#page-86-0). Die Fehler des nicht approximierten analytischen Modells sind mit 5*,*8 % für SMC-SMC und Stahl-Stahl, respektive 2*,*9 % für die Kombination SMC-Stahl, noch kleiner.

Obwohl das Ziel dieser Arbeit die Ermittlung der Eisenkreiszeitkonstante ist, die der Beschreibung des Magnetkreises mittels einer konventionellen Regelstrecke (Gl. [2.38\)](#page-22-0) dient,

$$
\frac{i(s)}{u(s)} = \frac{1}{R_{\text{Cu}}} \cdot \frac{1 + sT_{\text{Fe}}}{1 + s(T_{\text{Fe}} + T_{\text{h}})}
$$
(4.155)

so soll hervorgehoben werden, dass diese Systembeschreibung die Dynamik nur unzureichend abbildet. Zur vollen Ausschöpfung des analytischen Modells sollte der Einsatz von PID-Reglern gebrochen rationaler Ordnung angestrebt werden [\[Mon10\]](#page-133-2). Allerdings führt die Aufsummierung sämtlicher FO-Transferfunktionen zu einem komplexen Ausdruck, der für die Regelung nicht zweckdienlich ist. Es ist daher erforderlich, das System weiter zu vereinfachen. Dazu werden folgende Annahmen getroffen:

- Die Eck-Reluktanzen sind über den gesamten Frequenzbereich konstant. Wirbelstrombedingte Effekte gleichen sich zwischen inneren und äußeren Ecken aus. (Abb. [4.14\)](#page-73-0)
- Der frequenzabhängige Anstieg der effektiven Reluktanz des Luftspalts ist vernachlässigbar klein gegenüber dem des restlichen Magnetkreises.

Die letzte Annahme ist gerechtfertigt, da die Luftspalt-Reluktanz mit  $5\frac{dB}{Dek}$  lediglich halb so stark zunimmt wie die der Statorreluktanzen (10 $\frac{dB}{Dek}$ ). Für hohe Frequenzen verbleiben somit die axialen und radialen Reluktanzen, im niedrigen Frequenzbereich werden alle Teilreluktanzen berücksichtigt. In der Summe ergibt sich somit ein einfaches PD½ - Glied:

$$
R_{\text{mPD}1/2} = \sum_{i} R_{\text{mi0}} + \sum_{k} R_{\text{mkA}}(\sqrt{s}) \quad \text{mit} \quad \begin{aligned} i &= \text{ai, ao, r, ki, ko, gi, go} \\ k &= \text{ai, ao, r} \end{aligned}
$$
\n
$$
= K_{\text{P}} \left( 1 + \sqrt{T_{\text{D}} \cdot s} \right) \,. \tag{4.156}
$$

Für  $R_{\text{mkA}} = R_{\text{mk0}} \cdot K_{kA} \cdot s^{\gamma}$  berechnet sich die Proportionalverstärkung  $K_{\text{P}}$  und die Zeitkonstante  $T_D$  zu

$$
K_{\rm P} = \sum_{i} R_{\rm mi0}
$$
 und  $\sqrt{T_{\rm D}} = \frac{\sum_{k} R_{\rm mk0} \cdot K_{kA}}{\sum_{i} R_{\rm mi0}}$ . (4.157)

Auch wenn gegenüber der analytischen Lösung ein erkennbarer Fehler von maximal 18 % vorliegt, (Abb. [4.25\)](#page-90-0), so sollte im Vergleich mit dem konventionellen Ansatz der Eisenkreiszeitkonstante insbesondere für die Stahl-Varianten eine erhebliche Verbesserung des Regelungsverhaltens möglich sein. An dieser Stelle soll auch einmal ein Vergleich mit Zhus vereinfachtem Modell [\[Zhu05a\]](#page-134-0) erfolgen, wo ein ähnlicher Ansatz gewählt wurde (Abb. [4.24\)](#page-89-0).

<span id="page-89-0"></span>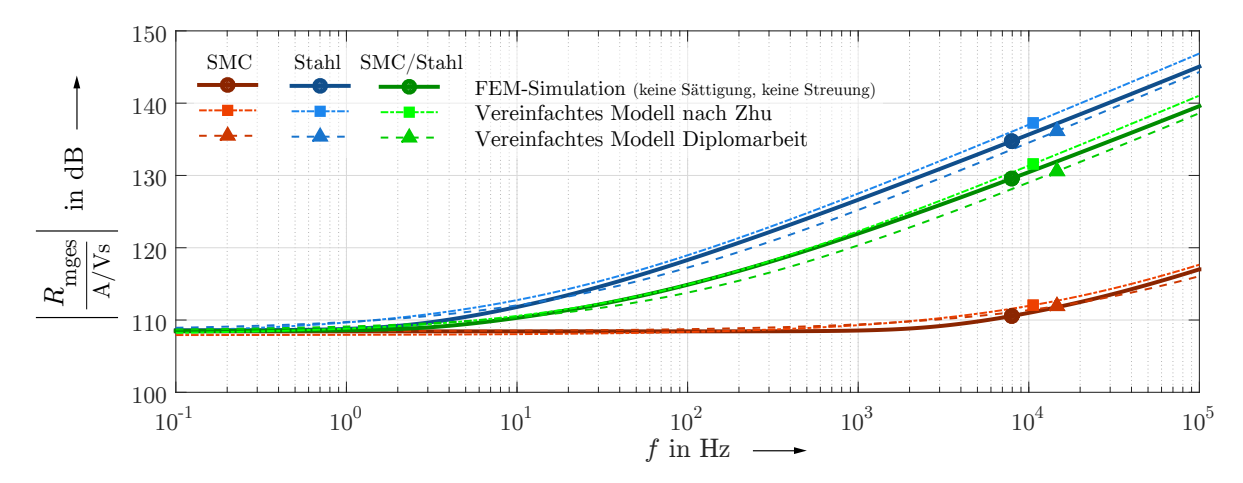

**Abbildung 4.24:** Vergleich des vereinfachten analytischen Modells und Zhus Modell mit der FEM-Simulation

Entscheidender Unterschied zum in dieser Arbeit vorgestellten Ansatz ist, dass der hochfrequente Anteil der Luftspalt-Reluktanzen nicht vernachlässigt, sondern stattdessen sogar mit doppeltem Anstieg im Vergleich zur analytischen Lösung bedacht wurde, d. h. für diese Elemente wurde die Taylorentwicklung *R*mg*i*<sup>T</sup> (Gl. [4.132\)](#page-78-1) statt dem stationären Wert *R*mg*i*<sup>0</sup> verwendet. Außerdem wurden die Eck-Reluktanzen vernachlässigt:

$$
R_{\text{mZhu}} = \sum_{i} R_{\text{mi0}} + \sum_{i} R_{\text{miA}}(\sqrt{s}) + \sum_{k} R_{\text{mkT}}(\sqrt{s}) \quad \text{mit} \quad \begin{array}{l} i = \text{ai, ao, r} \\ k = \text{gi, go} \end{array}
$$

$$
= K_{\text{P}} \left( 1 + \sqrt{T_{\text{D}} \cdot s} \right) , \tag{4.158}
$$

mit

$$
K_{\rm P} = \sum_{i} R_{\rm mi0} \quad \text{und} \quad \sqrt{T_{\rm D}} = \frac{\sum_{i} R_{\rm mi0} \cdot K_{iA} + \sum_{k} R_{\rm mk0} \cdot K_{kT}}{\sum_{i} R_{\rm mi0}}.
$$
 (4.159)

Auf den ersten Blick scheint Zhus Modell sogar den geringeren relativen Fehler gegenüber der hier vorgeschlagenen Vereinfachung aufzuweisen (Abb. [4.25\)](#page-90-0), allerdings ist bereits andeutungsweise zu erkennen, dass der relative Fehler für größere Frequenzen immer weiter zunimmt, da fälschlicherweise der Einfluss der Luftspalt-Reluktanzen bestehen bleibt. Im neuen vereinfachten Modell weist der mittlere Frequenzbereich (je nach Material 100 Hz bis 10 kHz) zwar den größeren Fehler auf, jedoch wird dieser sich für größere Frequenzen gegen Null entwickeln. Es muss für den Einzelfall abgewogen werden, welches Modell besser geeignet ist.

Den geringsten relativen Fehler (3 −8 %) für Magnetkreise mit Stahlbeteiligung ermöglicht die neu entwickelte FO-Transferfunktion. Für den reinen SMC-Magnetkreis liegt der relative Fehler höher, allerdings ist auch der Absolutwert der Reluktanz wesentlich geringer. Diese Variante ist regelungstechnisch nur sehr schwierig umzusetzen, liefert für die Auswertung des analytischen Modells im Zeitbereich im Sinne dieser Arbeit aber die besten Ergebnisse. Alle in diesem Kapitel behandelten Vorschläge zur vereinfachten Modellierung des Systems sind in noch keiner vorliegenden Regelung implementiert und somit ungetestet.

<span id="page-90-0"></span>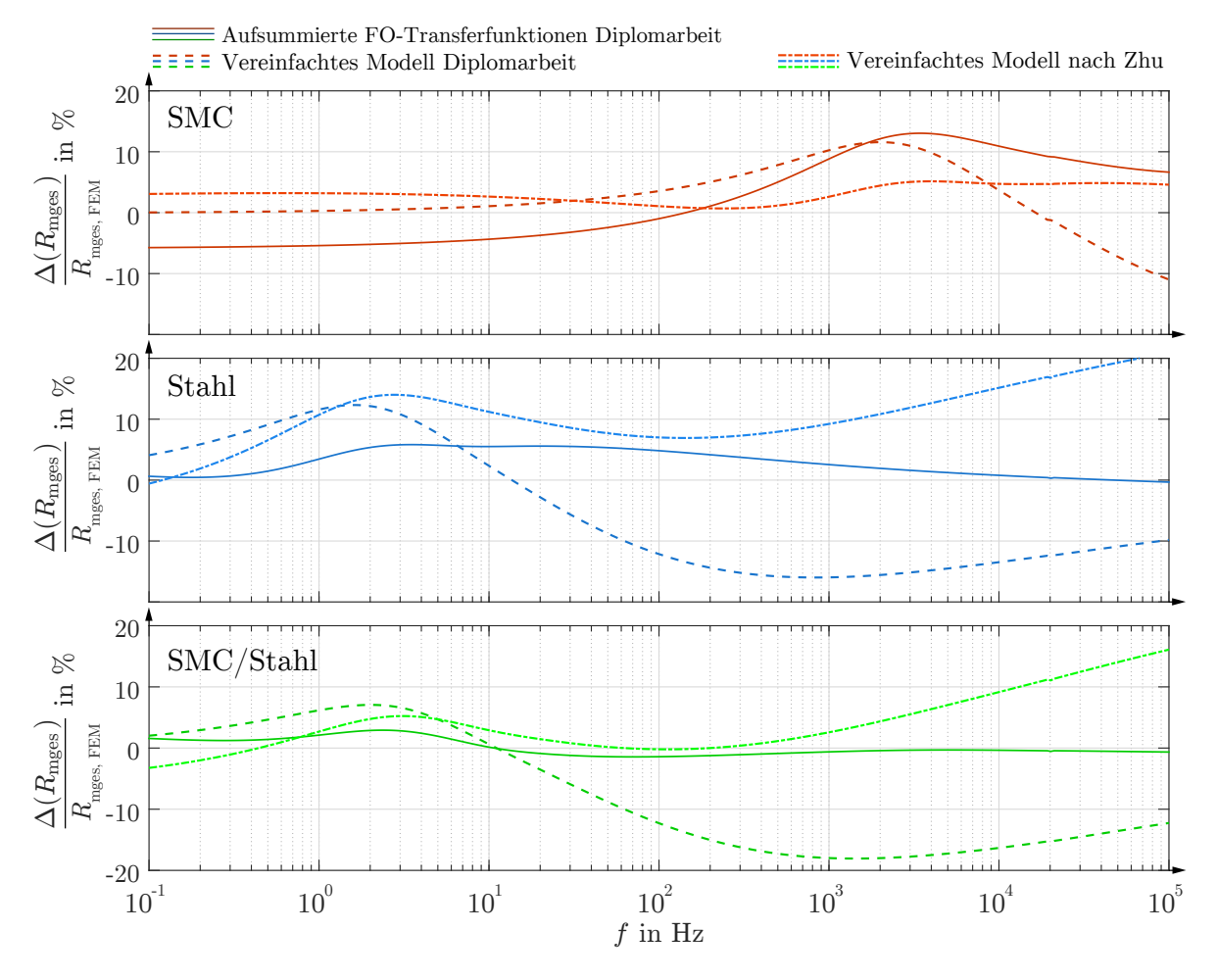

**Abbildung 4.25:** Relativer Fehler des vereinfachten analytischen Modells, der FO-Transferfunktion und des Modells nach Zhu im Vergleich mit der FEM-Simulation

### **4.4.2 Tabellarische Zusammenstellung aller Reluktanzen**

In den folgenden Tabellen sind die analytischen Lösungen aller Teilreluktanzen (Tab. [4.1\)](#page-91-0) sowie ihre Approximationen (Tab. [4.2\)](#page-92-0) zusammengefasst.

<span id="page-91-0"></span>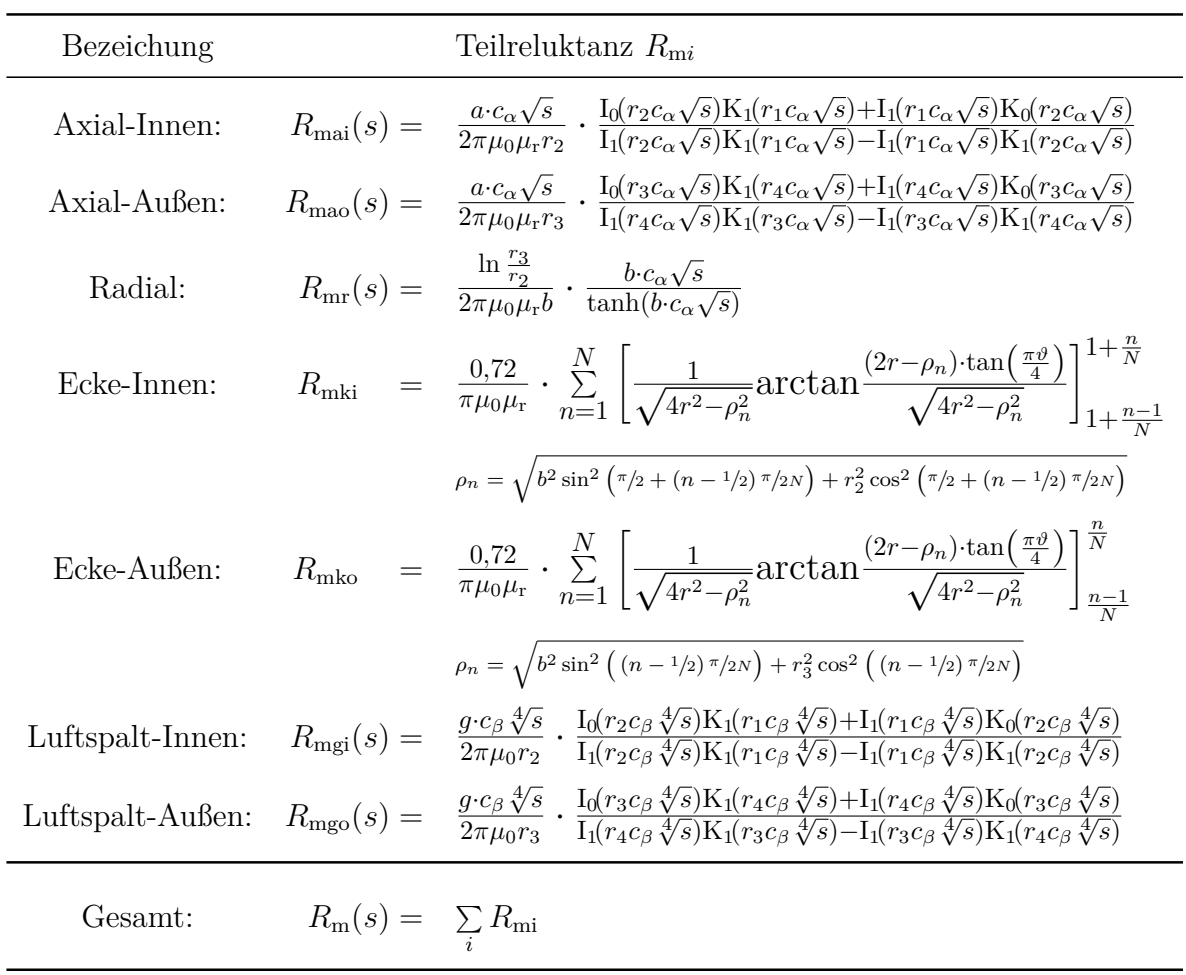

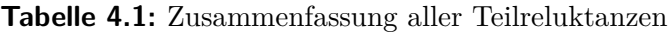

#### **Tabelle 4.2:** Approximationen für alle Teilreluktanzen und Gesamtreluktanz

<span id="page-92-0"></span>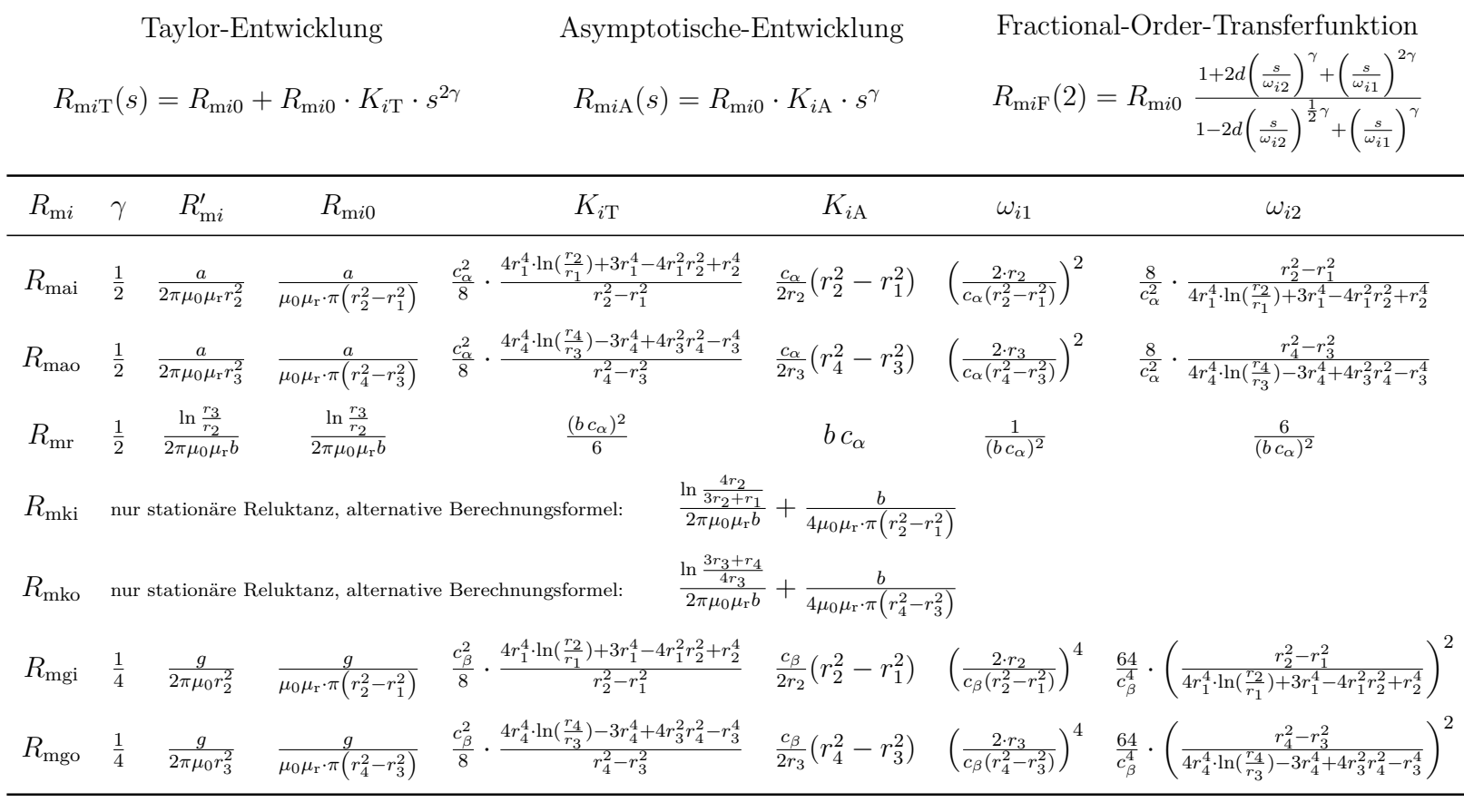

Vereinfachtes Modell für Gesamt-Reluktanz: PD½ - Glied

$$
R_{\rm m}(s) = K_{\rm P} \left( 1 + \sqrt{T_{\rm D} \cdot s} \right)
$$

 $K_{\rm P} = \sum\limits_i \; R_{\rm m}$ i $_0$ mit: *i* <sup>=</sup> ai*,* ao*,* <sup>r</sup>*,* ki*,* ko*,* <sup>g</sup>i*,* go

$$
\sqrt{T_{\rm D}} = \frac{\sum_{k} R_{\rm mk0} \cdot K_{k\rm A}}{\sum_{i} R_{\rm mi0}}
$$
\nmit:  $k = \text{ai, ao, r}$   
\n $i = \text{ai, ao, r}$   
\n $i = \text{ai, ao, r, ki, ko, gi, go}$ 

 $4$  Analytisches Modell des dynamischen Verhaltens des Axiallagers 4 Analytisches Modell des dynamischen Verhaltens des Axiallagers

# **4.5 Übertragung des Modells auf die reale Geometrie**

Der Axiallagerteil des Versuchslagers unterscheidet sich nur unwesentlich von der Beispielgeometrie.

- Die Spule ist nicht zentriert angeordnet, um den längeren Pfad des Vormagnetisierungsflusses auf der linken Seite zu verbreitern.
- In der Folge ist die Teilgeometrie  $R_{\text{mail}}$  sehr kurz und damit fehleranfällig. Gleiches gilt für die Axiallagerscheibe, die in der Ausführungsform SMC nicht exakt vom analytischen Modell abgebildet wird (Abb. [4.21\)](#page-86-1).
- Der äußere Luftspalt entfällt, dafür existieren auf der Innenseite zwei Luftspalte.
- Für das reale Versuchslager wurde innen-rechts eine Ecke zur Verminderung von Streuflüssen ausgedreht. Diese Variation wird im analytischen Modell nicht betrachtet, da sie keinen nennenswerten Einfluss auf die Reluktanz hat.
- Der Vormagnetisierungsfluss fließt nicht mit in die Berechnung ein, da die Annahme von linearen Magnetisierungskurven für die Materialien dessen Einfluss auf die Dynamik übergeht. Er erzeugt keine Wirbelströme und die Erhöhung der Flussdichte im Magnetkreis ist bei Vernachlässigung der Sättigung nicht relevant.

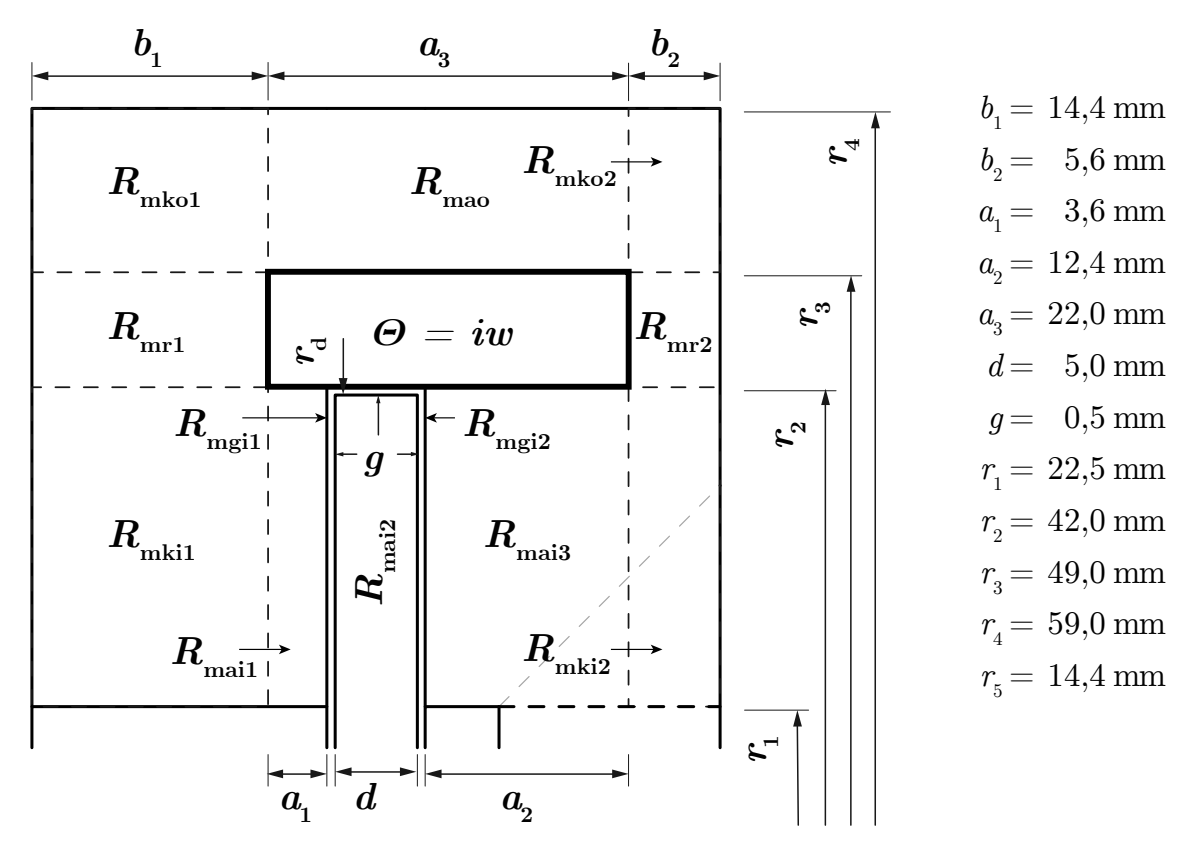

**Abbildung 4.26:** Einteilung des realen Magnetkreises in Teilreluktanzen

Im Gegensatz zu den vorherigen Kapiteln werden für die reale Geometrie die Streuflüsse, die durch die axiale Steuerspule hervorgerufen werden, in der Simulation nicht mehr deaktiviert. In der folgenden Abbildung [4.27](#page-94-0) wird der Fluss durch eine Querschnittsfläche oberhalb der Spule, die als streuflussfrei angenommen wird, mit den beiden Luftspaltflüssen verglichen. Über einen weiten Frequenzbereich lässt sich im Amplitudengang eine Abweichung von  $k_{\text{stream}} = 4\%$  feststellen. Weiterhin ist ersichtlich, dass die Luftspaltflüsse sich trotz gemeinsamer Durchflutung leicht unterscheiden und die Abweichung beider Luftspaltflüsse für hohe Frequenzen deutlich zunimmt. Deutlicher

<span id="page-94-0"></span>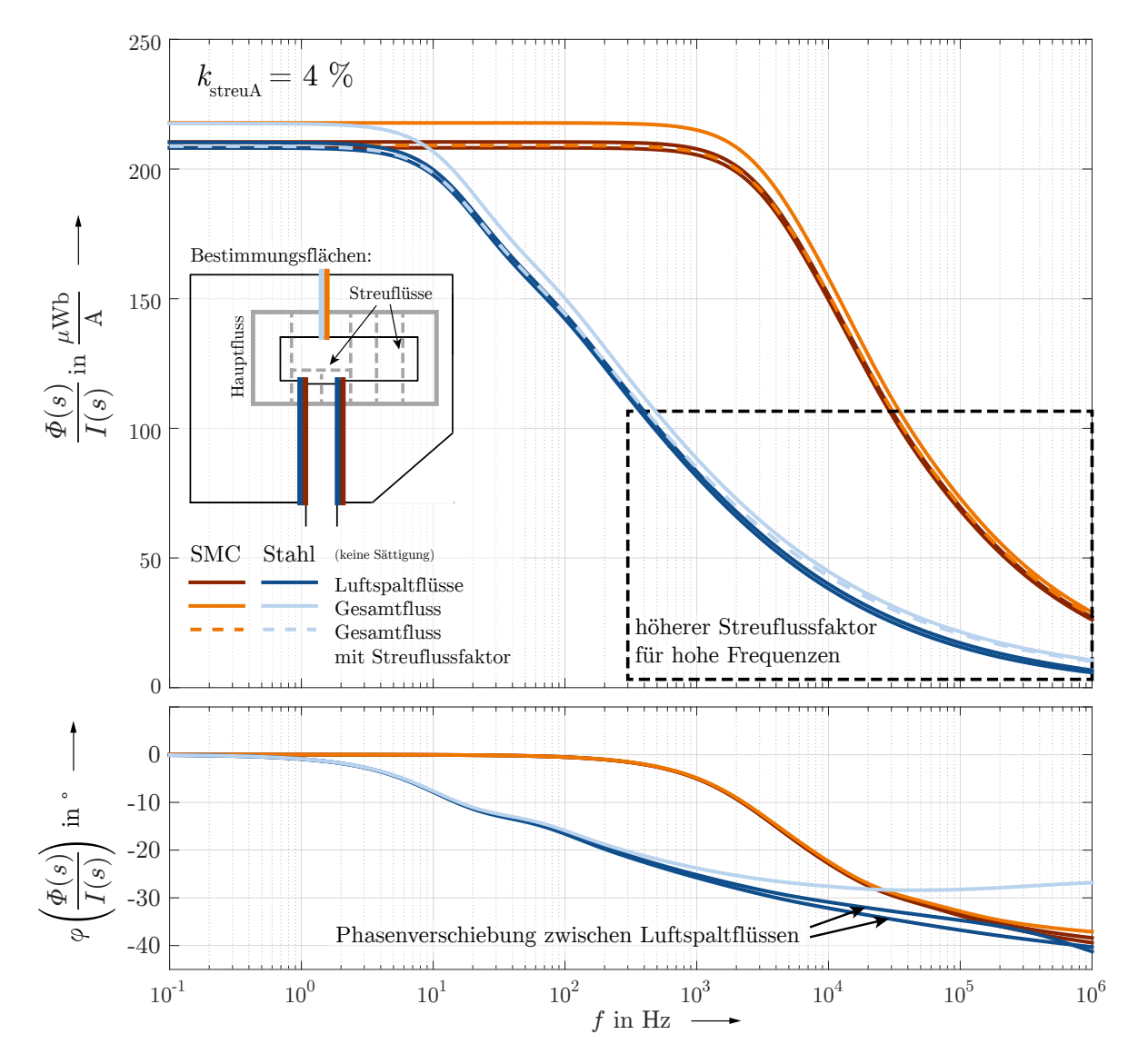

**Abbildung 4.27:** Vergleich von Steuer-Luftspaltfluss und Steuer-Gesamtfluss des realen Systems im Frequenzbereich ohne Sättigung und ohne Vormagnetisierung

sind die Abweichungen im Phasengang für die Variante mit Stahlscheibe: zwischen den beiden Luftspaltflüssen besteht eine Phasendrehung von maximal 3°, verglichen mit dem Gesamtfluss oberhalb der Spule liegt am Ende des dargestellten Frequenzbereichs

eine signifikante Verschiebung von sogar 15° (35 %) vor. Diese unsymmetrischen und nichtlinearen Effekte finden im analytischen Modell dieser Arbeit keine Beachtung.

Davon ausgehend, dass die Streuflüsse auf dem Magnetkreis parallel geschalteten Streureluktanzen beruhen, die die effektive Reluktanz R<sub>meff</sub> verringern, so lässt sich auch diese pauschal mit dem Streuflussfaktor  $k_{\text{stream}}$  korrigieren:

$$
R_{\text{mkorr}}(s) = (1 - k_{\text{stream}}) \cdot R_{\text{m}}(s) \tag{4.160}
$$

Abbildung [4.28](#page-95-0) zeigt das so korrigierte analytische Modell, angewandt auf die reale Geometrie, im Vergleich mit der linearen FEM-Simulation im Frequenzbereich. Sättigungseffekte können softwareseitig nur in transienten Simulationen im Zeitbereich betrachtet werden, nicht aber in der Frequenzganganalyse (vgl. Tab. [5.1\)](#page-102-0).

<span id="page-95-0"></span>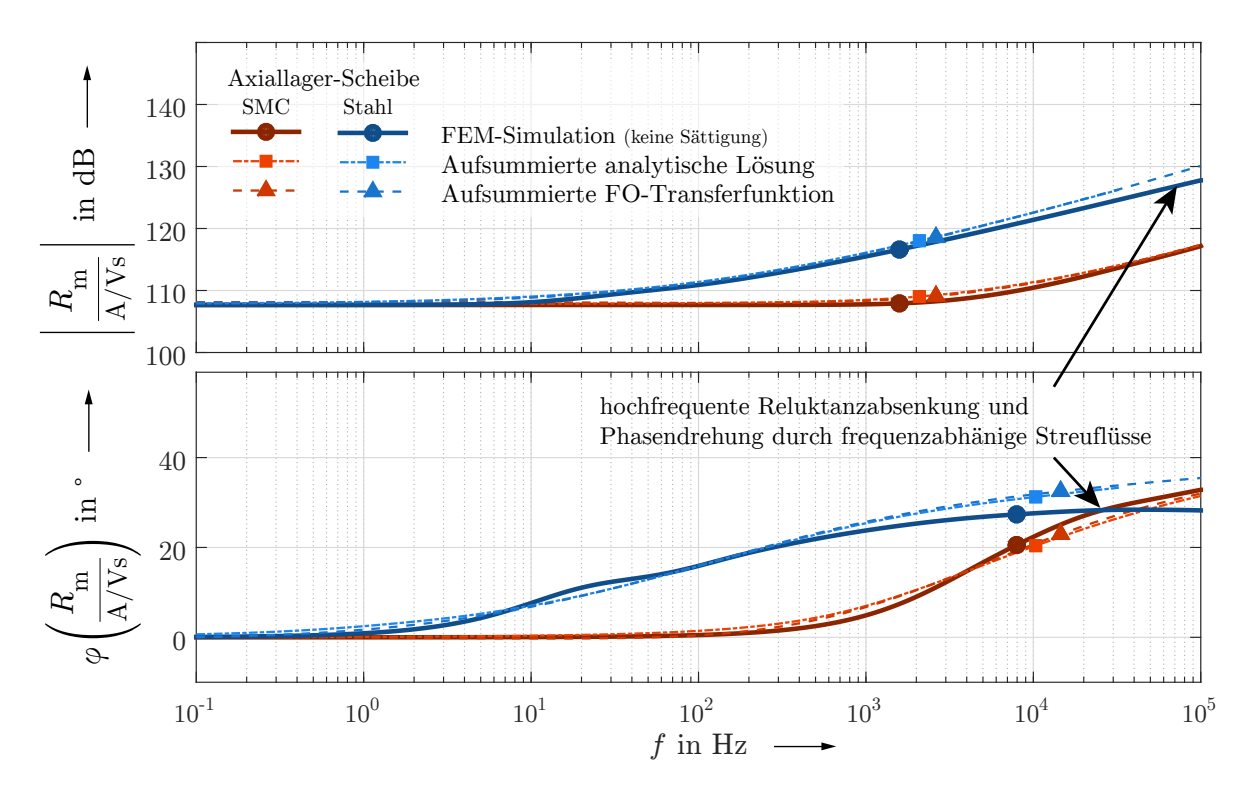

**Abbildung 4.28:** Frequenzgang der effektiven Reluktanz des realen Systems unter Vernachlässigung von Sättigungseffekten

Obwohl die Axiallager-Scheibe aus geometrischer Sicht nur einen kleinen Anteil des Gesamtmagnetkreises ausmacht, so geht der Großteil der effektiven Gesamtreluktanz *R*<sup>m</sup> auf die Scheibe zurück, sollte diese aus Stahl gefertigt sein. Der Anstieg der Gesamtreluktanz beginnt für diesen Fall bereits bei einer Frequenz von ca. 10 Hz , sodass auch für kleine Aussteuerungen Verzögerungen des Hauptflusses gegenüber dem Steuerstrom zu erwarten sind. Für den reinen SMC-Magnetkreis ist das erst bei ca. 1 kHz der Fall. Der Unterschied zwischen beiden Materialien bei höheren Frequenzen beläuft sich auf ca. 10 dB. Des Weiteren sind in der Stahlscheibe deutliche Sättigungseffekte zu erwarten, die in dieser Grafik nicht erfasst sind. Die SMC Scheibe hingegen befindet sich fast im gesamten Arbeitsbereich im linearen Bereich der Magnetisierungskennlinie.

Das analytische Modell und die approximierte Transferfunktion geben das Frequenzverhalten der realen Geometrie unter Vernachlässigung von Sättigungseffekten weitestgehend gut wieder. Die Abweichungen im Falle der Stahlscheibe für Frequenzen über 1 kHz (Makierung B, Abb. [4.28\)](#page-95-0) sind auf die anfangs beschriebenen frequenzabhängigen Streuflüsse zurückzuführen (Abb. [4.27\)](#page-94-0). Diese lassen sich nur durch ein komplexes Streuflussreluktanz-Ersatznetzwerk einbeziehen. Allerdings ist insbesondere in diesem Fall auch die Sättigung ein entscheidender Faktor und ohne deren Beachtung ist die Zweckmäßigkeit dieser Modellerweiterung fraglich.

Im Anhang [B](#page-143-0) sind außerdem Frequenzgänge für den Spulenstrom im Bezug auf die Spannung  $I(s)/U(s)$  (Abb. [B.2\)](#page-143-1) und den magnetischen Fluss bezogen auf den Spulenstrom *<sup>Φ</sup>*(*s*)*/<sup>I</sup>*(*s*) (Abb. [B.3\)](#page-144-0) zu finden. Letzterer verdeutlicht erneut die Verzögerung des Flussaufbaus gegenüber dem messbaren Spulenstrom. Der magnetische Fluss bezogen auf die Spannung *<sup>Φ</sup>*(*s*)*/<sup>U</sup>*(*s*) (Abb. [B.4\)](#page-144-1) bestätigt die weitestgehende Unabhängigkeit von den verwendeten Scheibenmaterialien, denn alle Verläufe liegen übereinander..

# **4.6 Sonderfall: Gewickelte Scheibe**

Die gewickelte Scheibe stellt einen komplexen Spezialfall dar. Eine vereinfachende Annahme - die zwangsläufig für die 2D-FEM-Simulation getroffen werden muss - ist die Verschachtelung einer großen Anzahl dünner Hohlzylinder statt eines einzelnen Hohlzylinders mit dicker Wandstärke. Daraus folgen geschlossene Wirbelstrombahnen innerhalb eines jeden Hohlzylinders, die weiterhin große Gegenfelder erzeugen. In der Simulation konnte erwartungsgemäß festgestellt werden, dass damit keine Verbesserung des Wirbelstromverhaltens erreicht werden kann (siehe Anhang [C\)](#page-145-0).

In der Realität liegen keine Hohlzylinder vor, sondern ein in Relation zur Breite (5 mm) unendlich langes Blechband (ca. 20 m). Die Wirbelstrombahnen verlaufen innerhalb einer Blechlage in beide Umlaufrichtungen und schließen sich erst am innersten bzw. äußersten Ende der Spirale. Es ist zu diesem Zeitpunkt noch unklar wie die Randbedingungen für die einzelnen Lagen lauten und wie das in Abschnitt [4.3.4](#page-74-1) behandelte Reluktanz-Ersatznetzwerk für den Luftspalt parallel geschaltet werden kann. Es ist ebenfalls unbekannt welchen Einfluss die Blechung auf den statorseitigen Feldverlauf hat und wie sich der Fluss auf die einzelnen Lagen aufteilt. Für die Erweiterung des analytischen Modells für diesen Fall sind zunächst umfangreiche Untersuchungen des veränderten Feldverlaufs und der Flussdichteverteilung mittels exemplarischer 3D-Simulationen nötig, die im zeitlichen Rahmen dieser Arbeit nicht möglich sind. Es erfolgt allerdings eine 2D-FEM-Analyse (Abb. [4.29\)](#page-97-0) unter den genannten Einschränkungen und die experimentelle Vermessung eines Prototyps. Sollte sich diese Ausführungsform der Scheibe als gute Alternative zu den massiven Scheiben erweisen, so wird in fortsetzenden Arbeiten eine analytische Beschreibung angestrebt.

In Abbildung [4.29](#page-97-0) wird auch ersichtlich, dass der Vormagnetisierungsfluss bei der Durchquerung der Axiallagerscheibe in radialer Richtung auf große Widerstände trifft, eingebracht durch die Isolationsschichten  $\mu_r = 1$  der einzelnen Schichten. Der Vormagnetisierungsfluss weicht auch auf die Statorseite aus, wo er theoretisch vom Steuerfluss kompensiert wird. Es scheint von Vorteil zu sein den Luftspalt dreifach, statt die sehr

<span id="page-97-0"></span>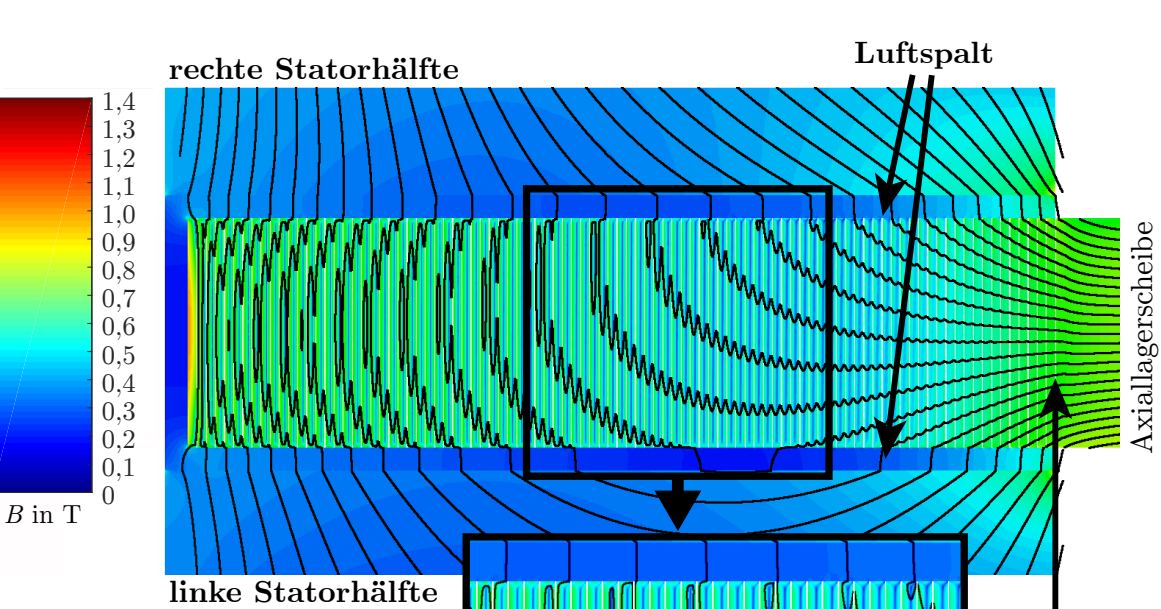

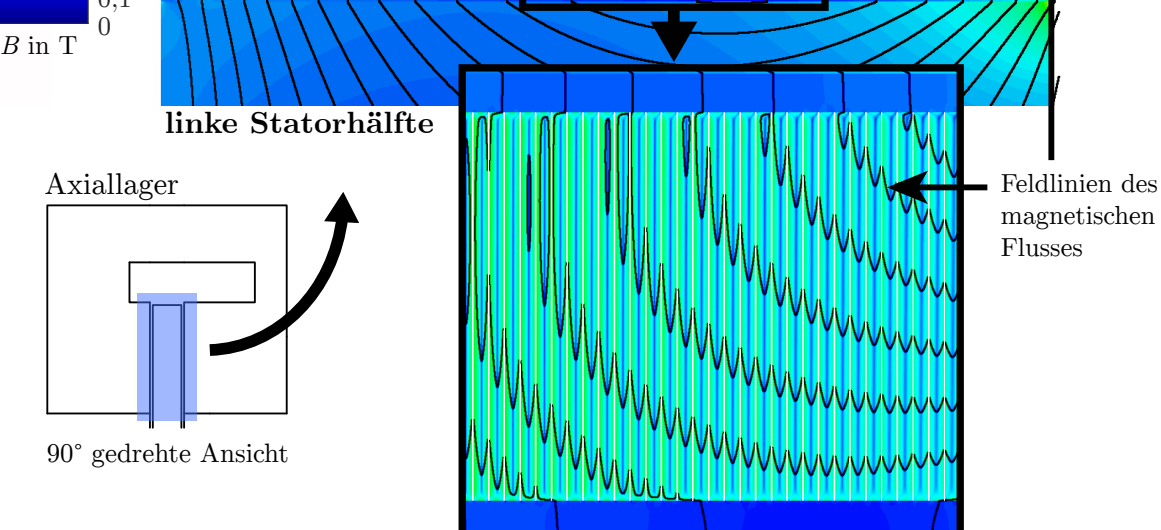

**Abbildung 4.29:** Flussdichteverteilung in gewickelter Scheibe unter der Annahme konzentrischer Hohlzylinder, mit Vormagnetisierung, 1 ms nach dem Einschalten mit einem 48-V-Spannungssprung

dünnen Lagen auf dem direkten Weg zu durchqueren. Eine weitere Beschreibung dieses Phänomens erfolgt in Abschnitt [6.1.2.](#page-113-0)

# **5 Experimenteller Versuchsaufbau und Simulationsmodell**

# **5.1 Simulationsmodell auf Basis finiter Elemente**

### **5.1.1 Einführung**

Die *Finite Elemente Methode* (FEM) ist ein bewährtes Mittel um komplexe Probleme des Elektromagnetismus, wie auch anderen Einsatzgebieten, zu lösen. Elektromagnetische Felder lassen sich grundsätzlich durch die Maxwell-Gleichungen beschreiben, eine Zusammenstellung verschiedener partieller Differentialgleichungen, die die Verhältnisse zwischen den magnetischen Feldgrößen, z. B. Flussdichte, Feldstärke, Vektorpotenzial und Stromdichte, definieren. Wie in vorherigen Kapiteln dargelegt sind in diesem Fall vor allem das Induktions- und das Durchflutungsgesetz relevant. Unter Annahme linearer Materialeigenschaften und für einfache Geometrien, wie Quader oder Zylinder, lassen sich diese partiellen Differentialgleichungen analytisch lösen. Bei komplexeren Geometrien ist es jedoch nötig Annahmen zu treffen, die eine exakte Lösung unmöglich machen.

Bei Durchführung einer FEM-Analyse wird die Geometrie in kleine geometrische Grundformen, die sogenannten finiten Elemente, wie z. B. Dreiecke und Rechtecke bzw. Quader und Tetraeder, zerlegt. Jedes Element ist für sich lösbar und definiert die Randbedingungen für die angrenzenden Elemente. Es ergibt sich eine Matrix aus Argumenten, den einzelnen Knotenpunkten, die in vielen Fällen für das magnetische Vektorpotenzial gelöst wird. Die numerischen Solver sind meist hochgradig optimiert und für die parallele Bearbeitung auf mehreren Prozessor- und Grafikkernen ausgelegt.

Es ist weiterhin möglich den Materialien eine nichtlineare B-H-Kennlinie zu hinterlegen. Der Solver wird nun iterativ versuchen, für jedes Element den entsprechenden Arbeitspunkt des Materials zu finden. Durch diese Möglichkeit lassen sich in FEM-Simulationen auch Sättigungseffekte berücksichtigen, was in der analytischen Rechnung i. d. R. unmöglich ist.

Die Genauigkeit der Lösung ist lediglich durch die Rechenleistung des Simulationsrechners begrenzt. Je feinmaschiger das Netz, desto genauer wird die Realität nachgebildet. Umso größer ist jedoch auch die zu lösende Matrix, was exponentiell die Rechendauer erhöht. Insbesondere bei 3D-Simulation werden Arbeits- und Festplattenspeicher zu einem weiteren Problem.

#### **Ansys Maxwell 2014**

In dieser Arbeit wird die FEM-Software *Ansys Maxwell 2014* verwendet. Es handelt sich um eine für elektromagnetische Probleme angepasste Version von *Ansys 15*, welches sich durch eine vereinfachte Bedienbarkeit auszeichnet, den Nutzer allerdings in vielerlei Hinsicht einschränkt. Insbesondere im Bezug auf eine individuelle Geometrievernetzung stößt

man schnell an die Grenzen des Programms. Auch die Zuweisung von Randbedingungen bietet in einigen Fällen nicht alle erforderlichen Optionen.

# **Visual Basic**

Ein unverzichtbares Feature von Maxwell ist die Skriptfähigkeit: die Geometrieerzeugung und sämtliche Simulationen werden auf Basis von *Visual Basic* (VB) Skripten ausgeführt, wodurch eine sehr gute Reproduzierbarkeit der Ergebnisse ermöglicht wird. Obwohl es bei der Nutzung von VB zu keinerlei Problemen gekommen ist, so wird in Zukunft von dessen Nutzung abgeraten. VB ist eine veraltete, nicht mehr unterstützte Skriptsprache, die abgesehen von rudimentären Funktionen praktisch keine erweiterte Funktionalität bietet.

Erst seit Kurzem ist auch die Alternative *IronPython* dokumentiert, die durch die enge Verwandschaft mit der Hochsprache *Python* eine wesentlich einfachere und übersichtlichere Arbeitsweise ermöglicht. Auch ist eine komplett Python-basierte Auswertung möglich, sowie die Entwicklung von Optimierungstools, die von der guten Kombinierbarkeit von Python und Maxwell profitieren.

# **5.1.2 3D-Modellierung**

Ursprünglich war die Simulationsaufgabe dieser Arbeit als 3D-Modell angedacht. Diese Vorgehensweise ist naheliegend, da sich der Vormagnetisierungsfluss in drei Achsen ausbreitet. Obwohl der Axiallagerteil vollständig rotationssymmetrisch und der Radiallagerteil mit einem gewöhnlichen geschichteten 2D-Modell betrachtet werden könnte, ist die kombinierte Geometrie eines Kombilagers nur dreidimensional vollständig abbildbar.

Bereits bei einer relativ groben Vernetzung erreicht man sehr schnell die Grenzen des institutseigenen Simulationsrechners. Neben der Rechenzeit ist der stark eingeschränkte Festplattenspeicher der limitierende Faktor. Verzichtet man auf eine Bestromung des Radiallagers, so ist unter Zuhilfename von Symmetrie-Randbedingungen eine Vierteilung der Geometrie möglich. Für den magnetostatischen Fall kann so eine zufriedenstellende Lösung erzielt werden. Auf diese Weise konnte die Auslegung des Lagers in Kapitel [3](#page-31-0) verifiziert und der Streuflussfaktor  $k_{\text{streamM}}$  der Vormagnetisierung ermittelt werden.

Wendet man das Netz der magnetostatischen Lösung auf den transienten Fall an oder möchte man den Frequenzgang des Systems simulieren, so wird man keine brauchbare Lösung erhalten. Grund dafür sind die geringen Eindringtiefen der Felder in das Material (Abb. [5.1\)](#page-100-0). Betrachtet man das Spektrum des magnetischen Flusses für einen Gleichspannungssprung von 48 V, so ergibt sich ein relevanter Frequenzbereich bis ca. 100 kHz. Stahl besitzt bei dieser Frequenz eine Eindringtiefe von weniger als 30 µm. Für eine realistische Nachbildung der Felder ist eine weitere Unterteilung des Netzes innerhalb dieser Eindringtiefe nötig. Bei der Analyse hochfrequenter harmonischer Vorgänge ist es möglich, nur die Randbereiche oder gar nur die Oberfläche der Geometrie fein zu vernetzen.

Obwohl dieser Ansatz auch auf transiente Vorgänge anwendbar ist, so ist es doch erforderlich einen wesentlich größeren Bereich angemessen zu vernetzten, da keine einzelne

<span id="page-100-0"></span>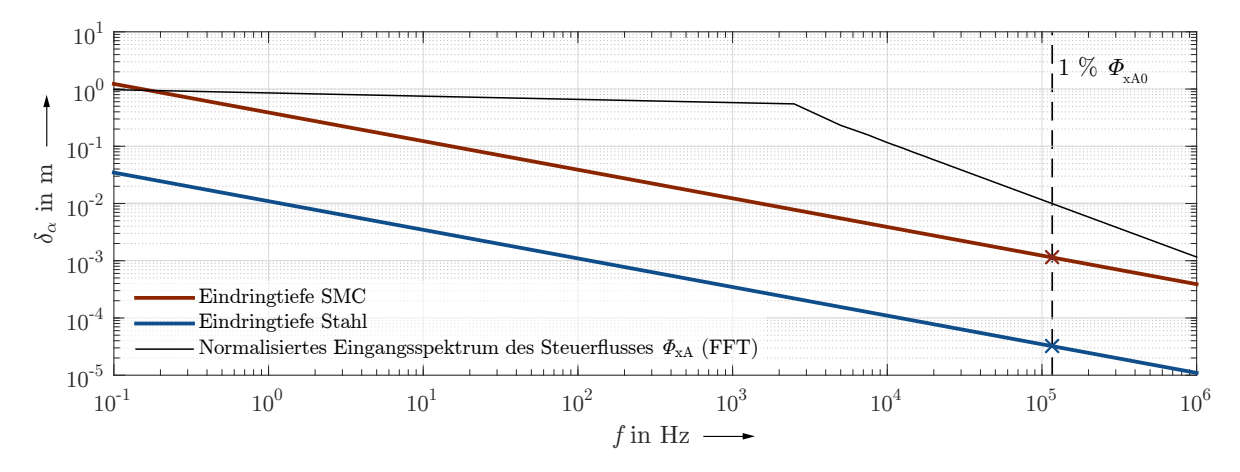

**Abbildung 5.1:** Eindringtiefen von Stahl und SMC in Abhängigkeit von der Frequenz im Vergleich mit dem Spektrum des Steuerflusses bei einem Spannungssprung von 48 V

Frequenz, sondern ein Frequenzbereich durchlaufen wird und das Netz innerhalb einer Simulation unveränderlich ist.

Fazit: Um das Kombilager im dreidimensionalen Fall hinreichend gut zu vernetzten sind für eine transiente Eingangsfunktion mit einem kontinuierlichen Spektrum bis 100 kHz mehrere Millionen finite Elemente erforderlich. Nach einer geschätzten Rechenzeit von über einer Woche würde ein mehrere Terabyte großer Datensatz generiert sein. Eine solche Simulation ist im universitären Umfeld z. Zt. nicht möglich.

#### **5.1.3 2D-Modellierung**

Die einzige Möglichkeit ist die Übertragung der dreidimensionalen Geometrie auf ein 2D-Modell. Wie bereits angesprochen ist der Axiallagerteil vollkommen rotationssymmetrisch und lässt sich als, um die z-Achse rotierter, Längsquerschnitt simulieren. Im Folgenden soll diese Ansicht als RZ-Ebene bezeichnet werden. Auf diese Weise konnte in Kapitel [4](#page-49-0) für die Beispielgeometrie eine zum Teil hundertprozentige Übereinstimmung mit der analytischen Lösung erreicht werden (ohne Sättigung und Streuung). Dafür waren lediglich etwas mehr als 100.000 Elemente notwendig. Möchte man die Vormagnetisierung und das Radiallager mit einbeziehen, ist keine Symmetrie mehr gegeben. Ziel ist es daher eine äquivalente rotationssymmetrische Ersatzgeometrie zu finden.

#### **Getrennte Betrachtung von Axial- und Radiallager**

Ähnlich wie bei der Berechnung der Kraftfaktoren (Abschnitt [3.4\)](#page-40-0) ist es möglich, das Kombilager nach dem Superpositionsprinzip zu simulieren. Für das Radiallager kann die Vormagnetisierung der Permanentmagnete durch einen Vormagnetisierungsstrom ersetzt werden, schließlich ist eine tiefenbasierte Simulation wie bei konventionellen rotierenden Maschinen möglich (XY-Ebene). Allerdings muss der Rotor im magnetischen Zentrum positioniert sein. Bei der Simulation des Axiallagers in der RZ-Ebene wird das Radiallager durch eine Scheibe ersetzt, die

so nicht mehr modellierten Statorzähne werden durch ein dünneres Blechpaket kompensiert.

### **Umwandlung einzelner Permanentmagnete in einen umlaufenden Magnetring**

Die auf die vier Pole verteilten quaderförmigen Permanentmagnete werden durch einen Kreisring identischen Querschnitts und Länge ersetzt. Da der innere Flusspfad des Axiallager-Stators nun leicht bevorzugt ist, sollte der Ring nach außen verschoben werden. Eine Kalibrierung hat gezeigt, dass sich so das Gleichgewicht beider Statorhälften wiederherstellen lässt. Die ebenfalls erhöhte Anfälligkeit für Streuflüsse kann im Abgleich mit dem 3D-Modell durch eine Erhöhung der Koerzitivfeldstärke der Permanentmagnete um etwa 10 % ausgeglichen werden.

In Abbildung [5.2](#page-101-0) ist die modifizierte Geometrie dargestellt. In der Vergrößerung ist die mehrschichtige Modellierung der Eindringtiefe in den Randbereichen erkennbar. Das Netz wurde für eine Grundfrequenz von 20 kHz erstellt und die Kantenlänge an der Grenzlinie zwischen Stahlscheibe und Luftspalt beträgt 10 µm. Das Modell ist als

<span id="page-101-0"></span>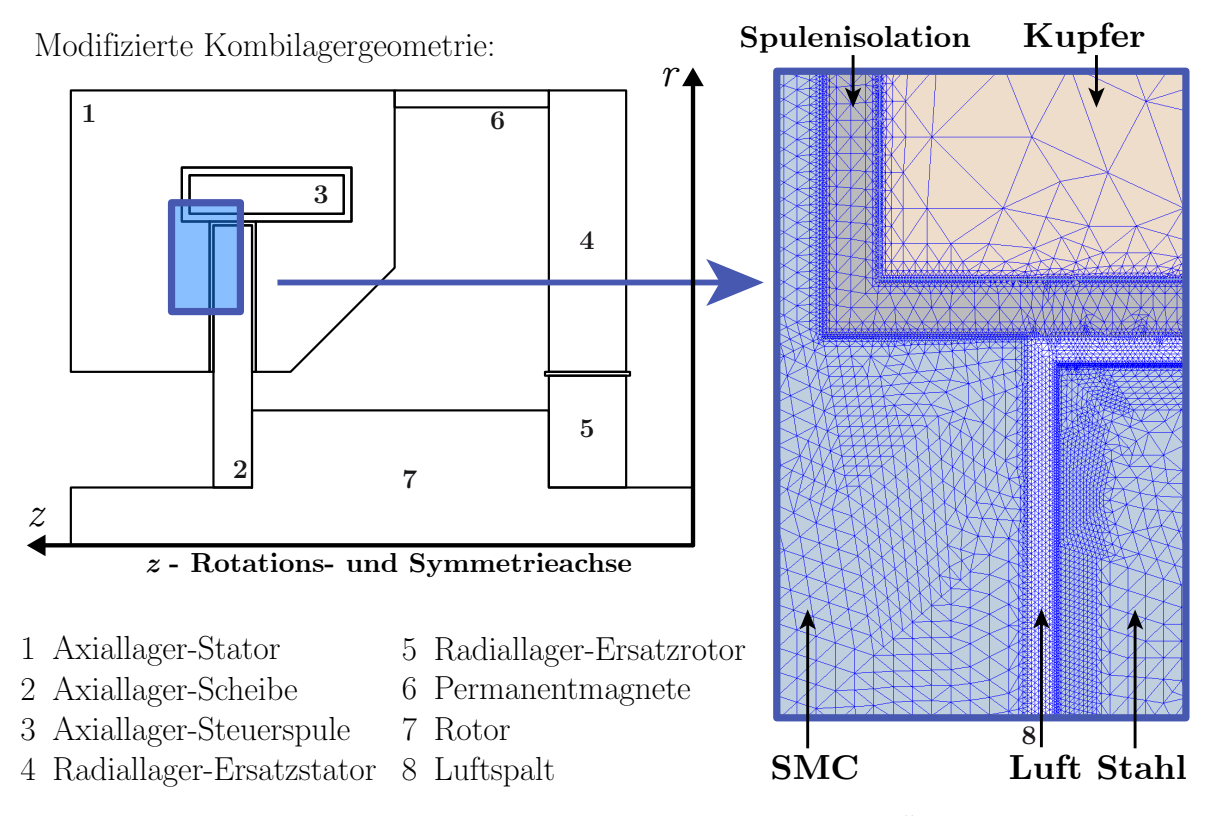

**Abbildung 5.2:** Zweidimenensionales Ersatzmodell, Vergrößerung des Übergangs SMC-Stator  $\Rightarrow$  Luftspalt  $\Rightarrow$  Stahl-Scheibe

Halbquerschnitt ausgeführt und wird von Maxwell 2014 automatisch als rotationssymmetrischer Volumenkörper behandelt.

# **5.1.4 Simulationsarten und Zusammenfassung**

Maxwell 2014 bietet grundsätzlich drei Simulationsarten zur Lösung elektromagnetischer Probleme an.

<span id="page-102-0"></span>**Tabelle 5.1:** Anwendbarkeit verschiedener Simulationsarten von Maxwell 2014 auf das Kombilager-Modell unter Einbeziehung der Rechnerkapazitäten

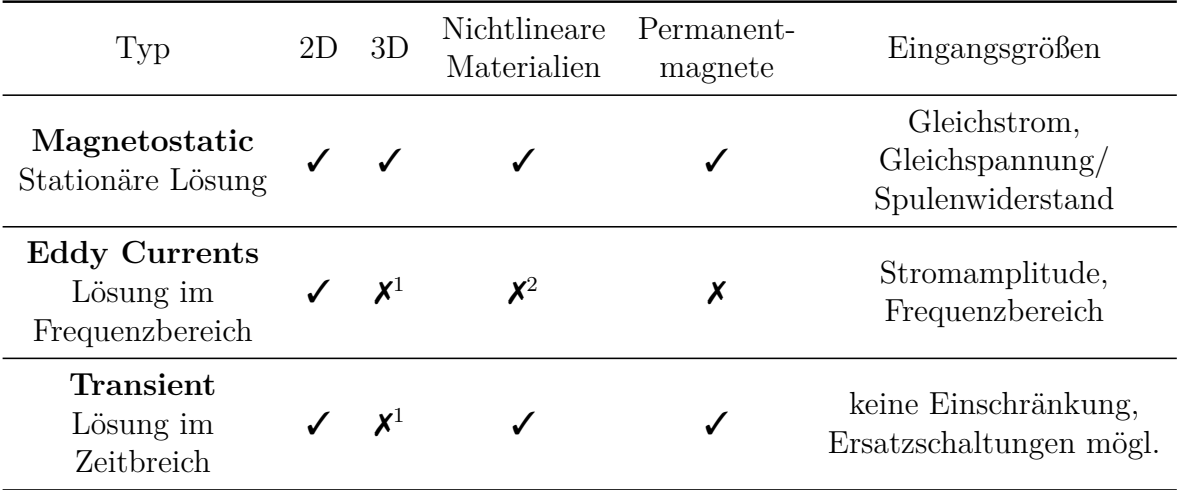

## **Simulationstyp: Magnetostatic**

Die magnetostatische Simulation berechnet die Feldlösung für die Frequenz *f* = 0. Es treten keine Wirbelströme auf und es ist keine eindringtiefenbasierte Vernetzung erforderlich. Aus diesem Grund ist es mit vergleichbar kleinen Rechnerkapazitäten möglich, auch 3D-Modelle zu simulieren. Diese Simulationsart wurde zur Verifizierung der Auslegeung des Kombilagers verwendet. Neben der stationären Flussdichteverteilung lassen sich auch stationäre Kräfte berechnen.

### **Simulationstyp: Eddy Currents**

Die analytische Lösung der Diffusionsgleichung (Kap. [4\)](#page-49-0) lässt sich nur im Frequenzbereich berechnen. Die einzige Möglichkeit diese Lösung simulativ zu bestätigen ist daher die Eddy-Current-Analyse ("Wirbelstromanalyse"), die einen Frequenzgang beliebiger Ausgangsgrößen des Systems für einen harmonischen Eingangsstrom aufzeichnet. Aus diesem Grund sind auch Permanentmagnete unwirksam, weil diese als nichtharmonische Quellen softwareseitig deaktiviert werden. Da es ebenfalls nicht möglich ist nichtlineare Materialien einzubeziehen<sup>2</sup>, spielt das allerdings keine Rolle. Für die Kraftberechnung kann die Vormagnetisierung aus der magnetostatischen Lösung überlagert werden.

 $1\,$  3D-Simulationen sind nicht grundsätzlich ausgeschlossen, allerdings reichen die Rechnerkapazitäten am Institut bei weitem nicht aus. Die Simulation kann nur auf einem Hochleistungsrechencluster erfolgen.

<sup>2</sup> Dabei handelt es sich um eine Herstellerangabe. Allerdings scheint der Solver in der neusten Version Maxwell 2014 grundsätzlich dazu in der Lage zu sein auch nichtlineare Materialien zu berechnen. Die Rechenzeit steigt jedoch unverhältnismäßig stark an, da für jede Frequenz iterativ der Arbeitspunkt eines jeden finiten Elements gesucht werden muss. Sollte der Solver in Zukunft herstellerseitig optimiert werden, so ist auch diese Simulation denkbar.

### **Simulationstyp: Transient**

Die aussagekräftigsten Ergebnisse erhält man mittels der transienten Simulation, da sie keinerlei Einschränkungen unterworfen ist. Es lassen sich zeitliche Vorgänge für eine Vielzahl von Eingangsgrößen analysieren. Es ist ebenfalls möglich, die Erregerspulen mit einfachen elektrischen Ersatznetzwerken (Quellen, Impedanzen, Dioden, gesteuerte Schalter) zu verkoppeln. Wie im "Eddy Current"-Modus ist eine sehr feinmaschige eindringtiefenbasierte Vernetzung notwendig, daher ist es für den in dieser Arbeit relevanten Frequenzbereich nicht möglich, das Modell dreidimensional zu simulieren<sup>1</sup>.

# **5.2 Experimenteller Versuchsaufbau**

### **5.2.1 Betriebsparameter der Versuchslager**

Das Kombilager soll im Zuge dieser Arbeit zunächst mit einem nicht rotierenden Rotor in Betrieb genommen werden, da das Hauptaugenmerk auf dem Axiallager liegt. Dessen Geometrie ist vollständig rotationssymmetrisch und es werden daher keine zusätzlichen Wirbelströme durch rotationsbedingte Wechselfelder erwartet. Dennoch wurden während des Entwurfsprozesses die Eigenfrequenzen des Rotors untersucht (Abb. [5.3\)](#page-103-0) und als unkritisch eingestuft, da der Rotor erst bei einer kritischen Drehzahl von

$$
n_{\text{krit}} = f_{\text{min}} \cdot 60 \text{ s} > 50000 \frac{1}{\text{min}} \tag{5.1}
$$

in die erste Eigenfrequenz hineinläuft.

<span id="page-103-0"></span>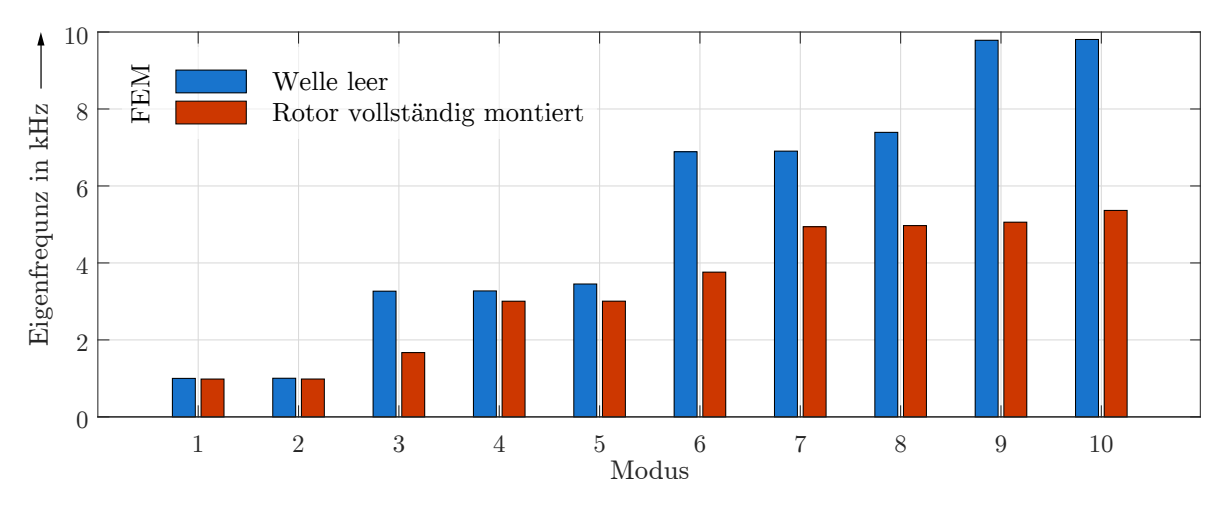

**Abbildung 5.3:** Eigenfrequenzen der Welle und des montierten Rotors

Die Ergebnisse wurden mit der in *Autodesk Inventor* implementierten Möglichkeit der Modalanalyse (mechanische FEM-Simulation) ermittelt.

Durch die Nicht-Betrachtung der Rotation kann auch auf einen Antriebsmotor verzichtet werden. Das stattdessen als zweite Radiallagerebene fungierende Unipolarlager besitzt einen wesentlich leichteren Rotor und es wird eine besser ausgeglichene Verteilung der Gewichtskraft über die gesamte z-Achse erreicht (Abb. [5.4\)](#page-104-0).

<span id="page-104-0"></span>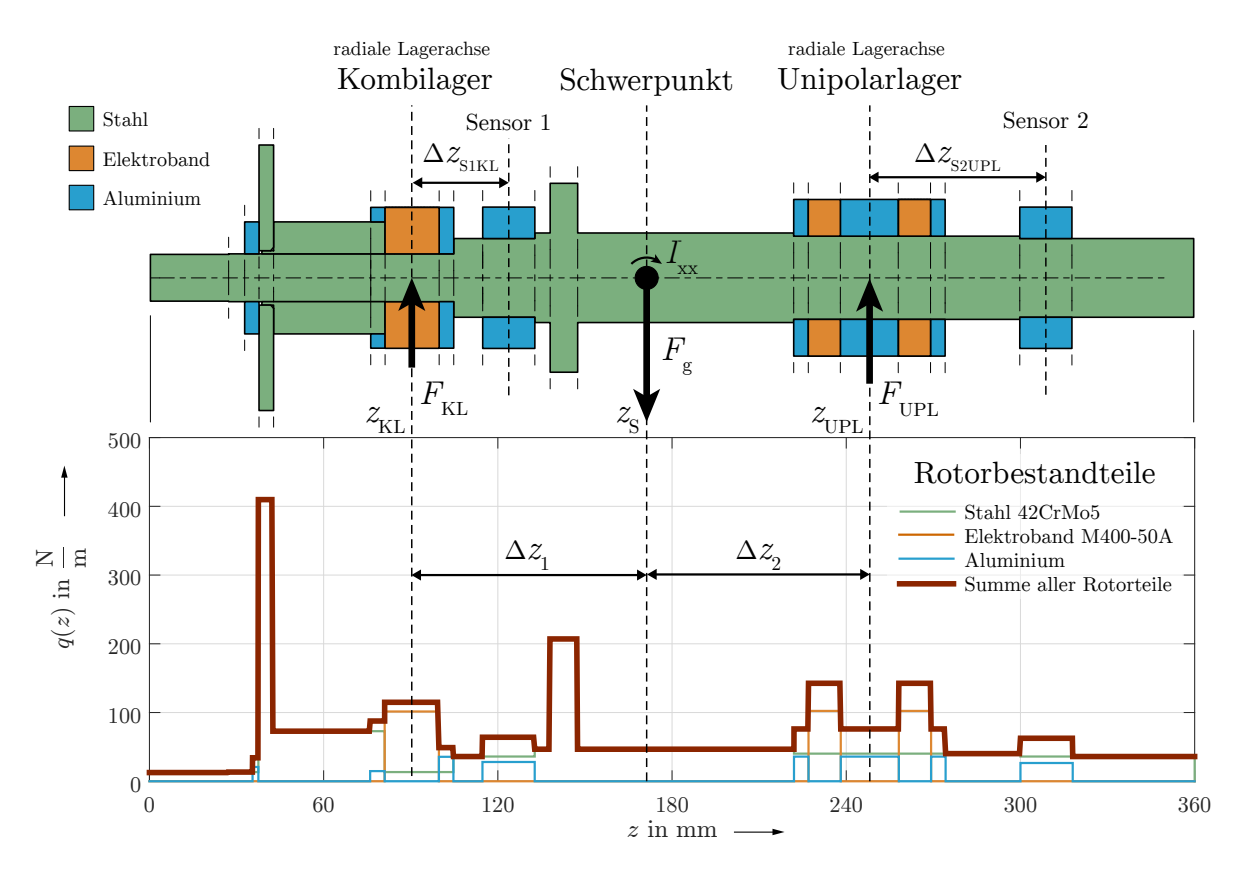

**Abbildung 5.4:** Grundaufbau des Rotors, Massenverteilung und Schwerpunkt

Zur Berechnung der Gesamt-Gewichtskraft wird zunächst die Streckenlast *q*(*z*) ermittelt, die sich aus den Querschnitten *A<sup>k</sup>* und Massendichten *ρ<sup>k</sup>* der einzelnen Materialien pro Rotorabschnitt und der Fallbeschleunigung g $= 9.81 \ \frac{\text{m}}{\text{s}^2}$ zusammensetzt:

$$
q(z) = \sum_{k=1}^{3} A_k(z) \cdot \rho_k \cdot g.
$$
\n
$$
(5.2)
$$

Die Integration über die gesamte Rotorlänge ergibt die Gewichtskraft

$$
F_{\rm g} = \int_{0}^{l_{\rm W}} q(z) \, \mathrm{d}z \qquad \text{bzw. Rotormasse} \qquad m_{\rm Rotor} = \frac{F_{\rm g}}{\rm g} \, . \tag{5.3}
$$

Der Schwerpunkt des Rotors

$$
z_{\rm S} = \frac{1}{F_{\rm g}} \cdot \int\limits_0^{l_{\rm W}} q(z) \cdot z \, \mathrm{d}z \tag{5.4}
$$

liegt nahezu mittig zwischen den beiden radialen Lagerachsen  $z_{\text{KL}}$  und  $z_{\text{UPL}}$ . Demzufolge teilt sich auch die Gewichtskraft nahezu gleichmäßig auf beide Lager auf. Die Auflagekräfte berechnen sich mit dem Hebelgesetz zu

$$
F_{\rm KL} = F_{\rm g} \cdot \frac{\Delta z_2}{\Delta z_1 + \Delta z_2} \quad \text{und} \quad F_{\rm UPL} = F_{\rm g} \cdot \frac{\Delta z_1}{\Delta z_1 + \Delta z_2} \,. \tag{5.5}
$$

Für die Inbetriebnahme wird zudem die sogenannte *reduzierte Masse* benötigt. Dabei handelt es sich um eine mathematische Hilfsgröße, die beschreibt, welche Masse die Radiallager tatsächlich beschleunigen, wenn sie neben der Gewichtskraft zusätzlich das axiale Massenträgheitsmoment  $I_{xx} = I_{yy}$  kompensieren. Nach [\[Fle07\]](#page-133-3) berechnet sich die reduzierte Masse zu

$$
m_{\text{redKL}} = \frac{m_{\text{Rotor}} \cdot \Delta z_2^2 + I_{\text{xx}}}{\left(\Delta z_1 + \Delta z_2\right)^2} \quad \text{und} \quad m_{\text{redUPL}} = \frac{m_{\text{Rotor}} \cdot \Delta z_1^2 + I_{\text{xx}}}{\left(\Delta z_1 + \Delta z_2\right)^2} \,. \tag{5.6}
$$

Die analytische Berechnung des axialen Massenträgheitsmoments ist für komplexe Rotorgeometrien nicht trivial und erfordert i. d. R. signifikante Vereinfachungen. Allerdings liegt der Rotor als detailliertes CAD-Modell in Autodesk Inventor vor und sämtliche Trägheitsmomente, sowie der Schwerpunkt, können den Modell-Eigenschaften entnommen werden.

Zusätzlich sollte beachtet werden, dass die radiale Lagemessung nicht in den eigentlichen Lagerachsen erfolgt. Nun liegt es in der Natur der Magnetlager, dass der Rotor Freiheitsgrade besitzt, die u. A. eine Kippung zulassen. Erfolgt die Lagemessung versetzt zu den Achsen, kann es zu Messeabweichungen kommen. Durch den Einsatz von mehreren radialen Lagesensoren lässt sich dieser Fehler herausrechnen, vorausgesetzt der Rotor ist starr.

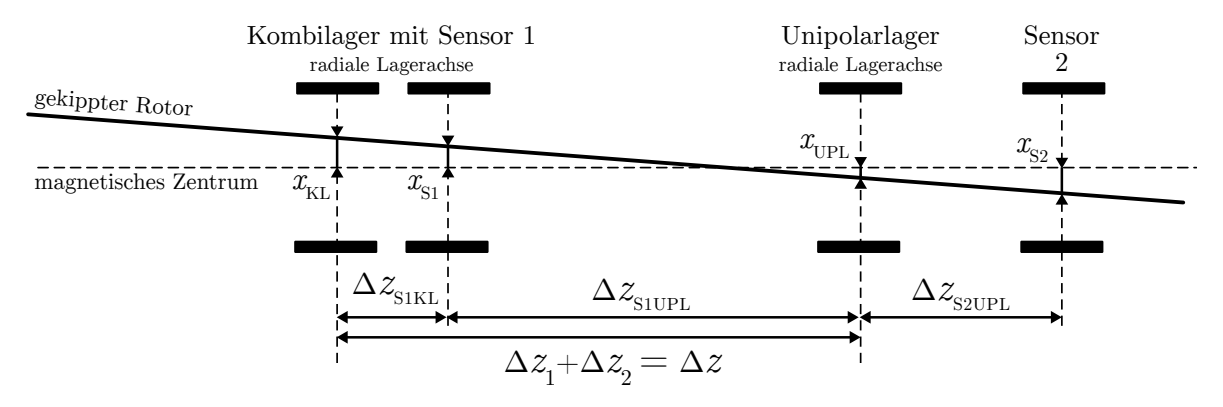

#### **Abbildung 5.5:** Strahlensatzfigur zur Berechnung der realen Auslenkung aus Lagemessung

Aus dem Strahlensatz folgt

$$
x_{\rm KL} + x_{\rm S2} = \underbrace{\frac{\Delta z_{\rm S1KL} + \Delta z_{\rm S1UPL} + \Delta z_{\rm S2UPL}}{\Delta z_{\rm S1UPL} + \Delta z_{\rm S2UPL}}}_{k_{\rm KL}} \cdot (x_{\rm S1} + x_{\rm S2})
$$
(5.7)

$$
\implies x_{\text{KL}} = k_{\text{KL}} \cdot (x_{\text{S1}} + x_{\text{S2}}) - x_{\text{S2}} \tag{5.8}
$$

und

$$
x_{\text{UPL}} + x_{\text{S1}} = \underbrace{\frac{\Delta z_{\text{S1UPL}}}{\Delta z_{\text{S1UPL}} + \Delta z_{\text{S2UPL}}}}_{k_{\text{UPL}}} \cdot (x_{\text{S1}} + x_{\text{S2}}) \tag{5.9}
$$

$$
\implies x_{\text{UPL}} = k_{\text{UPL}} \cdot (x_{\text{S1}} + x_{\text{S2}}) - x_{\text{S1}} \,. \tag{5.10}
$$

Damit sind jetzt alle Parameter zum Betrieb des Versuchsstands bekannt und in folgender Tabelle [5.2](#page-106-0) zusammengefasst.

<span id="page-106-0"></span>

|                      | Parameter                                                                                                    | Symbol                                                                                                | Wert                                                     | Einheit                                |
|----------------------|----------------------------------------------------------------------------------------------------|----------------------------------------------------------------------------------------------------|----------------------------------------------------------|----------------------------------------|
| Allgemein            | Rotormasse                                                                                                    | $m_{\rm Rotor}$                                                                                       | 2,4638                                                   | kg                                     |
|                      | Gewichtskraft des Rotors                                                                                                    | $F_{\rm g}$                                                                                           | 24,17                                                    | N                                      |
|                      | Axiales Massenträgheitsmoment                                                                                                    | $I_{xx}$                                                                                              | 22594                                                    | $\text{kg}\cdot\text{mm}^2$            |
|                      | Rotatorisches Massenträgheitsm.                                                                                                    | $I_{\rm zz}$                                                                                          | 597                                                      | $\text{kg}\cdot \text{mm}^2$           |
|                      | Erste Eigenfrequenz (FEM)                                                                                                    | $f_1$                                                                                                 | 980                                                      | Hz                                     |
|                      | 1. Kritische Drehzahl                                                                                                    | $n_{\rm krit}$                                                                                        | 58800                                                    | 1/min                                  |
| Kombilager<br>radial | Kraft-Strom-Faktor<br>Kraft-Weg-Faktor<br>Abstand zum Schwerpunkt<br>Lagemesswert-Korrektur<br>Reduzierte Masse<br>Fanglagerspiel (gemessen) | $k_{\rm iR}$<br>$k_{\rm xR}$<br>$\Delta z_1$<br>$k_{\rm KL}$<br>$m_{\rm redKL}$<br>$\Delta r_{\rm R}$ | 63,85<br>311770<br>80,9<br>1,1800<br>1,5558<br>$\pm 200$ | N/A<br>N/m<br>mm<br>1<br>kg<br>$\mu$ m |
| Kombilager           | Kraft-Strom-Faktor                                                                                                    | $k_{\rm iA}$                                                                                          | 59,43                                                    | N/A                                    |
| axial                | Kraft-Weg-Faktor                                                                                                    | $k_{\rm xA}$                                                                                          | 115710                                                   | N/m                                    |
| Unipolarlager        | Kraft-Strom-Faktor                                                                                                    | $k_{\rm iR}$                                                                                          | 15,71                                                    | N/A                                    |
|                      | Kraft-Weg-Faktor                                                                                                    | $k_{\rm xR}$                                                                                          | 855700                                                   | N/m                                    |
|                      | Abstand zum Schwerpunkt                                                                                                    | $\Delta z_2$                                                                                          | 76,9                                                     | mm                                     |
|                      | Lagemesswert-Korrektur                                                                                                    | $k_{\rm KL}$                                                                                          | 0,6714                                                   | $\mathbf{1}$                           |
|                      | Reduzierte Masse                                                                                                    | $m_{\rm redKL}$                                                                                       | 1,4925                                                   | kg                                     |
|                      | Fanglagerspiel (gemessen)                                                                                                    | $\Delta r_{\rm A}$                                                                                    | $\pm 265$                                                | $\mu$ m                                |

**Tabelle 5.2:** Betriebsparameter des Versuchsstands

Die Kraftfaktoren für das Unipolarlager wurden nach dem Vorgehen in [\[Pro14\]](#page-133-4) neu bestimmt, da sich der Rotordurchmesser verringert hat. Der nun sehr große Luftspalt von 1 mm im Unipolarlager, der Experimente mit Flussdichtesensoren ermöglichen soll, ist auch für den geringen Kraft-Strom-Faktor und hohen Kraft-Weg-Faktor verantwortlich. Die axiale Lagemessung wird durch zwei zusätzliche parallele Messscheiben (Aluminium) am Ende der Welle ermöglicht, die in jeweils entgegengesetzter Richtung einer Messelektrode gegenüber stehen. Somit ist wie bei den Radiallagern eine lineare Lagemessung mit Differenzenverstärkern möglich.

# **5.2.2 Aufbau des Versuchsstands**

Bei dem in dieser Arbeit verwendeten Versuchsaufbau (Abb. [5.6\)](#page-107-0) handelt es sich um eine Modifikation bzw. Ergänzung des Flussdichtesensor-Versuchsstands von [\[Bah13\]](#page-134-1) und [\[Pro14\]](#page-133-4). Beibehalten wurde das Unipolarlager (3, 4) mit dem dazugehörigen radialen Fanglager (1) und Messsystem (2). Die vorher im Einsatz befindliche Drehstrom-Asynchronmaschine wurde durch das in dieser Arbeit konstruierte Kombilager (8-10)

<span id="page-107-0"></span>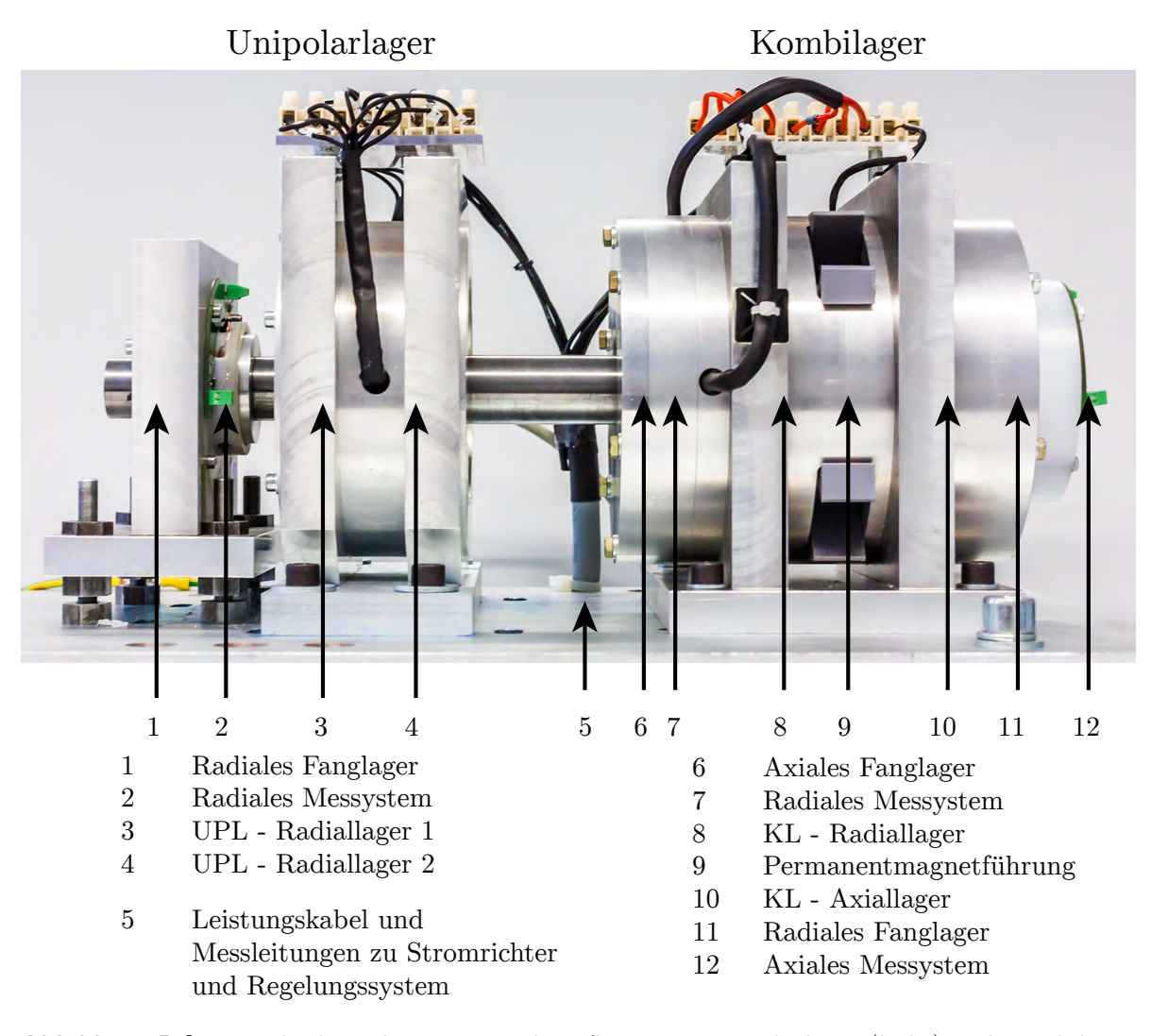

**Abbildung 5.6:** Foto des kompletten Versuchsaufbaus mit Unipolarlager (links) und Kombilager (rechts)

ersetzt. Die Untersuchungen am 5-achsig magnetgelagerten Rotor sind somit auf den nicht-rotierenden Betrieb beschränkt. Im Gegensatz zum Unipolarlager sind für das Kombilager die Messsysteme (radial: 7, axial: 12) und Fanglager (radial: 6, axial: 11) direkt im Gehäuse integriert, was die Ausrichtung der einzelnen Komponenten erheblich vereinfacht. Dabei ist außerdem hilfreich, dass die Permanentmagnete erst nach Abschluss der Ausrichtung in den PM-Stator (9) eingesetzt werden können. Dafür sind Öffnungen im Gehäuse und im 3D-Druck gefertigte Permanentmagnethalter vorgesehen.

Die Ansteuerung der Lager (5) erfolgt nach der in Abbildung [5.7](#page-108-0) dargestellten vereinfachten Struktur. Die Grundversorgung des Versuchsstands wird über das Siemens *SITOP powerflexi* Schaltnetzteil (a) gewährleistet, welches die 230 V Netzspannung in eine 48 V Gleichspannung wandelt und mit dieser das H-Brücken-Modul *ML 51 PWM* (b) der Firma Levitec versorgt. Mit dessen Ausgängen lassen sich alle Steuerspulen des Kombilagers und Unipolarllagers (c) bestromen. Über ein in [\[Fle07\]](#page-133-3) entworfenes und am Lehrstuhl weiterentwickeltes kapazitives Positionsmesssystem (d) erfolgt die Erfassung
der Lagemesssignale, die über eine Schnittstelle zur Signalkonditionierung (e) und Pegelanpassung an das *dSpace DS1103* Echzeitregelungssystem (f) übergeben werden. In der Schnittstelle werden ebenso die von der H-Brücke gelieferten Strom-Istwerte erfasst und zusammen mit den Lage-Istwerten auf Spannungspegel von 1 - 10 V gewandelt. Das *dSpace*-System generiert die PWM-Signale zur Ansteuerung der H-Brücke, definiert über Polarität und Einschaltdauer.

<span id="page-108-0"></span>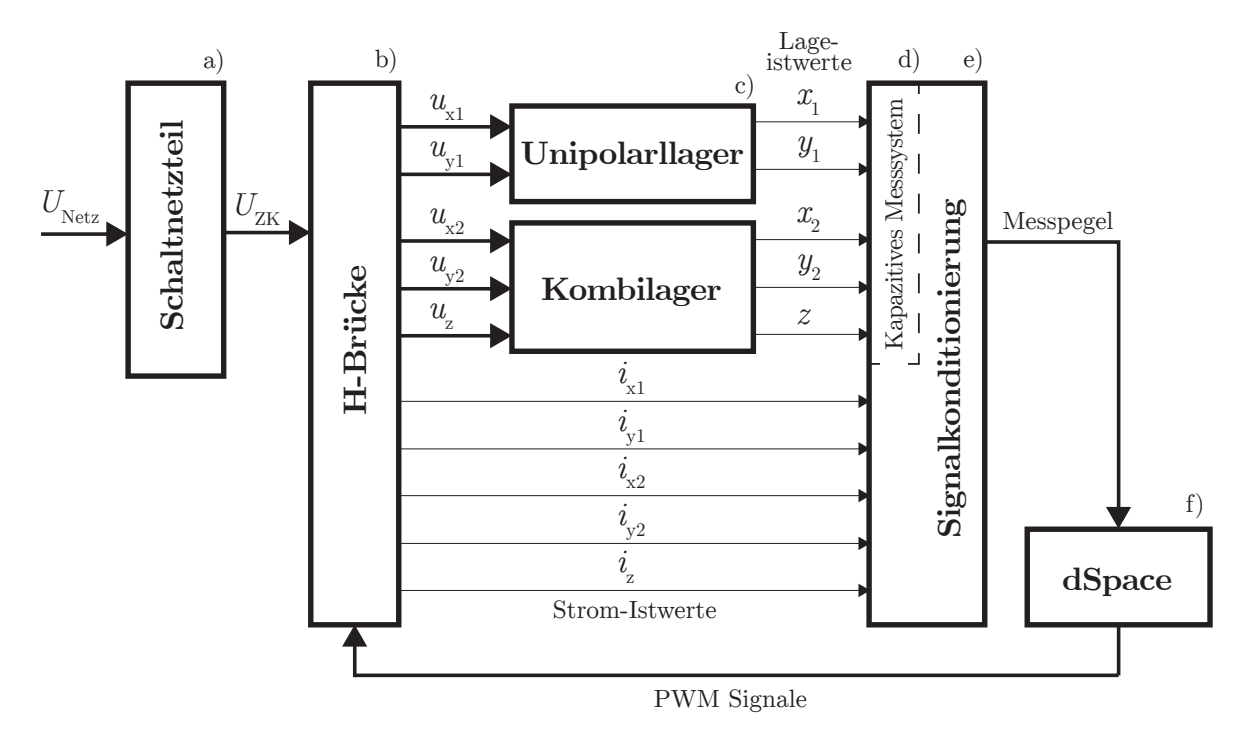

**Abbildung 5.7:** Signalflussplan des Versuchsstands

### **Regelung**

Auf eine ausführliche Beschreibung der Regelung soll an dieser Stelle verzichtet werden, da sie im vollem Umfang vom vorherigen Versuchsstand [\[Pro14\]](#page-133-0) übernommen und nur eine Anpassung der Regelparameter vorgenommen wird. Im Wesentlichen lassen sich die Eigenschaften wie folgt zusammenfassen:

- Dezentrale Regelung: Jede Lagerachse wird unabhängig von allen anderen geregelt.
- Kaskadenregelung: Die Kaskadenstruktur der Regelung setzt sich aus einer Lagerregelung mit unterlagerter Stromregelung zusammen.
- Echzeitregelung: Im Gegensatz zu einer analogen Regelung gibt eine digitale Regelung die Steuergrößen nur in bestimmten Zeitabständen aus. In diesem Fall betragen diese minimal  $46.8 \,\text{\upmu s}$  ( $f_{\text{sample}} = 21.33 \,\text{kHz}$  für das dSpace-System DS1103), schnell genug, um von einer Regelung in Echzeit zu sprechen.

Für die Parametrierung der Regelung werden mit dem *Resistomat 2315* die in Reihe geschalteten Spulenwiderstände  $R_{Cu}$  einer Kraftachse inklusive der Zuleitung gemessen. Die Bestimmung der Induktivität *L*h10kHz erfolgt mit dem *Philips PM 6304 RCL Meter* bei der Frequenz *f* = 10 kHz entsprechend dem Spannungsanstieg von 240 V*/*µs, der vom Stromrichter ausgegebenen Spannungspulse.

|               | Achse        | $R_{\rm Cu}$ in $\Omega$ | $L_{\text{h10kHz}}$ in mH |
|---------------|--------------|--------------------------|---------------------------|
| Unipolarlager | $x_1$        | 0,677                    | 3,36                      |
|               | $y_1$        | 0,678                    | 2,87                      |
| Kombilager    | $x_2$        | 0,735                    | 8,08                      |
|               | $y_2$        | 0,737                    | 8,02                      |
|               | $\mathcal Z$ | 1,067                    | 5,45                      |

<span id="page-109-0"></span>**Tabelle 5.3:** Gemessene Spulenwiderstände und Induktivitäten (pro Achse in Reihe)

#### **Messung von Strom-Sprungantworten und nichtlinearer Kraftkennlinie**

Im ersten Versuchsteil werden für die einzelnen Ausführungsformen der Axiallagerscheibe Sprungantworten des Spulenstroms auf rechteckförmige Spannungsverläufe aufgenommen. Um innerhalb eines Spannungspulses der Pulshöhe  $U_{ZK} = 48 \text{ V}$  (Zwischenkreisspannung des Umrichters) den Bemessungsstrom zu erreichen, werden Pulse mit einer Dauer von etwa 1 ms benötigt. Die Pulsfrequenz des Umrichters muss dazu auf 1 kHz reduziert werden, da durch das *ML 51 PWM* nicht mehrere direkt aufeinanderfolgende, vollausgesteuerte Pulse ausgegeben werden können. Die Spannungssprünge werden mit getriggerten Signalen des dSpace Systems initiiert. Die geringe zeitliche Auflösung der Strommessung durch die H-Brücke lässt nur eine Auswertung mit begrenzter Genauigkeit zu, weshalb zusätzlich eine Messung des Spulenstroms mit dem *Yokogawa DL 750* -Oszilloskop und einer *Fluke*-Stromzange erfolgt.

Der zweite Versuchsteil hat die messtechnische Validierung der Auslegung des Kombilagers zum Ziel. Es werden verschiedene Arbeitspunkte (Steuerströme *i*xA, *i*xR, Positionen *x*, *y*, *z*) angesteuert und damit die nichtlineare Kraftkennlinie aus Kapitel [3.4](#page-40-0) aufgenommen. Die Kraftmessung erfolgt für den stationären Fall mit dem Kraftmesser *FH200* bei einer theoretischen Messgenauigkeit von 0*,*1 N.

### **6 Auswertung**

### **6.1 Vergleich von analytischen, simulativen und experimentellen Ergebnissen**

In diesem Kapitel sollen Mess- und Simulationsergebnisse zusammengefasst, ausgewertet und schließlich mit dem, durch die FO-Transferfunktion approximierten, analytischen Modell verglichen werden. Für eine bessere Übersicht ist in folgender Tabelle [6.1](#page-110-0) zusammengefasst, welche Daten mit welcher Methode für die einzelnen Ausführungen der Axiallagerscheibe erfasst wurden. Letztere sind durch ein konsistentes Farbschema und folgende Abkürzungen gekennzeichnet:

- SMC ... Somaloy Prototyping Material in massiver Ausführung
- CRMO ... 42CrMo4-Stahl in massiver Ausführung
- SIFE ... SiFe-Stahl als NO20-Spaltband zu Scheibe gewickelt

Zudem ist vermerkt, welche axialen Auslenkungen des Rotors und damit der Scheibe untersucht wurden und in welcher Abbildung die Ergebnisse zu finden sind.

<span id="page-110-0"></span>**Tabelle 6.1:** In Messung, Simulation und analytisch erfasste Daten für das Axiallager, Sprungantworten für  $U_{\text{ZK}} = 48 \text{ V}$ ,  $R_{\text{Cu}} = 0.91 \Omega$  und  $t = [0, 1]$  ms

|                                           | Spulenstrom   |           | Axialkraft    | Eisenkreis-      |               |
|-------------------------------------------|---------------|-----------|---------------|------------------|---------------|
|                                           | Sprungantwort |           | Sprungantwort | Stationär        | zeitkonstante |
| Auslenkung in $\mu$ m                     | $\Omega$      | $\pm 250$ | $\Omega$      | $[0 \ldots 150]$ | 0             |
| Messung                                   |               |           | Х             |                  |               |
| FEM-Simulation<br>mit Sättigung           |               |           | г             | Х                |               |
| Analytische Rechn.<br>FO-Transferfunktion |               |           |               |                  |               |
| <b>FEM-Simulation</b><br>ohne Sättigung   |               | X         |               | Х                |               |
| Abbildung                                 | 6.2, 6.6      | 6.8       | 6.4           | 6.9              | 6.7, D.2      |

Die Axialkraft kann mit der vorhandenen Messtechnik nur für den stationären Fall gemessen werden. Die aufgenommenen stationären Werte für die nichtlineare Kraftkennline (Kap. [3.4\)](#page-40-0) werden mit den analytischen Ergebnissen verglichen. FEM-Simulationen mit linearen Materialien (B-H-Kurve) wurden für die reale Geometrie nur vereinzelt

vorgenommen um das analytische Modell zu verifizieren. Die Feldverteilung in der gewickelten SIFE-Scheibe ist im Zuge dieser Arbeit noch nicht analytisch erfasst und kann auch nicht wirklichkeitsgetreu simuliert werden (Kap. [4.6\)](#page-96-0). Es wurde lediglich eine nichtlineare 2D-Simulation unter der vereinfachenden Annahme konzentrischer Hohlzylinder vorgenommen  $(\Box)$ , die im quantitativen Vergleich mit den Messwerten geringe Aussagekraft besitzt, allerdings einen ersten Eindruck über die Flussverteilung im Lager vermittelt. Die Simulationsdaten sind im Anhang [C](#page-145-0) zu finden.

Die Auswertung des Spulenstroms für verschiedene Auslenkungen der Scheibe wird zeigen, dass nahezu keine Abhängigkeit vorliegt. Demzufolge ist auch die Eisenkreiszeitkonstante positionsunabhängig und wurde nur für die Nulllage betrachtet.

### <span id="page-111-1"></span>**6.1.1 Auswertung der Strom-Sprungantworten und Einfluss der Sättigung**

Das Axiallager ist bezüglich maximaler Flussdichten relativ großzügig ausgelegt (vgl. Tabelle [3.2\)](#page-38-0) und im stationären Zustand tritt kaum Sättigung auf. Ausnahme bilden wenige Engstellen im Vormagnetisierungsmagnetkreis. Der Axiallagerstator ist auch im dynamischen Fall unkritisch, da Fluss- und Wirbelstromdichten selbst bei maximalem Flussanstieg gering sind. In der Axiallagerlagerscheibe kommt es jedoch lokal zu Flussdichteerhöhungen, hervorgerufen durch die Flusskonzentration im äußeren Rand der Scheibe. Je nach Frequenzbereich können die einzelnen Materialien eine *lokale Sättigung* erreichen. In der folgenden Abbildung [6.1](#page-111-0) ist ersichtlich, dass dieser Effekt bei der SMC-Scheibe nicht erkennbar ist, sich bei der CRMO-Scheibe allerdings ein leicht gesättigter Saum mit Flussdichten bis ca. 1*,*5 T ausprägt.

<span id="page-111-0"></span>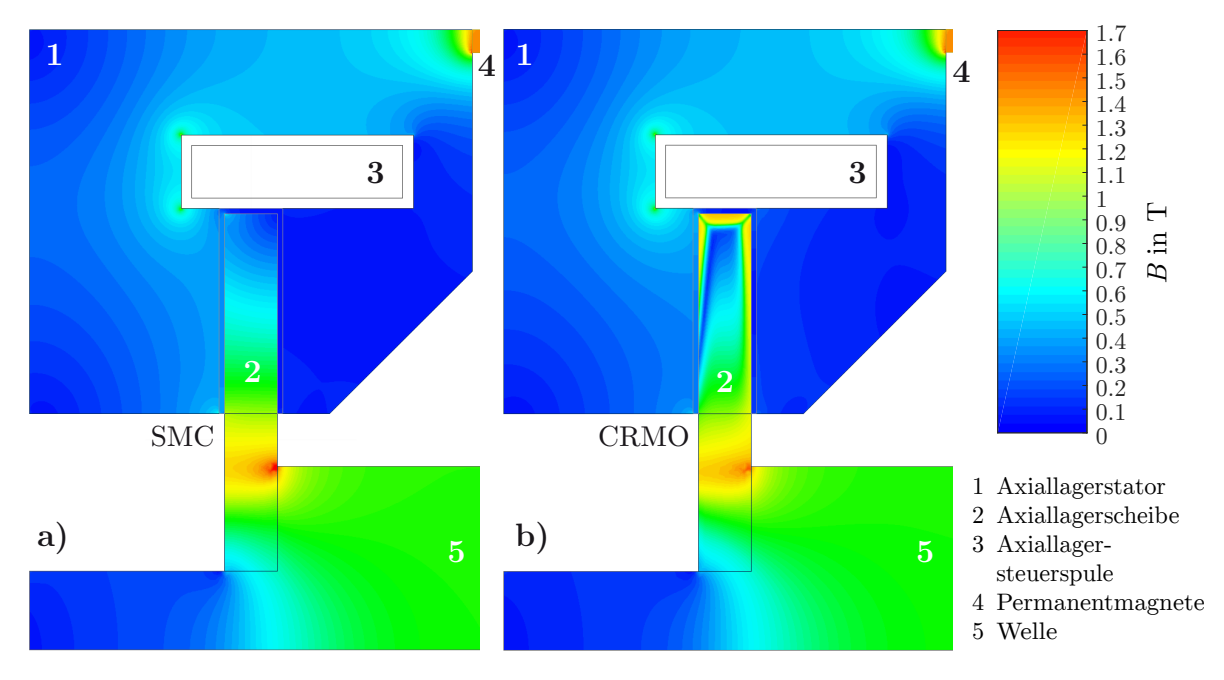

**Abbildung 6.1:** Flussdichteverteilung im Axiallagerstator im dynamischen Fall nach einem 48-V-Gleichspannungssprung zum Zeitpunkt, an dem die Steuerspule ihren Bemessungsstrom erreicht, d. h. in einem Luftspalt ist der Vormagnetisierungsfluss vollständig durch den Steuerfluss kompensiert (*t* = 1 ms, vgl. Abb. [6.4\)](#page-115-0).

Das spiegelt sich auch in den Sprungantworten des Spulenstroms für die Messung und die nichtlineare Simulation wider (Abb. [6.2\)](#page-112-0). Für die SMC-Scheibe liegen die Kurven für diese beiden Fälle vergleichsweise nah an der Vergleichssimulation mit linearer Magnetisierungskennlinie. Letzterer Abweichung zur nichtlinearen Simulation beträgt lediglich 4 % bei *t* = 1 ms. Erst für Ströme weit größer als der Bemessungsstrom würde der Stromanstieg sättigungsbedingt zunehmen. Der Unterschied zwischen den Simulationen und der Messung (nichtlinear 10 %, linear: 15 %, bei *t* = 1 ms) kann im Allgemeinen zwei Ursachen haben: Ungenauigkeiten in der Fertigung lassen den gemessenen Strom i. d. R. schneller ansteigen als erwartet (größere Luftspalte senken die Induktivität<sup>[1](#page-0-0)</sup>) und umgekehrt resultieren zu große finite Elemente in der Simulation in einer höheren Induktivität und einer Absenkung des Spulenstroms. Eine ausführliche Zusammenfassung sämtlicher Fehlereinflussgrößen erfolgt in Abschnitt [6.3.](#page-126-0) Die analytische Lösung stimmt bei einem Fehler von weniger als 2 % hervorragend mit der Messung überein. Lokale Sättigung durch die wirbelstrombedingte Flusskonzentration in der Scheibe tritt bei dieser Variante nicht auf und stationäre Sättigung ist bei dem untersuchten Versuchslager ebenfalls nicht vorhanden. Die CRMO-Scheibe geht in der nichtlinearen Simulation bereits in die Sätti-

<span id="page-112-0"></span>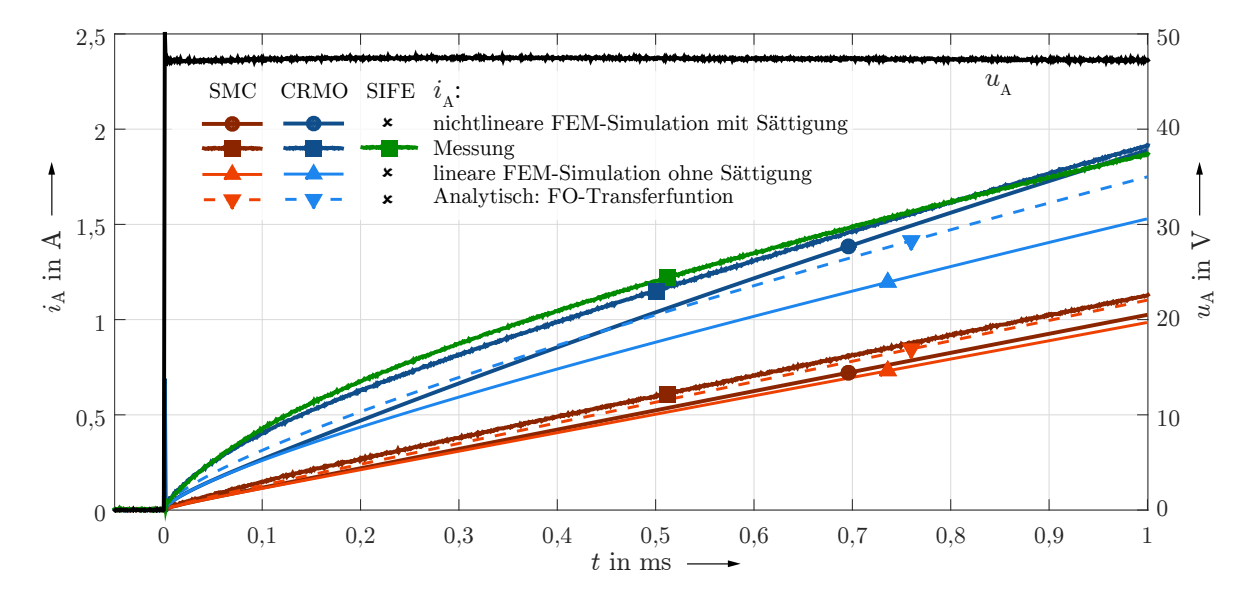

**Abbildung 6.2:** Sprungantworten des Spulenstroms für 48-V-Spannungssprung: Validierung der berechneten und simulierten Ergebnisse, Einfluss der Sättigung

gung, bevor sich eine konstante Wirbelstromzirkulation eingestellt hat. Fälschlicherweise suggeriert die frühzeitige Linearisierung des Stromanstiegs eine kleinere Eisenkreiszeitkonstante, als in Realität vorliegt, denn die lokale Sättigung der Scheibe erhöht den Durchflutungsbedarf und unterbindet eine weitere Krümmung des Stromverlaufs. Erst im Vergleich mit der linearen Simulation wird deutlich, dass sich bei Vernachlässigung der

<sup>1</sup> Die Auswirkungen von Fertigungsungenauigkeiten lassen sich sehr gut mit dem analytischen Modell abschätzen. Angenommen die gefertigte Axiallagerscheibe ist 100 µm dünner (und die Luftspalte entsprechend breiter) und die Oberflächenrauigkeit der insgesamt drei SMC-Statorteile bringt an den zusammengepressten Grenzflächen einen zusätzlichen Luftspalt von 50 µm in den Magnetkreis ein, so bewirken diese Fehler einen Stromerhöhung von 13 % (bei *t* = 1 ms, vgl. auch Abb. [6.12\)](#page-129-0)

Sättigung sehr viel später ein konstanter Stromanstieg einstellt. Da die beiden Effekte, hohe Flussverzögerung und lokale Sättigung, jedoch immer in Kombination auftreten, ist es legitim und zielführend mit der kleineren Eisenkreiszeitkonstante zu arbeiten. Ein quantitativer Vergleich der Simulationswerte mit der Messkurve ist für die CRMO-Scheibe nicht aussagekräftig, da die Kurven auch qualitativ deutlich unterschiedliche Verläufe aufweisen. Die Begründung liegt in der Unbestimmtheit der elektromagnetischen Eigenschaften des verbauten Stahls 42CrMo4, der als Vergütungsstahl (DIN EN 10083-1) nicht der Einhaltung bestimmter elektromagnetischer Kennwerte unterworfen ist. Die Definition des Materials in der Simulation beruht auf Herstellerangaben [\[Ede11\]](#page-135-0) und einer gemessenen Magnetisierungskennlinie in [\[Sch12\]](#page-134-0). Alle Eigenschaften sind jedoch stark von der Vergütung und der mechanischen Nachbearbeitung abhängig und es kann nicht gewährleistet werden, dass die angenommenen Kennwerte repräsentativ für den verbauten Stahl sind. Eine fortführende Diskussion des Problems erfolgt in Kapitel [6.3](#page-126-0) (Abb. [6.10\)](#page-126-1). Die qualitative Betrachtung der Unterschiede suggeriert, dass das in der Simulation angenommene Material bei ≈ 0*,*1 ms deutlich eher die lokale Sättigung erreicht, als der verbaute Stahl (≈ 0*,*9 ms). Fertigungsfehler können auch in diesem Fall eine Rolle spielen, allerdings ist nicht im einzelnen identifizierbar, welche Fehlerquelle (Kap. [6.3\)](#page-126-0) welchen Einfluss hat. Die analytische Lösung stimmt am genauesten mit der Messung überein, da die eben genannten Fehler durch die Vernachlässigung der Steuflüsse etwas kompensiert werden.

Die gewickelte SiFe-Scheibe verhält sich, unerwartet schlecht, wie die massive Stahlsteibe. Obwohl die hohe Permeabilität des Elektrobands von *µ*<sup>r</sup> *>* 4000 Wirbelströme begünstigt, so sollte die imitierte Blechung die Wirksamkeit der Wirbelströme auf ein Minimum reduzieren. Die wahrscheinlichen Gründe liegen im Fertigungsprozess. Die Axiallagerscheibe wurde aus einem 16 mm breiten, beidseitig isolierten Band (einzige Verfügbarkeit) gewickelt, mit Zweikomponentenkleber verklebt und im Anschluss auf 5 mm herunter gedreht. Im letzten Arbeitsschritt kann nicht ausgeschlossen werden, dass zwischen den einzelnen Schichten elektrisch leitfähige Verbindungen geschaffen werden. Der positive Effekt der Blechung würde sich so nivellieren. Eine erneute Fertigung der Scheibe mit säureresistenten Klebstoff zur nachträglichen Ätzung der Oberfläche, kann Abhilfe schaffen. Sollte in Zukunft dünneres Elektroband verfügbar sein, kann auch eine Wickelung ohne Nachbearbeitung durchgeführt werden, wobei fraglich ist, ob sich eine ebene Oberfläche erreichen lässt.

Die Axialkraft wird von der Sättigung kaum beeinträchtigt, da sie ausschließlich von der Steuerspannung der Spule bzw. Zwischenkreisspannung  $U_{\text{ZK}}$  des Umrichters abhängt. Erst wenn die sättigungsbedingte Stromerhöhung groß genug ist um einen signifikanten Spannungsfall über dem Spulenwiderstand  $R_{Cu}$  zu verursachen, wird auch die Axialkraft vermindert. Dieser Fall ist in der Praxis jedoch sehr unwahrscheinlich.

### **6.1.2 Einfluss von frequenzabhängigen Streuflüssen und Feldwirbeln**

Bei hohen Frequenzen bzw. gut leitfähigen Materialien tritt der in dieser Arbeit häufig beschriebene Effekt des Anschmiegens des Feldes an die Grenzflächen der Axiallager-Scheibe auf. Wie in den Abbildungen [6.1](#page-111-0) und [6.3](#page-114-0) deutlich wird, ist davon vor allem die

<span id="page-114-0"></span>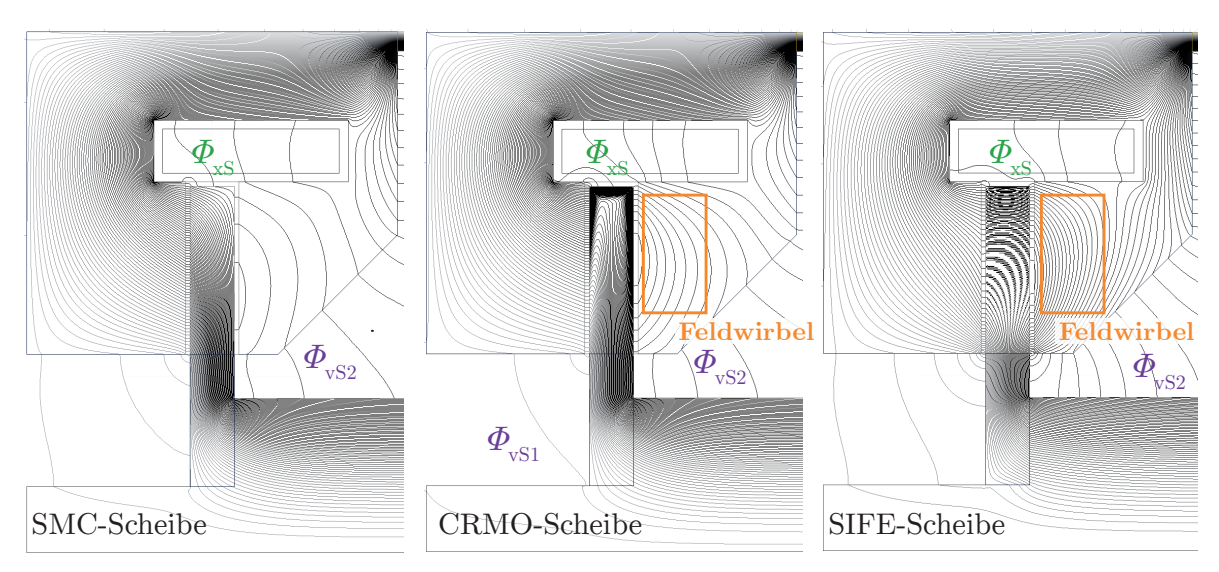

CRMO-Scheibe betroffen. In diesem Fall bildet sich oberhalb der Scheibe ein vorteilhafter

**Abbildung 6.3:** Flussverlauf im Axiallagerstator im dynamischen Fall nach einem 48-V-Spannungssprung zu dem Zeitpunkt, an dem die Steuerspule ihren Nennstrom erreicht, d. h. in einem der Luftspalte der Vormagnetisierungsfluss vollständig durch den Steuerfluss kompensiert ist.

Streuflusspfad  $Φ_{\rm xS}$  aus, der die Scheibe vollständig überbrückt und somit nicht zur Kraftbildung beiträgt. Auch ein Abkürzen des Flusses über die Axiallager-Spule ist verstärkt für die CRMO-Scheibe auszumachen.

Im Vergleich der Luftspaltflüsse und Axialkräfte (Abb. [6.4\)](#page-115-0) zeigt sich der Streufluss in einer Verminderung des Fluss- und Kraftanstiegs in den Simulationen gegenüber der analytischen Lösung (die Messung dynamischer Kräfte ist mit der verfügbaren Messtechnik nicht möglich). Die SIFE-Scheibe soll aus den in Abschnitt [4.6](#page-96-0) genannten Gründen hier nicht diskutiert werden, da die simulierten Kurven durch das vereinfachte Simulationsmodell keine Aussagekraft besitzen (Abb. [C.1\)](#page-145-1). Nennenswert ist die Abweichung zwischen Simulation und analytischer Lösung lediglich für den rechten Luftspaltfluss  $\Phi_{A2}$ , wo nach  $t = 1$  ms ein maximaler Gesamtstreufluss  $\Phi_{vS2} + \Phi_{xS}$  von 22 µWb auftritt, das entspricht weniger als 3 % des wirksamen Luftspaltflusses im anderen Luftspalt. In allen weiteren Fällen sind die Streuflüsse im Bezug auf die Axialkraft und dessen kraftbildenden Luftspaltfluss vernachlässigbar.

Der Streufluss *Φ*xS, der die Axiallagerscheibe überbrückt, ist für die SMC-Scheibe mit 5 µWb sehr gering (0*,*6 % des Gesamtflusses). Für die CRMO- Scheibe beträgt dieser Wert mehr als das Dreifache, da das Anschmiegen des Flusses an die Grenzflächen der Scheibe Streuflüsse begünstigt. In der Darstellung von  $\Phi_{\rm xS}$  in Abb. [6.4](#page-115-0) ist zudem ein zusätzlich negativer Einfluss durch die Sättigung der Scheibe ersichtlich. Weiterhin kann festgestellt werden, dass sich ebenfalls die Streuflüsse der Vormagnetisierung ändern. Durch eine zunehmende Flusskompensation auf der einen Statorseite und einer Verstärkung auf der anderen Seite, ist das zu erwarten. Allerdings ist die den Permanentmagneten zugewandte Seite wesentlich anfälliger für Streuflüsse, was sich schließlich in einem nichtlinearen zeitlichen Streuflussverlauf widerspiegelt.

<span id="page-115-0"></span>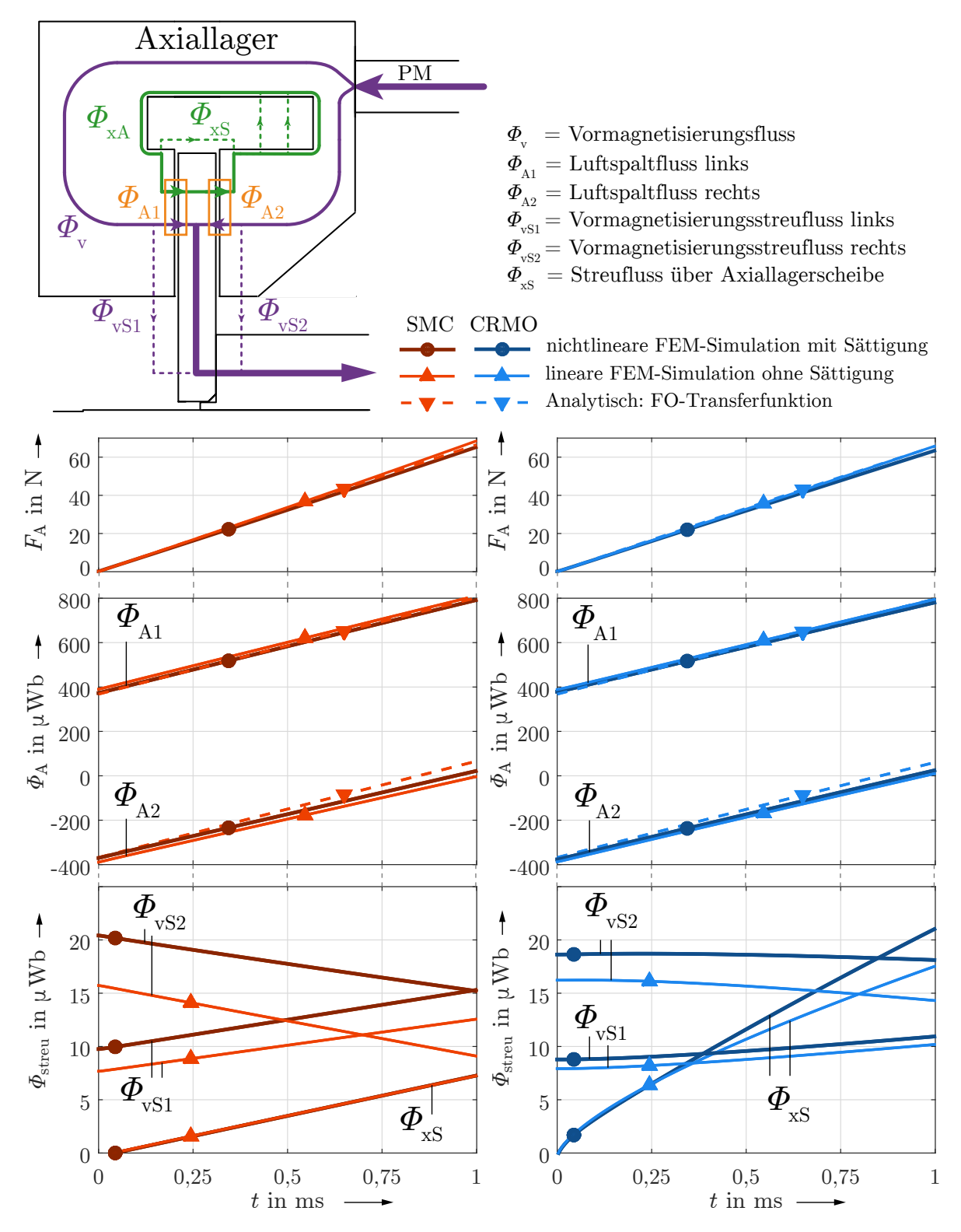

**Abbildung 6.4:** Sprungantworten der Luftspaltflüsse, Streuflüsse und der Axialkraft für einen 48-V-Spannungssprung bei *t* = 0: Validierung der berechneten mit den simulierten Ergebnissen: Einfluss von Sättigung und Streuung

Abbildung [6.4](#page-115-0) zeigt außerdem die Wirksamkeit des Differenzprinzips: Zum Einschaltzeitpunkt entspricht der Gesamtfluss der Luftspalte dem halben Vormagnetisierungsfluss mit jeweils unterschiedlichem Vorzeichen. Der Steuerfluss wirkt in beiden Luftspalten additiv und steigt in guter Näherung linear an, da

$$
U_{\rm ZK} \approx -w_{\rm A} \cdot \frac{\mathrm{d}\Phi_{\rm xA}}{\mathrm{d}t} = \text{konstant} \tag{6.1}
$$

und der Spannungsfall über dem Spulenwiderstand  $R_{Cu}$  vernachlässigbar ist (Frequenz-gang in Abb. [B.4](#page-144-0) entspricht Integrator). Zum Zeitpunkt  $t \approx 1$  ms ist der hauptfeldbildende Magnetisierungsstrom  $i_{\mu h}$  in der Steuerspule auf den Bemessungswert angestiegen und der Gesamtfluss in einem der Luftspalte ist vollständig kompensiert.

Ein Phänomen, welches in keinster Weise analytisch erfasst ist, sind die im Falle der CRMO-Scheibe und SIFE-Scheibe (Abb. [6.3\)](#page-114-0) auszumachenden Feldwirbel in der kompensierten Statorhälfte, die jedoch aus unterschiedlichen Gründen auftreten.

• **SMC:**

Steuer- und Vormagnetisierungsfluss breiten sich relativ homogen aus. Letzterer wird in einer Statorhälfte vollständig kompensiert, innerhalb der Scheibe verläuft er von innen nach außen und verstärkt gleichmäßig den Steuerfluss auf der gegenüberliegenden Statorseite.

• **CRMO:**

Der Verlauf des Steuerflusses in der Scheibe ist stark inhomogen. Nach den in Abschnitt [4.3.5](#page-80-0) vorgestellten Prinzipien überträgt sich die inhomogene Feldverteilung teilweise auch auf den SMC-Stator. Das hat zur Folge, dass der Vormagnetisierungsfluss in Nähe der Spule überkompensiert, in Nähe der Welle jedoch unterkompensiert ist. Als Flusslinien dargestellt, scheint der Vormagnetisierungsfluss für kleine Radien die Luftspalte zu beiden Seiten der Scheibe zu durchqueren. Auf der zweiten Statorseite verläuft der Fluss nach innen und kehrt erneut über den Luftspalt zur Scheibe zurück.

• **SIFE:**

In diesem Fall trifft der Vormagnetisierungsfluss in radialer Richtung innerhalb der Scheibe auf dünne Flussbarrieren, bedingt durch den gewickelten Aufbau. Es ist für den Fluss günstiger zunächst beide Luftspalte zu durchqueren und sich in der Statorhälfte mit der geringeren Flussdichte auszubreiten, anstatt den stark magnetisch beanspruchten direkten Pfad zu wählen oder mehrere Isolationsschichten zu passieren.

### **6.1.3 Bestimmung der Eisenkreiszeitkonstante**

Die Eisenkreiszeitkonstante im Sinne der Aufgabenstellung, wie in Kapitel [2.2.2](#page-21-0) vorgestellt, ist nur für Magnetlager eindeutig ermittelbar, die bestimmte Bedingungen erfüllen. Ruft man sich das Kettenleitermodell (Abb. [2.7\)](#page-25-0) in Erinnerung und fasst die

<span id="page-117-0"></span>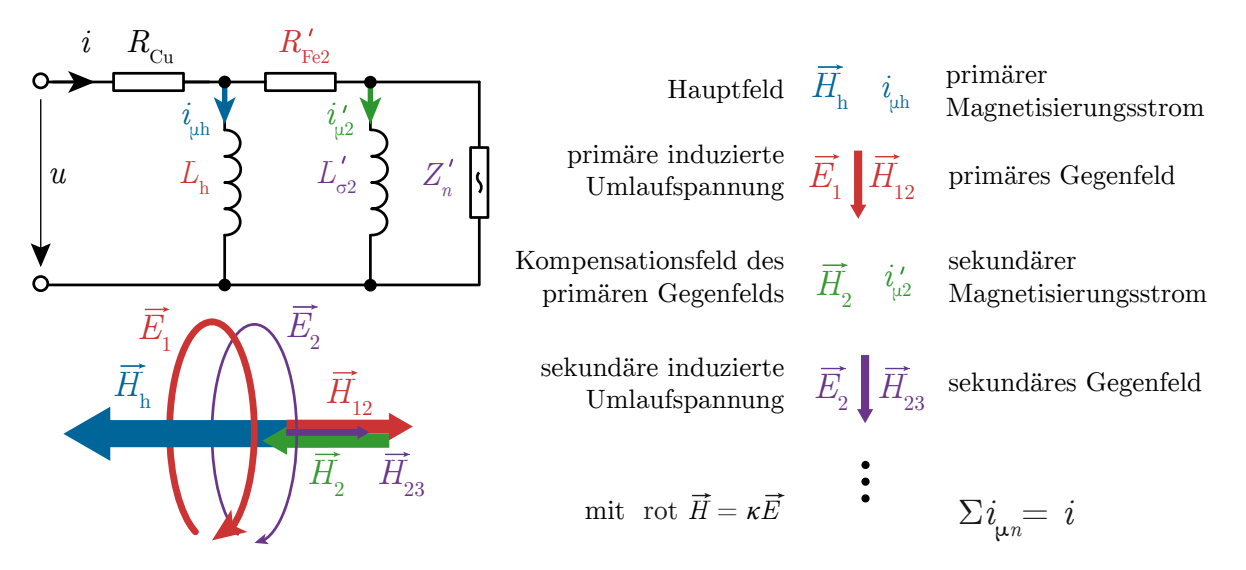

**Abbildung 6.5:** Zusammengefasstes Kettenleiter-Ersatzschaltbild eines Magnetlagers im Zusammenhang mit Feld-Konstellation im magnetischen Leiter

Kettenglieder höherer Ordnung zu der Impedanz  $Z'_n = R'_{\text{Fe}3} + sL'_{\sigma 3}$  ||  $(R'_{\text{Fe}4} + ...)$ zusammen (Abb. [6.5\)](#page-117-0), so lautet die Gesamt-Übertragungsfunktion des Systems

$$
\frac{i(s)}{u(s)} = \frac{1}{R_{\text{Cu}} + sL_{\text{h}} \cdot \frac{i_{\mu 1}(s)}{i(s)}} = \frac{1}{R_{\text{Cu}} + sL_{\text{h}} \cdot \frac{R'_{\text{Fe2}} + L'_{\sigma 2} \mid Z'_{n}}{sL_{\text{h}} + R'_{\text{Fe2}} + L'_{\sigma 2} \mid Z'_{n}}} \tag{6.2}
$$

Das Verhältnis des hauptfeld- und kraftbildenden primären Magnetisierungsstrom zum Gesamtstrom

$$
\frac{i_{\mu h}(s)}{i(s)} = \frac{1}{1 + sT_{\text{Fe}}} \qquad \text{mit} \qquad T_{\text{Fe}} = \frac{L_{h}}{R'_{\text{Fe2}}} \tag{6.3}
$$

zeigt nur dann das PT1-Verhalten, welches durch die Eisenkreiszeitkonstante  $T_{\text{Fe}}$  charakterisiert ist, wenn die Induktivität  $L'_{\sigma^2}$ , die das sekundäre Gegenfeld modelliert, vernachlässigbar klein ist und somit die Wirbelstromzirkulation so schnell einen konstanten Wert annimmt, das von einem "Stromsprung" ∆*i* zum Einschaltzeitpunkt gesprochen werden kann [\[Rüd74\]](#page-133-1):

<span id="page-117-1"></span>
$$
L'_{\sigma 2} \approx 0 \qquad \Longrightarrow \qquad T_{\sigma 2} \approx 0 \,. \tag{6.4}
$$

Physikalisch ist ein Stromsprung nicht möglich, was ein erneuter Ausdruck des stark vereinfachten Modellcharakters der Eisenkreiszeitkonstante ist. Wenn das primäre Gegenfeld vernachlässigbar klein ist, so ist auch die Umlaufspannung *E*<sup>2</sup> im magnetischen Leiter, welche durch die Kompensation des primären Gegenfeldanstiegs induziert wird, nicht mehr wirksam, d. h. die Impedanz $Z_n^\prime$ ist kurzgeschlossen. (Das primäre Gegenfeld geht aus der Umlaufspannung *E*<sup>1</sup> hervor, die auf Grund des Hauptfeldanstiegs induziert wird.)

<span id="page-118-0"></span>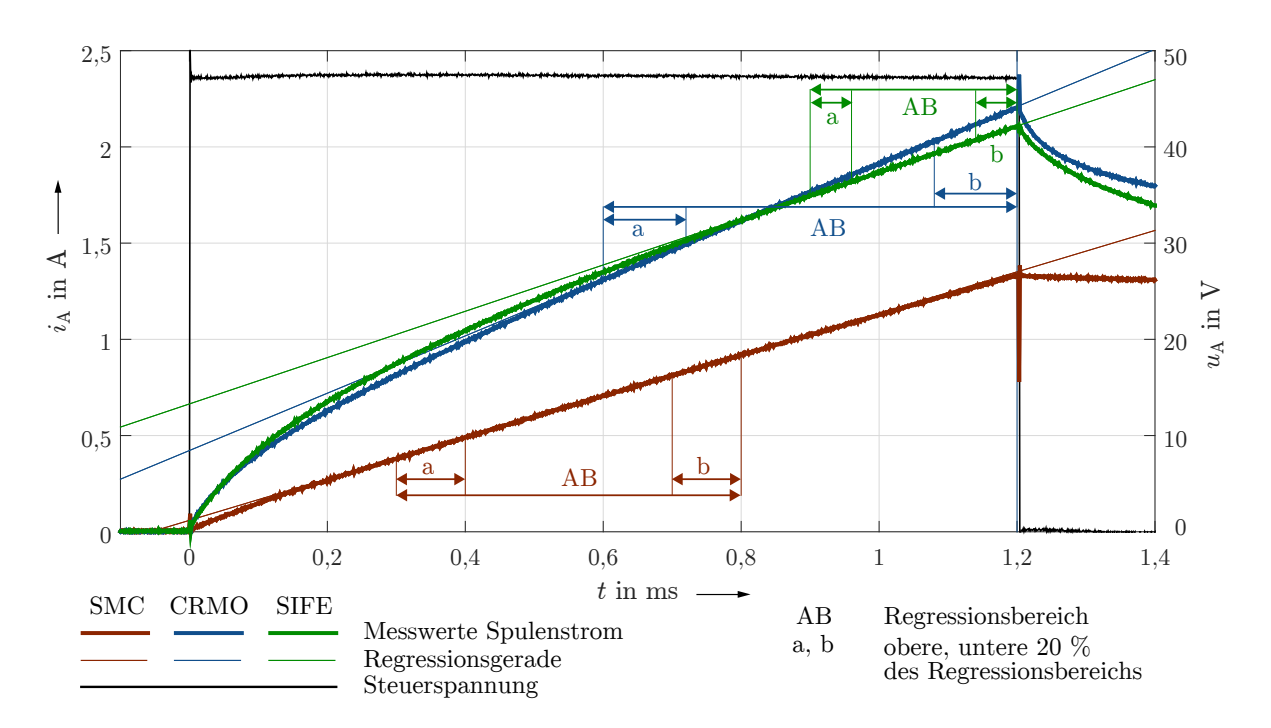

**Abbildung 6.6:** Sprungantworten des Spulenstroms für 48-V-Spannungssprung: Regressionsgeraden zur Bestimmung des sekundären Magnetisierungsstroms verschiedener Varianten des Axiallagers (Messwerte)

Die Analyse des Spulenstroms des Axiallagers mit SMC-Scheibe für einen 48-V-Spannungssprung (Abb. [6.6\)](#page-118-0) zeigt, dass sich nach kurzer Zeit ein konstanter Stromanstieg einstellt. D. h. es hat sich bereits eine konstante Wirbelstromzirkulation aufgebaut, die Eisenkreiszeitkonstante ist abgeklungen und es tritt noch keine Sättigung auf. Letztere wäre dann erreicht, wenn der Stromanstieg im weiteren Verlauf wieder zunimmt, ein Fall der für dieses Lager bis zum Erreichen der thermischen Grenzen nicht auftritt. Innerhalb des Bereichs konstanten Stromanstiegs wird eine Regressionsgerade (*Linear least squares*) ermittelt. Die Festlegung des Regressionsbereichs, als das Zeitintervall der minimalen Stromanstiegsänderung, ist insbesondere für verrauschte Messdaten nur manuell möglich. Der exakte Zeitpunkt ist unbekannt, da sowohl der Stromanstieg beschrieben durch ein Verzögerungsglied erster Ordnung mit der Hauptfeldzeitkonstante *T*<sup>h</sup> - als auch die Magnetisierungskennlinien der Materialien im Allgemeinen nichtlineares Verhalten aufweisen. Durch Bildung der zweiten Ableitung des Stroms <sup>d</sup> 2 *<sup>i</sup>/*d*<sup>t</sup>* <sup>2</sup> kann die Identifikation des Regressionsbereichs vereinfacht werden (Abb. [D.1\)](#page-146-0).

Zieht man eine Ursprungsgerade mit dem Anstieg der Regressionsgerade vom Gesamtstrom ab, so erhält man den zeitlichen Verlauf des sekundären Magnetisierungsstroms  $i'_{\mu 2} = i - i_{\mu h}$  (Abb. [6.7\)](#page-119-0). Im idealisierten Fall, dass nur die erste Wirbelstrommode aktiv und die Streuflussinduktivität L<sub>σ1</sub> null ist, lässt sich der Verlauf ebenfalls mit einem PT1-Glied und der Wirbelstromabklingzeitkonstante erster Ordnung T<sub>σ2</sub>

$$
\frac{i'_{\mu 2}(s)}{\Delta i} = \frac{1}{1 + sT_{\sigma 2}} \quad \text{und} \quad T_{\sigma 2} = \frac{L'_{\sigma 2}}{R'_{\text{Fe2}}} \tag{6.5}
$$

beschreiben, wobei $\Delta i$ der Mittelwert von $i'_{\mu 2}$ innerhalb des Regressionsbereichs (AB)

<span id="page-119-0"></span>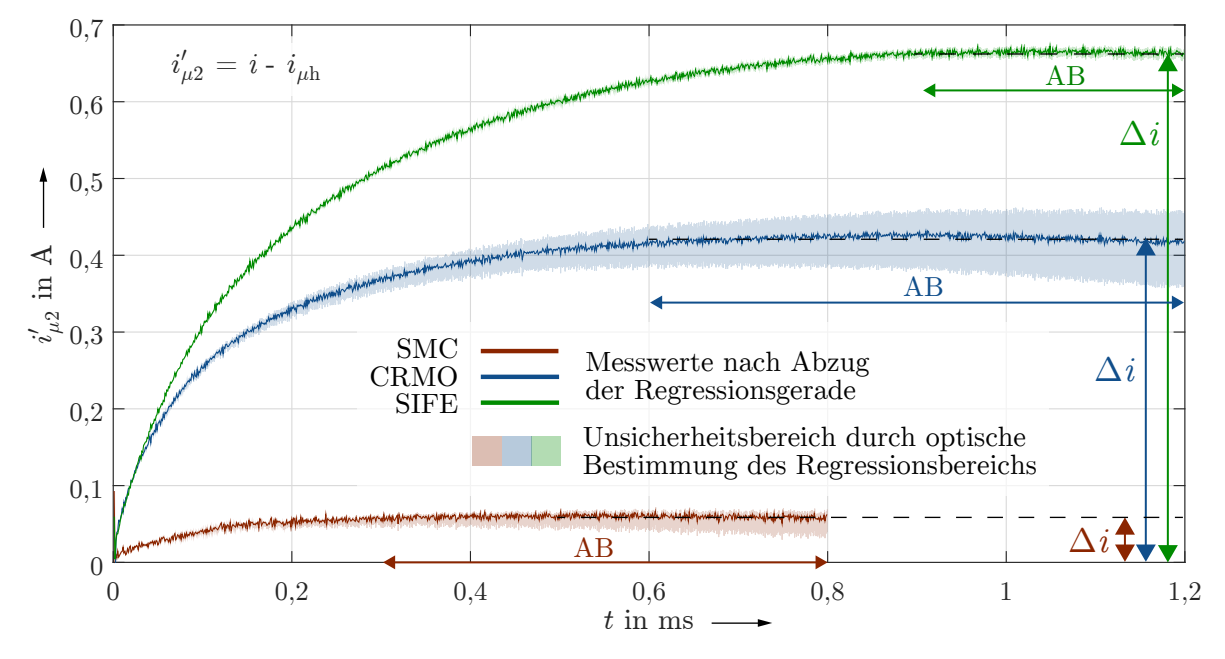

ist, der benötigt wird um eine konstante Wirbelstromzirkulation aufrecht zu erhalten. Für die CRMO-Variante des Axiallagers ist ein Bereich konstanten Stromanstiegs nicht

**Abbildung 6.7:** Sprungantworten des sekundären Magnetisierungsstrom für alle Varianten des Versuchslagers (Messwerte). Der Unsicherheitsbereich gibt an, in welchem Bereich $i'_{\mu 2}$ liegen kann, wenn die Regressionsgerade über kleinere Teilbereiche innerhalb des gewählten Regressionsbereichs bestimmt wird.

eindeutig auszumachen (Abb. [6.6\)](#page-118-0). Die Regressionsgerade wird daher über einen verhältnismäßig großen Zeitbereich bestimmt, sowie die Grenztangenten an den Rändern (a, b) des gewählten Zeitbereichs. Auf diese Weise ermittelt sich der in Abbildung [6.7](#page-119-0) dargestellte Unsicherheitsbereich, der alle möglichen Verläufe des sekundären Magnetisierungsstroms $i'_{\mu 2}$ enthält. Je stärker diese voneinander abweichen, desto ungenauer ist die Eisenkreiszeitkonstante. In abgewandelter Form der Gleichung [2.46](#page-24-0) berechnet sich diese schließlich aus dem ermittelten ∆*i* und der gemessenen (oder anderweitig bestimmten) Hauptfeldinduktivität zu

$$
T_{\rm Fe} = \Delta i \frac{L_{\rm h}}{U_{\rm ZK}} \,. \tag{6.6}
$$

Das Lager mit SMC-Scheibe besitzt mit 56 µs eine sehr geringe Eisenkreiszeitkonstante relativ zur Hauptfeldzeitkonstante von  $\approx 50 \,\text{ms}$  (Tab. [6.2,](#page-120-0) [6.3\)](#page-120-1). Bei etwa gleicher Hauptfeldzeitkonstante weist die CRMO-Scheibe eine siebenmal größere Eisenkreiszeitkonsante auf (396 µs), ein Umstand der verallgemeinert mit dem Durchflutungsgesetz erklärt werden kann:

$$
\text{rot } \vec{H} = \vec{J} = \kappa \vec{E} \,,\tag{6.7}
$$

denn die induzierten Gegenfelder *H~* sind durch die wesentlich größere Leitfähigkeit des 42CrMo-Stahls (*κ* = 5 · 10<sup>6</sup> S*/*m) gegenüber SMC (*κ* = 4 · 10<sup>3</sup> S*/*m, vgl. auch

<span id="page-120-0"></span>**Tabelle 6.2:** Eisenkreiszeitkonstanten mit maximalem positiven und negativen absoluten Fehler durch die optische Bestimmung des zugrundeliegenden Regressionsbereichs, die Auswertung der Simulationen und analytischen Rechnung erfolgt in Abb. [D.2](#page-147-0)

| $T_{\rm Fe}$ in $\mu$ s                            | ${\rm SMC}$       | <b>CRMO</b>                         | SIFE               |
|----------------------------------------------------|-------------------|-------------------------------------|--------------------|
| Messung                                            |                   | $56^{+5}_{-10}$ $396^{+32}_{-33}$   | $623\frac{+3}{-6}$ |
| <b>FEM-Simulation</b><br>mit Sättigung             |                   | $17\frac{+3}{2}$ $230\frac{+45}{3}$ |                    |
| <b>Analytische Rechnung</b><br>FO-Transferfunktion | $25\frac{+3}{-3}$ | $355\substack{+47 \\ -42}$          |                    |
| <b>FEM-Simulation</b><br>ohne Sättigung            | $18+2$            | $321_{-41}^{+46}$                   |                    |

Tab. [6.4\)](#page-121-0) stärker ausgeprägt und klingen später ab. Die Umlaufspannung  $\vec{E}$  ist für unterschiedliche Materialien, aber gleiche Geometrie, annähernd konstant, da sie über die Flussanstiegsänderung

$$
\frac{\partial \Phi}{\partial t} = -\oint \vec{E} \, d\vec{s} \approx -U_{\text{ZK}} \qquad \text{(Induktionsgesetz)}\tag{6.8}
$$

im Wesentlichen durch die Zwischenkreisspannung  $U_{ZK}$  bestimmt ist. Die ungewöhnlich hohe Eisenkreiszeitkonstante von 623 µs der SIFE-Variante soll aus den im Abschnitt [6.1.1](#page-111-1) diskutierten Gründen als fragwürdig und nicht repräsentativ für den verfolgten Ansatz betrachtet werden.

Die Wahl des Regressionsbereichs für die SMC-Variante ist eindeutig und nicht fehleranfällig, die Eisenkreiszeitkonstante ist auch grafisch auf wenige Mikrosekunden (Tab. [6.2\)](#page-120-0) genau bestimmbar. Der Stromverlauf der CRMO-Variante geht niemals in einen geraden Verlauf über, entsprechend ungenau ist die richtige Position der Regressionsgerade bestimmbar und es ergibt sich ein möglicher Fehler von etwa  $\pm 50 \,\mu s$ durch das grafische Verfahren.

<span id="page-120-1"></span>

|                                                    | <b>SMC</b>  |                                         | <b>CRMO</b> |                         | SIFE <sup>1</sup> |       |
|----------------------------------------------------|-------------|-----------------------------------------|-------------|-------------------------|-------------------|-------|
| $Th$ in ms, $Lh$ in mH                             | $T_{\rm h}$ | $L_{\rm h}$                             |             | $T_{\rm h}$ $L_{\rm h}$ | $T_{\rm h}$       |       |
| <b>Analytische Rechnung</b><br>FO-Transferfunktion |             | 49,1 44,8 48,5 44,3 59,5 54,3           |             |                         |                   |       |
| <b>FEM-Simulation</b><br>ohne Sättigung            | 50.0        | $45.6 \quad 50.0 \quad 45.6 \quad 50.4$ |             |                         |                   | -46.0 |

**Tabelle 6.3:** Hauptfeldzeitkonstanten und Hauptfeldinduktivitäten

<sup>1</sup> Die Simulation und Berechnung stationärer Werte ist auch für die SIFE-Variante möglich, da keine Feldverzerrungseffekte auftreten und die Annahme konzentrischer Zylinder keine Auswirkung hat.

|                                         | $\mu_r$ bei 0.8 T $\kappa$ in MS/m |       |
|-----------------------------------------|------------------------------------|-------|
| <b>SMC Somaloy Prototyping Material</b> | 360                                | 0,004 |
| 42CrMo4-Stahl                           | 1000                               | 5,263 |
| M400-50A-Stahlband                      | 6120                               | 2,381 |
| SiFe-Stahlband                          | 9000                               | 2,500 |

<span id="page-121-0"></span>**Tabelle 6.4:** Materialeigenschaften verschiedener Stähle und SMC des Versuchslagers

Aus Sicht einer Regelung, die auf Basis der Eisenkreiszeitkonstante Wirbelstromeffekte mit einbezieht, sind alle Verläufe des sekundären Magnetisierungsstroms $\it i'_{\mu 2}$ in Abbildung [6.7](#page-119-0) "sprungartig" (Gl. [6.4\)](#page-117-1). Diese offensichtlich falsche Annahme, kann dennoch für eine Vielzahl von Magnetlagern, insbesondere Radiallager mit geblechtem Stator und Rotor oder die Axiallagervariante mit SMC-Scheibe, eine Verbesserung des Regelungsverhaltens gegenüber einer konventionellen Regelung (ohne Beachtung von Wirbelströmen) bewirken. Bei Magnetlagern deren Steuermagnetkreise große Anteile an massivem Stahl beinhalten kann jedoch eine Beschreibung der Stromregelstrecke auf Basis des vereinfachten analytischen Modells aus Gl. [4.156](#page-88-0) bzw. [4.158](#page-89-0)

$$
\frac{i(s)}{u(s)} = \frac{1}{R_{\text{Cu}} + s\frac{w^2/K_{\text{P}}}{1 + \sqrt{sT_{\text{D}}}}}
$$
statt mit 
$$
\frac{i(s)}{u(s)} = \frac{1}{R_{\text{Cu}} + s\frac{L_{\text{h}}}{1 + sT_{\text{Fe}}}}
$$
(6.9)

angestrebt werden. Grundvorausetzung ist der Einsatz von PID-Reglern gebrochenrationaler Ordnung [\[Mon10\]](#page-133-2), dessen Wirksamkeit im Zuge dieser Arbeit jedoch noch nicht untersucht ist. Es sei auf [\[Zhu05a\]](#page-134-1) verwiesen, wo eine gebrochene-rationale Regelung eines elektromagnetischen Aktors experimentell untersucht wurde. In [\[Zhu10\]](#page-135-1) wird zudem eine Anpassung der linearisierten Aktor- bzw. Magnetlagerstrecke (Abb. [3.7\)](#page-40-1) mit Verzögerungsgliedern gebrochen-rationaler Ordnung vorgeschlagen.

#### **6.1.4 Einfluss der Auslenkung der Axiallagerscheibe auf den Spulenstrom**

Mit dem vorhandenen Versuchsaufbau lässt sich der Rotor in axialer Richtung an den Endlagen, sowie bei inaktiver Lageregelung mit einer Genauigkeit von  $\pm 30 \,\mathrm{\upmu m}$ im geometrischen Zentrum positionieren. Innerhalb dieses Bereichs konnte auch das magnetische Zentrum (bei ausgeschalteten Radiallagern) ermittelt werden. Vergleicht man die Sprungantworten des Spulenstroms für die Mittelposition und die beiden Extremfälle (entsprechen dem Fanglagerspiel von  $\pm 250 \text{ \,µm}$ ), so liegen diese in der Simulation annähernd übereinander (relative Abweichungen zur Nulllage von weniger als 3 %) und sind in der Rechnung identisch. Das ist zu erwarten, denn in den Gl. [4.126](#page-77-0) ff. wurde gezeigt, dass lediglich die stationäre Luftspaltreluktanz von der eigentlichen Luftspaltweite abhängig ist. Der effektive, frequenzabhängige Faktor, der auch die Sprungantwort definiert, ist jedoch unabhängig von der Auslenkung. Es bestehlt daher ein linear-proportionaler Zusammenhang zwischen der Luftspaltreluktanz eines einzelnen

Luftspalts und der Luftspaltweite. Die Summe der stationären Luftspaltreluktanzen für beide Luftspalte ist wiederum konstant, somit ist auch die effektive Gesamtreluktanz unabhängig von der Auslenkung der Scheibe.

In der Messung sind im betrachteten Zeitbereich Abweichungen der Sprungantworten für verschiedenen Auslenkungen von weniger als 5 % festzustellen (Abb. [6.8,](#page-122-0) der Zeitbereich *t <* 0*,*3 ms besitzt in der Darstellung des relativen Fehlers auf Grund der kleinen Absolutwerte nur eine geringe Aussagekraft), da sich die Streuflussinduktivitäten positionsabhängig leicht verändern. Während der Messung von Sprungantworten ist keine Lageregelung möglich. Die aktuelle Implementierung der 5-achsigen Magnetlager-Steuerung in das dSpace-System lässt es nicht zu, den Rotor radial schweben zu lassen und gleichzeitig axial einen Spannungssprung durchzuführen. Der Rotor besitzt somit eine undefinierte radiale Position und Kippung, die je nach axialer Position einzelne Streuflusspfade begünstigen. In der Simulation ist der Rotor immer ideal mittig positioniert, wodurch die Abweichungen geringer sind. Zudem ist der Orbit von  $[\pm 250 \,\text{\textmu m}]$  wesentlich größer als der zulässige Orbit im Normalbetrieb [± 50 µm], womit die Positionsabhängigkeit des Spulenstroms als vernachlässigbar angesehen werden kann. Aus diesem Grund wird die Eisenkreiszeitkonstante nur für die Nulllage bestimmt.

<span id="page-122-0"></span>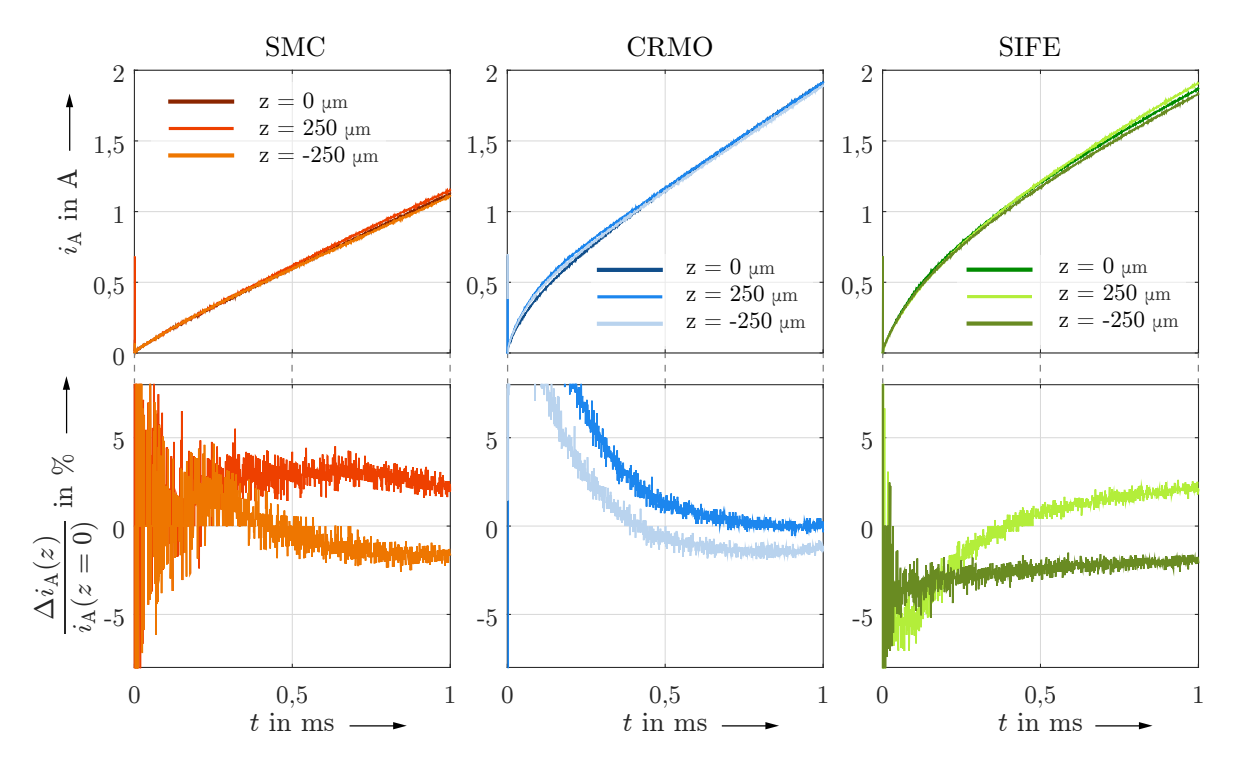

**Abbildung 6.8:** Sprungantworten des Spulenstroms für 48-V-Spannungssprung bei *t* = 0 für verschiedene Auslenkungen, relativer Fehler der Extremlagen zur Nulllage

#### **6.1.5 Messtechnische Validierung der nichtlinearen Kraft-Kennlinie**

Die nichtlineare Kraftkennlinie konnte im aktuellen Messaufbau nur für den Axiallagerteil in einer Richtung (+*z*) gemessen werden (Abb. [6.9\)](#page-123-0). Mit dem aktuellen Messaufbau ist die Kraftmessung in radialer Richtung (*x, y*) für das Versuchslager nicht möglich. Die Messabweichung liegt im Bereich von  $\pm 10\%$  und weist eine deutliche Abhängigkeit

<span id="page-123-0"></span>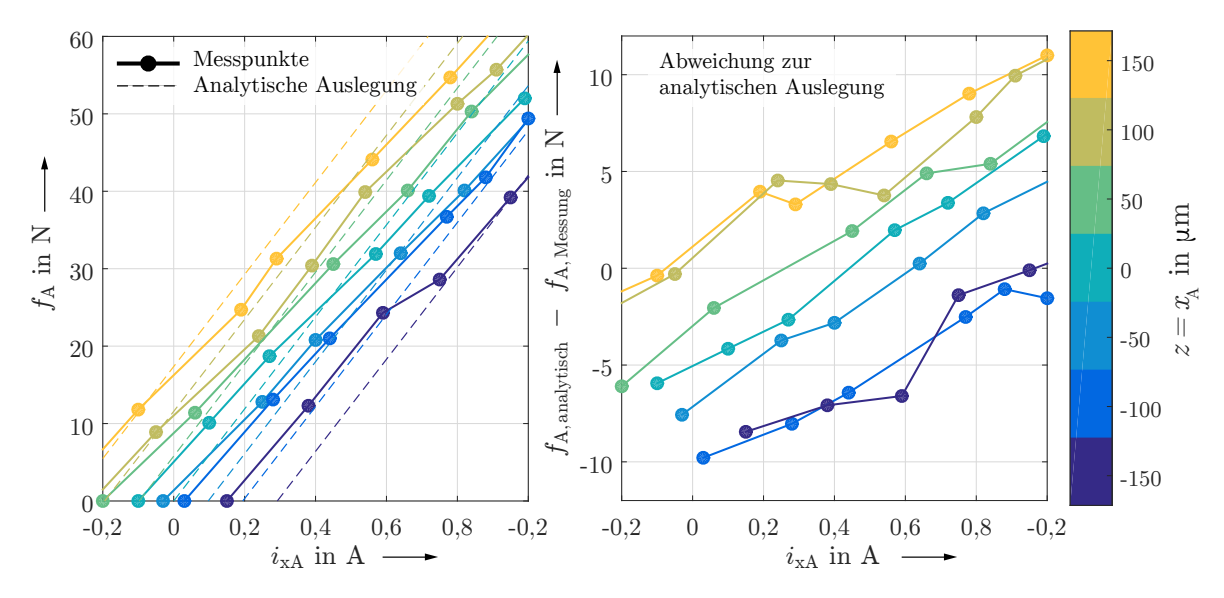

**Abbildung 6.9:** Gemessenes Nichtlineares Kraftkennlinienfeld für das Axiallager und dessen Abweichung vom analytisch berechneten Kennlinienfeld

vom Steuerstrom auf, was im Wesentlichen auf den Streuflussfaktor zurückzuführen ist, der in der analytischen Rechnung für beide Luftspalte als konstant angenommen wird. In der Praxis verändert sich dieser, je nach Position, für die einzelnen Luftspalte. Der Luftspalt der vergrößert wird, begünstigt ihn überbrückende Streuflüsse, der verkleinerte Luftspalt vermindert diese. Es ist anzumerken, dass Streuflüsse, die nur einen einzigen Luftspalt *parallel* zum Hauptfluss überqueren, ebenfalls zur Kraftbildung beitragen. Eine Unterscheidung zwischen unwirksamen und wirksamen Streuflüssen ist allerdings nicht möglich.

Die messtechnische Bestimmung der Kraftkennlinie fand ausgehend vom geometrischen Zentrum der Axiallagerlagerscheibe statt, das magnetische Zentrum befindet sich nach Abbildung [6.9](#page-123-0) bei ≈ 100 µm. Dieser Wert ist allerdings sehr stark von der Kalibrierung des Lagemesssystems abhängig, die für unbestromte radiale Steuerspulen erfolgt. Zur Kalibrierung liegt der Rotor somit undefiniert in den radialen Fanglagern und zwischen einzelnen Durchführungen können bei unterschiedlichen radialen Ausgangspositionen Offsets im Lagemesssignal von bis zu 40 µm festgestellt werden. Für eine exakte Messung ist es daher erforderlich, die z-Achse bei aktiver Lageregelung der Radiallager zu kalibrieren, eine Möglichkeit, die aktuell nicht im dSpace-System implementiert ist.

In den Messkurven kann keine deutliche Nichtlinearität identifiziert werden. Das Ergebnis der analytischen Herleitung, das den axialen Steuerfluss als wegunabhängig (Gl. [3.30,](#page-44-0) Abb. [3.11\)](#page-48-0) beschreibt, konnte somit bestätigt werden.

### <span id="page-124-0"></span>**6.2 Vergleich der Varianten der Axiallagerscheibe und Vorschläge zur Verbesserung ihrer mechanischen und elektromagnetischen Eigenschaften**

Alle drei Varianten der Axiallagerscheibe haben in ihrer momentanen Ausführungsform jeweils deutliche Vor- und Nachteile, die im Folgenden zusammengefasst werden sollen.

#### **SMC CRMO SIFE** ✚ Sehr geringe Wirbelstrom-✚ Sehr hohe mechanische Festig-✚ In Theorie sehr gute elektrokeit  $\sigma = 1$  GPa, auch für Hochmagnetische Eigenschaften dichte geschwindigkeitsantriebe ein-✚ Eindeutige und kleine Eisen-In der Praxis konnten diese setzbar kreiskonstante und damit gut nicht bestätigt werden, Erzeuvorhersehbares Verhalten der ✚ Leichte Fertigung, Beschafgung von Kurzschlusspfaden Regelstrecke fung, geringer Preis  $(2 \in /kg)$ durch Fertigung wahrscheinlich ✚ Keine lokale Sättigung selbst  $\qquad \qquad \blacksquare$ Stark ausgeprägte Wirbel-Fertigung sehr aufwendig bei Frequenzen im Megahertzströme Bereich, kaum Streuflüsse Lokale Sättigung in Schei-Keine Aussagen über mechabe mit vergleichsweise hohen Geringere allgemeine Sättignische Festigkeit möglich ungsinduktion  $B_{\text{max}} = 1.49 \text{ T}$ Streuflüssen Keine realitätsnahe FEM-Simulation möglich Geringe mechanische Festig- $\blacksquare$ Sehr große Eisenkreiszeitkonkeit  $\sigma = 70 \text{ MPa}$ , in aktuelstante, Regelstrecke nicht Analytische Beschreibung bisler Ausführungsform nicht einmehr mit vereinfachtem  $\blacksquare$ her unbekannt setzbar für hohe Drehzahlen Ersatzschaltbild beschreibbar Schlechte Verarbeitbar-Elektromagnetisch unbe- $\blacksquare$ keit, vergleichsweise hohe stimmtes Material, somit ✚ pro contra

Aus elektromagnetischer Sicht hat sich die Axiallagerscheibe aus SMC als die beste Option erwiesen. Allerdings ist anzunehmen, dass bei Hochgeschwindigkeitsanwendungen die Scheibe in Folge zu hoher Zentrifugalkräfte zerberstet. Die Stabilisierung mit Kohlefaserbandagen, wie sie auch bei permanentmagneterregten Hochgeschwindigkeitssynchronmaschinen zur Fixierung der ggf. aufgeklebten Permanentmagnete verwendet werden, wäre als mögliche Maßnahme nicht ausreichend, denn die größten mechanischen Spannungen wirken an der Innenbohrung der Scheibe. Das am Lehrstuhl entwickelte 3-polige SMC-Kombilager [\[Fle14\]](#page-134-2) kann jedoch erfolgreich bis zu Drehzahlen von 3000 1*/*min und somit Umfangsgeschwindigkeiten von maximal 50 m*/*s betrieben werden. Dort kommt der SMC-Rotor komplett ohne Bohrungen aus und ist mit der Welle verklebt. Die Haftfestigkeit des Klebers übersteigt die mechanische Festigkeit des SMCs. Durch die fehlende Innenbohrung lassen sich die inneren mechanischen Spannungen reduzieren und machen einen massiven SMC-Rotor auch für höhere Geschwindigkeiten nutzbar.

Simulation nicht praktikabel

Materialkosten

In der Aufgabenstellung war eine Segmentierung der SMC-Scheibe und Einfassen der Segmente in ein Speichenrad zur Stabilisierung der gesamten Scheibenstruktur angedacht. Diese Ausführungsform wurde im Zuge dieser Arbeit aus zwei Gründen

wieder verworfen: Erstens weil so kein direkter Vergleich mit der Stahlscheibe möglich gewesen wäre, die ebenfalls massiv ausgeführt ist. Da die Zielstellung dieser Arbeit allerdings eine tiefgründige Betrachtung der theoretischen Grundlagen erfordert, wurde in Anbetracht der besseren Vergleichbarkeit zunächst eine massive SMC-Scheibe untersucht. Zweitens hat sich herausgestellt, dass ein Speichenrad aus Stahl oder Aluminium zu einer erheblichen Verschlechterung des dynamischen Verhaltens geführt hätte, da ein geschlossener Hohlzylinder kreisrunde Wirbelstrombahnen im äußeren Rand des Rades zulässt, die es in jedem Fall zu vermeiden gilt.

Die Segmentierung der Axiallagerscheibe hat jedoch grundsätzliche Vorteile im Bezug auf die Lagerdynamik und sollte stattdessen für die Stahlscheibe in Betracht gezogen werden. Durch eine Unterbrechung der kreisrunden Wirbelstrombahnen, z.B. durch Luftschlitze, kann deren Einfluss erheblich reduziert werden. In [\[Whi14\]](#page-135-2) haben Whitlow et al. einen in 16 Segmente unterteilten Axiallagerstator aus Massivstahl untersucht und verglichen mit der unsegmentierten Variante eine Erhöhung der Bandbreite auf das Dreifache erreicht. Auch wenn somit noch immer nicht die hervorragenden elektrodynamischen Eigenschaften der SMC-Scheibe erlangt werden, so können die elektromagnetischen Nachteile der massiven Stahlscheibe deutlich reduziert werden. Segmentierte Axiallagerscheiben, ebenso SMC-Scheiben, wurden von Whitlow et al. allerdings als mechanisch instabil eingestuft und von vornherein grundsätzlich ausgeschlossen, ohne jedoch Maßnahmen zur mechanischen Stabilisierung zu diskutieren. Es ist denkbar die Scheibe nach der Schlitzung in Harz zu tränken, um eventuelle Luftwirbel an den Schlitzen und zusätzliche mechanische Eigenfrequenzen zu vermeiden. Außerdem ist zu bedenken, dass jegliche Abweichungen von vollständig rotationssymmetrischen Axiallagerscheiben drehzahlabhängige Oberwelleneffekte und zusätzliche Wirbelstromverluste implizieren. Deren Einfluss und Relevanz muss im Einzelfall gesondert betrachtet werden.

Der erste Prototyp einer gewickelten Scheibe hat sich als Fehlschlag erwiesen. Auf Grund der schlechten Verfügbarkeit von dünnem isolierten Elektroband (minimale Dicke von 16 mm) war eine mechanische Nachbearbeitung der Scheibenflächen nötig. Sowohl durch Drehen als auch Fräsen wurden elektrisch leitfähige Verbindungen an der Oberfläche geschaffen, die das Wirkprinzip der spiralförmigen Wicklung aufheben. In Zukunft ist eine mechanische Bearbeitung nach dem Wickeln zu vermeiden, allerdings muss eine ebene Oberfläche gewährleistet sein. Alternativ ist eine chemische Nachbearbeitung der Oberfläche nach dem Drehen in Betracht zu ziehen, wobei auf eine entsprechend chemische Beständigkeit des verwendeten Zweikomponentenklebers zwischen den einzelnen Lagen geachtet werden muss. Zusätzlich sollte der innere Teil der aktiven Scheibenfläche *A*<sup>S</sup> weiterhin massiv ausgeführt sein, um dem Vormagnetisierungsfluss den Übergang vom Stator in den Rotor zu erleichtern. In der jetzigen Ausführung muss er mehrere Isolationsschichten durchqueren, wodurch die daraus resultierende Reluktanzerhöhung den Vormagnetisierungsfluss um 30 % verringert.

### <span id="page-126-0"></span>**6.3 Fehlerquellen der Untersuchung**

#### **Allgemein: Verfügbarkeit von Werkstoffkennwerten für Konstruktionsstähle**

Grundvoraussetzung für eine exakte Simulation und Rechnung ist die Kenntnis der zu Grunde liegenden Materialkennwerte. Für Werkstoffe, wie SMC oder Elektrobleche, die ausschließlich in elektromagnetischen Anwendungen eingesetzt werden, sind diese i. d. R. gut bekannt und verfügbar. Bei dem eingesetzten Stahl 42CrMo4 handelt es sich jedoch um einen reinen Konstruktionsstahl (Vergütungsstahl nach DIN EN 10083-1), für den von Seiten der Hersteller weder Sättigungsinduktion und maximale Permeabilität noch eine Magnetisierungskennlinie angegeben sind. Diese Kennwerte sind in der Norm auch nicht vorgesehen. In [\[Sch12\]](#page-134-0) sind Untersuchungen zum Induktionshärten und die experimentelle Bestimmung von Magnetisierungskennlinien des verwendeten Stahls unternommen wurden. Die Art des Härtens und der Vergütung hat einen großen Einfluss auf die magnetischen Eigenschaften und die elektrische Leitfähigkeit eines Stahls, deren Veränderung im Laufe des Prozesses meist nicht dokumentiert wird. Demzufolge ist unbekannt, inwiefern die in [\[Sch12\]](#page-134-0) gemessene Kennlinie (Abb. [6.10\)](#page-126-1) repräsentativ für den im Versuchslager verbauten Stahl ist, zumal die vorliegende Art der Vergütung unbekannt ist.

<span id="page-126-1"></span>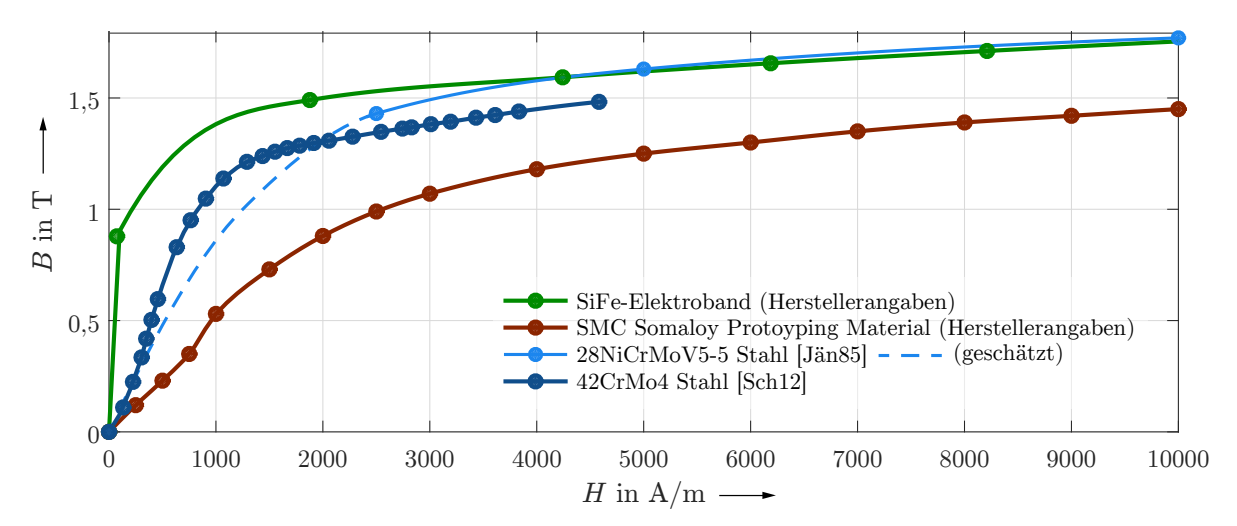

**Abbildung 6.10:** Magnetisierungskennlinien der Versuchsmaterialen und Vergleichsstahl 28NiCrMoV5

<span id="page-126-2"></span>**Tabelle 6.5:** Chemische Zusammensetzung der Wellenstähle 42CrMo4 und 28NiCrMoV5

| Stahlsorte | Chemische Zusammensetzung (in Masse- $\%$ ) |     |                                      |                                                                  |               |    |  |
|------------|---------------------------------------------|-----|--------------------------------------|------------------------------------------------------------------|---------------|----|--|
|            |                                             | Si. | Mn                                   |                                                                  | Mo.           | Ni |  |
| 42CrMo4    |                                             |     | $0,38-0,45 \le 0,40 \quad 0,60-0,90$ | 1.15                                                             | $0.15 - 0.30$ |    |  |
| 28NiCrMoV5 | 0.28                                        |     |                                      | $\leq$ 0.30 0.15 - 0.40 0.90 - 1.20 0.25 - 0.45 1.15 $\leq$ 0.15 |               |    |  |

In [\[Jän85\]](#page-133-3) ist das Sättigungsverhalten einiger weiterer Generatorwellenstähle spezifiziert, u. a. von 28NiCrMoV5, einer Stahlsorte die in der chemischen Zusammensetzung dem

verwendeten 42CrMo4 sehr Nahe kommt (Tab. [6.5\)](#page-126-2) und daher im Vergleich zeigen soll, wie bei annähernd gleicher chemischer Zusammensetzung große Unterschiede z. B. im Bezug auf die Sättigungsinduktion (Abb. [6.10\)](#page-126-1) zu Stande kommen können.

### **Analytische Rechnung: Nichtlineare B-H-Kennlinie**

Der große Schwachpunkt der analytischen Rechnung ist die Annahme einer konstanten Permeabilität. Dem Autor ist keine Möglichkeit bekannt, eine nichtlineare B-H-Kennlinie mit in die Rechnung einzubeziehen.

### **Analytische Rechnung: Geometrie**

Nicht alle Elemente des Magnetkreises sind vollständig durch die Diffusionsgleichung beschreibbar, sondern erfordern Reluktanz-Ersatznetzwerke, die auf Vereinfachungen beruhen. Dadurch implizierte Fehler lassen sich nur teilweise mit Korrekturfaktoren ausgleichen.

### **Analytische Rechnung: Frequenzabhängige Streuflüsse**

Frequenzabhängige Streuflüsse sind bisher im analytischen Modell nicht berücksichtigt. Für Geometrien und Materialien, die diese begünstigen, kann ein Streufluss-Reluktanz-Ersatznetzwerk entwickelt werden, welches die einzelnen Streuflusspfade mit einbezieht.

### **Analytische Rechnung: Rücktransformation in den Zeitbereich**

Die Lösung der Diffusionsgleichung erfolgt im Frequenz- bzw. Bildbereich. Eine Rücktransformation auf analytischem Wege ist nicht möglich. Die gefundene FO-Transferfunktion, die es ermöglicht, die Lösung auch im Zeitbereich auszuwerten, unterliegt im Bereich ihrer Knickfrequenzen einem geringen Fehler.

### **Simulation: Geometrie**

Auf Grund geringer Eindringtiefen und der damit erforderlichen sehr kleinen finiten Elemente ist die FEM-Simulation nur zweidimensional möglich, da die verfügbare Rechenleistung anderenfalls nicht ausreicht. Grundvoraussetzung dafür ist Rotationssymmetrie, die eine Modifikation der Geometrie von Permanentmagneten und Radiallager-Stator erfordert. Die Feldverteilung im Axiallager-Stator ändert sich geringfügig und der Streuflussanteil der Vormagnetisierung nimmt zu. Die spiralförmige Scheibengeometrie des gewickelten Elektrobandes lässt sich in keinem Fall zweidimensional darstellen. Bei Schichtdichten von nur 0,2 mm (mehrere Millionen finiter Elemente erforderlich) ist eine 3D-Simulation allerdings selbst auf Hochleistungsrechenclustern undenkbar.

### **Simulation: Vernetzung**

Die Sprungantwort des magnetischen Flusses wird theoretisch durch ein kontinuierliches Spektrum in einem unendlich ausgedehnten Frequenzbereich beschrieben. Für optimale Simulationsergebnisse müsste für jeden einzelnen Zeit- bzw. Frequenzschritt eine erneute Vernetzung vorgenommen werden. In der Praxis ist dieses Vorgehen nicht zweckmäßig. Die Zeit zur Berechnung des Netzes liegt, je nach Eindringtiefe der Felder, Größenordnungen über der, die zur Lösung der Feldmatrix benötigt wird. Der angewandte Kompromiss führt zwangsläufig zu einer Übervernetzung im Falle niedriger Frequenzen und ggf. Untervernetzung für hohe Frequenzen. Eine zu grobe Vernetzung suggeriert eine höhere Eindringtiefe, damit eine kleinere effektive Reluktanz  $R_{\text{meff}}$  und größere effektive Induktivität *L*eff und wirkt somit immer wie ein Tiefpass und senkt den Spulenstrom. Die Simulationen in dieser Arbeit konnten mit einem hinreichend feinem Netz durchgeführt werden und der Fehler kann als vernachlässigbar klein angesehen werden.

#### **Messung: Einfluss der Remanenzflussdichte**

Es ist festzustellen, dass der Stahl 42CrMo4 durch die Verarbeitung hartmagnetische Eigenschaften erhält (z. B. an geschnittenen und gedrehten Oberflächen). Auf Grund der von [\[Sch12\]](#page-134-0) festgestellten deutlichen Hysterese kann zudem davon ausgegangen werden, dass zu jeder Messung eine von der vorherigen Magnetisierung abhängige, unbekannte Remanenzflussdichte im Material vorliegt, die einen Einfluss auf die aufgenommen Stromsprungantworten hat, da das Material eher die (lokale) Sättigung erreicht oder im umgekehrten Fall zunächst eine Umpolung der ausgerichteten weissschen Bezirke stattfinden muss (Abb. [6.11\)](#page-128-0).

<span id="page-128-0"></span>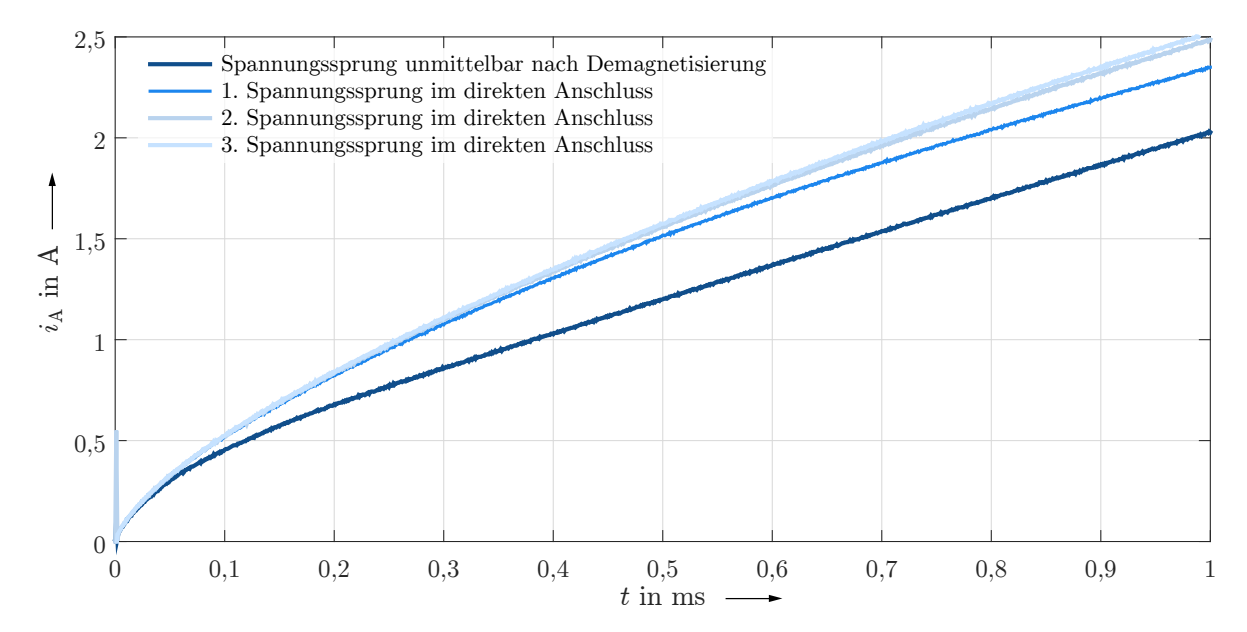

**Abbildung 6.11:** Auswirkungen von Remanenz: Sprungantworten des Spulenstroms für vier direkt aufeinanderfolgende 48-V-Spannungssprünge bei  $t = 0$  und  $z = 250 \,\text{\textmu m}$ (Messwerte), vor dem ersten Spannungssprung erfolgte eine Demagnetisierung der Stahl-Scheibe (CRMO)

Eine Demagnetisierung kann erreicht werden, wenn der Magnetkreis mit einem hochfrequenten sinusförmigen Strom  $(f = 1 \text{ kHz}, i_{\text{coll}} = 1 \text{ A})$  angeregt wird, dessen Amplitude schrittweise zu verringern ist. Auf diese Weise lassen sich reproduzierbar die betragsmäßig geringsten Ströme in der Stromsprungantwort erreichen (Abb. [6.11\)](#page-128-0). Zur Verdeutlichung des Phänomens wurden direkt im Anschluss weitere Spannungssprünge durchgeführt, dem Magnetkreis ist somit vom jeweils vorherigen Sprung eine Remanenzflussdichte eingeprägt. Ab vier aufeinanderfolgenden Sprüngen erreicht der Strom nach 1 ms einen 25 % höheren Wert, als für den Versuch direkt nach der Demagnetisierung.

Für eine maximale Vergleichbarkeit wurde die Demagnetisierung für alle Ausführungsformen des Axiallagers vor jedem einzelnen Spannungssprung durchgeführt.

#### **Messung: Fertigungs- und Materialtoleranzen**

Die Fertigung des Versuchslagers in der institutseigenen Werkstatt erfolgte in Abhängigkeit der technischen Möglichkeiten vorhandener Bearbeitungsmaschinen. Kleine Fertigungsungenauigkeiten können nicht ausgeschlossen werden. Beispielhaft soll in Abbildung [6.12](#page-129-0) anhand des analytischen Modells ein fehlerfrei gefertigtes und ein mit charakteristischen Fertigungsfehlern behaftetes Axiallager miteinander verglichen werden. Für den Fehlerfall soll eine um 100 µm schmalere Axiallagerscheibe und somit größerer Luftspalt angenommen werden. Außerdem können im dreiteiligen Axiallagerstator, durch die Oberflächenrauheit des SMCs an den Grenzflächen, weitere Luftspalte von bis zu 50 µm auftreten. Selbst diese kleinen Abweichungen, die sich ohne Hochpräzisionswerk-

<span id="page-129-0"></span>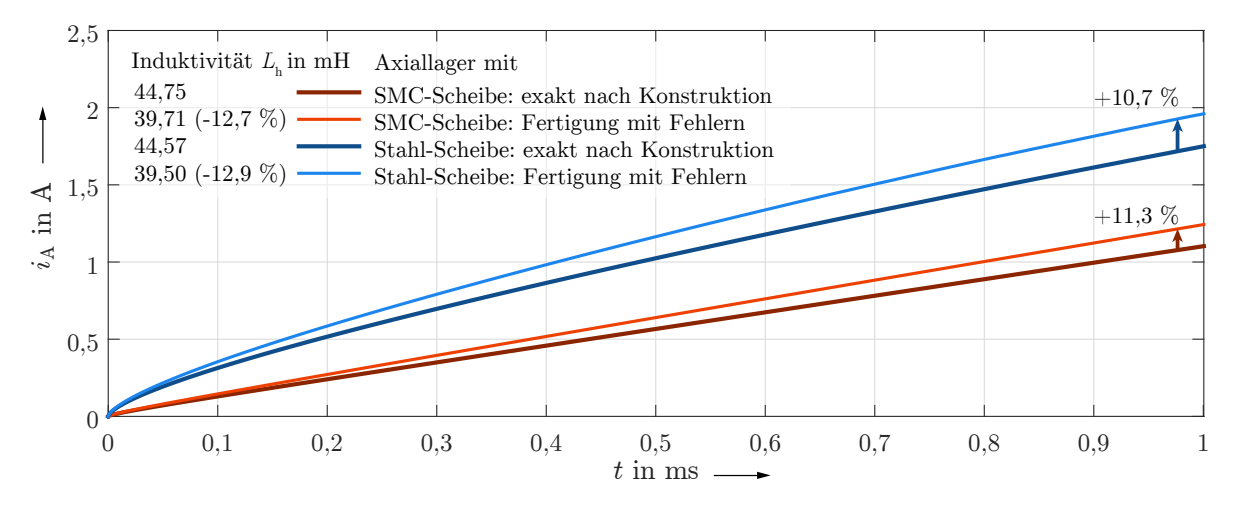

**Abbildung 6.12:** Auswirkungen von Fertigungsfehlern: Sprungantworten des Spulenstroms für 48-V-Spannungssprung bei *t* = 0 (analytisches Modell) und Hauptfeldinduktivitäten für charakteristische Fertigungsfehler (Gesamtluftspalt um )150 µm größer) im Vergleich

zeugmaschinen nicht vermeiden lassen, führen zu Abweichungen von bis zu 13 % der Hauptfeldinduktivität *L*<sup>h</sup> und dem dadurch bestimmten Stromanstieg. Hinzu kommen Toleranzen der Materialeigenschaften: so gibt z. B. der Hersteller der Permanentmagnete eine erhebliche mögliche Abweichung der Remanenzflussdichte von bis zu  $\pm 10\%$  an.

### **7 Zusammenfassung und Ausblick**

Im Zuge dieser Diplomarbeit wurde ein vollständig funktionsfähiges kombiniertes Radial-/Axiallager entwickelt und in Betrieb genommen. Eine Besonderheit ist die austauschbare Axiallagerscheibe, die Hauptgegenstand der Arbeit war und in drei verschiedenen Ausführungsformen untersucht wurde.

Aus mechanischen und wirtschaftlichen Gründen werden in industriellen Anwendungen überwiegend massive Stahlscheiben eingesetzt, in dem Wissen, dass die elektromagnetischen Eigenschaften dieser Konfiguration Wirbelströme im Magnetkreis begünstigen und somit die Lagerdynamik negativ beeinflussen. Grund dafür ist der sehr hohe Wellenausbreitungskoeffizient *α* von Stahl, der mit seiner guten elektrischen und magnetischen Leitfähigkeit einhergeht. Mit diesem Indikator lassen sich verschiedene Effekte, wie die hohe Flussverdrängung und die niedrige Eindringtiefe quantifizieren, sowie damit verknüpfte Gegenfelder und diese kompensierende, zusätzliche Magnetisierungsströme. Letztere sind es auch, die den messbaren Spulenstrom dem eigentlichen kraftbildenden Magnetisierungsstrom vorauseilen lassen und der Lageregelung eine größere Kraft suggerieren als in Wirklichkeit anliegt. Diese Arbeit hat gezeigt, das eine erste Möglichkeit diesem Problem zu begegnen der Einsatz von Pulververbundwerkstoffen ist, sowohl im Axiallagerstator als auch der Scheibe. Auf diese Weise lässt sich die durch die Eisenkreiszeitkonstante beschriebene Verzögerung des Feldaufbaus um 90 % im Vergleich zur Stahlscheibe reduzieren, denn bei hinreichend guter Permeabilität beträgt die elektrische Leitfähigkeit des SMCs weniger als 0*,*1 % gegenüber Stahl. Nachteile sind eine geringere Sättigungsinduktion und die stark verminderte mechanische Festigkeit, die einen kommerziellen Einsatz von SMC für rotierende Magnetlagerbestandteile bisher verhinderte. Bei weiteren Fortschritten in diesem Feld und dem verstärkten Einsatz von Klebverbindungen, anstelle von Schrumpfsitzen mit innengebohrten SMC-Komponenten, steht den verlustarmen SMC-Lagern ein größeres Anwendungsfeld bevor. Es ist problemlos möglich auch in zukünftigen Projekten modifizierte Scheiben zu analysieren.

Ein zweiter Ansatz, den diese Arbeit verfolgte, war die exakte analytische Beschreibung des axialen Magnetkreises im Falle großer Flussanstiege und hoher Wirbelstrombeanspruchung. Nach hinreichender Vereinfachung des Modells ist so eine Kompensation der Hauptfeldverzögerung durch die Regelung möglich. Ein bestehendes analytisches Modell, welches auf einer Beschreibung der mechanischen Lagerregelstrecke und Stromregelstrecke mit Verzögerungsgliedern gebrochen-rationaler Ordnung basiert, wurde bereits erfolgreich auf magnetische Aktoren mit Stahlkernen angewandt. Für SMC nicht gültige Vereinfachungen und die Beschränkung auf identische Materialien zu beiden Seiten des axialen Luftspalts machte es allerdings nur bedingt einsetzbar für die hier untersuchte Konfiguration. In dieser Arbeit wurden nun erstmals Lösungen für elektromagnetisch unsymmetrische Luftspalte und bisher vernachlässigte Magnetkreiselemente entwickelt.

Zusammenfassend kann festgestellt werden, dass es, anders als für geblechte Radiallager, für Axiallager nicht möglich ist die Eisenkreiszeitkonstante direkt analytisch zu

berechnen, da für Zylindergeometrien keine Übertragung der Lösung auf eine Kettenleiterersatzschaltung möglich ist. Unbestimmbare nichtlineare Effekte, wie Streuflüsse und lokale Sättigung in den Randbereichen des Magnetkreises, erfordern weiterhin eine grafische Auswertung ermittelter Strom-Sprungantworten. Dabei bietet das analytische Modell, trotz der Vernachlässigung nichtlinearer Effekte, eine gute Alternative zu den zeitaufwendigen FEM-Simulationen, die durch verfügbare Rechenleistung limitiert, ebenfalls großen Einschränkungen unterworfen sind.

### **Ausblick**

Die untersuchten Axiallagerscheiben können in vielerlei Hinsicht verbessert werden. Die Vorschläge in Kapitel [6.2](#page-124-0) sehen eine Erhöhung der Bandbreite der Stahlscheibe vor, sowie eine Verbesserung der mechanischen Eigenschaften der SMC-Scheibe. Eine erneute Fertigung der gewickelten Scheibe sollte ebenfalls in Betracht gezogen werden, da deren Wirkprinzip in der Theorie sehr vielversprechend ist.

Des Weiteren sind aussagekräftigere Messergebnisse zu erwarten, sollte es möglich sein neben Strom-Sprungantworten ebenfalls den Strom-Spannungs-Frequenzgang des Systems zu messen. Dafür ist ein Analogverstärker mit einer geringen Ausgangsleistung, jedoch einer Bandbreite von mindestens 50 kHz nötig. Auf diese Weise kann auf die Approximation des analytischen Modells verzichtet werden und es ist eine bessere Vergleichbarkeit der Ergebnisse gegeben.

Die unkonventionelle Regelung mit gebrochen-rationalen PID-Reglern ist noch weitestgehend unbekannt im Bereich der Magnetlagertechnik. Regelstrecken, die das von der Diffusionsgleichung implizierte Integrationsverhalten der effektiven Spuleninduktivität von 10 dB*/*Dek modellieren, würden die signifikanten Vereinfachungen überflüssig machen, die sich aus der Eisenkreiszeitkonstante ergeben. Dieser aufwendige Schritt kann sich insbesondere dann lohnen, wenn der Einsatz von SMC im Rotor aus mechanischen Gründen nicht möglich ist.

### **Thesen**

- 1. In axialen Magnetlagern verläuft der magnetische Fluss überwiegend in axialer Richtung. Eine radiale Blechung von Stator und Rotor ist daher wirkungslos.
- 2. Flussänderungen induzieren in massiven Eisenkreiskomponenten eine Umlaufspannung, deren Kompensation durch einen zusätzlichen Magnetisierungsstrom erfolgt. Bei stromgeregelten Lagern suggeriert dieser Strom dem Lageregler einen höheren Istwert der Lagerkraft als in Wirklichkeit vorliegt.
- 3. Die Verzögerung zwischen kraftbildendem magnetischen Hauptfluss und messbarem Spulenstrom kann mit der Eisenkreiszeitkonstante beschrieben werden.
- 4. Die Spuleninduktivität nimmt ab einer material- und geometrieabhängigen Grenzfrequenz mit 10 dB/Dek ab. Das entspricht einem Integrator halber Ordnung. Für Regelstrecken, die oberhalb dieser Grenzfrequenz operieren, ist ein PID-Regler gebrochen-rationaler Ordnung sinnvoll. Das betrifft insbesondere Magnetkreise mit einem hohen Anteil an massivem Stahl.
- 5. Pulververbundwerkstoffe (SMC) ermöglichen auch bei hohen Flussanstiegen geringe Wirbelstromdichten und somit eine präzise Regelung mit konventionellen Streckenmodellen. Die mechanische Belastbarkeit des Materials ist jedoch sehr gering und daher der Einsatz in Hochdrehzahlanwendungen kritisch.
- 6. Die Eisenkreiszeitkonstante der Axiallagervariante mit SMC-Scheibe beträgt mit 56 µs nur ein Siebtel gegenüber der Ausführung mit Stahlscheibe.
- 7. Die Untersuchung eines Prototyps hat gezeigt, dass eine Blechung in axialer Richtung in Form einer gewickelten Scheibe nicht sinnvoll und zudem analytisch und simulativ nicht mehr evaluierbar ist. Es ist zu beachten, dass die unerwartet hohe Eisenkreiszeitkonstante von 623 µs wahrscheinlich auf Kurzschlusspfade zurückzuführen sind, die mit der mechanischen Nachbearbeitung entstanden sind.
- 8. Axiale Magnetlager nach untersuchter Bauart besitzen auch bei ausgelenkter Axiallagerscheibe (Rotor) eine lineare Kraft-Strom-Kennlinie.

Aus dieser Diplomarbeit ergeben sich zwei grundsätzliche Ziele im zukünftigen Umgang mit wirbelstrombedingten Dynamiken in axiale Magnetlagern:

- Pulververbundwerkstoffe bieten optimale elektromagnetische Voraussetzungen für den Betrieb von axialen Magnetlagern mit konventioneller Regelungstechnik, erfordern jedoch Lösungen für eine erhebliche Erhöhung der mechanischen Festigkeit rotierender Komponenten.
- Axiallagerscheiben aus Stahl erfüllen die erforderlichen mechanischen Anforderungen. Für ein optimales Regelungsverhalten sollten allerdings PID-Regler gebrochen rationaler Ordnung eingesetzt werden um das atypische Übertragungsverhalten der Regelstrecke zu berücksichtigen.

### **Literaturverzeichnis**

### **Bücher, Dissertationen und Diplomarbeiten**

- [Bah10] Bahr, F.: *Inbetriebnahme eines Hochgeschwindigkeitslagers*. Diplomarbeit. Lehrstuhl für Elektrische Maschinen und Antriebe, Technische Universität Dresden, 2010
- [Bak96] Baker, G.; Graves-Morris, P.: *Padé Approximants*. Encyclopedia of Mathematics and its Applications. Cambridge: University Press 1996
- [Fle07] Fleischer, E.: *Integration von kapazitiven Abstandssensoren in ein vollständig magnetisch gelagertes Turbogebläse sowie Implementierung von Regelungsstrategien basierend auf stochastischer Zustandsschätzung*. Diplomarbeit. Professur Elektrische Maschinen und Antriebe, Technische Universität Chemnitz, 2007
- <span id="page-133-3"></span>[Jän85] Jäniche, W.; Dahl, W.; Klärner, H.; Pitsch, W.; Schauwinhold, D.; Schlüter, W.; Schmitz, H.: *Werkstoffkunde Stahl: Band 2: Anwendung*. Berlin, Heidelberg: Springer 1985
- [Lam66] Lammeraner, J.; Stafl, M.: *Eddy currents*. International scientific series. London: Iliffe Books 1966
- [McL61] McLachlan, N.: *Bessel Functions for Engineers*. Oxford engineering science series. Oxford: Clarendon Press 1961
- <span id="page-133-2"></span>[Mon10] Monje, C.; Chen, Y.; Vinagre, B.; Xue, D.; Feliu-Batlle, V.: *Fractional-order Systems and Controls: Fundamentals and Applications*. Advances in Industrial Control. London: Springer 2010
- [Moo61] Moon, P.; Spencer, D.: *Field Theory Handbook*. Berlin, Heidelberg: Springer 1961
- [Mül12] Müller, G.; Vogt, K.; Ponick, B.: *Berechnung elektrischer Maschinen*. Weinheim: Wiley 2012
- [Old74] Oldham, K.; Spanier, J.: *The Fractional Calculus: Theory and Applications of Differentiation and Integration to Arbitrary Order*. San Diego [u. a.]: Academic Press 1974
- [Plo78] Plonus, M.: *Applied electromagnetics*. New York [u. a.]: McGraw-Hill 1978
- <span id="page-133-0"></span>[Pro14] Probst, F.: *Positionssensorlose, flussbasierte Regelung eines aktiven Magnetlagers*. Diplomarbeit. Lehrstuhl für Elektrische Maschinen und Antriebe, Technische Universität Dresden, 2014
- <span id="page-133-1"></span>[Rüd74] Rüdenberg, R.; Dorsch, H.; Jacottet, P.: *Elektrische Schaltvorgänge*. Berlin, Heidelberg: Springer 1974
- [Sch06] Schuhmann, T.: *Adaptive Linear and Extended Kalman Filter applied to AMB with Collocated Position Measuring*. Diss. Technische Universität Dresden, 2006
- [Sch09] Schweitzer, G.; Bleuler, H.; Maslen, E.; Keogh, P.; Larsonneur, R.; Maslen, E.; Nordmann, R.; Okada, Y.; Schweitzer, G. u. a.: *Magnetic Bearings: Theory, Design, and Application to Rotating Machinery*. Berlin, Heidelberg: Springer 2009
- <span id="page-134-0"></span>[Sch12] Schwenk, M.: *Numerische Modellierung der induktiven Ein- und Zweifrequenzrandschichthärtung*. Diss. Karlsruher Institut für Technologie, Institut für Angewandte Materialien, 2012
- [Sto74] Stoll, R.: *The analysis of eddy currents*. Monographs in electrical and electronic engineering. Oxford: Clarendon Press 1974
- <span id="page-134-1"></span>[Zhu05a] Zhu, L.: *Non-laminated Magnetic Actuators: Modeling and Performance Limitations*. Diss. University of Virginia, 2005

### **Wissenschaftliche Artikel**

- [App12] Appino, C.; Bottauscio, O.; Barriere, O. de la; Fiorillo, F.; Manzin, A.; Ragusa, C.: *Computation of Eddy Current Losses in Soft Magnetic Composites*. IEEE Transactions on Magnetics 48.11, Nov. 2012
- [Bah13] Bahr, F.; Melzer, M.; Karnaushenko, D.; Makarov, D.; Bermudez, G. S. C.; Schmidt, O. G.; Hofmann, W.: *Permanent Magnet Bias AMB Using Integrated Hall Sensor Based Air Gap Flux Density Feedback*. Brazilian Workshop on Magnetic Bearings 2013
- [Fee96] Feeley, J. J.: *A simple dynamic model for eddy currents in a magnetic actuator*. IEEE Transactions on Magnetics 32.2, März 1996
- [Fla13] Flax, L.; Simmons, J. H.: *Magnetic field outside perfect rectangular conductors*. Techn. Ber. Cleveland, Ohio: Lewis Research Center, National Aeronautics; Space Administration, NASA, Aug. 2013
- <span id="page-134-2"></span>[Fle14] Fleischer, E.; Hofmann, W.: *Linear and Nonlinear Control of a Three Pole Combined Active Magnetic Bearing - a Comparison*. ISMB Proceedings, International Symposium on Magnetic Bearings Aug. 2014
- [Kuc96] Kucera, L.; Ahrens, M.: *A simple dynamic model for eddy currents in a magnetic actuator*. Third International Symposium on Magnetic Suspension Technology Juli 1996
- [Rab92] Rabinovici, R.; Kaplan, B.-Z.: *Effective magnetization and forces due to eddy currents*. IEEE Transactions on Magnetics 28.3, Mai 1992
- [Sia94] Siakavellas, N.: *Analytical Modelling of Eddy Currents induced by a timevarying Magnetic Field in a Conductive Plate*. The International Journal for Computation and Mathematics in Electrical and Electronic Engineering 13.3, 1994
- [Sil65] Silvester, P.: *Eddy-current modes in linear solid-iron bars*. Proceedings of the Institution of Electrical Engineers 112.8, Aug. 1965
- [Sun09] Sun, Y.; Ho, Y.-S.; Yu, L.: *Dynamic Stiffnesses of Active Magnetic Thrust Bearing Including Eddy-Current Effects*. IEEE Transactions on Magnetics 45.1, Jan. 2009
- [Tep11] Tepljakov, A.; Petlenkov, E.; Belikov, J.: *FOMCON: Fractional-order modeling and control toolbox for MATLAB*. *Mixed Design of Integrated Circuits and Systems*. Juni 2011
- [Tep13] Tepljakov, A.; Petlenkov, E.; Belikov, J.; Finajev, J.: *Fractional-order controller design and digital implementation using FOMCON toolbox for MATLAB*. Aug. 2013
- <span id="page-135-2"></span>[Whi14] Whitlow, Z. W.; Fittro, R. L.; Knospe, C. R.: *Segmented Magnetic Thrust Bearings: Analytic Models and Predictions of Significant Improvement in Dynamic Performance*. ISMB Proceedings, International Symposium on Magnetic Bearings Aug. 2014
- [Zhu05b] Zhu, L.; Knospe, C.; Maslen, E. H.: *Analytic model for a nonlaminated cylindrical magnetic actuator including eddy currents*. IEEE Transactions on Magnetics 41.4, Apr. 2005
- <span id="page-135-1"></span>[Zhu10] Zhu, L.; Knospe, C.; Maslen, E. H.: *A Complete Model for Solid Cylindrical Magnetic Actuators*. 2010
- [Zmo87] Zmood, R.; Anand, D.; Kirk, J. A.: *The influence of eddy currents on magnetic actuator performance*. Proceedings of the IEEE 75.2, Feb. 1987

### **Datenblätter**

- <span id="page-135-0"></span>[Ede11] Edelstahlwerke, D.: *Cr-Mo-legierter Vergütungsstahl*. Aug. 2011
- [HKC14] HKCM: *Magnet-Cuboid Q10x10x20Ni-50M*. HKCM Engineering. Apr. 2014. Url: https://www.hkcm.de/HKCM\_bh.php?l=en&grade=50M&id=56901
- [Hög13] Höganäs: *Somaloy Prototyping Material*. Sep. 2013
- [Thy10] ThyssenKrupp: *Nicht kornorientiertes Elektroband PowerCore*. Thyssen-Krupp Electric Steel. Juni 2010

## **Abbildungsverzeichnis**

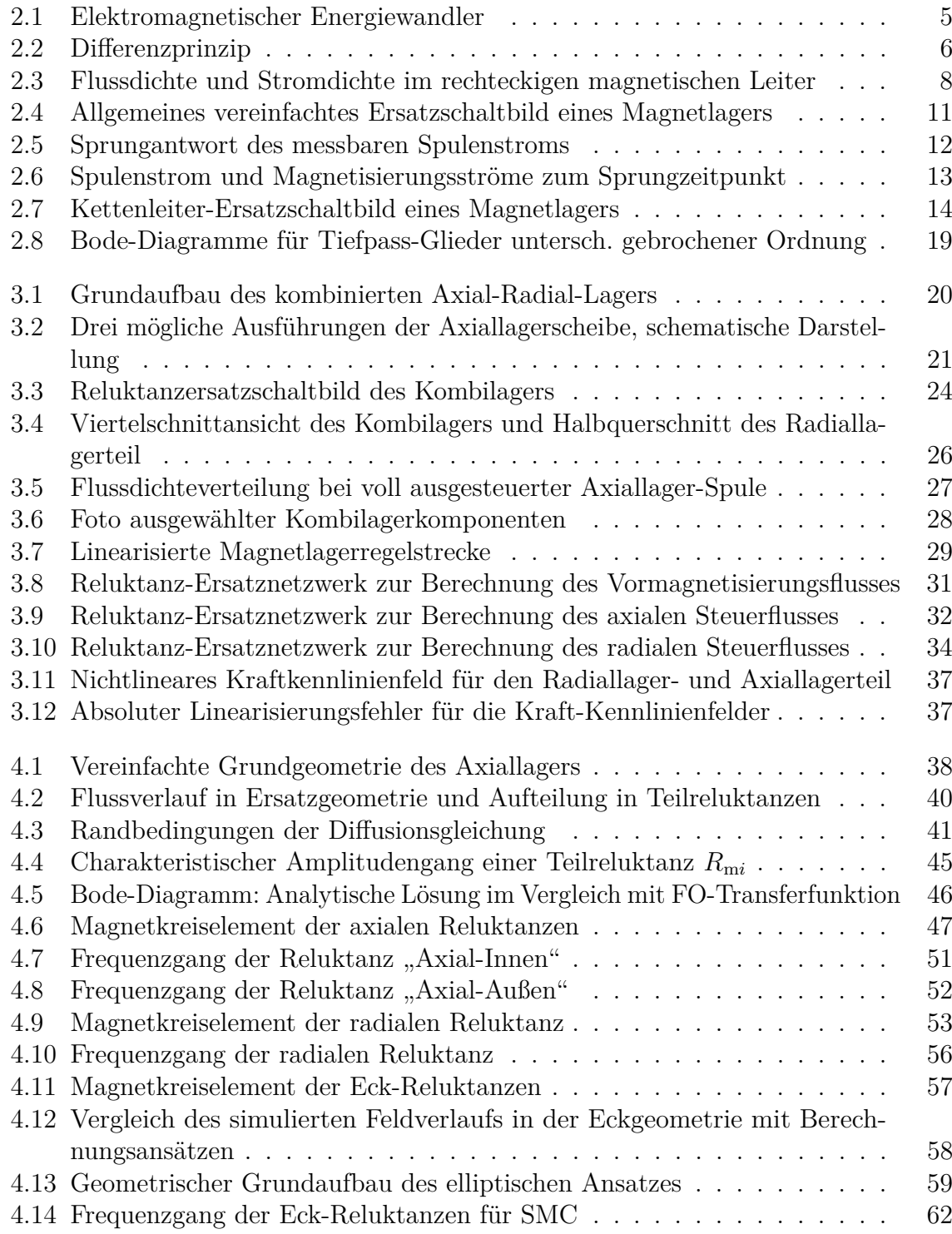

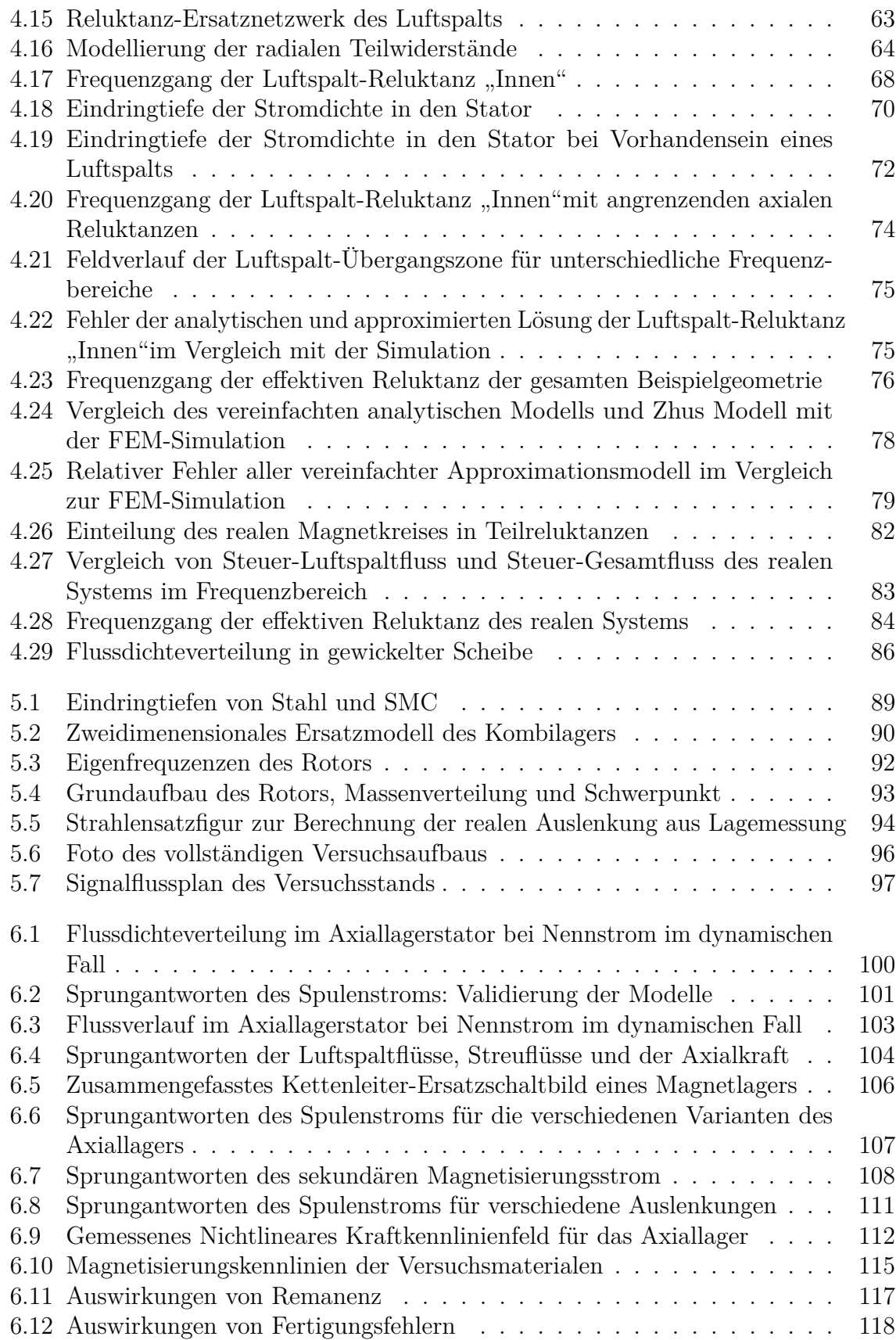

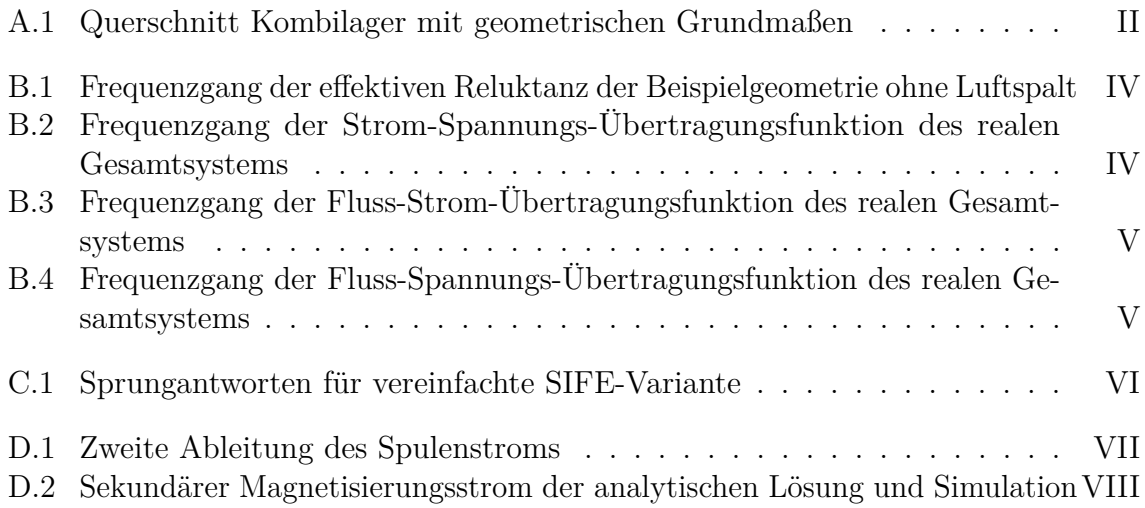

## **Tabellenverzeichnis**

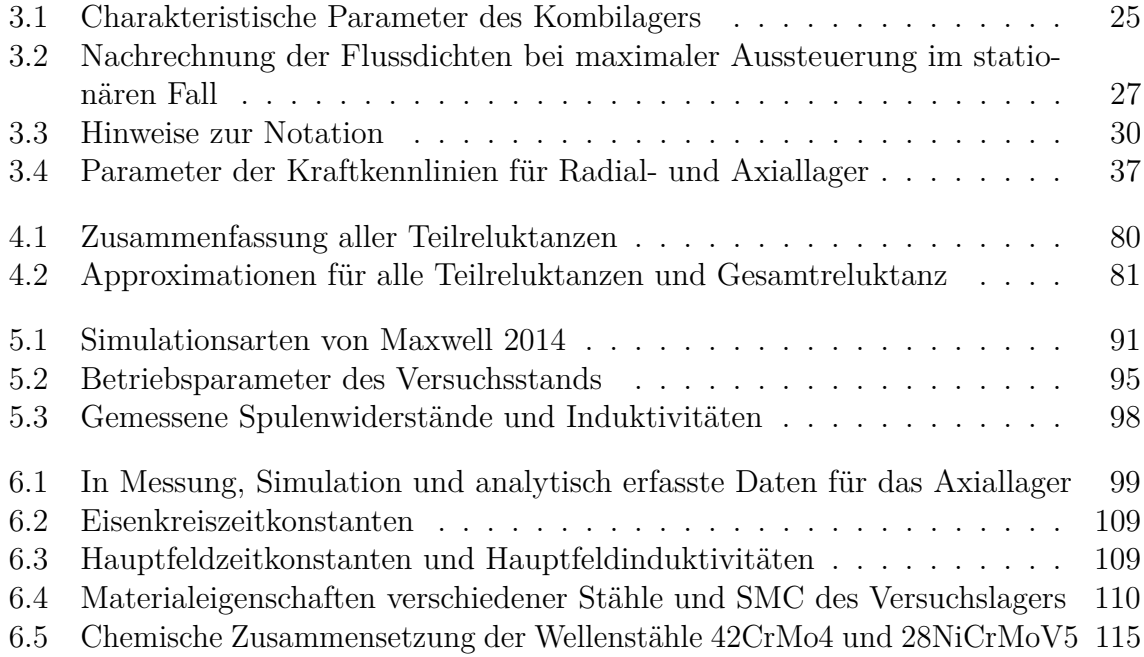

# **Anhang**

### **A Mathematische Herleitungen**

### **Herleitung des Differentialgleichungssystems zur Beschreibung des Luftspalt-Reluktanz-Netzwerks**

Die Herleitung der finiten Differenz, und schlussendlich der Differentialgleichung zur Berechnung der Luftspaltreluktanz, ist für beide Seiten des Reluktanz-Netzwerks (Abb. [4.15\)](#page-74-0) äquivalent. Es soll daher nur eine Seite betrachtet werden. Ausgangspunkt ist der Knotensatz Gl. [4.116](#page-76-0)

$$
\underbrace{\frac{\Theta_1(r+\varepsilon)-\Theta_1(r)}{R_{\text{m}\varepsilon 1}} + \frac{\Theta_1(r+\varepsilon)-\Theta_1(r)}{R_{\text{m}\varepsilon 2}}} = \underbrace{\frac{\Theta_1(r)-\Theta_2(r)}{R_{\text{m}\varepsilon}}}_{\text{RHS}} \tag{A.1}
$$

Zunächst soll die Linke Seite *LHS* der Gleichung betrachtet werden. Es werden die Reluktanzen  $R_{\text{mref}}$  und  $R_{\text{mref}}$  eingesetzt und eine Taylorentwicklung bis zur zweiten Ordnung durchgeführt.

$$
\mathcal{F}_2(LHS) = \frac{\Theta_1(r) + \varepsilon \Theta_1'(r) + \frac{1}{2} \varepsilon^2 \Theta_1''(r) + \mathcal{O}(\varepsilon^3) - \Theta_1(r)}{\frac{\varepsilon \alpha}{2\pi (r + \frac{\varepsilon}{2})\mu_0 \mu_r}} + \frac{\Theta_1(r) - \varepsilon \Theta_1'(r) + \frac{1}{2} \varepsilon^2 \Theta_1''(r) + \mathcal{O}(\varepsilon^3) - \Theta_1(r)}{\frac{\varepsilon \alpha}{2\pi (r - \frac{\varepsilon}{2})\mu_0 \mu_r}} \tag{A.2}
$$

Nach einigen Umformungen ergibt sich

$$
\mathcal{F}_2(LHS) = \frac{2\varepsilon}{\beta^2} \left( r\Theta_1''(r) + \Theta_1'(r) + \mathcal{O}(\varepsilon) \right)
$$
  
= 
$$
\frac{2\varepsilon}{\beta^2} \left( r\frac{d^2\Theta_1(r)}{dr^2} + \frac{d\Theta_1(r)}{dr} + \mathcal{O}(\varepsilon) \right)
$$
(A.3)

$$
\text{mit} \qquad \beta = \sqrt[4]{\frac{4\kappa\mu_0}{\mu_r g^2}} \cdot \sqrt[4]{s} \,. \tag{A.4}
$$

Durch Einsetzen von  $\Theta_2 = \Theta - \Theta_1$  und der Reluktanz  $R_{\text{mge}}$  auf der rechten Seite *RHS* folgt für diese:

$$
RHS = r\varepsilon(2\Theta_1(r) - \Theta). \tag{A.5}
$$

Die Zusammenführung beider Seiten und Eliminierung des Fehlergliedes O für *ε* → 0 liefert die gesuchte Differentialgleichung:

$$
\frac{\mathrm{d}^2\Theta_1(r)}{\mathrm{d}r^2} + \frac{1}{r}\frac{\mathrm{d}\Theta_1(r)}{\mathrm{d}r} - \beta^2\Theta_1(r) = -\frac{\beta^2}{2}\Theta\,. \tag{A.6}
$$

<span id="page-141-0"></span>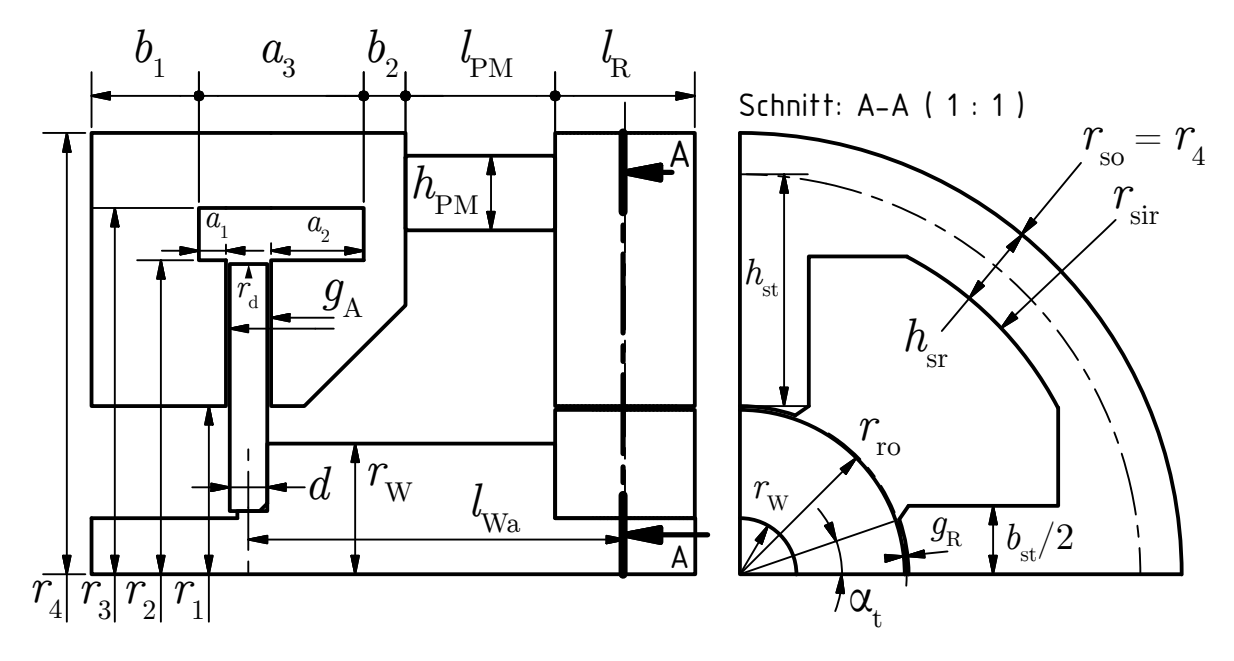

**Abbildung A.1:** Querschnitt des Kombilagers mit geometrischen Grundmaßen zur BErechnugn stationärer Reluktanzen

### **Berechnung der stationären Reluktanzen des Kombilager-Reluktanz-Ersatzschaltbilds**

**Pemanentmagnete: zwei parallele Einzelmagnete**

$$
R_{\rm mPM} = \frac{l_{\rm PM}}{\mu_0 \mu_{\rm rPM} \cdot A_{\rm PM}}\tag{A.7}
$$

**Radiallager: Luftspalt**

$$
R_{\text{mgRy}} = R_{\text{mgRx}} = \frac{g_{\text{R}}}{\mu_0 \cdot A_{\text{gR}}} \quad \text{mit} \quad A_{\text{gR}} = \alpha_{\text{t}} \cdot \pi \cdot \left(r_{\text{ro}} + \frac{g_{\text{R}}}{2}\right) \cdot l_{\text{R}} \tag{A.8}
$$

**Radiallager: Statorzahn**

$$
R_{\text{m}\mu\text{Rst}} = \frac{h_{\text{st}}}{\mu_0 \mu_{\text{r} \text{M}400} \cdot A_{\text{st}}} \qquad \text{mit} \qquad A_{\text{st}} = b_{\text{st}} \cdot l_{\text{R}} \tag{A.9}
$$

**Radiallager: Statorrücken**

$$
R_{\rm m\mu Rsr} = \frac{\frac{\pi}{2} \cdot \frac{1}{2} (r_{\rm so} + r_{\rm sir})}{\mu_0 \mu_{\rm rM400} \cdot A_{\rm sr}} \quad \text{mit} \quad A_{\rm sr} = (r_{\rm so} - r_{\rm sir}) \cdot l_{\rm R} \tag{A.10}
$$

**Radiallager: Rotorrücken**

$$
R_{m\mu Rrr} = \frac{\frac{\pi}{2} \cdot \frac{1}{2} (r_{\rm ro} + r_{\rm W})}{\mu_0 \mu_{\rm rM400} \cdot A_{\rm rr}} \quad \text{mit} \quad A_{\rm rr} = (r_{\rm ro} - r_{\rm W}) \cdot l_{\rm R} \tag{A.11}
$$

### **Axiallager: Luftspalt**

$$
R_{\text{mgAz1}} = R_{\text{mgAz1}} = R_{\text{mgio}} = \frac{g_A}{\mu_0 \cdot A_S} \quad \text{mit} \quad A_S = \pi \cdot \left( r_d^2 - r_1^2 \right) \tag{A.12}
$$

### **Axiallager: Linke Statorseite**

 $R_{\text{m}\mu\text{A}\text{z1}} = R_{\text{mail}} + R_{\text{m}\text{ki1}} + R_{\text{mao}} + R_{\text{mko1}} + R_{\text{mr1}}$ 

$$
= \frac{a_1}{\mu_0 \mu_{\rm rSMC} \cdot \pi (r_2^2 - r_1^2)} + \left( \frac{\ln \frac{4r_2}{3r_2 + r_1}}{2\pi \mu_0 \mu_{\rm rSMC} b_1} + \frac{b_1}{4\mu_0 \mu_{\rm rSMC} \cdot \pi (r_2^2 - r_1^2)} \right) + \frac{a_3}{\mu_0 \mu_{\rm rSMC} \cdot \pi (r_4^2 - r_3^2)} + \left( \frac{\ln \frac{3r_3 + r_4}{4r_3}}{2\pi \mu_0 \mu_{\rm rSMC} b_1} + \frac{b_1}{4\mu_0 \mu_{\rm rSMC} \cdot \pi (r_4^2 - r_3^2)} \right) + \frac{\ln \frac{r_3}{r_2}}{2\pi \mu_0 \mu_{\rm rSMC} b_1}
$$
(A.13)

### **Axiallager: Rechte Statorseite**

$$
R_{\text{m}\mu\text{A}z2} = R_{\text{mai3}} + R_{\text{mki2}} + R_{\text{mr2}}
$$
  
= 
$$
\frac{a_2}{\mu_0 \mu_{\text{rSMC}} \cdot \pi (r_2^2 - r_1^2)} + \left(\frac{\ln \frac{4r_2}{3r_2 + r_1}}{2\pi \mu_0 \mu_{\text{rSMC}} b_2} + \frac{b_2}{4\mu_0 \mu_{\text{rSMC}} \cdot \pi (r_2^2 - r_1^2)}\right)
$$
  
+ 
$$
\frac{\ln \frac{r_3}{r_2}}{2\pi \mu_0 \mu_{\text{rSMC}} b_2}
$$
(A.14)

#### **Rückführung: Welle auf aktiver Länge und Scheibe in radialer Richtung**

$$
R_{\text{m}\mu\text{AR}} = \frac{l_{\text{Wa}}}{\mu_0 \mu_{\text{rCrMo}} \cdot A_{\text{W}}} + \frac{\ln \frac{r_{\text{d}} + r_1}{2r_{\text{W}}}}{2\pi d \cdot \mu_0 \mu_{\text{rM400}}} \quad \text{mit} \quad A_{\text{W}} = \pi \cdot r_{\text{W}}^2 \tag{A.15}
$$

## **B Zusätzliche Frequenzgänge**

<span id="page-143-0"></span>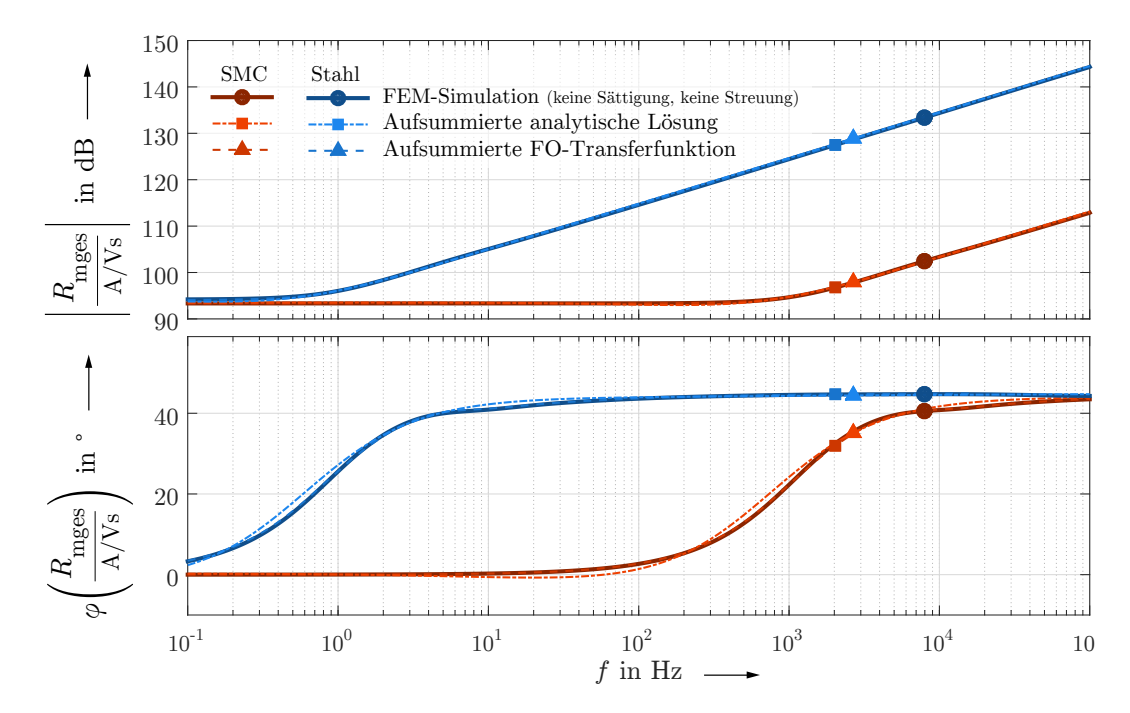

**Abbildung B.1:** Frequenzgang der effektiven Reluktanz der Beispielgeometrie ohne Luftspalt und zwei jeweils identischen Statorhälften (Kapitel [4.4.1\)](#page-87-1)

<span id="page-143-1"></span>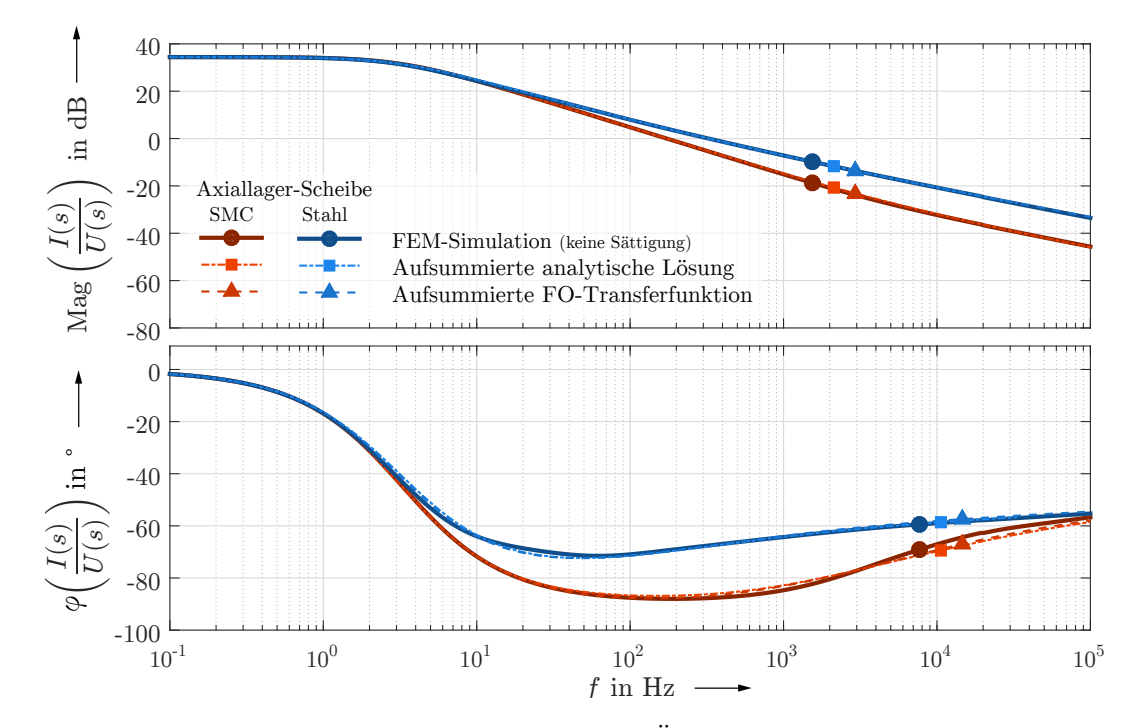

**Abbildung B.2:** Frequenzgang der Strom-Spannungs-Übertragungsfunktion des realen Gesamtsystems (Kapitel [4.5\)](#page-93-1)
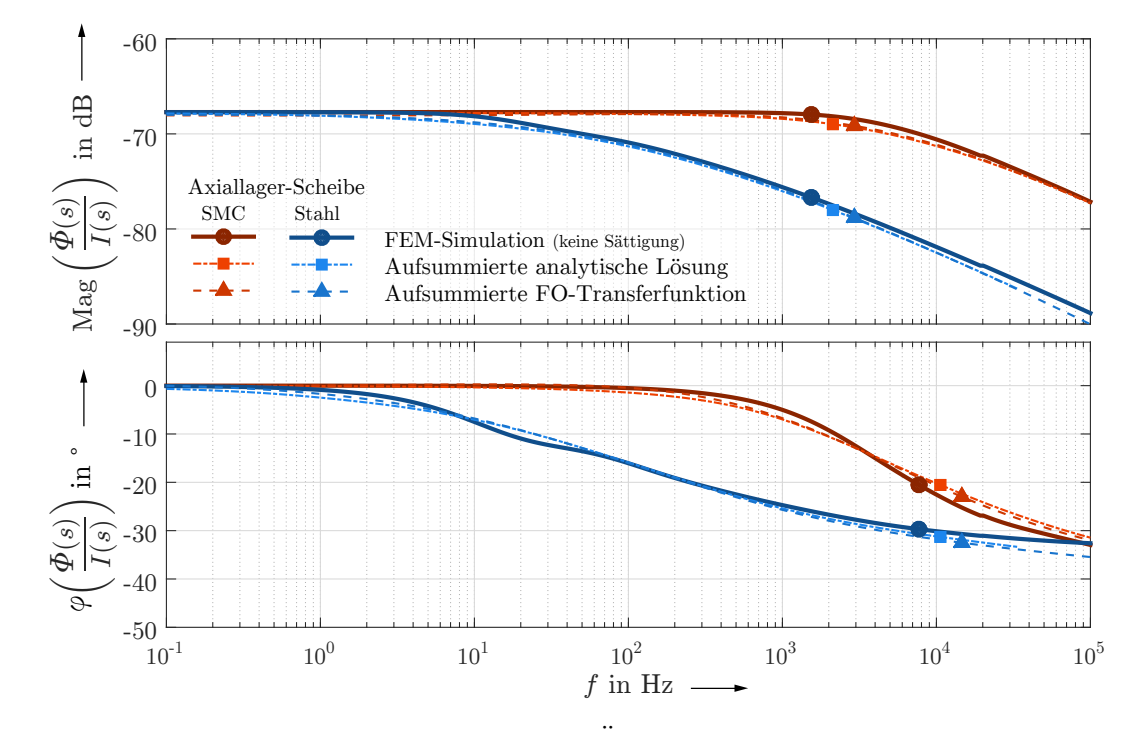

**Abbildung B.3:** Frequenzgang der Fluss-Strom-Übertragungsfunktion des realen Gesamtsystems (Kapitel [4.5\)](#page-93-0)

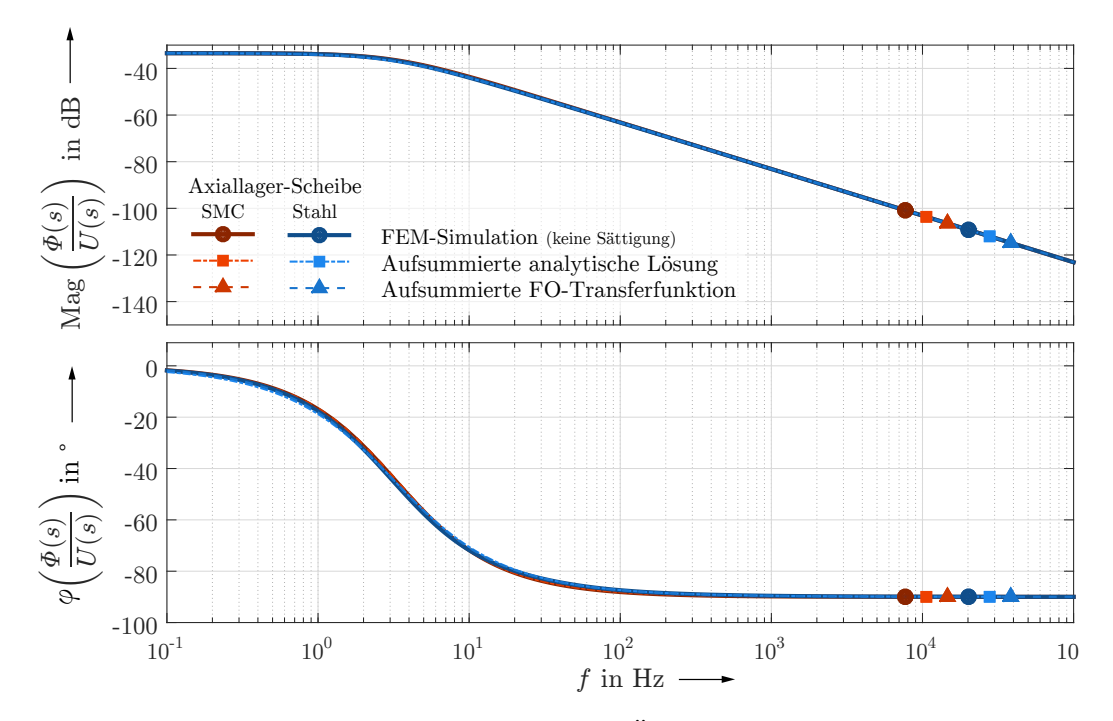

**Abbildung B.4:** Frequenzgang der Fluss-Spannungs-Übertragungsfunktion des realen Gesamtsystems (Kapitel [4.5\)](#page-93-0)

## **C Simulationsdaten der vereinfachten gewickelten Axiallagerscheibe**

Da eine Simulation des dynamischen Verhaltens der Axiallagerscheiben nur zweidimensional möglich ist, kann die gewickelte Scheibengeometrie der SIFE-Variante nicht korrekt nachgebildet werden, denn Rotationssymmetrie ist nur mit konzentrischen Hohlzylindern erreichbar. Auf den ersten Blick scheint eine Umsetzung der gewünschten Blechung auf diese Weise nicht abwegig - deshalb sollen die Simulationsergebnisse auch gezeigt werden.

Grundziel einer Blechung ist es, die Gesamtlänge aller Wirbelstrombahnen, die den magnetischen Fluss umschließen, zu maximieren. Bei einem Aufbau aus konzentrischen Zylindern wird dieses Ziel verfehlt. Ist der Zylinder nicht unterbrochen, so liegen kreisrunde Bahnen mit minimaler Länge vor, unverändert zu einer massiven Scheibe. Durch die hohe Permeabilität des SiFe-Stahls werden Wirbelströme sogar zusätzlich begünstigt. Gleichzeitig verringert der Stapelfaktor den effektiven Scheibenquerschnitt, wodurch das Material u. U. eher die Sättigung erreicht. Zusammenfassend ist festzustellen, dass die Blechung in dieser Form wirkungslos ist und stattdessen nur negative Effekte erzielt werden.

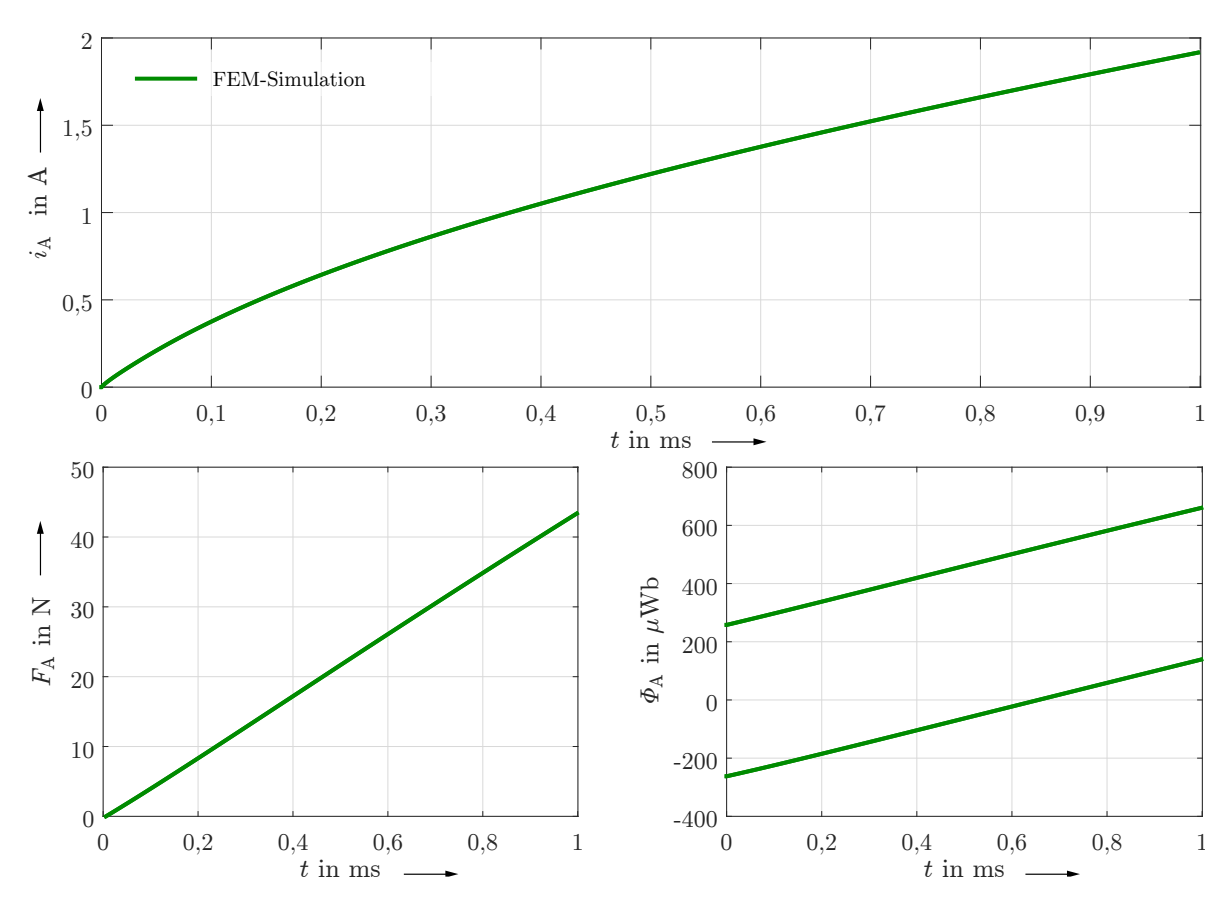

**Abbildung C.1:** Sprungantworten für vereinfachte SIFE-Variante: Spulenstrom, Luftspaltflüsse und Axialkraft unter der Annahme einer aus konzentrischen Hohlzylindern zusammengesetzten SiFe-Scheibe (Bezug: Kap. [4.6\)](#page-96-0)

## **D Ergänzende Grafiken zur Bestimmung der Eisenkreiszeitkonstante**

## **Zweite Ableitung des Spulenstroms**

Zur Bestimmung der Eisenkreiszeitkonstante muss in der Sprungantwort des Spulenstroms der Bereich identifiziert werden, in dem der Anstieg Null ist. In einigen Fällen ist das niemals der Fall oder es liegt lediglich ein Wendepunkt vor, zu dem Zeitpunkt an dem die Sättigung einsetzt. Innerhalb dieses Bereichs wird eine Regressionsgerade an die Messwerte angenähert, die zur Bestimmung der Eisenkreiszeitkonstante vom Stromverlauf abgezogen wird. Um die Identifikation des Regressionsbereichs zu erleichtern, kann die zweite Ableitung des Spulenstroms gebildet werden, wodurch der Bereich minimaler Anstiegsänderung sichtbar wird (Abb. [D.1\)](#page-146-0). Im Falle der Axiallagervariante mit SMC- und Stahlscheibe ist eine Annäherung der zweiten Ableitung an die x-Achse gut optisch sichtbar. Auf Grund der vielen nichtlinearen Einflussfaktoren (Sättigung, Strom-Wärme-Verluste, Stromverdrängung) kann der wahre Bereich auch am Rand des gewählten Regressionsbereichs liegen, weshalb zusätzlich Regressionsgeraden für die jeweils äußeren 20 % bestimmt wurden. Diese definieren den Unsicherheitsbereich in Abbildung [6.7.](#page-119-0) Im Falle der gewickelten SiFe-Scheibe liegt im gesamten Zeitbereich eine Krümmung vor. Der Regressionsbereich ist daher größer zu wählen, da der wahre Bereich unbestimmt ist. Entsprechend groß ist auch der Unsicherheitsbereich.

<span id="page-146-0"></span>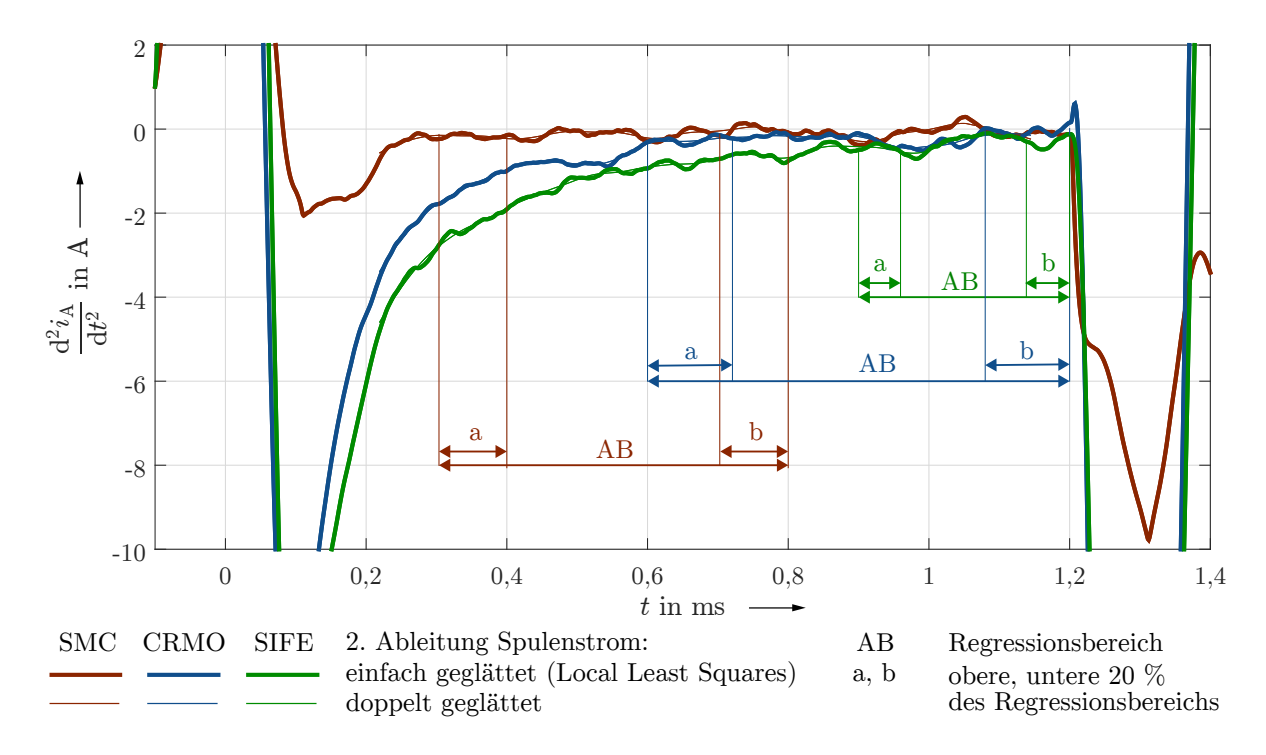

**Abbildung D.1:** Zweite Ableitung des Spulenstroms (Messdaten, geglättet) zur einfacheren Identifikation des Regressionsbereichs, als Bereich minimaler Anstiegsänderung (optische Bestimmung), Bezug: Kapitel [6.1.3](#page-116-0)

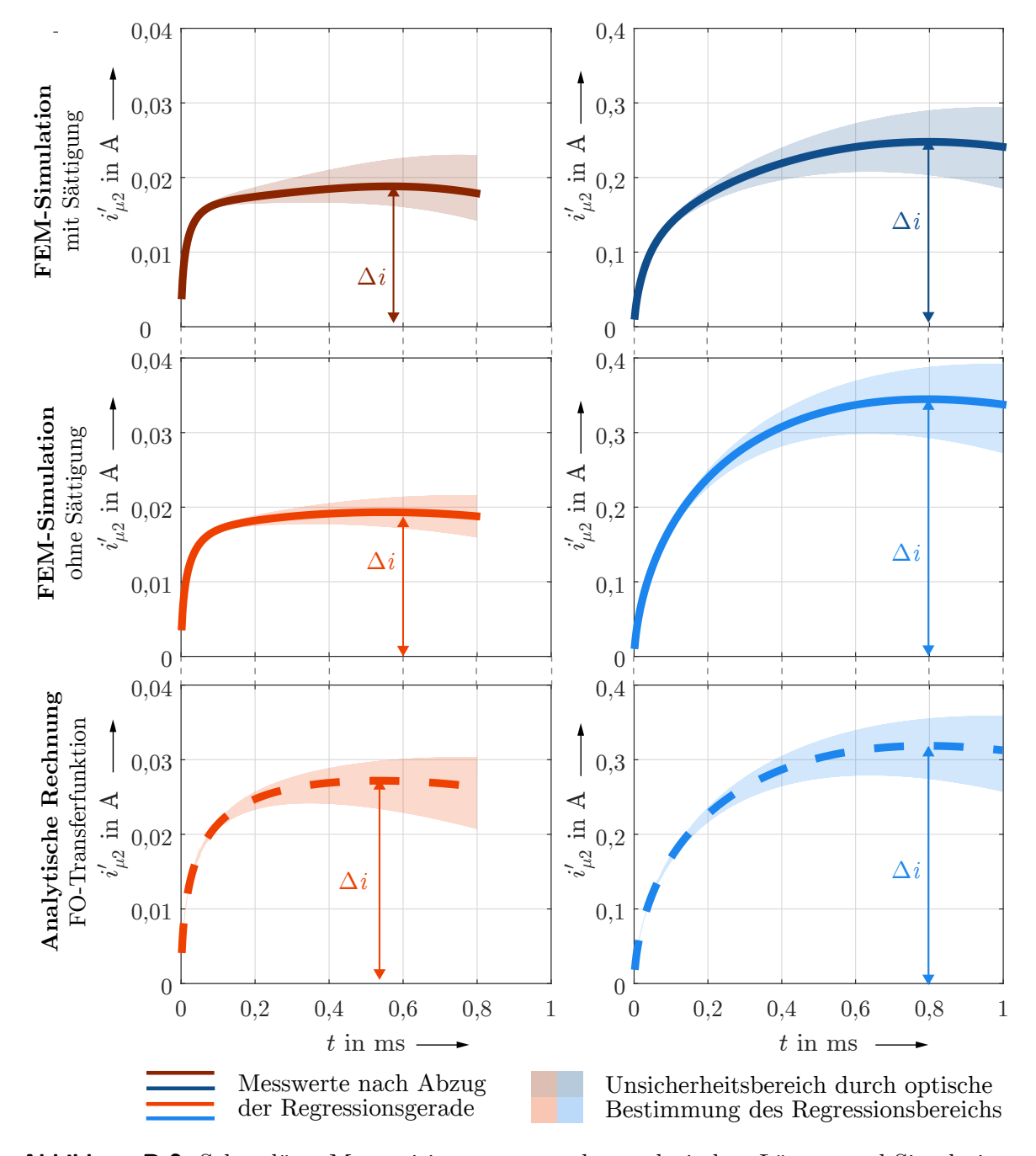

**Abbildung D.2:** Sekundärer Magnetisierungsstrom der analytischen Lösung und Simulation, Bezug: Kapitel [6.1.3](#page-116-0)

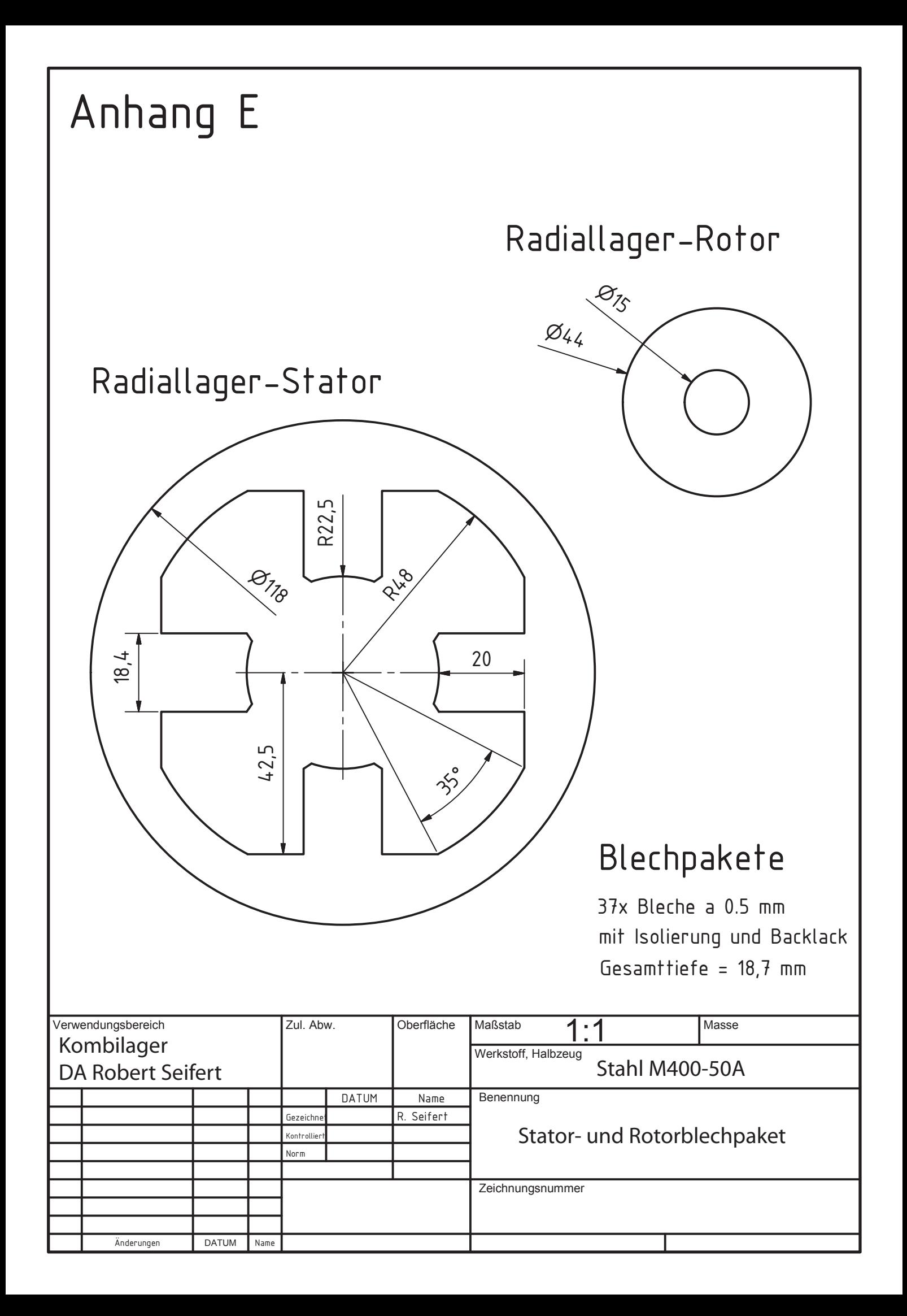

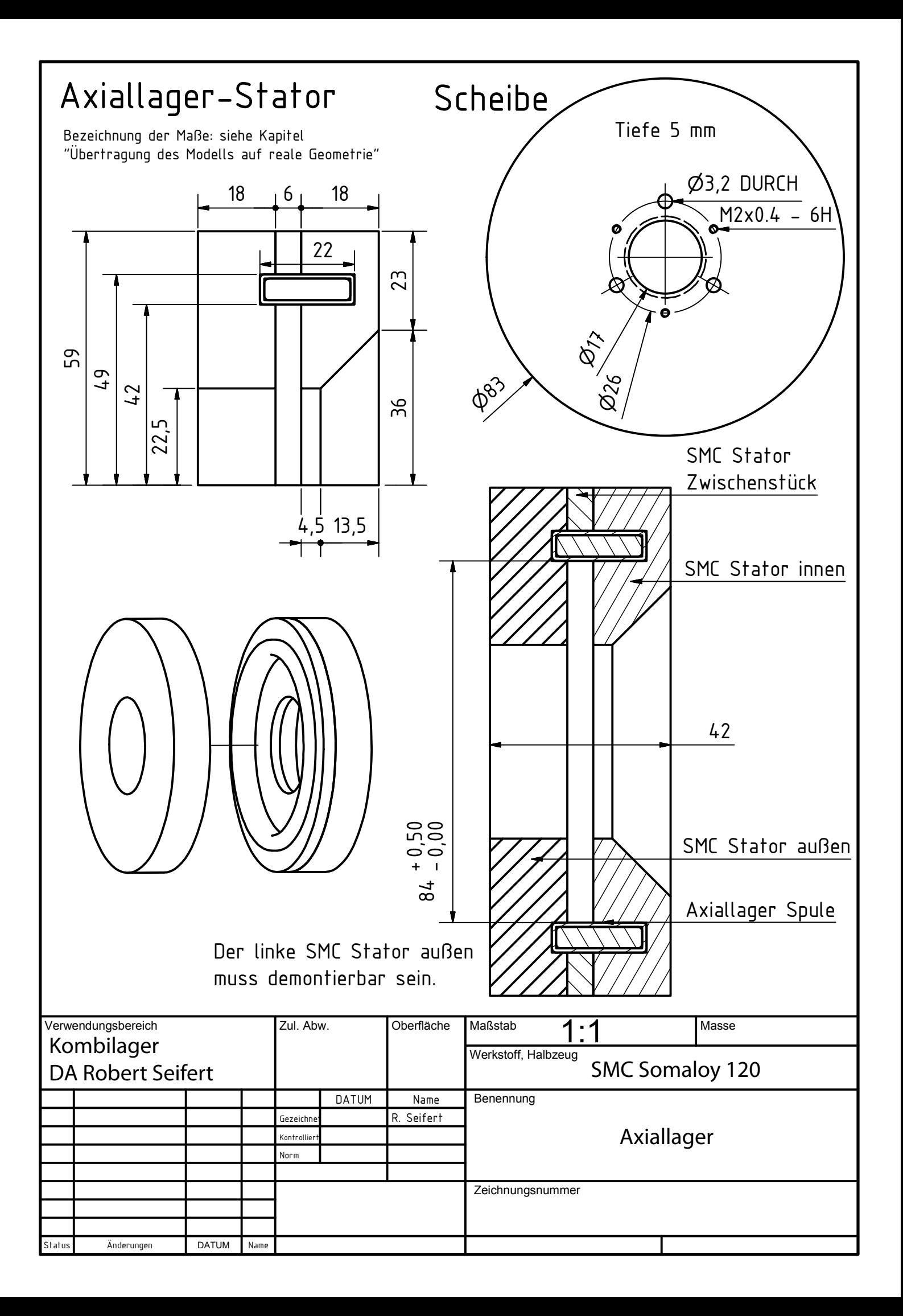

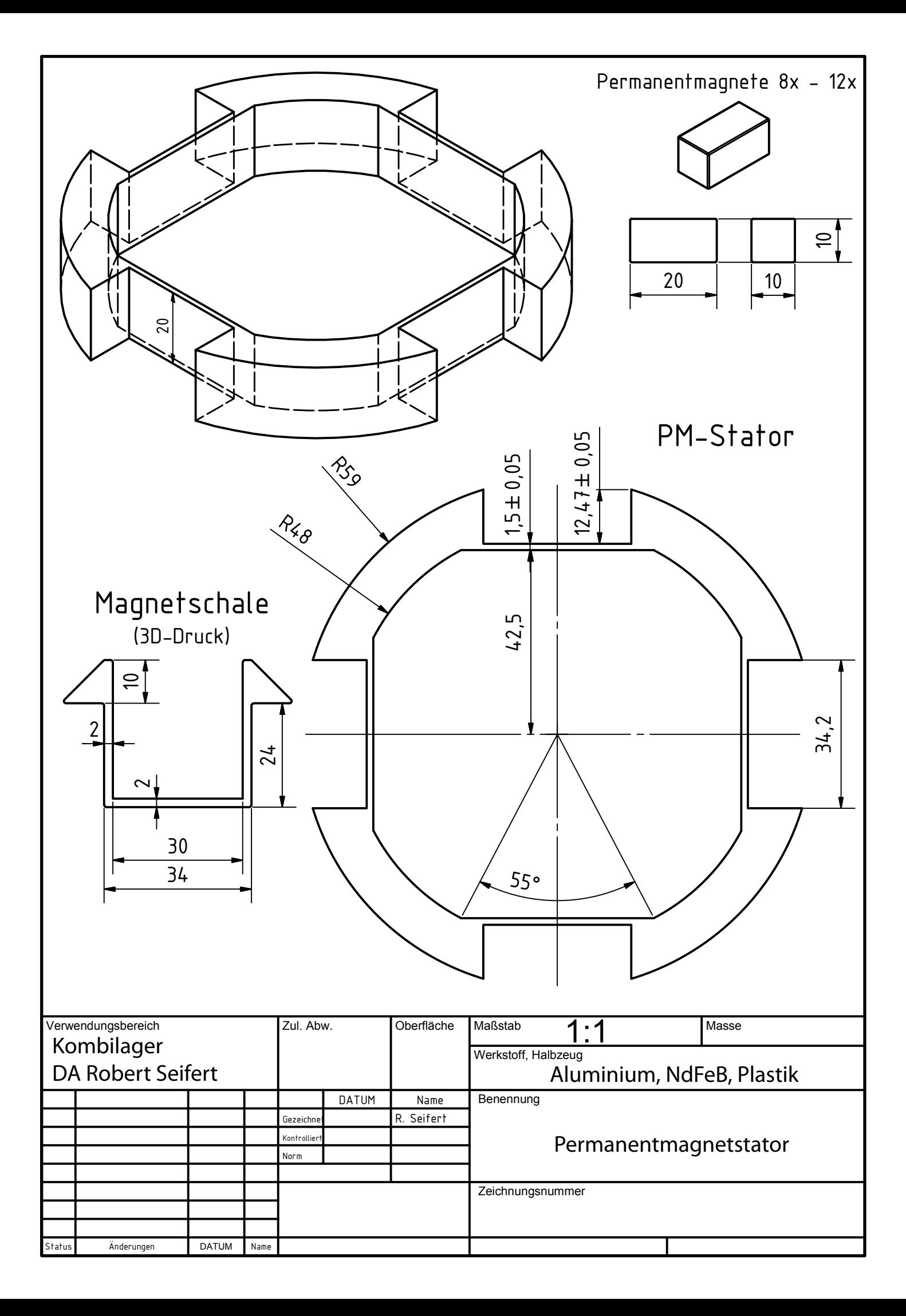

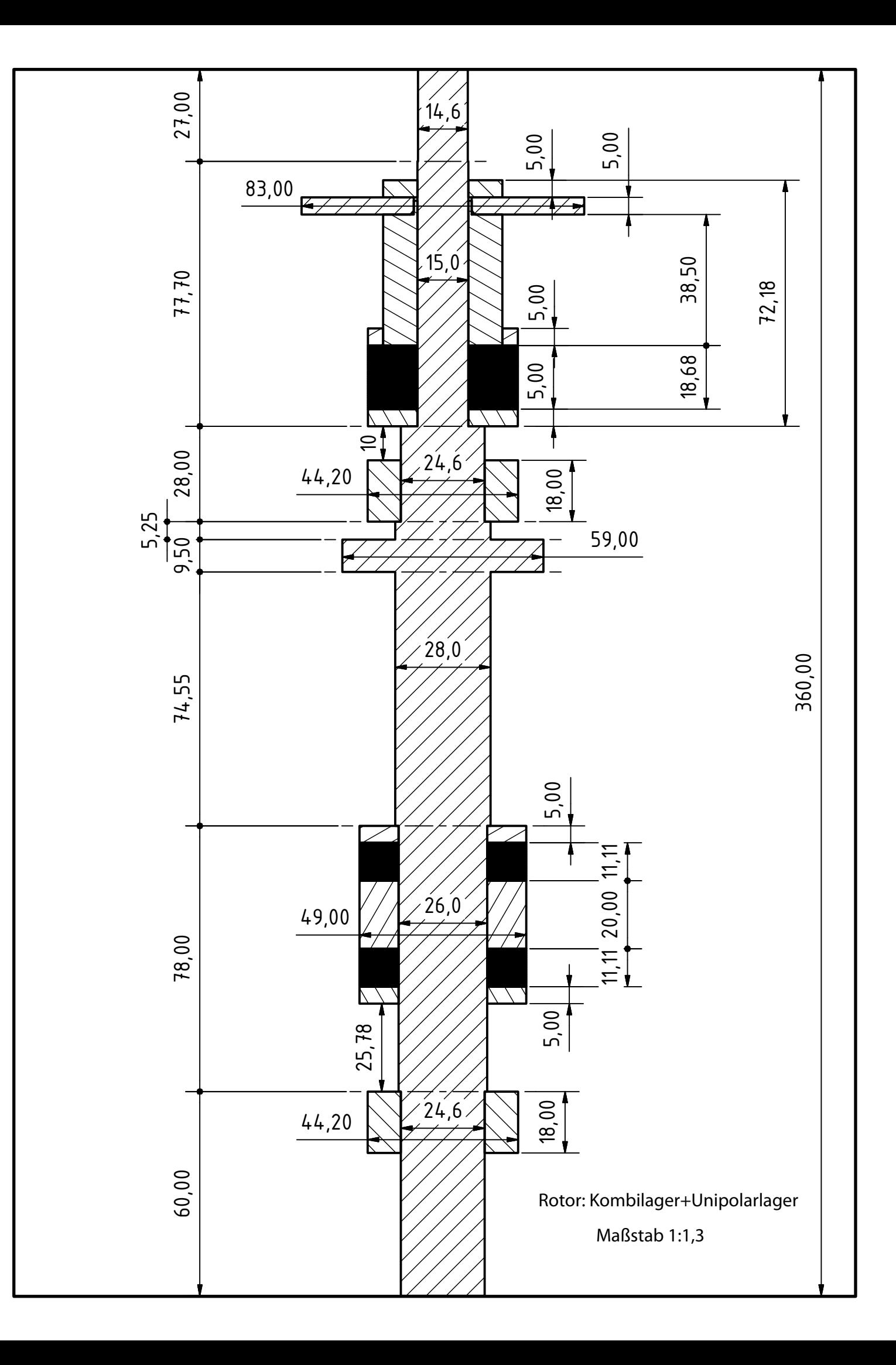

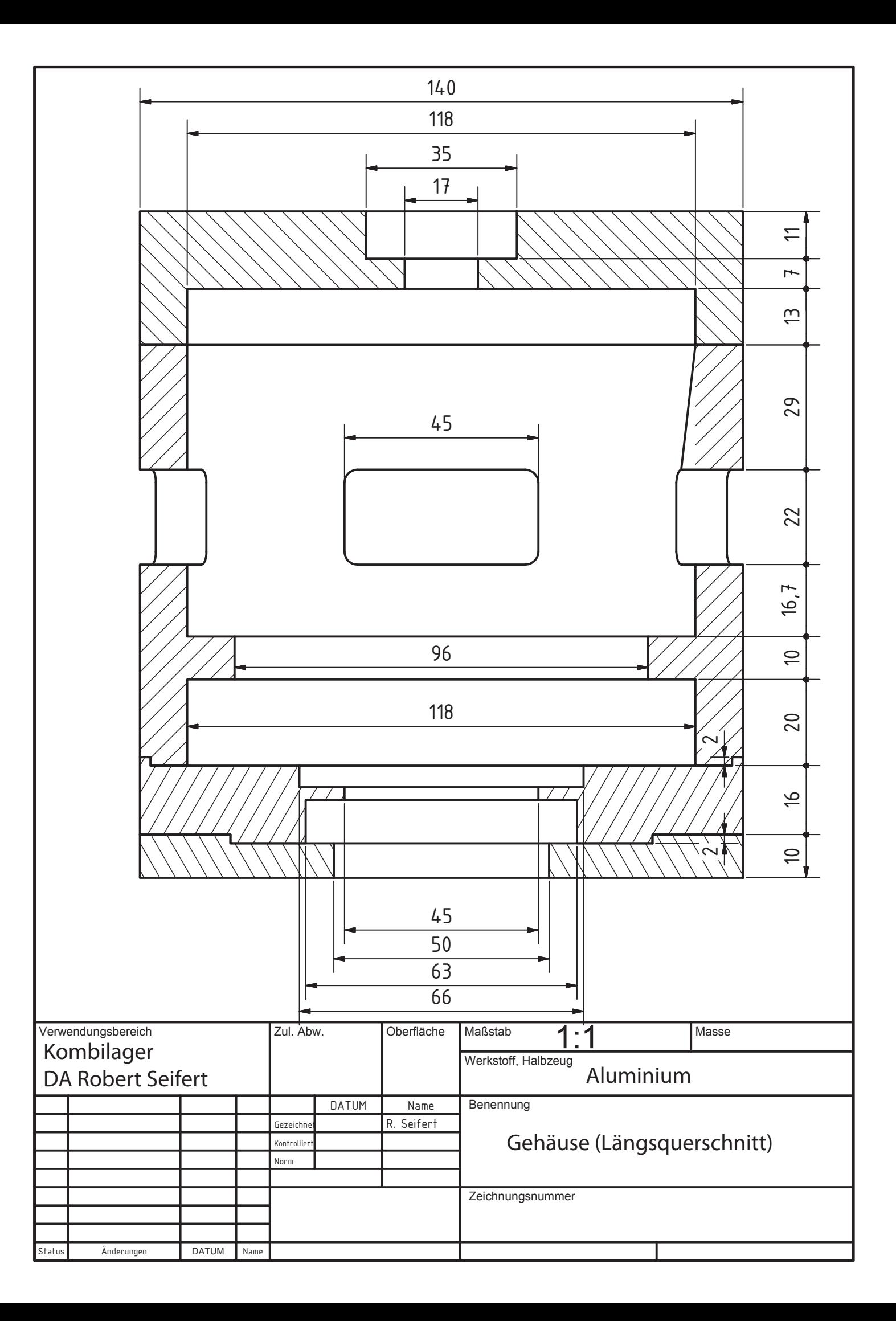

## **Danksagung**

Ich hoffe neben Erich Kästners scherzhafter Prosa waren auch einige Nutzpflanzen unter all den farbenfrohen Papierblumen zu finden.

Die ganze Gartenarbeit wäre überdies nicht möglich gewesen, ohne die außergewöhnliche Unterstützung meines Betreuers Falk Bahr, der mir jederzeit bei meinen Fragen und Problemen hilfreich zur Seite stand und dem mein großer Dank gebührt. Unverzichtbar auch die hitzigen Diskussionen mit Erik Fleischer, der des Öfteren Licht in die dunkle Welt der Eisenkreiszeitkonstante brachte. Wusste er nicht mehr weiter, war das Problem meist nicht lösbar und es brauchte die Argumente von Dr. Dr. Jacobs um mich davon zu überzeugen.

Vielen Dank auch an meine Lektoren Lars, Wiebke und Christiane, die den Kampf gegen meine Kommaschwäche und Schachtelsätze auf sich genommen haben - und natürlich meine liebe Freundin Sofía, die mich allabendlich wieder aufgebaut und motiviert hat.

Mit dieser Arbeit geht nun das Leben, der immerwährende imaginäre Garten der Fragen und Antworten, in eine neue Phase. Zwei Personen sind ganz besonders dafür verantwortlich, dass ich an den Punkt gelangen konnte, wo ich heute stehe, sei es mit den Genen, Mut, Trost oder den sonntäglichen Taschen voller Leckereien: meine Eltern. Vielen Dank dafür.

Dresden, den 30.10.2014